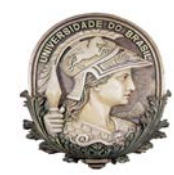

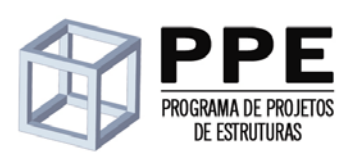

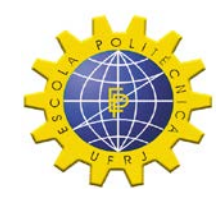

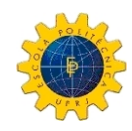

**Universidade Federal do Rio de Janeiro Escola Politécnica**

.

# **ANÁLISE NUMÉRICA E EXPERIMENTAL DA ESTABILIDADE DE TORRES DE ESCORAMENTO TUBULARES**

Celuos Alves de Oliveira Junior

Dissertação apresentada ao Corpo Docente do Programa de Projeto de Estruturas da Escola Politécnica, da Universidade Federal do Rio de Janeiro, como parte dos requisitos necessários à obtenção do título de Mestre em Projeto de Estruturas.

Orientador(es): Ricardo Valeriano Alves e Eduardo de Miranda Batista

Rio de Janeiro Abril de 2012

# ANÁLISE NUMÉRICA E EXPERIMENTAL DA ESTABILIDADE DE TORRES DE ESCORAMENTO TUBULARES

Celuos Alves de Oliveira Junior

DISSERTAÇÃO SUBMETIDA AO CORPO DOCENTE DO PROGRAMA DE PROJETO DE ESTRUTURAS DA ESCOLA POLITÉCNICA DA UNIVERSIDADE FEDERAL DO RIO DE JANEIRO COMO PARTE DOS REQUISITOS NECESSÁRIOS PARA A OBTENÇÃO DO GRAU DE MESTRE EM PROJETO DE ESTRUTURAS. .

 $\overline{\phantom{a}}$  ,  $\overline{\phantom{a}}$  ,  $\overline{\phantom{a}}$ 

 $\overline{\phantom{a}}$  ,  $\overline{\phantom{a}}$  ,  $\overline{\phantom{a}}$ 

 $\overline{\phantom{a}}$  ,  $\overline{\phantom{a}}$  ,  $\overline{\phantom{a}}$ 

 $\overline{\phantom{a}}$  ,  $\overline{\phantom{a}}$  ,  $\overline{\phantom{a}}$ 

Examinada por:

Prof. Ricardo Valeriano Alves, D.Sc.

Prof. Eduardo de Miranda Batista, D.Sc.

 $\overline{\phantom{a}}$  ,  $\overline{\phantom{a}}$  ,  $\overline{\phantom{a}}$ Prof.. Ricardo Coscarelli Antonini, D.Sc.

Prof. Paulo Batista Gonçalves, D.Sc.

Prof. Alexandre Landesmann, D.Sc.

RIO DE JANEIRO, RJ - BRASIL ABRIL DE 2012

Oliveira Junior, Celuos Alves de

Análise Numérica e Experimental da Estabilidade de Torres de Escoramento Tubulares/ Celuos Alves de Oliveira Junior. – Rio de Janeiro: UFRJ/Escola Politécnica, 2012.

XIV, 204 p.: il.; 29,7 cm.

Orientador: Ricardo Valeriano Alves; Eduardo de Miranda Batista (coorientador)

Dissertação de Mestrado – UFRJ/ Escola Politécnica/Programa de Projeto de Estruturas 2012.

Referencias Bibliográficas: p. 137-138.

1. Análise Estrutural. 2. Estabilidade Estrutural. 3. Estrutura Metálica. 4. Análise Experimental. 5. Escoramento Tubular. Alves, Ricardo Valeriano; Batista, Eduardo de Miranda. II. Universidade Federal do Rio de Janeiro, Escola Politécnica, Programa de Projeto de Estruturas. III. Titulo.

Resumo da Dissertação de Mestrado apresentada à Escola Politécnica/UFRJ como parte dos requisitos necessários para a obtenção do grau de Mestre em Projeto de Estruturas (M.Sc.).

# ANÁLISE NUMÉRICA E EXPERIMENTAL DA ESTABILIDADE DE TORRES DE ESCORAMENTO TUBULARES

Celuos Alves de Oliveira Junior

Abril de 2012

Orientador: Ricardo Valeriano Alves Co-orientador: Eduardo de Miranda Batista Programa: Projeto de Estruturas

Este trabalho apresenta alguns aspectos relevantes e que devem ser considerados no projeto das torres de escoramentos tubulares. Aborda-se assuntos como a modelagem das bases de apoio dessas estruturas, os desvios de retilinidade e de prumo, devido à montagem, das peças que as constituem, a excentricidade das cargas axiais aplicadas juntamente com a consideração da parcela de carregamento oriunda das operações de lançamento e adensamento do concreto. Trata ainda da inserção de todos esses parâmetros em modelos numéricos de pórtico plano e de pórtico espacial, que são submetidos a análises para aproximação de cargas críticas considerando não linearidade geométrica. Os resultados dessas análises são comparados com aqueles obtidos em ensaios experimentais em cujo planejamento e execução procurou-se reproduzir, com a fidelidade possível, as condições de utilização e de funcionamento de um determinado tipo de torres tubulares de escoramento. Pretende-se com isso, estudar o comportamento dessas estruturas provisórias que suportam grandes cargas e sustentam as estruturas definitivas de concreto armado até que essas se tornem autoportantes.

Palavras-chave: análise estrutural; estabilidade estrutural; estrutura metálica; análise experimental; escoramento tubular.

Abstract of Dissertation presented to POLI/UFRJ for partial fulfillment of the requirements for the degree of Master in Design of Structures.

# NUMERICAL AND EXPERIMENTAL ANALYSIS OF SCAFFOLD STRUCTURES FOR SHORING PURPOSE

Celuos Alves de Oliveira Junior

#### April/2012

Advisors: Ricardo Valeriano Alves

Eduardo de Miranda Batista

Course: Design of Structures

This work presents numerical and experimental analyses of a typical scaffolding tubular tower aiming to study the behavior of these temporary structures and to discuss some important aspects that shall be considered in their design. The 2D and 3D framed numerical models of the tower take into account special boundary conditions at the tower base and at the tower top, connections between elements, element out-of-straightness and tower out-of-plumbness due to assembly. These numerical models were submitted to critical and geometrically nonlinear analyses under eccentric axial load and loading due to concrete casting operations. Laboratory experimental measurements in a typical 4,60m tower were carried out in order to reproduce as much as possible the conditions of the structure in a scaffolding. The collapse loads were compared to the corresponding values obtained from the numerical analyses and also from design codes calculations.

Keywords: structural analysis; structural stability; steel structure; experimental analysis; scaffold structures for shoring purpose.

#### Dedicatória

Este trabalho é dedicado à minha família, com quem aprendi os valores da decência e da honestidade.

Algumas pessoas são, para mim, especiais. Por isso, são citadas individualmente.

À minha mãe, Delmar Ribeiro de Oliveira, pelo amor imensurável e por todo o esforço feito para que eu chegasse até aqui.

À minha esposa, Ana Cláudia de Castilhos de Oliveira, pelo grande amor que me dedica desde a nossa adolescência. Em nome desse amor, durante um longo período das nossas vidas, chegou a abrir mão da sua própria carreira profissional para cuidar de mim e do nosso filho.

À minha irmã, Cláudia Ribeiro de Oliveira Dias, batalhadora incansável. Sua luta diária em prol da família me inspira.

À minha avó, Doralice Pontes, que, diariamente, me inclui em suas orações. É possível que, ajudado pela sua fé, eu tenha vencido algumas barreiras que me pareciam instransponíveis.

Por fim, dedico este trabalho à memória do meu pai, Celuos Alves de Oliveira. Falecido há trinta e um anos, meu pai continua a ser minha referência de conduta.

#### **AGRADECIMENTO**

Quero expressar minha gratidão àqueles que tornaram possível a realização deste trabalho.

À ESTUB Sistemas Construtivos Ltda., pelo apoio e oportunidade concedidos. Investir na capacitação profissional dos seus funcionários é, sem dúvida, um dos caminhos para alcançar o progresso e o desenvolvimento de qualquer empresa.

Ao professor Ricardo Valeriano Alves, pelo incentivo, atenção e orientação no desenvolvimento deste trabalho.

Ao professor Eduardo Batista e à equipe de técnicos do Laboratório de Estruturas da UFRJ, pelo apoio na realização dos experimentos.

Muito obrigado.

## Sumário:

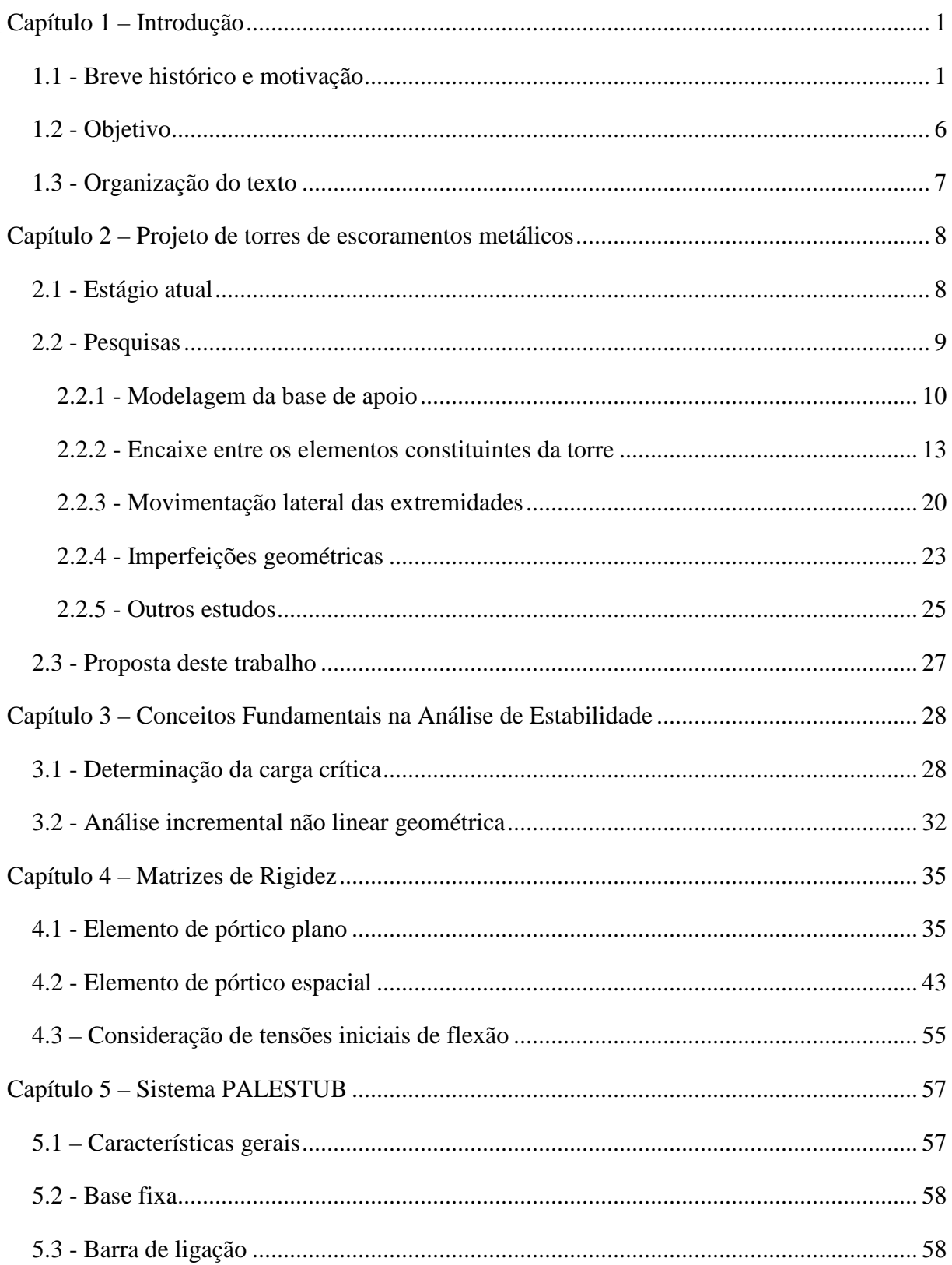

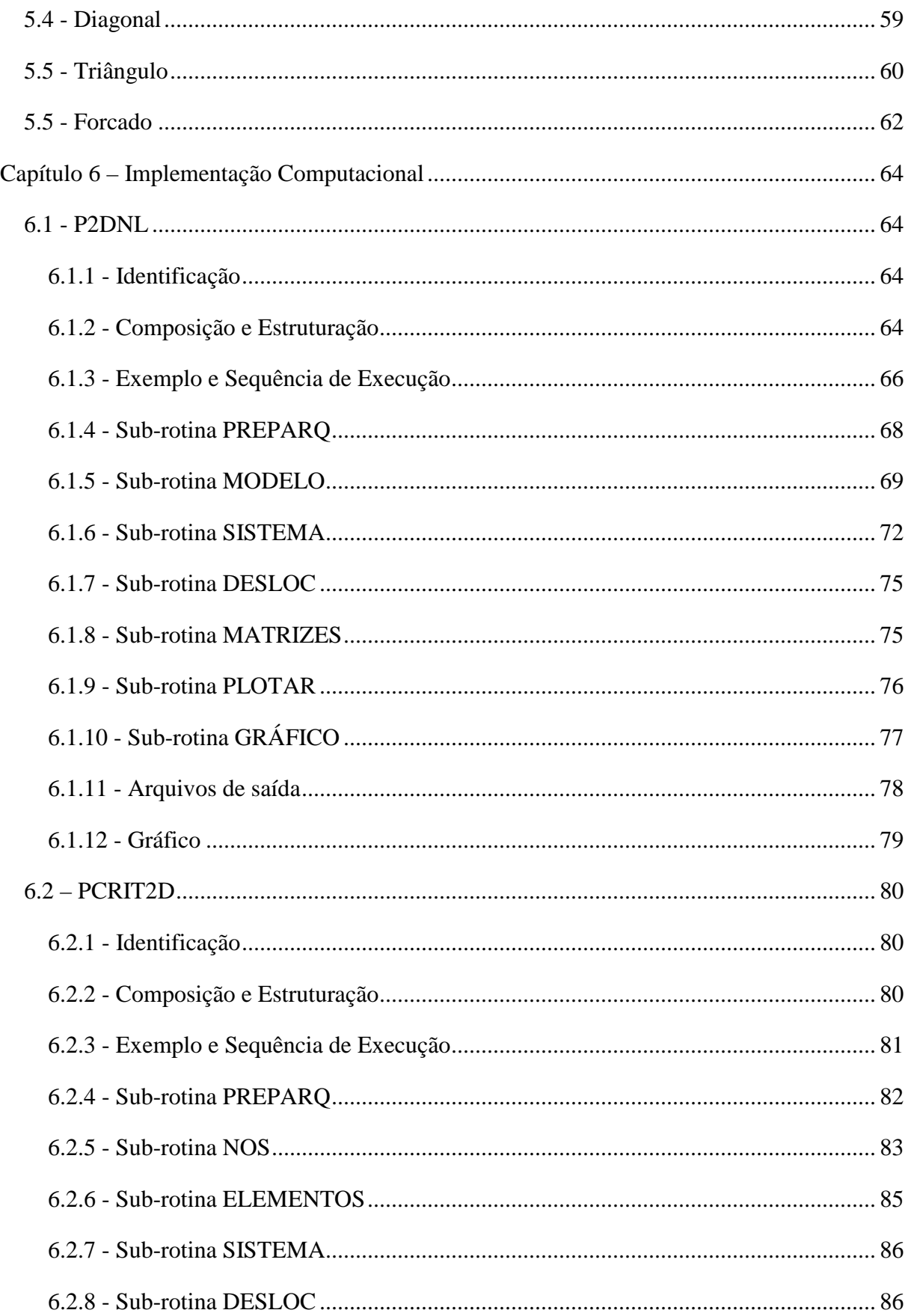

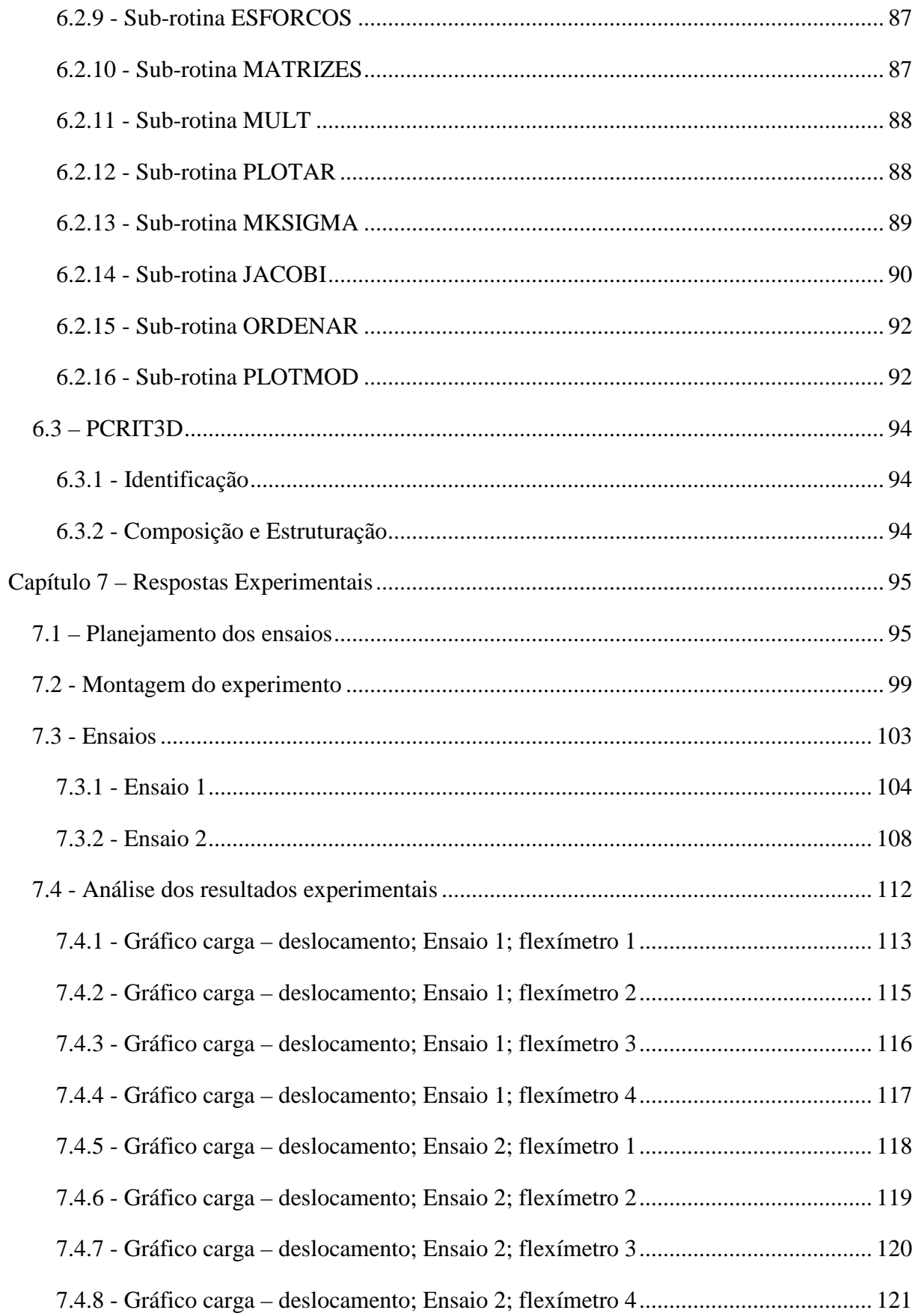

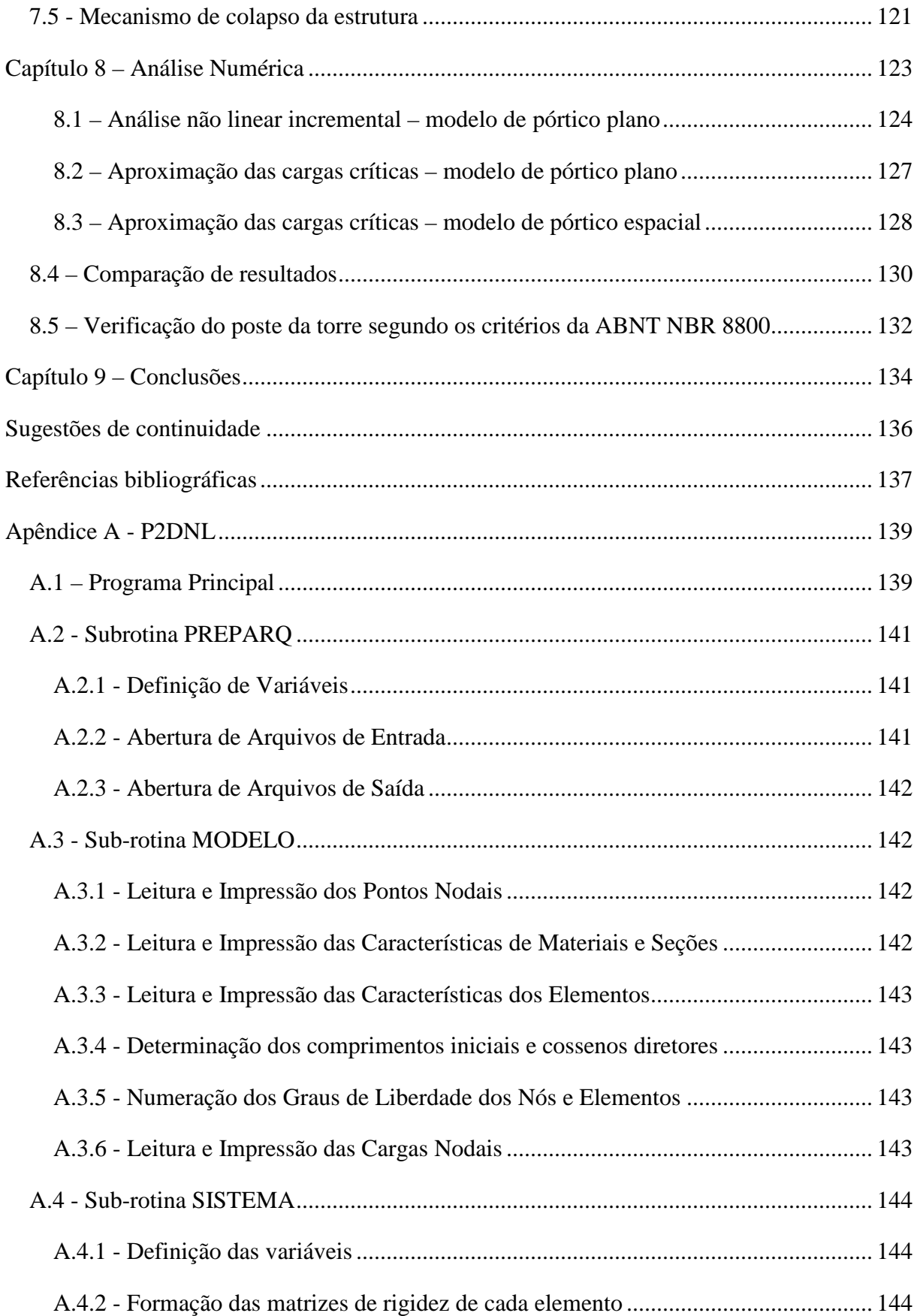

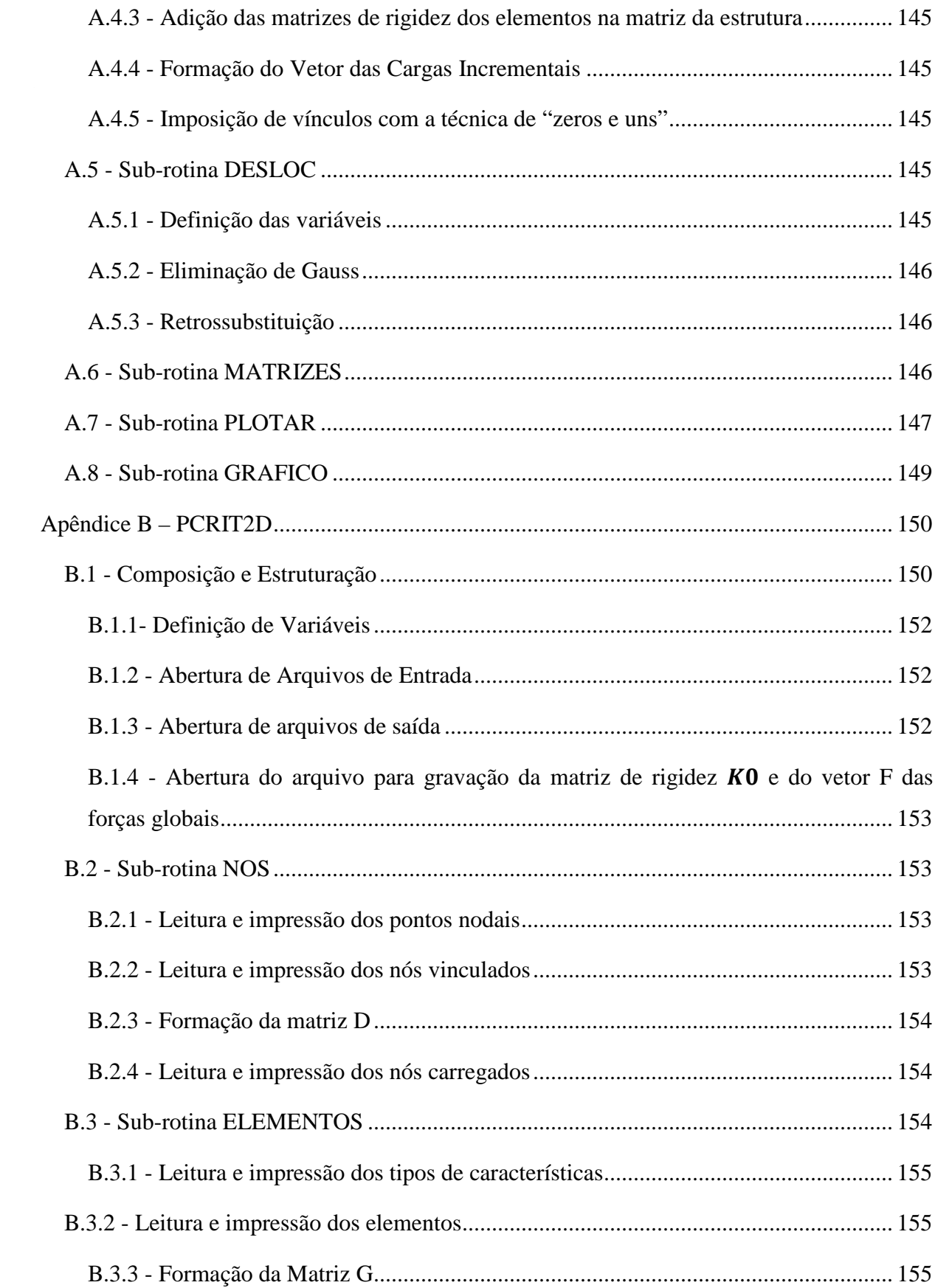

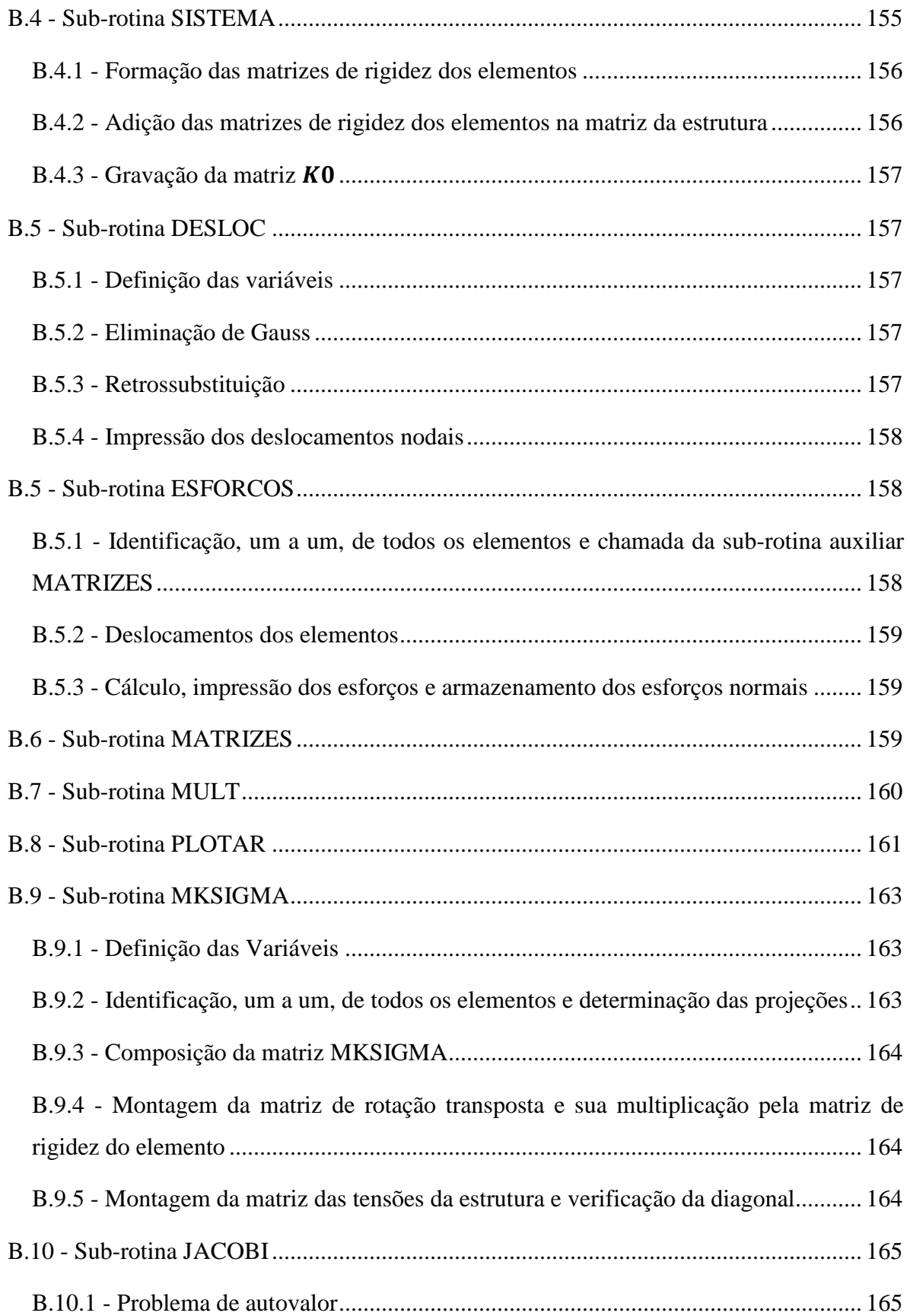

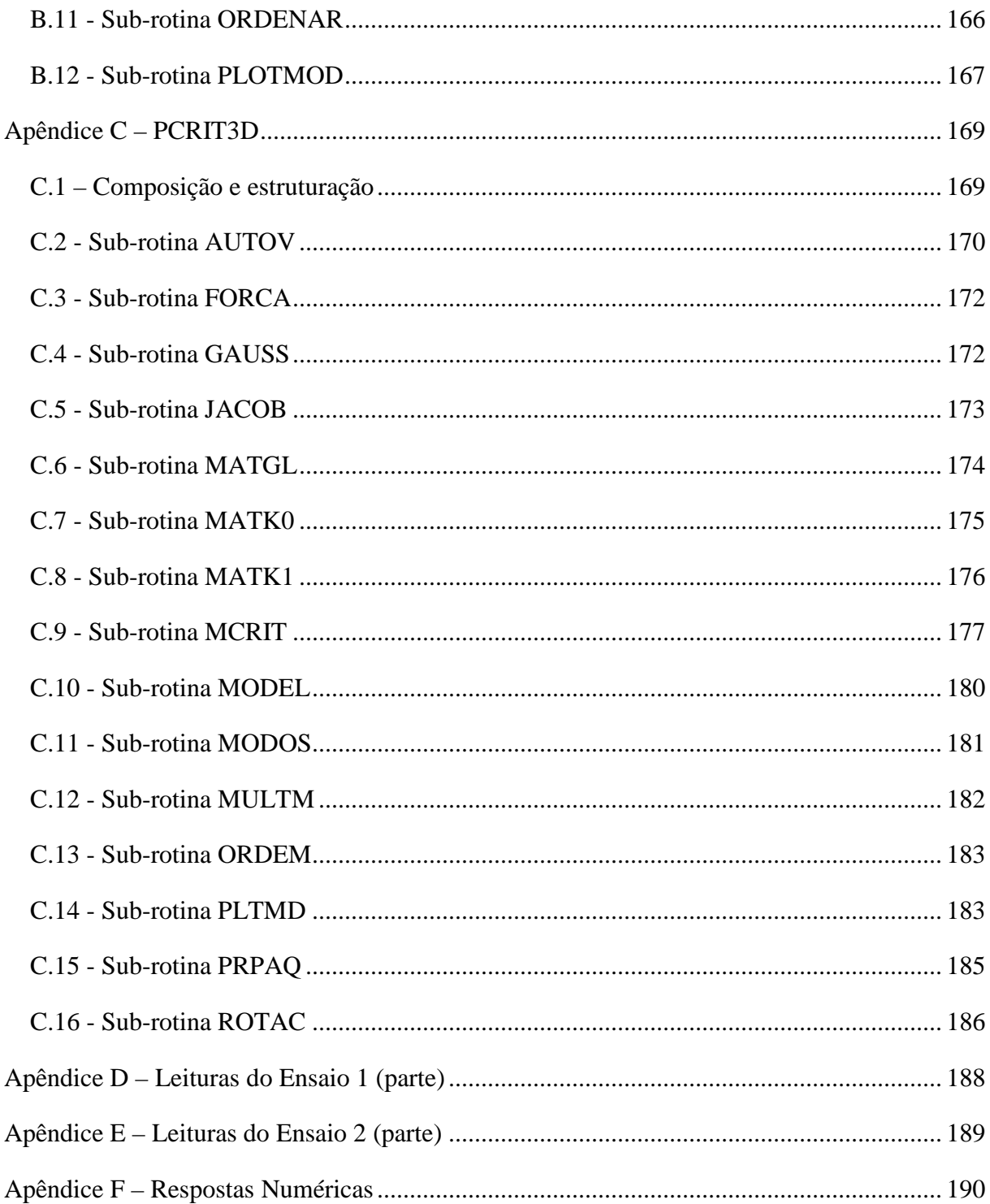

# **1.1 - Breve histórico e motivação**

Escoramentos, denominação comum para cimbramentos, são estruturas provisórias utilizadas na construção das estruturas definitivas. Historicamente as primeiras construções a utilizar escoramento foram as estruturas em pedra, podendo-se destacar como exemplo representativo o arco romano, como ilustrado na figura 1.

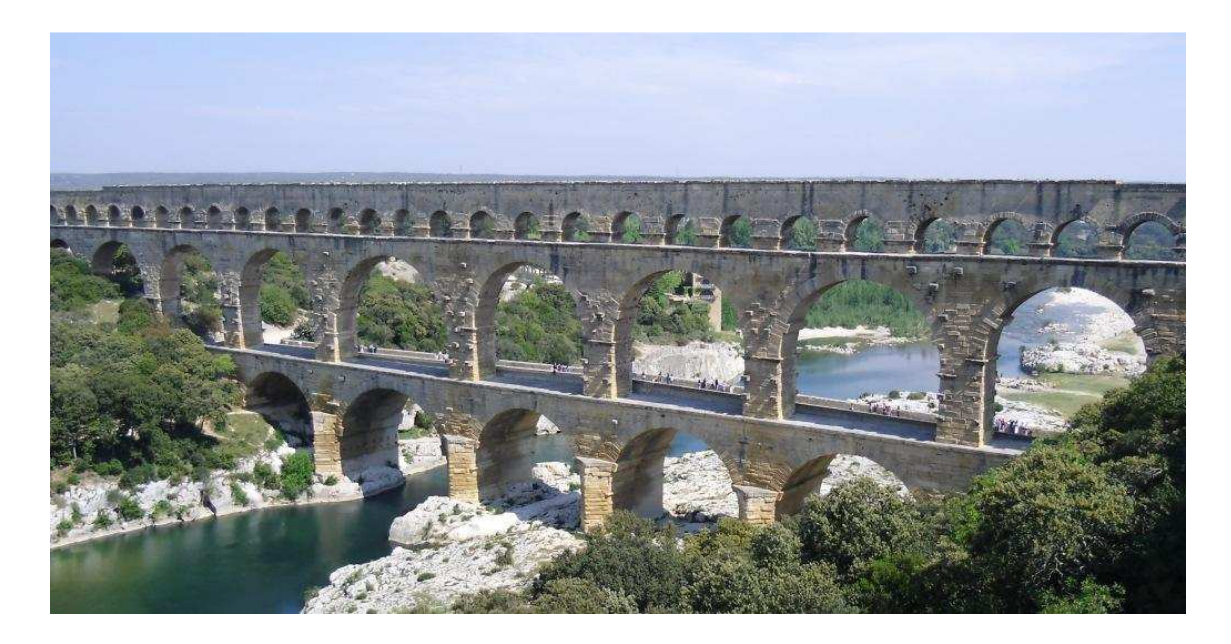

**Figura 1 - Aqueduto "Pont du Gard" no sul da França - construção romana do século I** 

Na figura 1 pode-se ainda observar os pontos de apoio (blocos de pedra salientes) utilizados no cimbramento em madeira. O arco só se tornava autoportante com o fechamento através do posicionamento da aduela do meio do vão (pedra do fecho).

Com o surgimento do concreto armado (final do século XIX) os escoramentos tornaram-se essenciais, desta vez para a sustentação provisória da massa fluída. Os escoramentos desempenham papel importante, já que têm a responsabilidade de suportar todas as cargas

atuantes nas estruturas durante a fase de execução, incluindo-se aí aquelas provenientes do atuantes nas estruturas durante a fase de execução, incluindo-se aí aquelas provenientes do<br>lançamento do concreto nos elementos estruturais, das ações do peso próprio dos equipamentos e dos operários que os manobram. Atualmente, os escoramentos das grandes estruturas em concreto armado e protendido são, na sua grande maioria, compostos por torres metálicas tubulares. As torres são esbeltas e recebem cargas transmitidas por vigas metálicas ou de madeira, estas últimas atuando como elemento de transição entre a estrutura de concreto recém construída e as torres propriamente ditas. licas tubulares. As torres<br>e madeira, estas últimas at<br>m construída e as torres pr<br>icionalmente, aqui no Br<br>ne de locação. Estima-se

Tradicionalmente, aqui no Brasil, os escoramentos têm sido fornecidos às construtoras em regime de locação. Estima-se que esse mercado movimente cerca de 1,8 bilhão de reais por ano (ou ~US\$ 1,0 bilhão).

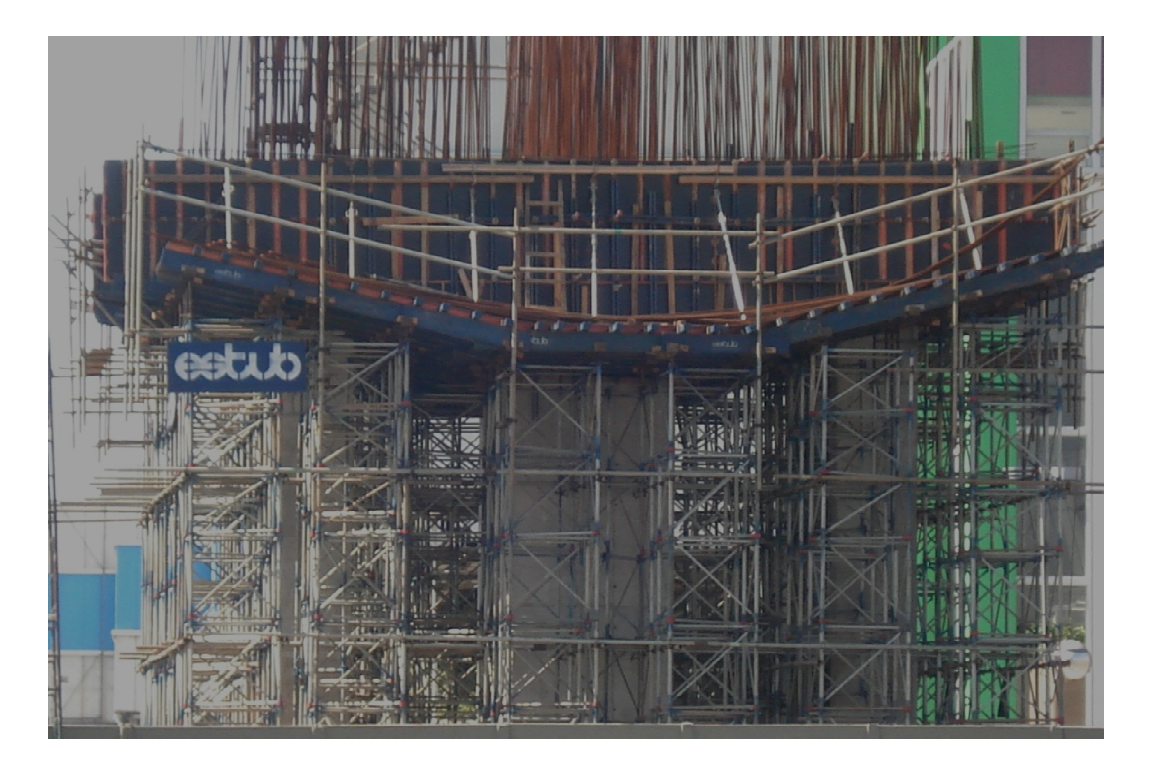

**Figura 2 - Escoramento tubular de ponte em bala balanços sucessivos - Metrô de São Paulo**

A figura 2 ilustra o escoramento de superestrutura (arranque) junto ao pilar em uma ponte integrante das obras do metrô de São Paulo-SP. Esta etapa antecede a execução dos balanços sucessivos. Observa-se a aplicação de torres esbeltas suportando grandes cargas.

Na figura 3 a seguir apresenta-se outro exemplo de utilização de torres altas, e consequentemente esbeltas, suportando cargas elevadas de concretagem. Observam-se ainda treliças utilizadas para permitir a passagem de veículos (abaixo do escoramento) durante a execução das obras.

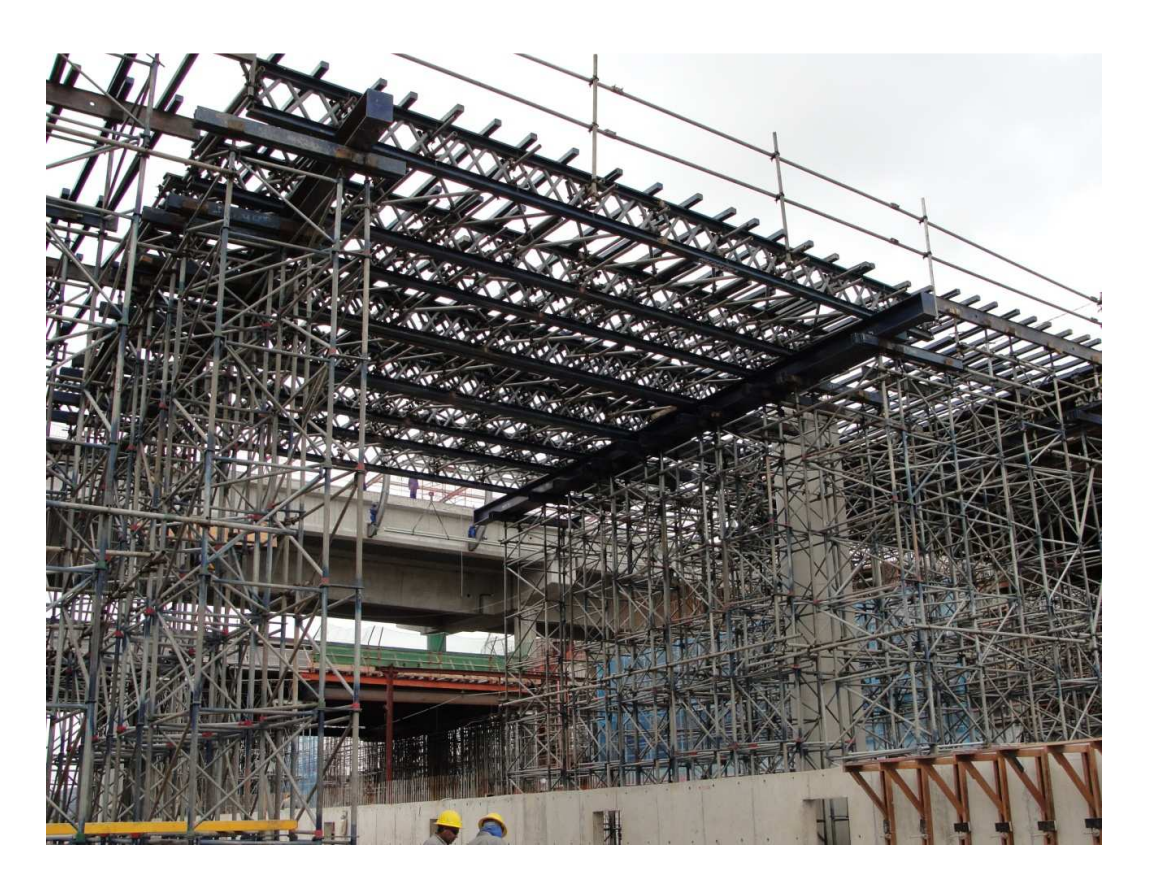

**Figura 3 - Escoramento de viaduto em São Paulo-SP** 

Outro exemplo de escoramento esbelto é ilustrado na figura 4, referente à estrutura de uma cúpula.

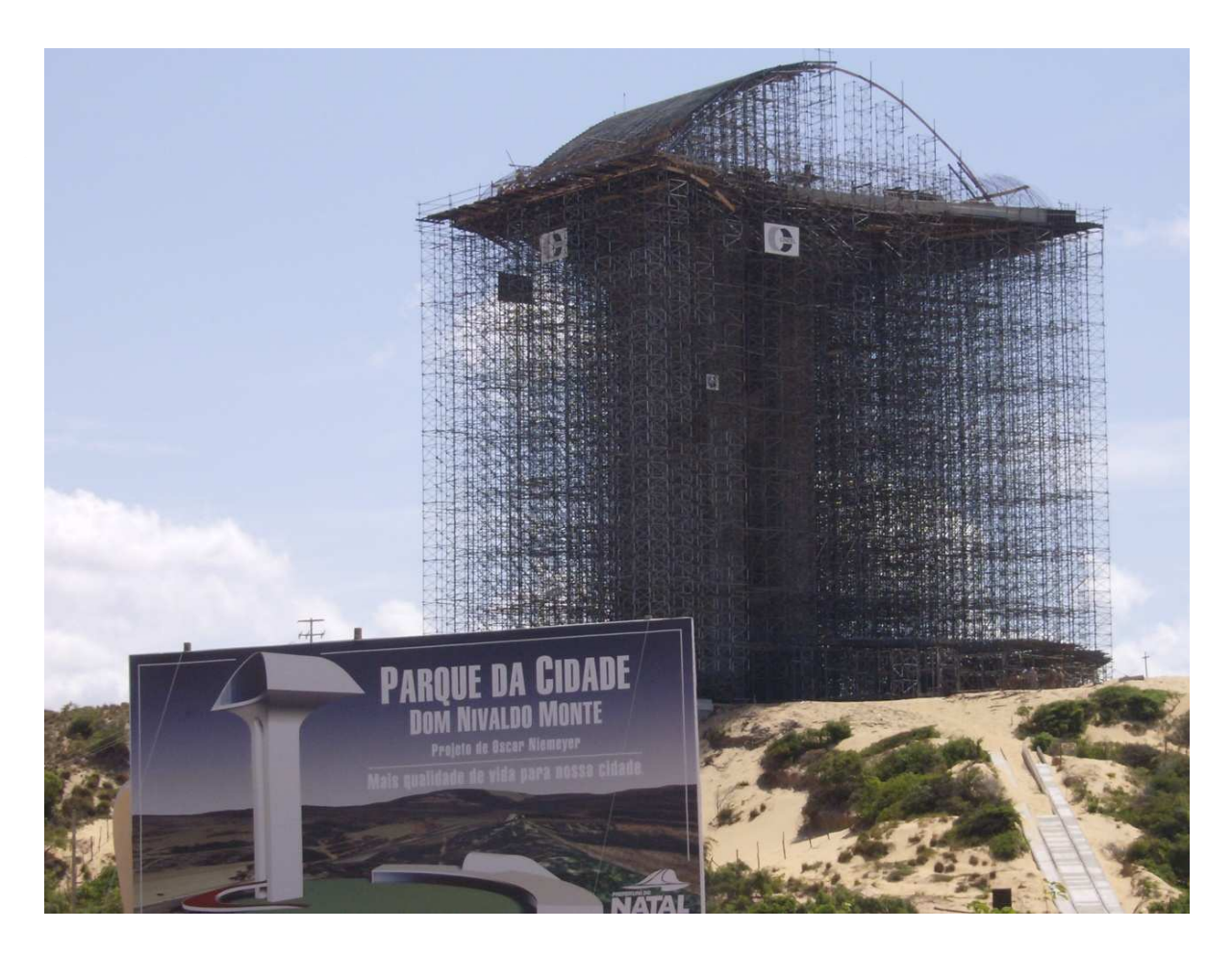

**Figura 4 - Escoramento de cúpula em Natal-RN** 

As estruturas de escoramento são denominadas "provisórias" por serem completamente desmontadas imediatamente após as estruturas principais se tornarem autoportantes.

Devido ao seu caráter provisório, há muito os escoramentos têm sido tratados como estruturas de importância secundária, tanto no que se refere ao seu projeto como à sua execução. Algumas vezes, essa falta de cuidado leva a ocorrência de acidentes com grandes perdas materiais e, infelizmente, humanas. As figuras 5 e 6 ilustram algumas dessas situações.

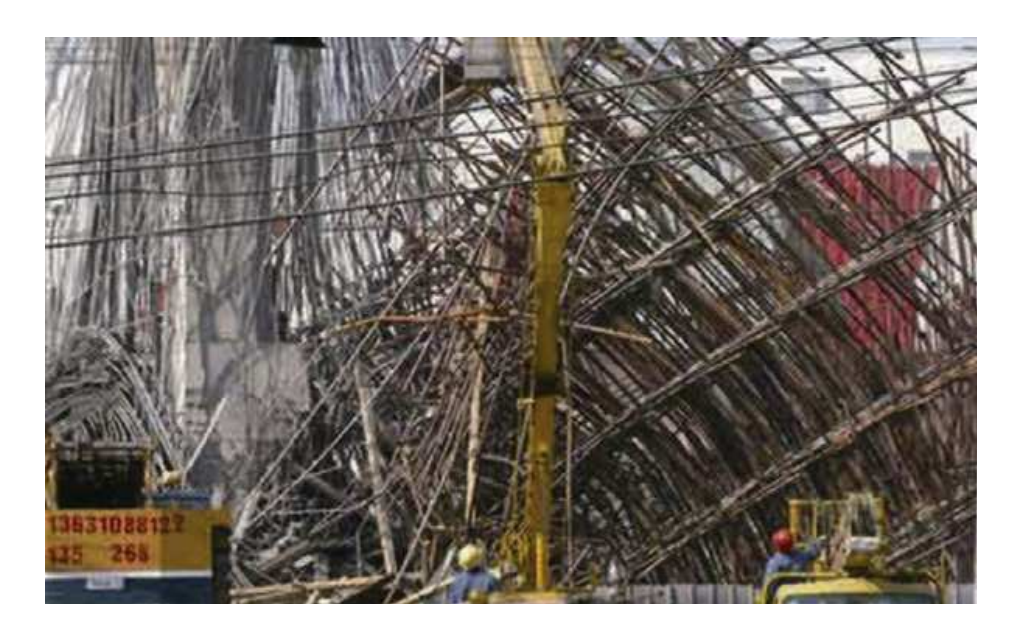

**Figura 5 - Colapso de escoramento na National Road 107, em Zhengzhou-China** 

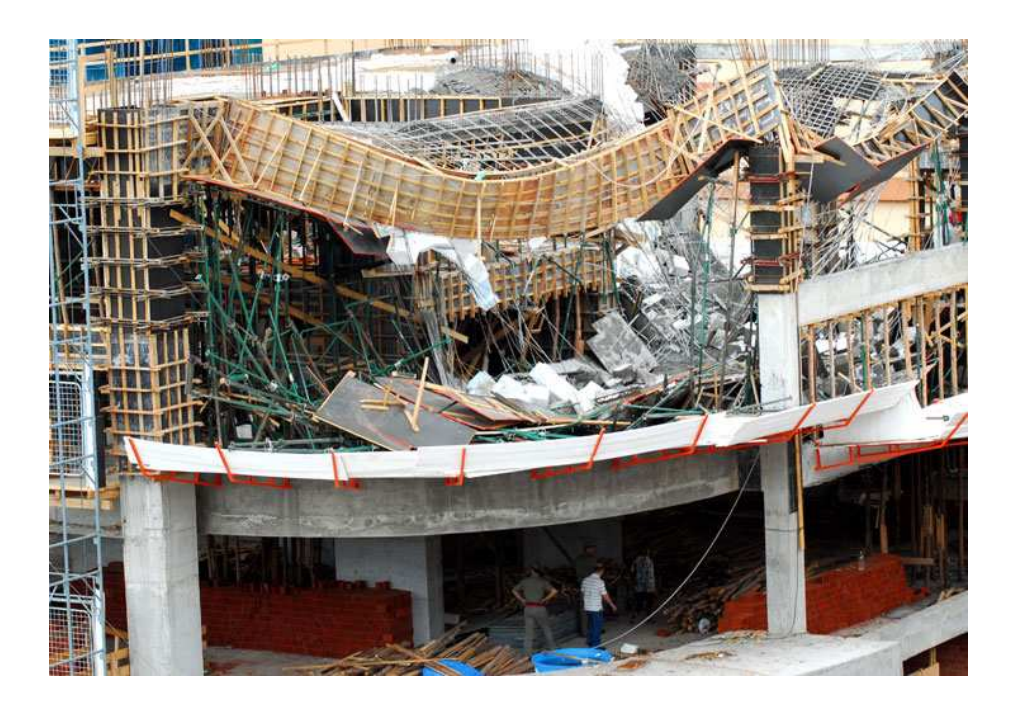

**Figura 6 - Colapso de escoramento de um shopping, em Passo Fundo-RS** 

Chamando a atenção para o fato de os escoramentos estarem sujeitos às mesmas cargas e aos mesmos esforços que solicitam as estruturas definitivas, foi publicada recentemente a ABNT NBR-15696 (2009), a norma brasileira de fôrmas e escoramentos. Esta publicação é

consequência de uma iniciativa da Associação Brasileira das Empresas de Fôrmas e Escoramentos – ABRASFE - e se constitui na primeira norma a este respeito no Brasil. O documento foi elaborado por um comitê, formado por representantes das principais empresas do setor, além de engenheiros estruturais de atuação neste mercado. A ESTUB SISTEMAS CONSTRUTIVOS fez parte deste comitê e sua larga experiência no uso de torres tubulares possibilitou ao seu departamento técnico (do qual faz parte o autor) identificar a necessidade de melhor entender o comportamento de tais estruturas, parte crucial dos escoramentos.

Estas estruturas se caracterizam por suportar, por vezes, grandes cargas axiais mantendo as propriedades de modulação, leveza e facilidade de montagem.

Nas torres tubulares três aspectos são relevantes:

- A carga axial máxima que pode ser aplicada com segurança em cada poste (coluna) da torre;
- O sistema de travejamento (chamado de sistema de amarração) utilizado para unir grupos de torres muito altas, reduzindo assim a possibilidade de flambagem de todo o conjunto.
- Os dispositivos de ligação entre os componentes da estrutura.

Diante do apresentado, surgiu a motivação de contribuir com essa nova maneira de "enxergar" as estruturas de escoramento. Estudar o comportamento das torres, principalmente no que se refere aos seus três aspectos estruturais mais importantes, significa poder explorar ao máximo sua capacidade de carga e, ao mesmo tempo, adquirir mais segurança na utilização dessas estruturas provisórias. Tais estruturas devem merecer, desde a fase de projeto, a mesma atenção dada às estruturas definitivas de concreto armado e protendido.

#### **1.2 - Objetivo**

O objetivo deste trabalho é a determinação de estimativas da máxima carga axial que pode ser aplicada em cada coluna de uma torre de escoramento. Para isto são utilizados procedimentos numéricos a serem confrontados com ensaios de laboratório. Estas estimativas são

determinadas em função da geometria do conjunto e, principalmente, da sua altura, utilizando procedimento teórico-computacional de aproximação de cargas críticas e análise incremental não linear geométrica.

O sistema PALESTUB, que se constitui no principal padrão de torres tubulares da ESTUB, foi escolhido como referência deste estudo. Pretende-se discutir as formas de modelagem estrutural dessas torres, utilizando programa de análise apropriado. Considera-se ainda as particularidades do próprio sistema, como as ligações entre os elementos e as imperfeições decorrentes da montagem e do uso repetitivo, como desvios de prumo e de retilinidade dos componentes. Sempre que possível essas particularidades serão consideradas conforme a realidade observada na prática dos canteiros de obra.

## **1.3 - Organização do texto**

O conteúdo deste trabalho está organizado em nove capítulos, iniciando-se por esta introdução com um breve histórico e motivação. O capítulo 2 trata do projeto de escoramentos com o uso de torres tubulares metálicas, mostrando seu estágio atual, a pesquisa e o desenvolvimento do tema fora do Brasil e as considerações que levaram ao caminho escolhido para este estudo. Os fundamentos da análise não linear geométrica, da aproximação das cargas críticas são apresentados no capítulo 3. As matrizes de rigidez resultantes da formulação não linear geométrica são objeto do capítulo 4. O capítulo 5 descreve o sistema PALESTUB, mostrando suas características funcionais e técnicas. No capítulo 6 são apresentados os três programas de computador utilizados; P2DNL (análise não linear incremental de pórtico plano), PCRIT2D e PCRIT3D (aproximações de cargas e modos críticos de pórticos planos e espaciais). Para que se possa atender um eventual interesse pela utilização ou aperfeiçoamento dos programas, estes são descritos em detalhe. A descrição dos programas também permite a compreensão dos arquivos de dados e resultados apresentados posteriormente. No capítulo 7 está a descrição dos experimentos feitos com algumas torres PALESTUB e o relatório dos resultados obtidos. As análises numéricas dessas mesmas torres, modeladas com os programas anteriormente descritos são o assunto do capítulo 8. Finalizando, o capítulo 9 apresenta as conclusões, comparando os resultados experimentais e numéricos.

# Capítulo 2 – Projeto de torres de escoramentos metálicos

## **2.1 - Estágio atual**

O projeto de escoramentos com o uso das torres tubulares metálicas, no que se refere à capacidade de carga destas, tem sido feito com base nos estudos de COPPEL e COULON (1963). Os autores desta referência abordaram as torres constituídas por tubos individuais<br>unidos por braçadeiras. Também têm sido empregados os resultados de ensaios de laboratório<br>que determinaram a carga de ruptura de a unidos por braçadeiras. Também têm sido empregados os resultados de ensaios de laboratório que determinaram a carga de ruptura de alguns conjuntos de torres, em função da sua altura. A figura 7, abaixo, ilustra o ensaio realizado com torres PALESTUB, no laboratório da Universidade do Estado do Rio de Janeiro.

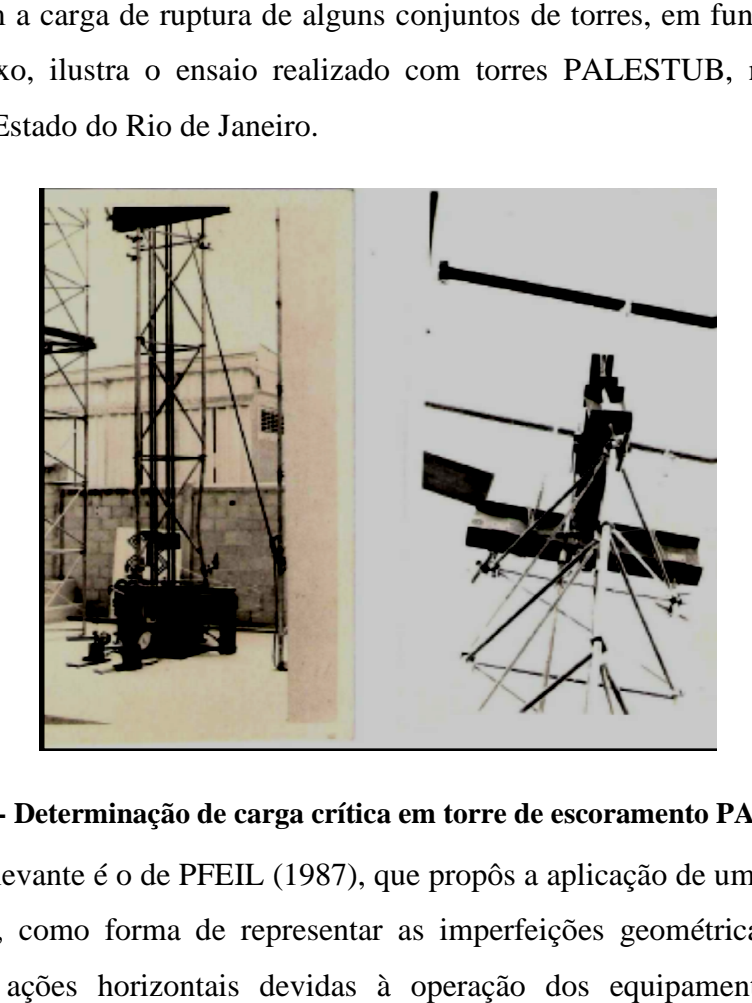

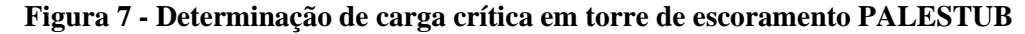

Outro trabalho relevante é o de PFEIL (1987), que propôs a aplicação de uma força horizontal no topo da torre, como forma de representar as imperfeições geométricas decorrentes da montagem e as ações horizontais devidas à operação dos equipamentos utilizados na concretagem. Essa força é arbitrada e sua intensidade corresponde a 1% (um por cento) do somatório das cargas verticais atuantes em todos os postes. Adiante, será visto que a representação das imperfeições geométricas através da aplicação de forças nocionais (que tem caráter de noção; valor teórico; valor de referência) continua a ser objeto de pesquisas. Nesses trabalhos, as torres são modeladas como estruturas de pórtico plano.

Essas abordagens resultaram em algumas regras práticas, como a que limita o comprimento máximo de flambagem global das torres em quatro vezes a menor largura da sua base. No caso das torres altas essa limitação é normalmente atendida mediante a amarração com tubos e braçadeiras em intervalos de quatro vezes a largura.

#### **2.2 - Pesquisas**

Fora do Brasil alguns pesquisadores, a exemplo de PENG et al (1996), têm compartilhado da preocupação de que pouca atenção é dada ao projeto de equipamentos utilizados durante a construção e as torres de escoramento começam a ser estudadas em maiores detalhes.

Com base na pesquisa bibliográfica efetuada, pode-se concluir que há certo consenso no procedimento de análise do problema em questão. Em geral adotam-se modelos de pórtico espacial para análise incremental não linear geométrica e/ou aproximação das cargas críticas, via problema de autovalor. Uma resposta típica deste tipo de análise é ilustrada na figura 8, onde se observa um dos modos críticos do pórtico espacial analisado por WEESNER e JONES (2001).

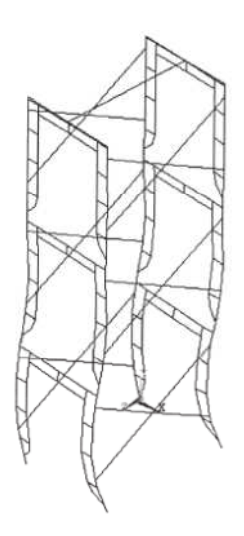

**Figura 8 - Modo crítico determinado por Weesner e Jones (2001)** 

Na figura 9 é mostrado o esquema de montagem do ensaio experimental realizado pelos mesmos pesquisadores para validação do modelo numérico.

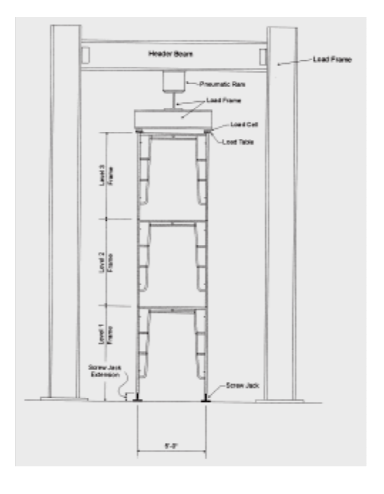

**Figura 9 - Montagem do experimento de Weesner e Jones (2001)**

Mesmo considerando que a via de solução é a modelagem com elementos de pórtico espacial, são muitas as variáveis envolvidas na construção do modelo computacional. Observa-se que as investigações se concentram em torno das diversas considerações quanto ao tipo de apoio na base, encaixe entre os elementos constituintes da torre, liberdade de movimentação l lateral das extremidades e, principalmente, quanto à consideração das imperfeições decorrentes da montagem propriamente dita. O fato de as torres serem compostas por diversos elementos que se encaixam uns aos outros resulta em várias imperfeições geométricas. Além disso, o manuseio e o uso repetitivo provocam diferenças no alinhamento dos componentes. Na prática todas essas pequenas diferenças se traduzem em diversas excentricidades. excentricidades.

O objetivo é, então, a definição das ligações, excentricidades, imperfeições e esbeltez, em presença de cargas axiais de grande intensidade, como parâmetros que possam ser aplicados de forma sistemática nas análises não linear geométrica e de aproximação das cargas críticas.

### **2.2.1 - Modelagem da base de apoio**

A base de apoio de uma torre de escoramento é, tradicionalmente, composta por uma placa de aço fixada a uma haste, em geral rosqueada, para regulagem de nível, conforme ilustrado na figura 10.

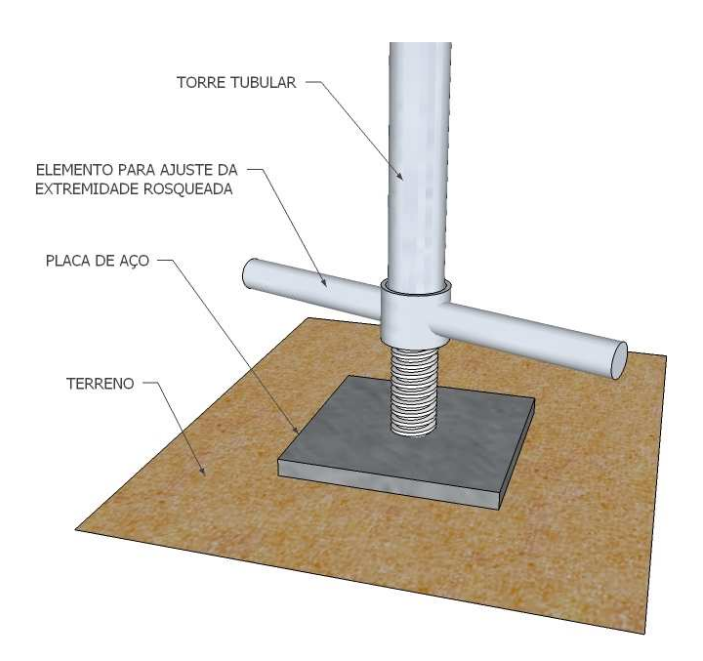

**Figura 10 - Base de apoio de torre, com porca para regulagem de nível** 

Quando carregadas axialmente essas bases reagem firmemente contra o terreno de apoio (sendo aqui aplicado "terreno" como um termo genérico indicativo da superfície de apoio). Considera-se que, em condições teoricamente perfeitas, não há possibilidade de deslocamento vertical e nem horizontal, este último em razão do forte atrito. Além disso, por causa das suas dimensões reduzidas e da sua aparente incapacidade de absorver esforços de flexão, os apoios são modelados como rótulas, conforme fizeram PENG et al (1996) e também WEESNER e JONES (2001). Os pesquisadores YU et al (2004) também adotaram apoios rotulados, além de experimentarem a modelagem de uma base totalmente restringida em uma torre com a extremidade superior livre.

CHANDRANGSU e RASMUSSEM (2010) seguiram o mesmo procedimento na modelagem das bases e também estudaram a influência da altura de regulagem na capacidade de carga da torre, enfatizando a redução dessa capacidade com o aumento da altura. O comportamento estrutural da torre é bastante sensível à altura da base de regulagem, observando-se que este se reflete diretamente nos modos de flambagem:

- Com bases altas a torre apresenta deslocamentos muito mais acentuados na ligação entre o topo das bases e o elemento imediatamente acima (figura 11a).
- Com bases curtas a torre exibe modo de flambagem com uma configuração em "S", também chamado de "modo de coluna" (figura 11b);

Essa característica, ilustrada na figura 11, foi observada em vários estudos e é particularmente importante no caso do sistema PALESTUB, que, como se verá adiante, tem bases de apoio com diferentes alturas.

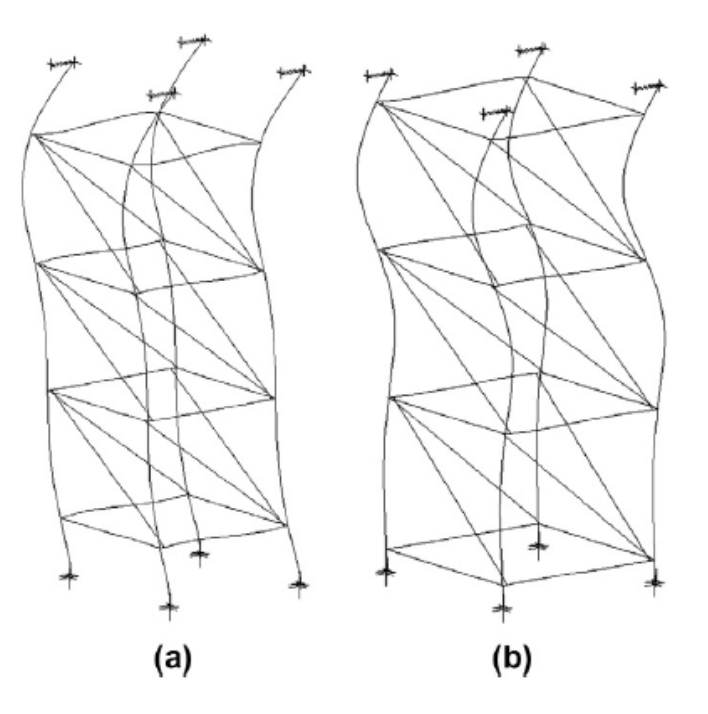

**Figura 11 - Modos críticos das torres com bases longas (a) e com bases curtas (b), (Chandrangsu e Rasmussem) (2011)** 

Em outro trabalho, os mesmos autores CHANDRANGSU e RASMUSSEM (2011) propuseram uma modelagem mais realista das bases de apoio para os casos onde há desnível do terreno, conforme esquematizado na figura 12.

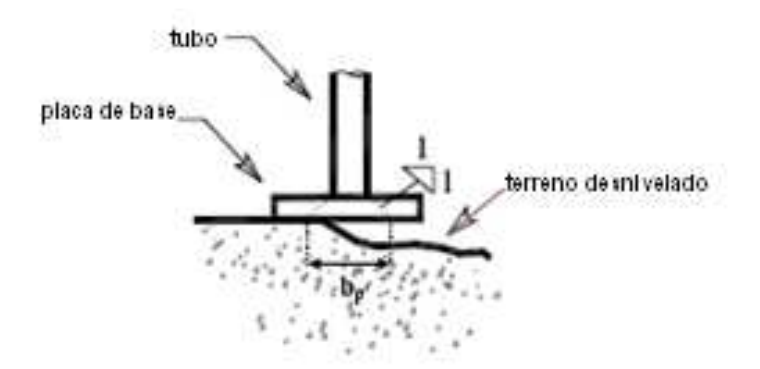

**Figura 12 - Base sobre terreno desnivelado** 

O estudo destes autores sugere que a possibilidade de giro da base seja considerada como uma excentricidade adicional (*e*), estimada segundo a norma australiana AS 3610 (1995) de acordo com a seguinte expressão:

 $\boldsymbol{e}$ 

$$
=\frac{b_p}{10}
$$

**(2.1)** 

Nessa expressão *bp* representa a porção enrijecida da base, tomada com uma inclinação de 45º a partir da haste. Segundo a AS 3610, esta excentricidade deve ter um valor limite de 40 mm.

Conforme o modelo proposto, ilustrado na figura 13, considera-se uma excentricidade "*e*" entre a carga e a rótula de apoio. Os autores consideraram ainda um comportamento não linear para a haste e a placa de base. Um elemento de contato foi usado para simular a descontinuidade entre a placa e o solo. Esse elemento é configurado para oferecer somente rigidez à compressão e apenas quando os nós aos quais está conectado entrarem em contato, ou seja, quando o "gap" se fechar. Ocorrendo esse contato, cessa a possibilidade de deslocamento vertical e o apoio passa a ser considerado rígido nessa direção.

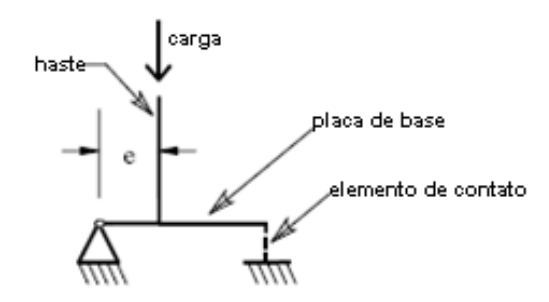

**Figura 13 - Modelagem de base sobre terreno desnivelado (Chandrangsu e Rasmussem)** 

## **2.2.2 - Encaixe entre os elementos constituintes da torre**

A principal característica dos sistemas de escoramentos tubulares atuais é a modulação dos seus componentes. Muitos sistemas utilizam módulos em forma de quadros planos, como exemplificado na figura 14, com ligações soldadas nas junções entre postes e travessas.

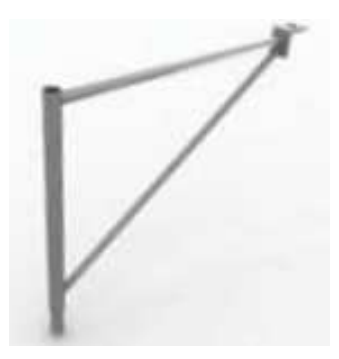

**Figura 14 - Quadro plano do sistema PALESTUB** 

Outros sistemas apresentam elementos singelos (barras), conforme ilustra a figura 8.

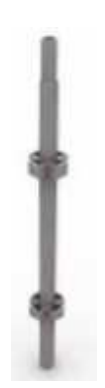

**Figura 15 - Elemento singelo** 

As dimensões dos elementos são padronizadas e os diversos módulos se encaixam uns aos outros por meio de conectores, que podem ser fixos ou removíveis. Na figura 16, ilustra-se o conector fixo do sistema PALESTUB, na forma de uma ligação do tipo "macho-fêmea".

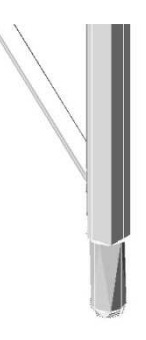

**Figura 16 - Detalhe do conector fixo no sistema PALESTUB** 

Os conectores do tipo removível permitem uma pequena rotação relativa entre os elementos. Isto sugere a introdução de uma ligação semi-rígida na análise da estrutura. PENG et al (1996), assim como YU et al (2004), lembram que esta rigidez deve ser avaliada experimentalmente, já que varia conforme o tipo de mecanismo de travamento e as tolerâncias de fabricação.

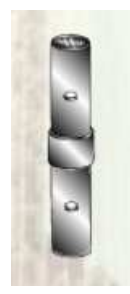

Figura 17 - Conector removível

As figuras 18 e 19, ilustram parte do trabalho de PENG et al (2006). As características dos módulos e do tipo de encaixe próprios do sistema avaliado por eles, à época do estudo, os levaram a considerar uma rigidez igual a 686 kN.cm/ rad nas juntas entre os quadros.

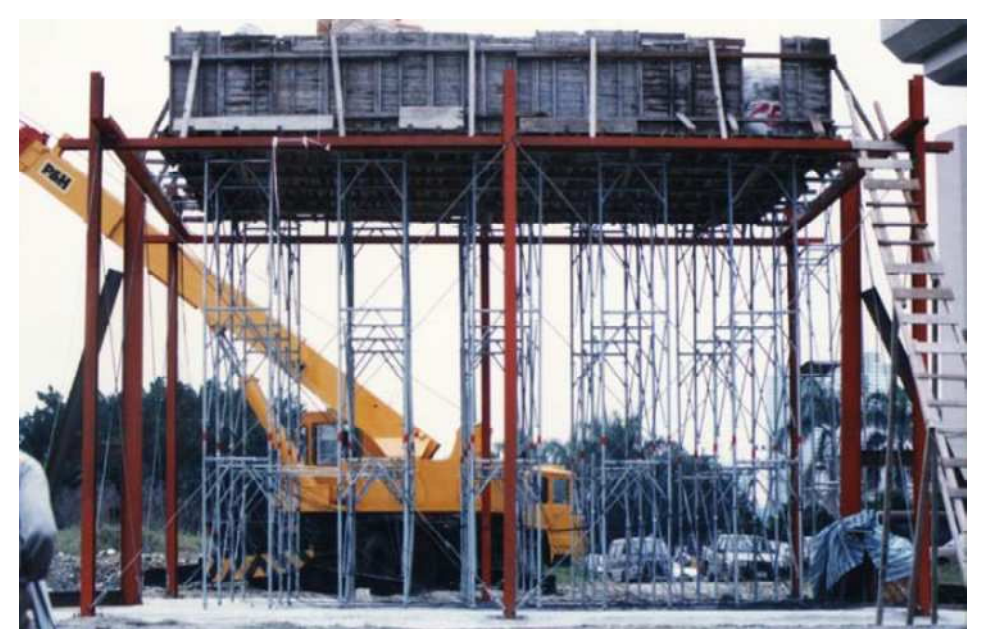

**Figura 18 - Experimento realizado por Peng, Chan e Wu (2006)** 

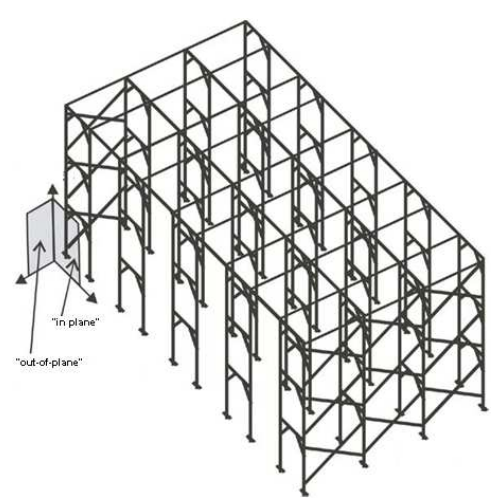

**Figura 19 - Modelo teórico idealizado por Peng, Chan e Wu (2006)** 

ZHANG et al (2010) analisaram em detalhe um sistema composto por elementos singelos que se ligam através de um conector chamado "cuplok", ilustrado na figura 20. Este conector une até quatro barras no mesmo plano horizontal com uma barra vertical, em um único nó.

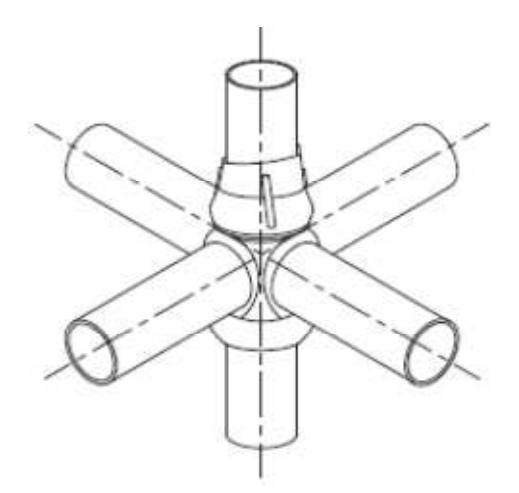

**Figura 20 - Conector "cuplok"** 

Estes pesquisadores avaliaram experimentalmente a rigidez proporcionada por este tipo de ligação e os resultados foram introduzidos em seu modelo numérico de análise. Seus estudos contemplaram desde torres simples, cujos nós têm duas barras no mesmo plano horizontal, até grupos de torres com quatro barras horizontais e uma barra vertical concorrendo no mesmo nó. Um dos diagramas experimentais momento - rotação está indicado na figura 21, assim como o diagrama teórico obtido a partir do primeiro.

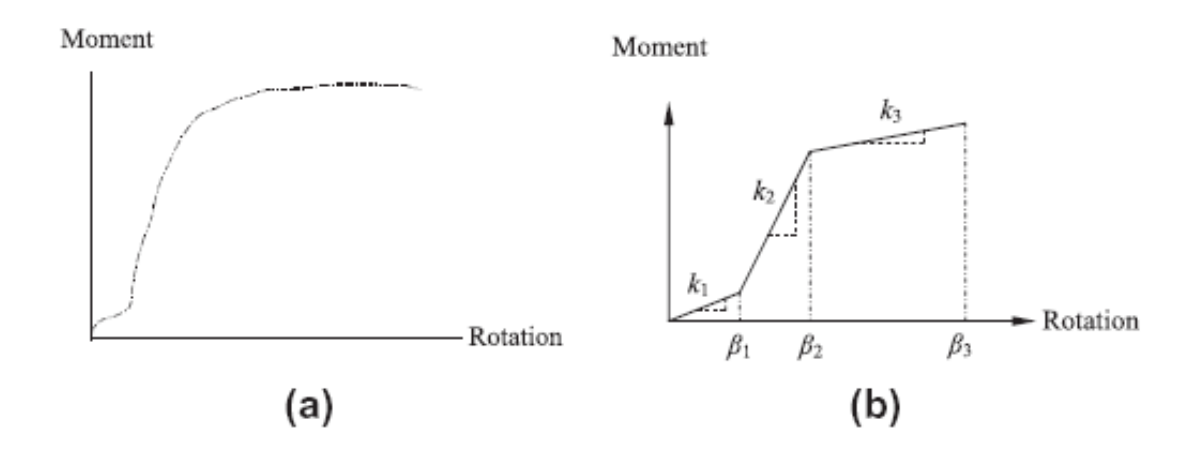

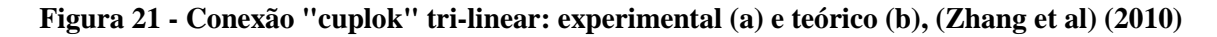

Os resultados de todos os ensaios estão nas tabelas 1 e 2, a seguir.

| Configuração do nó |       |       |      |
|--------------------|-------|-------|------|
| $4$ -way           |       | 0,036 | 0.16 |
| 3-way              | 0.012 | 0,036 | 0.16 |
| $2$ -way           |       | 0,036 |      |

**Tabela 1 - Parâmetros de rotação para a conexão "cuplok" (rad)** 

**Tabela 2 - Rigidezes da conexão "cuplok" (kN/rad)** 

| Configuração do nó | ß1   |       |     |
|--------------------|------|-------|-----|
| 4-way              | 38,6 | 102,4 | 5,3 |
| 3-way              | 36,1 | 86,5  | 5,1 |
| 2-way              |      | 77.6  |     |

O conector "cuplok" parece ser uma evolução do antigo sistema de escoramento em que as torres eram compostas por tubos unidos por braçadeiras. Esse sistema continua a ser objeto de pesquisa, com fizeram HONGBO et al (2010). A figura 22 ilustra.

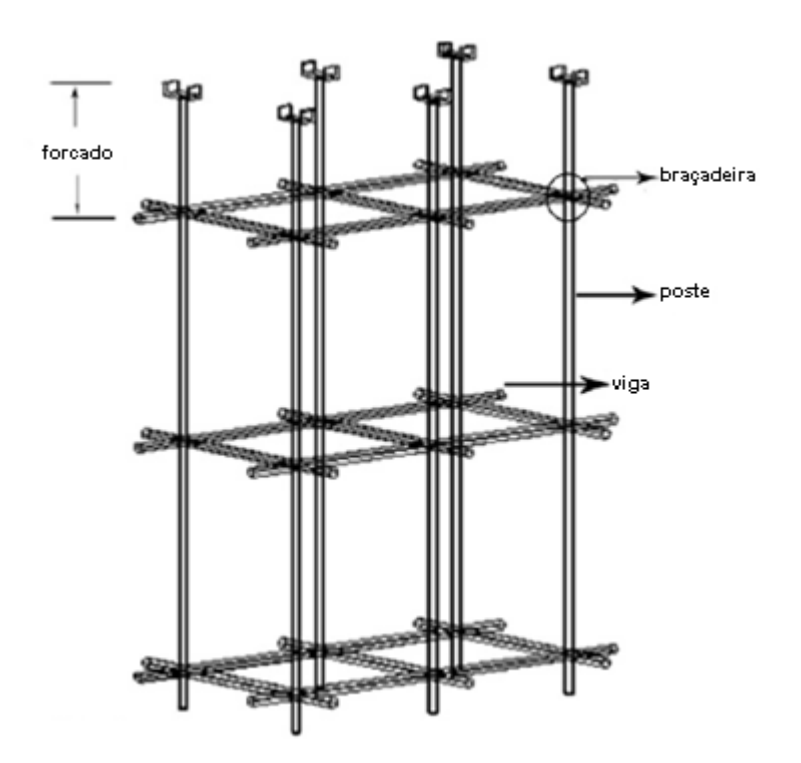

**Figura 22 - Torre composta por tubos e braçadeiras** 

Em seu trabalho, HONGBO considerou braçadeiras fixadas com um torque de 40 N.m, o suficiente para garantir a perfeita união entre as barras da torres, mantendo a integridade estrutural dos tubos. Nessas condições, a rigidez do conjunto foi avaliada em laboratório, conforme mostrado nas figuras 23e 24, a seguir.

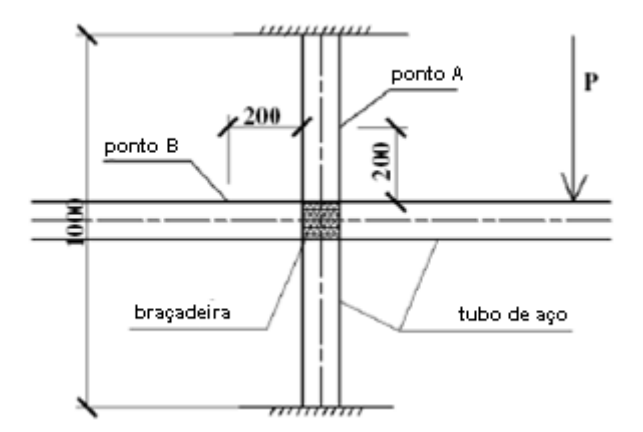

**Figura 23 - Determinação de rigidez da braçadeira** 

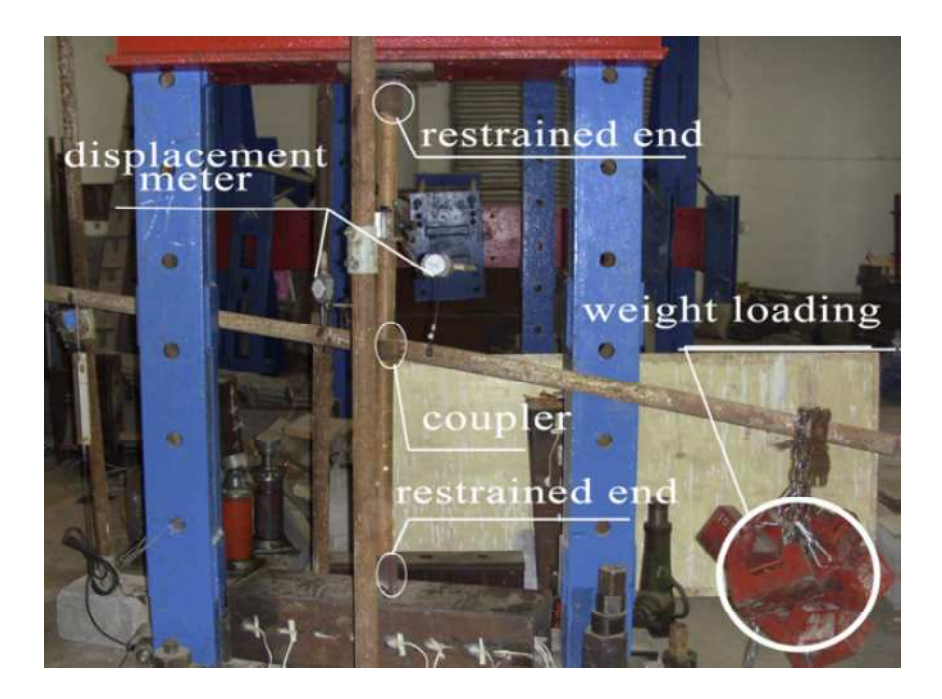

**Figura 24 – Ensaio de rigidez de braçadeira ( Hongbo et al)(2010)** 

Na figura 25, estão alguns dos resultados obtidos no ensaio de determinação da rigidez das braçadeiras e as respectivas curvas de regressão dos valores.

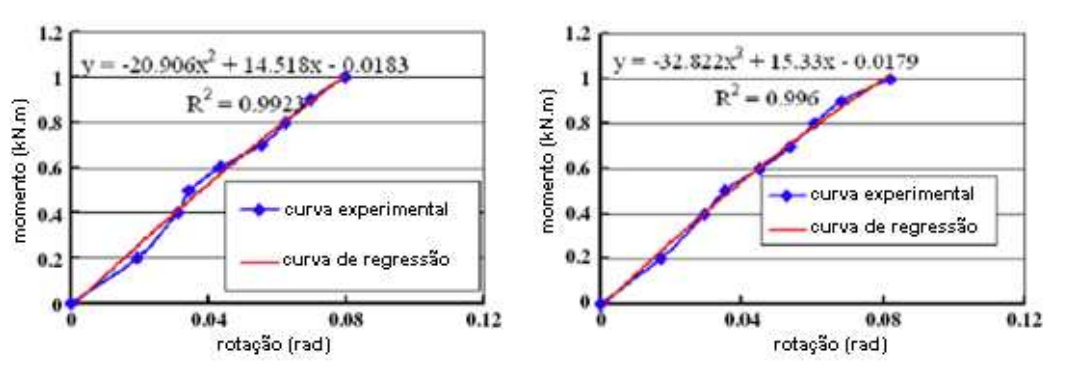

**Figura 25 - Rigidezes experimentais das braçadeiras**

O comportamento dos conectores fixos é diferente. Estes são desenhados para proporcionar um encaixe bem ajustado, com uma folga mínima entre as partes. Se utilizados em componentes do tipo quadro plano, fazem com que o ponto de encaixe funcione como um nó rígido. Em sua dissertação, no ano de 1994, amparado também por estudos experimentais, PENG (1994) já havia chegado a essa conclusão. Alguns anos depois, WEESNER e JONES (2001) partiram desse mesmo princípio e também utilizaram um modelo computacional no qual os encaixes foram modelados como nós rígidos, conseguindo excelente correspondência entre os resultados experimentais e teóricos.

Este é, também, o caso do sistema PALESTUB, cujos quadros contam com conectores fixos ao poste ajustando-se muito bem uns aos outros, conforme já foi mostrado na figura 16.

Vale ressaltar que a opção por um determinado tipo de conector está diretamente ligada à manutenção que deve ser dada ao sistema. O conector removível pode ser facilmente substituído em caso de dano enquanto o conector fixo requer procedimentos de corte à quente e soldagem para sua substituição.

## **2.2.3 - Movimentação lateral das extremidades**

Conforme já foi dito, as torres de escoramento recebem as cargas provenientes das estruturas definitivas de concreto através de vigas metálicas ou de madeira, que funcionam como elemento de transição. Podemos distinguir duas situações, que servirão de exemplo:

• Escoramento da laje de um prédio

Neste caso, ilustrado na figura 26, as extremidades superiores das torres estão no mesmo nível e unidas por vigas de transição principais e secundárias. Sobre estas vigas estão assentadas as fôrmas da laje, ou seja, um grande assoalho formado pelo compensado de madeira que recebe as armaduras e, posteriormente, o concreto. Além disso, na maioria das vezes, os pilares desse prédio já estão prontos nessa etapa das obras. O assoalho contorna os pilares, envolvendo-os. Assim, mesmo com uma pequena área de contato entre vigas secundárias e principais (as primeiras estão simplesmente apoiadas sobre as outras), a possibilidade de movimentação lateral das extremidades das torres é diminuída.

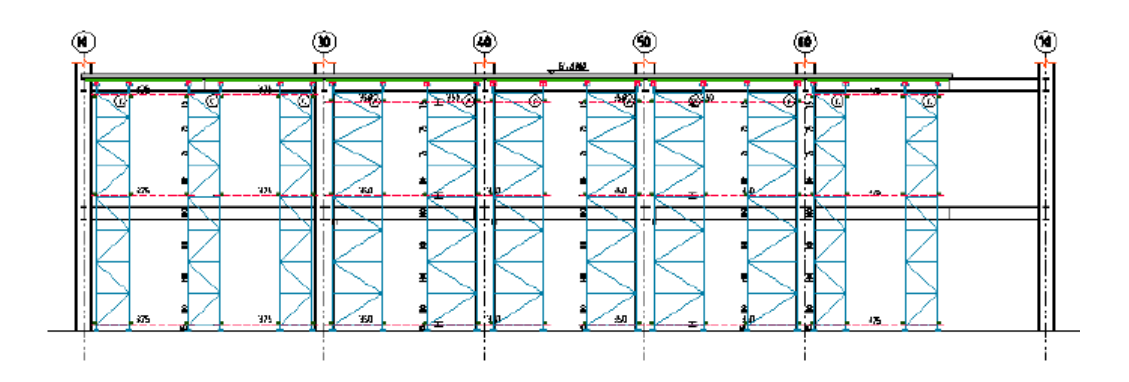

**Figura 26 - Trecho do escoramento da laje de um prédio** 

• Escoramento da estrutura de uma cúpula; escoramento da estrutura de uma ponte; escoramento da estrutura de uma passarela provisória

Neste caso, exemplificado na figura 27, as extremidades das torres não estão no mesmo nível e não existe, na maioria das vezes, uma coluna de concreto na qual se possa fazer algum tipo de travamento.

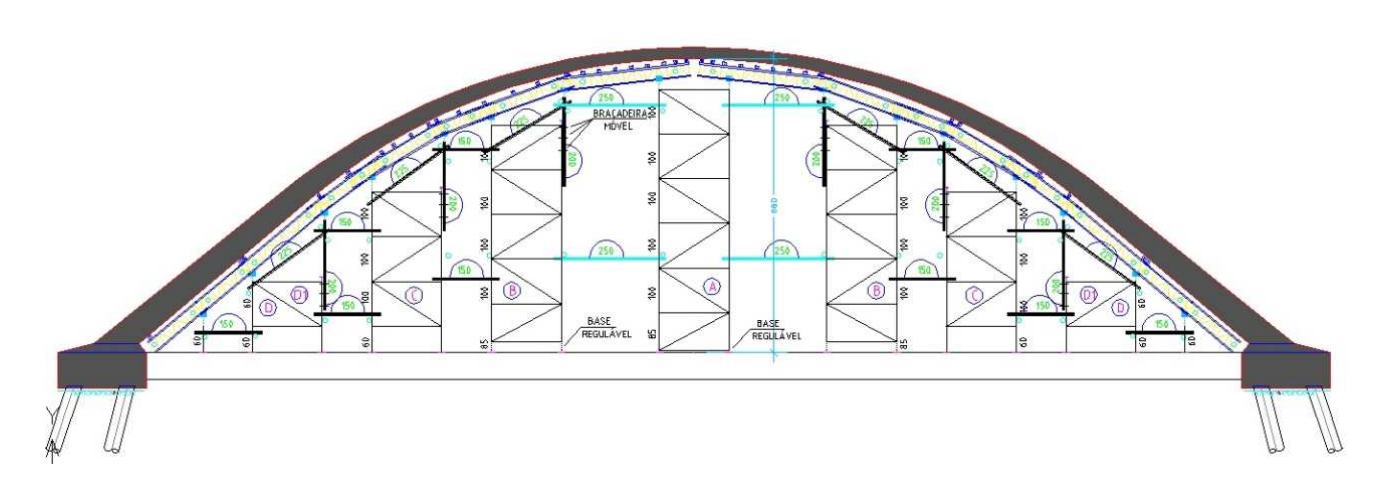

**Figura 27 - Escoramento de uma cúpula** 

Comparando as duas situações apresentadas anteriormente, vemos que no primeiro caso, se houver uma tendência de movimentação lateral devida, por exemplo, à operação do equipamento usado na concretagem, esta pode ser combatida pelas fôrmas da laje, todas em um mesmo plano horizontal e ligadas aos pilares já concretados. O modelo de análise computacional pode levar em conta essa situação. YU et al (2004) construíram um modelo com elementos de mola translacionais no topo da torre, conforme figura 28. Para compensar, evitando que o modelo teórico representasse uma estrutura muito rígida, adotaram também molas rotacionais nas extremidades inferiores, ou seja, nas bases da torre.

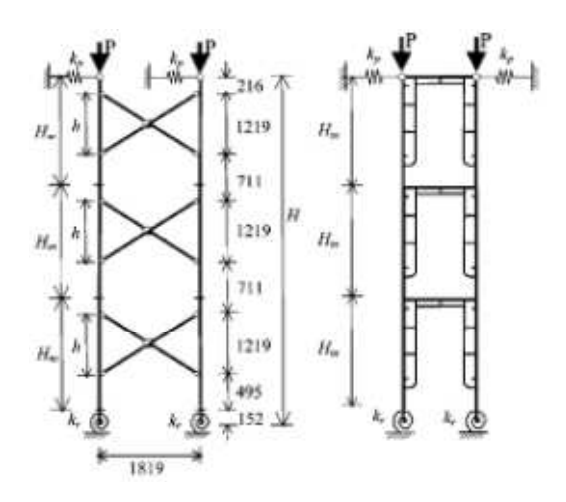

**Figura 28 - Modelo com apoios elásticos (Yu et al) (2004)** 

Este é um modelo difícil de ser adotado em análises corriqueiras, fora do laboratório, já que a rigidez da estrutura do assoalho, no plano horizontal, teria que ser avaliada caso a caso.

Na segunda situação a contenção lateral no topo praticamente não existe. Embora as amarrações horizontais formando grupos de torres, mencionadas no início, contribuam para enrijecer o lateralmente o conjunto, sua função principal é limitar o comprimento de flambagem global das torres. Assim, devido à diferença de nível no topo e ao carregamento não uniforme durante o lançamento do concreto suas extremidades superiores continuam sujeitas a um deslocamento horizontal. Por precaução, em casos como estes o modelo para análise da estabilidade deve ter a extremidade superior livre. Duas torres cujo modelo estrutural tem extremidades superiores livres com base engastada e rotulada, respectivamente, são esquematizadas na figura 29.

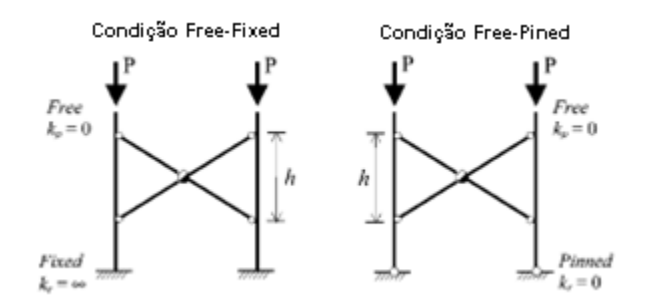

**Figura 29 - Modelo com extremidades livres (Yu et al) (2004)**
YU, CHUNG e CHAN, assim como WEESNER e JONES, ainda tentaram uma abordagem intermediária entre as duas situações acima, adotando uma rótula no topo, com o intuito de conter o deslocamento horizontal da estrutura, permitindo uma rotação de corpo rígido.

Em seu estudo, YU et al (2004) utilizou modelos de torres com extremidades totalmente livres e outros com extremidade rotulada, cujas bases também tinham liberdade de rotação em alguns casos e eram totalmente restringidas em outros. YU se referiu a todas essas combinações como condições de contorno idealizadas, que podem ser observadas nas figuras 29 e 30.

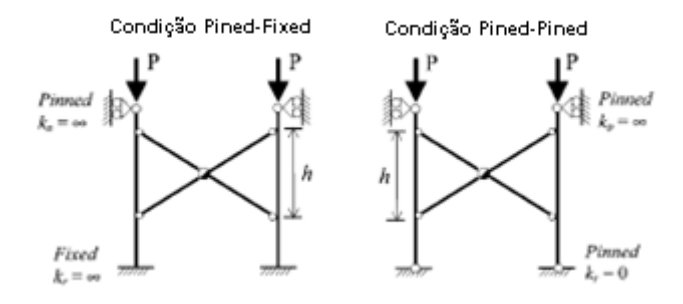

**Figura 30 – Apoios deslizantes (Yu et al)(2004)** 

#### **2.2.4 - Imperfeições geométricas**

As torres tubulares de escoramento são constituídas por módulos que se unem uns aos outros através de pinos de encaixe, conforme descrito no item 2.1.2. Essa junção se dá em um nó para onde podem convergir várias barras e provoca quase sempre um pequeno desvio no alinhamento das barras. Isto é especialmente notado no caso das barras verticais, que experimentam uma pequena mudança de direção a cada novo encaixe, de modo que, ao fim da montagem, o desvio total de prumo desde o topo até a base pode ser considerável. Além disso, o uso repetitivo do equipamento, com sucessivas operações de montagem, desmontagem e transporte, provoca outras diferenças que se somam àquelas devidas aos encaixes. Nos sistemas que utilizam componentes do tipo quadro plano, como o PALESTUB, a maioria das barras é rigidamente soldada e os encaixes acontecem apenas ao longo da altura, fazendo com que tais diferenças sejam reduzidas.

As imperfeições decorrentes da montagem e os consequentes desvios de prumo fazem com que a linha de ação das cargas axiais seja modificada desde o topo até a base da torre. A figura 31 ilustra essa situação.

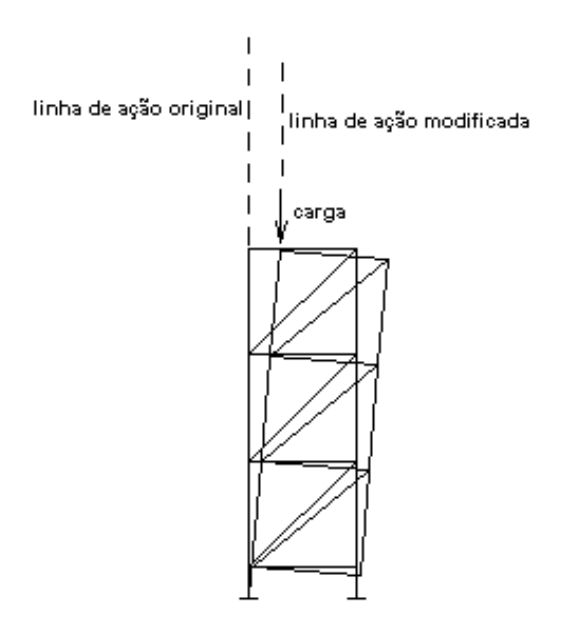

**Figura 31 - Desaprumo de torre por imperfeições geométricas** 

Tais imperfeições têm importância fundamental na análise não linear geométrica das torres de escoramento. CHANDRANGSU e RASMUSSEN (2011) tentaram os seguintes três métodos de simulação e modelagem dessas imperfeições:

- O método EBM, abreviatura de *Eigenbuckling Method*, parte de uma análise dos autovalores do modelo estrutural geometricamente perfeito e aplica um fator escala ao primeiro dos seus modos críticos. Isto também pode ser feito para mais de um modo, superpondo os resultados antes da aplicação do fator. Os deslocamentos assim obtidos são usados na construção do modelo da torre com as diversas imperfeições iniciais. Este novo modelo é, então, utilizado na análise de segunda ordem.
- No método IGI (*Initial Geometric Imperfection*), considera-se diretamente no modelo estrutural as imperfeições geométricas, no caso os desvios de prumo e de alinhamento dos elementos verticais da torre.
- O método NHF, do inglês *Notional Horizontal Forces*, considera a aplicação de cargas horizontais pontuais, chamadas de forças nocionais (que tem caráter de noção; valor teórico; valor de referência), no topo da torre geometricamente perfeita. Neste método

as diferenças de alinhamento das barras também podem ser consideradas, através de cargas distribuídas aplicadas lateralmente ao longo de cada uma.

Embora tenha obtido bons resultados, CHANDRANGSU se deparou com algumas dificuldades. No método EBM os maiores problemas foram: escolher os modos críticos que comporiam os deslocamentos adotados na estrutura imperfeita e, principalmente, decidir sobre o fator escala a utilizar.

Para o método IGI o pesquisador se valeu da norma australiana de fôrmas e escoramentos AS-3610 (1995), que determina desvios máximos de alinhamento dos componentes iguais a Lh/840 e Lh/1700 para os sistemas que usam conectores removíveis e conectores fixos, respectivamente. A mesma norma determina um desvio de prumo igual a H/470. Nestas expressões, Lh e H representam respectivamente o comprimento dos elementos e a altura total da torre, em milímetros. Os resultados obtidos com esse método foram considerados conservadores.

A dificuldade encontrada no método das forças nocionais está na determinação da intensidade das cargas pontuais. Mesmo assim o procedimento tem sido utilizado por vários pesquisadores como WEESNER e JONES (2001), que obtiveram diferenças de 1,2% entre os resultados experimentais e os teóricos. Os pesquisadores também utilizaram o método IGI, adotando valores dos desvios de prumo medidos em laboratório.

#### **2.2.5 - Outros estudos**

Alguns pesquisadores como, YU et al (2004), começaram por estudar o comportamento de torres singelas. Em outro trabalho, feito em parceria com PENG (2006), estudaram as torres através de um modelo integrado, considerando todo o escoramento de uma só vez. Neste estudo, avaliaram também os efeitos da assimetria dos carregamentos aplicados como uma consequência da operação de lançamento do concreto de maneira não uniforme. O modelo integrado de análise pode ser visto na figura 19, repetida a seguir.

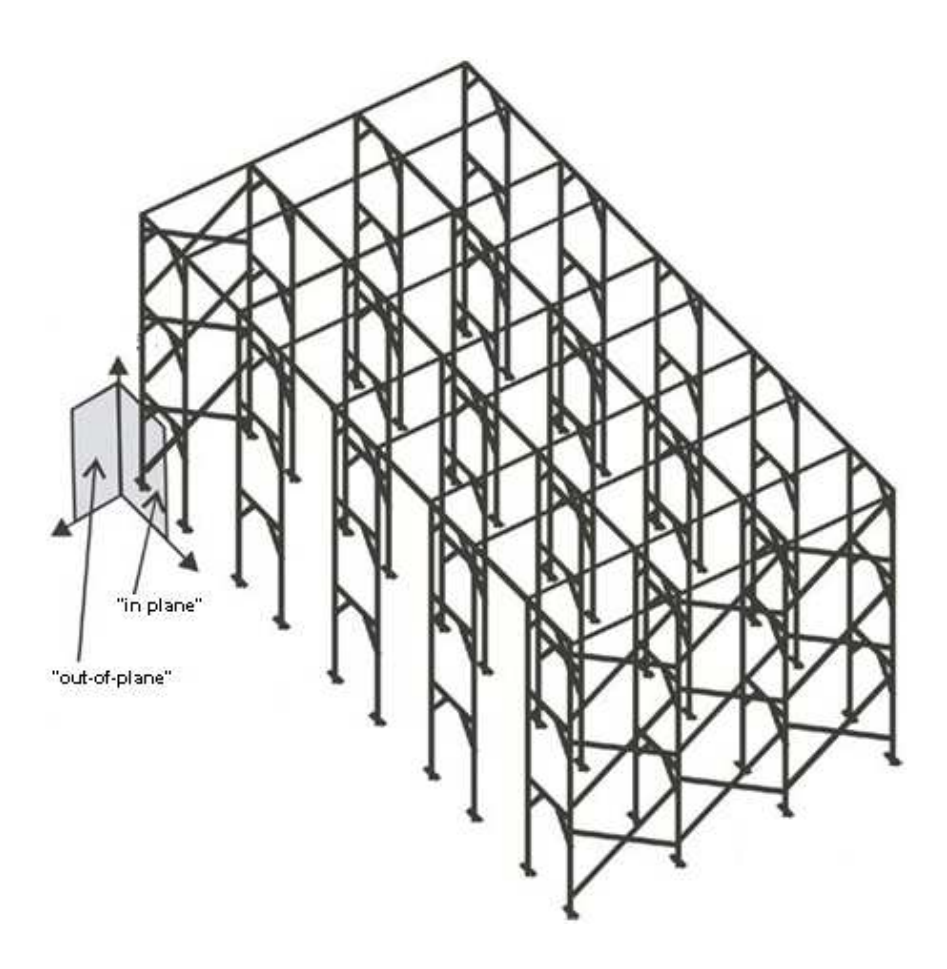

Figura 19 (repetida) – Modelo teórico idealizado por Peng, Chang e Wu (2006)

A figura 32 ilustra a ideia desta consideração, onde as cargas atuam gradualmente até o momento em que solicitam todo o escoramento com a mesma intensidade.

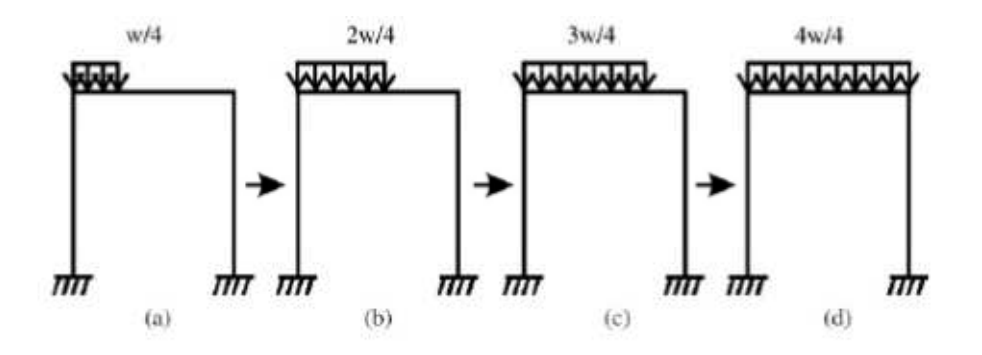

**Figura 32 - Cargas graduais (Yu e Peng) (2006)** 

#### **2.3 - Proposta deste trabalho**

Neste trabalho é estudada a estabilidade das torres de escoramento tubular que compõe o sistema PALESTUB. Essas torres podem atingir grandes alturas e são usadas em escoramentos de obras complexas. Dependendo do tipo de configuração adotada na montagem do sistema, pode ainda haver diferença significativa de altura entre torres adjacentes. Desta forma, considera-se que seu comportamento é bem representado através do estudo de uma torre isolada, cujo topo não se liga a outras estruturas.

Sendo o PALESTUB um sistema que utiliza componentes de quadro plano, unidos uns aos outros por meio de conectores fixos e bem ajustados, os pontos de encaixe são modelados como nós rígidos.

A norma brasileira de fôrmas e escoramentos (NBR 15696), ainda em sua primeira versão, não faz qualquer indicação a respeito das imperfeições geométricas decorrentes da montagem e do uso repetitivo das peças constituintes das torres. Isso requereria um grande trabalho de pesquisa e a montagem de um banco de dados estatísticos que levasse em conta a qualidade do material e da mão de obra em uso nas construções de todo o Brasil, nos mesmos moldes do que foi feito na Austrália antes da publicação da AS-3610. Assim, concluiu-se que o método das forças nocionais se apresenta como a melhor opção para a modelagem das imperfeições iniciais a serem consideradas na análise da estabilidade. Este método apresenta ainda a vantagem de possibilitar a inclusão de uma parcela adicional das forças pontuais laterais, com o propósito de considerar o carregamento horizontal proveniente das operações de lançamento do concreto, que inclui a movimentação de trabalhadores e equipamentos sobre a estrutura de escoramento. Esta parcela de carga foi considerada por PFEIL (1987), mas negligenciada em todos os demais trabalhos citados.

As particularidades mencionadas acima são incluídas nos modelos de análise numérica de estruturas aporticadas em duas e três dimensões, através dos programas de computador utilizados inicialmente na disciplina de "Projetos de Estruturas considerando a Instabilidade" (PPE/POLI no ano 2010). Os programas foram posteriormente aperfeiçoados para as necessidades deste trabalho. Os resultados obtidos são comparados com aqueles dos ensaios em laboratório, detalhados no capítulo 7.

# Capítulo 3 – Conceitos Fundamentais na Análise de Estabilidade

# **3.1 - Determinação da carga crítica**

Na figura 33 apresenta-se um modelo simples, análogo à coluna de Euler, a partir do qual podem ser estabelecidos os conceitos fundamentais para a análise da estabilidade estrutural. A conceituação a seguir, que inclui as definições de rigidez elástica e rigidez geométrica, foi extraída do trabalho de MOREIRA (1977). Considera-se que as barras rígidas estão sujeitas à ação da força vertical *P* e da mola de rigidez k.

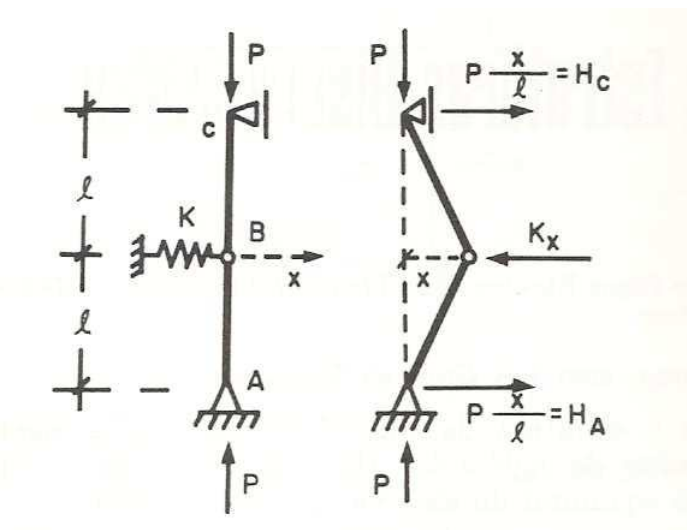

**Figura 33 – Modelo análogo da coluna de Euler (Moreira - 1977)** 

Admitindo um deslocamento *x* pequeno do ponto B, segundo a coordenada indicada, pode-se considerar que o vão *l* não sofre variação. O equilíbrio do sistema, computando a ação da mola e o momento nulo no ponto A é então expresso por:

$$
-\frac{P x}{l} \cdot 2x + k x l = 0
$$

**(3. 1)** 

Ou ainda

$$
\left(k - \frac{2P}{l}\right)x = 0\tag{3.2}
$$

A equação (3.1) permite solução não trivial ( $x \neq 0$ ) desde que :

$$
\left(\mathbf{k} - \frac{2\mathbf{P}}{\mathbf{l}}\right) = 0
$$

O que significa:

$$
P = \frac{k \, l}{2}
$$

$$
(3.4)
$$

**(3. 3)** 

Quando a carga P for menor do que o limite estabelecido em (3.4), com a estrutura afastada da sua posição de equilíbrio, a ação da mola predomina e o sistema volta à posição (equilíbrio estável).

No caso de P ser maior do que o limite acima seu efeito sobre o deslocamento transversal de B ultrapassa a ação da mola e, aplicada uma pequena deflexão, o sistema afasta-se indefinidamente da posição inicial (equilíbrio instável).

Na figura 34 é possível identificar essas situações:

- A zona inferior, onde o equilíbrio é estável;
- A zona superior, onde o equilíbrio é instável.

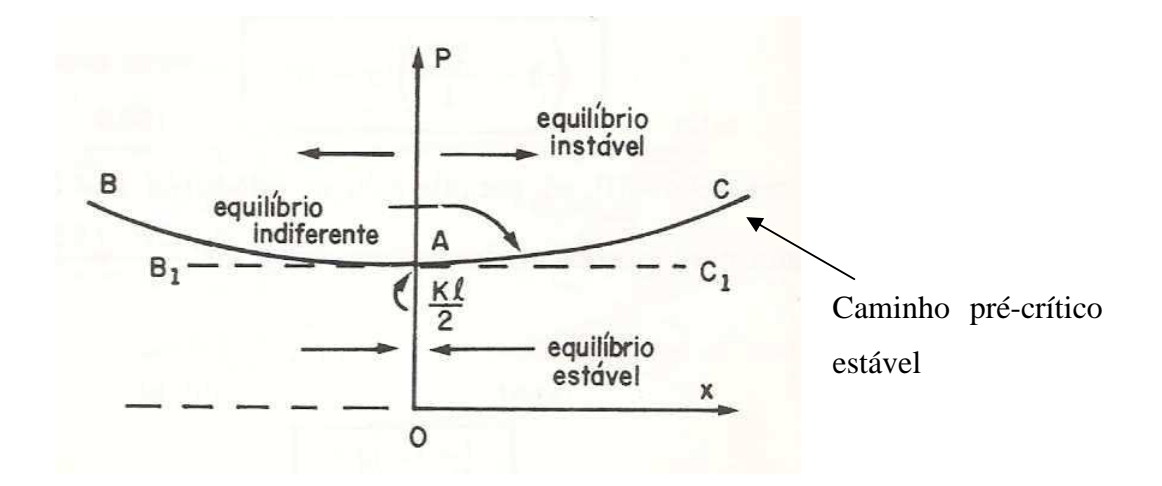

**Figura 34 - Equilíbrio do modelo análogo da coluna de Euler (Moreira - 1977)** 

A linha  $B_1AC_1$  assinala a condição de equilíbrio indiferente. Assim, para pequenos afastamentos a partir da posição de equilíbrio, a estrutura mantém-se na configuração assumida se a igualdade expressa em (3.3) ocorrer.

Na equação (3.1) a carga axial *P* pode ser tomada como um **valor característico,** que torna possível a existência de solução não trivial para a equação homogênea. O mesmo resultado pode ser obtido analisando-se a figura 35.

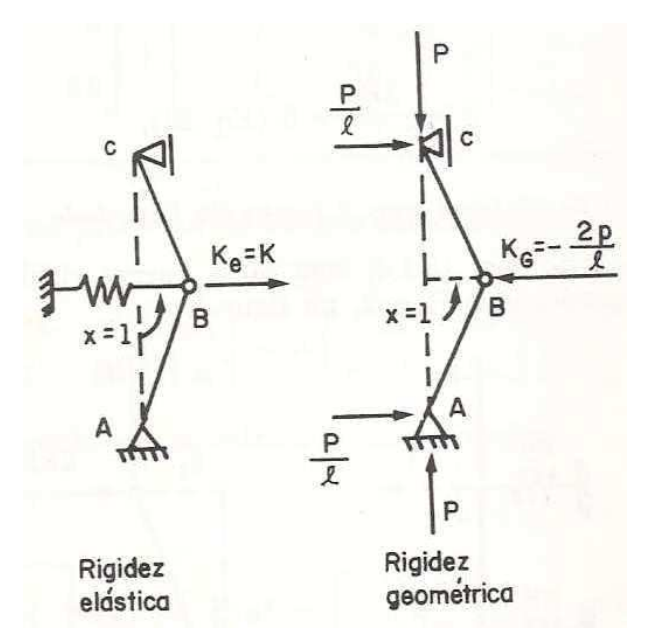

**Figura 35 - Rigidez elástica e rigidez geométrica (Moreira - 1977)** 

Atribuindo à única coordenada *x* um deslocamento *x* =1 e desconsiderando a carga *P*, tem-se a, assim chamada, **rigidez elástica**:

 $K_{\rm E}$ 

$$
= k
$$

Excluindo agora as resistências elásticas e apreciando somente a **geometria** da estrutura, em presença de *P*, atribui-se um deslocamento *x* = 1 (considerado pequeno) e determina-se a força necessária, aplicada no ponto B, para manter o equilíbrio. Essa força representa a, assim chamada, **rigidez geométrica.** 

$$
K_G = \ -\frac{2P}{l}
$$

**(3. 6)** 

**(3. 5)** 

A rigidez total é:

$$
K = K_E + K_G \tag{3.7}
$$

No presente caso, tem-se:

$$
K = k - \frac{2P}{l}
$$

O equilíbrio será indiferente quando a rigidez total for nula:

$$
K_E + K_G = 0
$$

**(3. 9)** 

**(3. 8)** 

Fazendo as substituições encontramos a mesma equação (3.2) repetida a seguir.

$$
\left(\mathbf{k} - \frac{2\mathbf{P}}{\mathbf{l}}\right) = 0
$$

**(3. 10)** 

Em tempo, vale ressaltar que o modelo estrutural ilustrado na figura 33, no início deste capítulo, poderia representar um tipo de estrutura usado comumente em escoramentos. Seria uma escora pontual simples, com a mola simulando o trabalho da junta de regulagem que une os tubos de diâmetros diferentes.

Voltando à exposição dos conceitos, equações como a (3.2) são utilizadas em problemas de valores característicos ou problemas de autovalor. O autovalor obtido representa a carga crítica e o autovetor associado indica o modo crítico da estrutura.

As estruturas reais apresentam diversas imperfeições. No caso das estruturas de escoramento essas imperfeições incluem desvios de retilinidade oriundos da própria fabricação e desvios de prumo, decorrentes da montagem, conforme já abordado antes. Segundo ALLEN e BULSON (1980) as chamadas imperfeições iniciais fazem com que o comportamento das estruturas seja diferente daquele ilustrado na figura 34. O gráfico da figura 36 mostra a zona inferior, de equilíbrio estável, deslocada do eixo vertical, consequência das imperfeições iniciais.

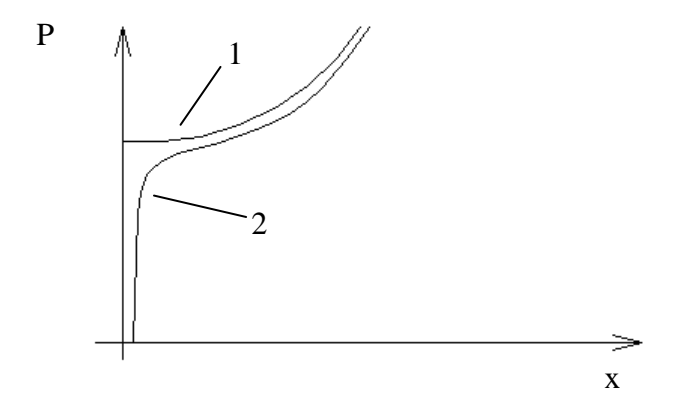

**Figura 36 – Influência de imperfeções - estrutura perfeita (1) e com imperfeições (2)** 

#### **3.2 - Análise incremental não linear geométrica**

Em seu trabalho, VENÂNCIO (1985) cita que a abordagem dos problemas da não linearidade geométrica conduz à análise da estabilidade ou cálculo da carga crítica das estruturas, cujo conceito básico foi apresentado no item anterior. Um caso importante de não linearidade geométrica é o de pórticos, quando se deseja levar em conta a interação entre as deflexões

provenientes das cargas transversais e as da carga axial que atua nas barras. Este é o caso das torres de escoramento.

Estendida a uma estrutura com vários graus de liberdade, a equação (3.9) é reescrita como uma equação matricial. Introduz-se então, para a análise não linear e de estabilidade, o conceito de **matriz de rigidez geométrica** ou **matriz das tensões iniciais**. Ainda segundo VENÂNCIO (1985), a primeira nomenclatura exprime o fato de que a geometria da barra deformada influi sobre o seu comportamento e a segunda traduz a influência das tensões iniciais provenientes da carga axial. O desenvolvimento das matrizes de rigidez geométrica para elementos finitos de pórtico plano e pórtico espacial está apresentado no capítulo 4. A exposição dos conceitos, feita no item 3.1, considerou o equilíbrio da estrutura exemplo. Isto foi possível pelo fato desta ter apenas um grau de liberdade. Assim, na dedução das matrizes de rigidez dos elementos de pórtico foi utilizada uma formulação por energia, como se verá no capítulo 4.

Para a análise não linear dos pórticos modelo das torres de escoramento foi usado o **processo de linearização incremental**. Neste, a carga aplicada *P<sup>f</sup>* é dividida em incrementos *∆P1 , ∆P<sup>2</sup> ,..., ∆P<sup>f</sup>* . Em cada etapa considera-se um comportamento linear, sendo as matrizes de rigidez calculadas no início. Na primeira etapa a matriz de rigidez de cada elemento é simplesmente a matriz das rigidezes elásticas  $K<sub>E</sub>$  enquanto nas etapas subsequentes a matriz de rigidez é expressa pela soma  $K_E + K_G$ , onde  $K_G$  é a matriz das rigidezes geométricas. A figura 37 ilustra o processo incremental.

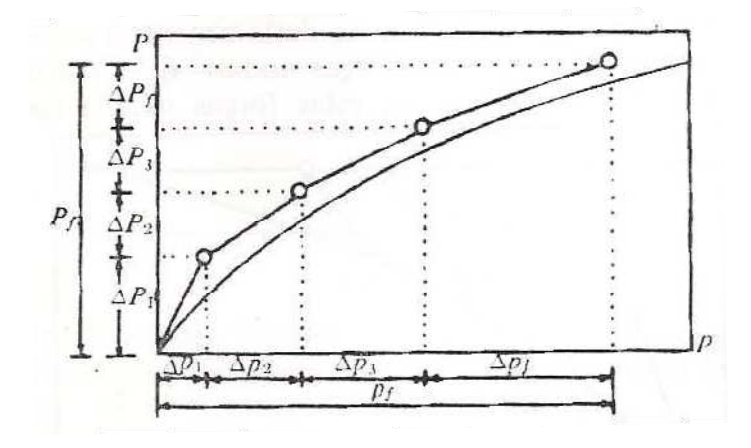

**Figura 37 - Processo de linearização incremental (Venâncio - 1985)** 

As etapas são as seguintes:

Etapa 1: { $\Delta p_1$ } = [K(1)]<sup>-1</sup>{ $\Delta P_1$ } *Etapa* 2: { $\Delta p_2$ } =  $[K(2)]^{-1} \{\Delta P_2\}$ *Etapa* 3: { $\Delta p_3$ } = [*K*(3)]<sup>-1</sup>{ $\Delta P_3$ }

...................................................

Etapa final:  $\{\Delta p_f\} = [K(f)]^{-1} \{\Delta P_f\}$ 

Os deslocamentos finais são dados por:

$$
\{p_f\} = \{\Delta p_1\} + \{\Delta p_2\} + \{\Delta p_3\} + \dots + \{\Delta p_f\}
$$

Por este processo obtém-se a aproximação da curva força - deslocamento pela poligonal ilustrada na figura 37. A precisão do processo depende essencialmente do número de etapas em que foi dividido o carregamento.

# Capítulo 4 – Matrizes de Rigidez

Neste capítulo são deduzidas as matrizes de rigidez dos elementos de pórtico plano e de pórtico espacial considerando a influência das tensões iniciais. A formulação a seguir, para análise não linear geométrica é baseada nos trabalhos de ALVES (1995), e ANTONINI e ALVES (2009).

#### **4.1 - Elemento de pórtico plano**

As figuras 38 e 39, a seguir, mostram o elemento de pórtico plano, as funções *u(x,y)* e *v(x,y)* que representam o campo de deslocamentos ao qual está submetido e os respectivos deslocamentos nodais.

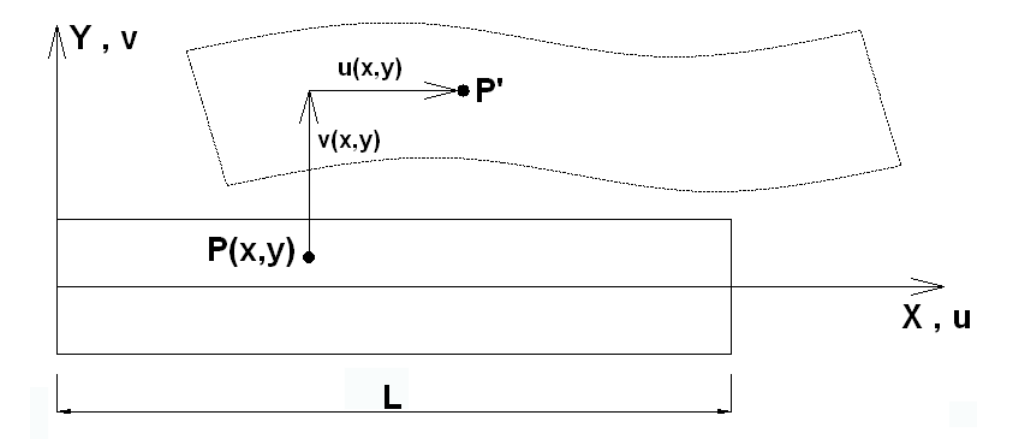

**Figura 38 - Campo de deslocamentos do elemento de pórtico plano** 

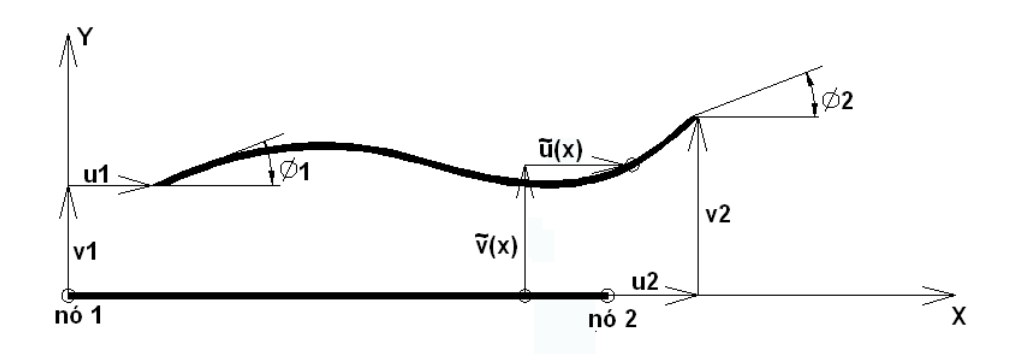

**Figura 39 - Deslocamentos aproximados do elemento de pórtico plano** 

Da figura 39, o vetor dos deslocamentos é:

$$
U_{\sim}^{e} = \begin{Bmatrix} u_1 \\ v_1 \\ \phi_1 \\ u_2 \\ v_2 \\ \phi_2 \end{Bmatrix}
$$

**(4. 1)** 

Adotando interpolação linear para os deslocamentos axiais e interpolação cúbica para as deflexões e rotações os deslocamentos aproximados no eixo do elemento são:

Na direção axial:

$$
\tilde{u}(\mathbf{x}) = \mathbf{u}_1 + \left(\frac{\mathbf{u}_1 + \mathbf{u}_2}{\mathbf{L}}\right) \mathbf{x}
$$
\n(4.2)

Na direção transversal:

$$
\tilde{v}(\mathbf{x}) = \mathbf{v}_1 + \phi_1 \mathbf{x} + \left[ \frac{3(\mathbf{v}_2 - \mathbf{v}_1)}{\mathbf{L}_2} - \frac{(2\phi_1 + \phi_2)}{\mathbf{L}} \right] \mathbf{x}^2 + \left[ \frac{2(\mathbf{v}_1 - \mathbf{v}_2)}{\mathbf{L}^3} + \frac{(\phi_1 + \phi_2)}{\mathbf{L}^2} \right] \mathbf{x}^3
$$
\n(4.3)

Estas funções de interpolação são definidas garantindo-se o atendimento às condições essenciais de contorno (deslocamentos e rotações) nos extremos do elemento. A partir destas aproximações dos deslocamentos no eixo do elemento, pode-se escrever o campo de deslocamentos na direção *x* (denominado *u*) e *y* (denominado *v*).

Os deslocamentos  $u(x, y)$  são compostos pela soma da parcela axial e transversal, conforme ilustrado na figura 40:

$$
u(x, y) \cong \tilde{u}(x) - y\tilde{v}_{,x}(x)
$$
  

$$
v(x, y) \cong \tilde{v}(x)
$$
 (4.4)

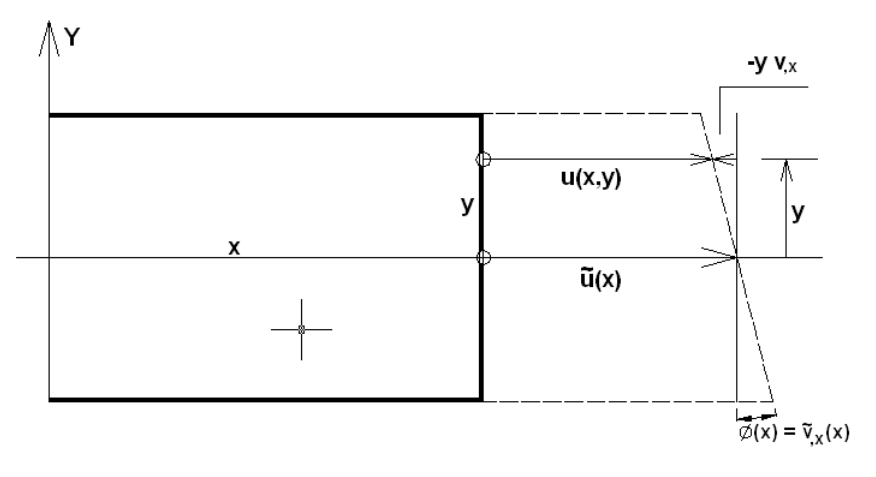

**Figura 40 - Deslocamentos devidos aos esforços de flexão** 

A partir da figura 41, definimos as coordenadas dos pontos *A* e *B*, respectivamente antes e depois dos deslocamentos nodais como:

$$
A = (0,0); B = (dx,0)
$$
  
\n
$$
A' = (u,v); B' = (dx + u + u_{,x}dx, v + v_{,x}dx)
$$
\n(4.5)

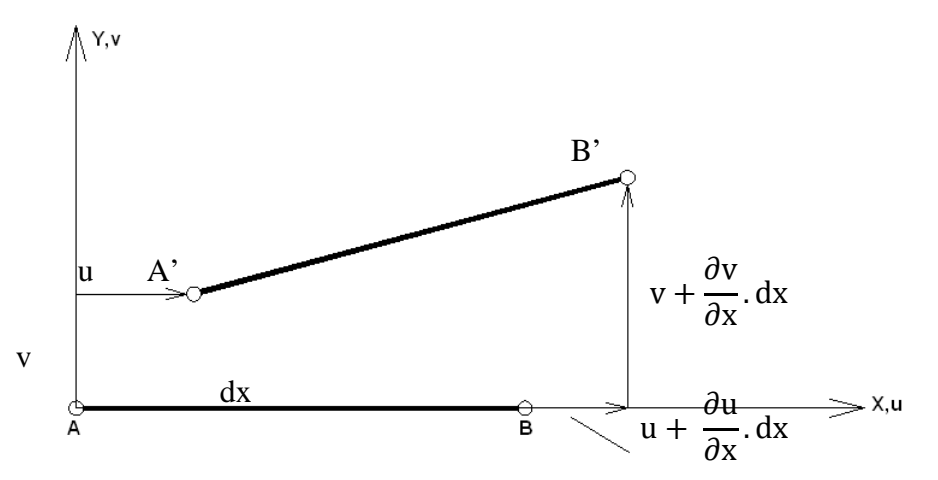

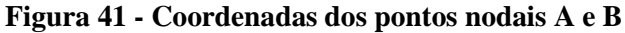

A deformação axial é definida como:

$$
\varepsilon_{\rm x} = \frac{\overline{A'B'} - \overline{AB}}{\overline{AB}}
$$

**(4. 6)** 

Com

$$
\overline{AB} = dx \tag{4.7}
$$

O comprimento na configuração deformada é definido como:

$$
\overline{A'B'} = [(\mathrm{dx} + \mathrm{u}_x \mathrm{dx})^2 + (\mathrm{v}_x \mathrm{dx})^2]^{1/2} = (1 + 2\mathrm{u}_x + \mathrm{u}_x^2 + \mathrm{v}_x^2)^{1/2} \mathrm{dx}
$$
\n(4.8)

Expandindo a equação (4.4) em série do tipo  $(1 + a)^{1/2} = 1 + \frac{a}{2} - \frac{a^2}{8}$  $\frac{a^2}{8} + \frac{a^3}{16}$  $\frac{a}{16}$  – ... vem:

$$
\overline{A'B'} = \left[1 + \frac{1}{2}(2u_{,x} + u_{,x}^2 + v_{,x}^2) - \frac{1}{8}...\right]dx
$$
\n(4.9)

Considerando-se os termos da expansão até a segunda ordem:

$$
\varepsilon_{x} \cong u_{,x} + \frac{1}{2} \left( u_{,x}^{2} + v_{,x}^{2} \right)
$$
\n(4.10)

Considerando que  $u_x^2 \ll u_x$ , que é o caso de um problema com pequenas deformações, a equação (4.10) se reduz a:

$$
\varepsilon_{\mathbf{x}} \cong \mathbf{u}_{,\mathbf{x}} + \frac{1}{2} \mathbf{v}_{,\mathbf{x}}^2
$$
\n(4.11)

Expressando as funções *u* e *v* em termos dos campos de deslocamento definidos em (4.4), suas derivadas serão:

$$
u_{,x} \cong \tilde{u}_{,x} - y\tilde{v}_{,xx}
$$
  

$$
v_{,x} \cong \tilde{v}_{,x}
$$
  
(4.12)

Substituindo as derivadas nas equações (4.10) e (4.11), obtemos, respectivamente:

$$
\varepsilon_{\mathbf{x}} \cong \tilde{\mathbf{u}}_{,\mathbf{x}} - \mathbf{y}\tilde{\mathbf{v}}_{,\mathbf{x}\mathbf{x}} + \frac{1}{2} \Big[ \big( \tilde{\mathbf{u}}_{,\mathbf{x}} - \mathbf{y}\tilde{\mathbf{v}}_{,\mathbf{x}\mathbf{x}} \big)^2 + \big( \tilde{\mathbf{v}}_{,\mathbf{x}} \big)^2 \Big] \tag{4.13}
$$

Ou,

$$
\varepsilon_{x} \cong \tilde{u}_{,x} - y\tilde{v}_{,xx} + \frac{1}{2} (\tilde{v}_{,x})^{2}
$$
\n(4.14)

A simplificação na equação (4.14) tem a mesma justificativa apresentada para a expressão  $(4.11)$ , ou seja,  $u_{,x}^2 \ll u_{,x}$ .

A equação (4.14) expressa a relação não linear entre os deslocamentos e a deformação do elemento de pórtico plano e é composta de duas parcelas:

$$
\varepsilon_{x} \cong \varepsilon_{1} (1^{a} \text{ order}) + \varepsilon_{2} (2^{a} \text{ order})
$$
\n(4.15)

Onde:

$$
\varepsilon_1 = \tilde{u}_{,x} - y\tilde{v}_{,xx}
$$
  

$$
\varepsilon_2 = \frac{1}{2} (\tilde{v}_{,x})^2
$$
 (4.16)

Considerando apenas as tensões iniciais extensionais, temos:

$$
\sigma_0 = \frac{P}{A}
$$
 (tensão inicial) \t(4.17)

Na expressão acima, P é a carga axial, considerada positiva quando se referir à tração.

$$
\varepsilon_0 = \frac{\sigma_0}{E} \quad \therefore \quad \varepsilon_0 = \frac{P}{EA} \quad \text{(deformação inicial)}
$$
\n(4.18)

A energia de deformação armazenada em todo o elemento pode ser expressa por

$$
U = \int_{0}^{L} \int_{A} \frac{E}{2} \epsilon_x^2 dA dx
$$
\n(4.19)

Com  $\epsilon_x = \epsilon_0 + \epsilon_1 + \epsilon_2$ , vem:

$$
U = \int_{0}^{L} \int_{A} \frac{E}{2} (\varepsilon_0 + \varepsilon_1 + \varepsilon_2)^2 dA dx
$$
 (4.20)

Substituindo (4.18) e (4.19) em (4.20) e expandindo, temos:

$$
U = \int_{0}^{L} \int_{A} \left( \frac{\mathrm{E}\epsilon_0^2}{2} + \mathrm{E}\epsilon_0 \epsilon_1 + \mathrm{E}\epsilon_0 \epsilon_2 + \frac{\mathrm{E}\epsilon_1^2}{2} + \mathrm{E}\epsilon_1 \epsilon_2 + \frac{\mathrm{E}\epsilon_2^2}{2} \right) dA \, dx \tag{4.21}
$$

Que resulta em:

$$
\mathcal{U} = \mathcal{U}_{00} + \mathcal{U}_{01} + \mathcal{U}_{02} + \mathcal{U}_{11} + \mathcal{U}_{12} + \mathcal{U}_{22}
$$
\n(4.22)

A expressão acima se compõe de:

 $u_{00}$   $\rightarrow$  termo constante e independente dos deslocamentos

 $u_{01}$  termo de primeira ordem que se anula com o trabalho realizado pelas cargas já aplicadas

 $u_{02}$  → termo de segunda ordem dependente das tensões/deformações iniciais e que dá origem à matriz das tensões iniciais  $(K_{\sigma})$  ou matriz de rigidez geométrica  $(K_{\sigma})$ 

 $u_{11}$   $\rightarrow$  termo de segunda ordem, oriundo das deformações lineares e que dá origem à matriz de rigidez elástica  $(K_0)$ 

 $\mathcal{U}_{12} \rightarrow$  termo de terceira ordem que dá origem à matriz K<sub>1</sub>(U)

 $\mathcal{U}_{22} \rightarrow$  termo de quarta ordem que dá origem à matriz K<sub>2</sub>(U,U)

Os coeficientes das matrizes de rigidez oriundos dos termos de segunda ordem ( $\mathcal{U}_{11}$  e  $\mathcal{U}_{02}$ ) podem ser determinados por dupla derivação parcial da energia de deformação em relação aos deslocamentos, a acordo com a seguinte expressão geral:

$$
k_{ij} = \frac{\partial^2 u}{\partial u_i \partial u_j}
$$
 (4.23)

Sendo o eixo X coincidente com o centróide da área da seção transversal, temos:

$$
\int_{A} y dA = 0 \quad e \quad \int_{A} y^{2} dA = I
$$
\n(4. 24)

Logo, os termos de segunda ordem podem ser expressos por:

$$
\mathcal{U}_{11} = \int_{0}^{L} \left[ \frac{EI}{2} (\tilde{v}_{,xx})^2 + \frac{EA}{2} (\tilde{u}_{,x})^2 \right] dx
$$
\n
$$
\mathcal{U}_{02} = \int_{0}^{L} \frac{P}{2} (\tilde{v}_{,x})^2 dx
$$
\n(4.25)

**(4. 26)** 

Aplicando (4.25) pode-se definir então a matriz de rigidez elástica  $K_0$ :

$$
\begin{bmatrix}\n\frac{\partial^2 u_{11}}{\partial_{u1}} & \frac{\partial^2 u_{11}}{\partial_{v1}} & \frac{\partial^2 u_{11}}{\partial_{\phi1}} & \frac{\partial^2 u_{11}}{\partial_{u2}} & \frac{\partial^2 u_{11}}{\partial_{v2}} & \frac{\partial^2 u_{11}}{\partial_{\phi2}} & \frac{\partial^2 u_{11}}{\partial_{\phi2}} \\
\frac{\partial^2 u_{11}}{\partial_{u1}} & \frac{\partial^2 u_{11}}{\partial_{v1}} & \frac{\partial^2 u_{11}}{\partial_{\phi1}} & \frac{\partial^2 u_{11}}{\partial_{u2}} & \frac{\partial^2 u_{11}}{\partial_{v2}} & \frac{\partial^2 u_{11}}{\partial_{\phi2}} \\
\frac{\partial^2 u_{11}}{\partial_{u1}} & \frac{\partial^2 u_{11}}{\partial_{v1}} & \frac{\partial^2 u_{11}}{\partial_{\phi1}} & \frac{\partial^2 u_{11}}{\partial_{u2}} & \frac{\partial^2 u_{11}}{\partial_{v2}} & \frac{\partial^2 u_{11}}{\partial_{\phi2}} \\
\frac{\partial^2 u_{11}}{\partial_{u1}} & \frac{\partial^2 u_{11}}{\partial_{v1}} & \frac{\partial^2 u_{11}}{\partial_{\phi1}} & \frac{\partial^2 u_{11}}{\partial_{u2}} & \frac{\partial^2 u_{11}}{\partial_{v2}} & \frac{\partial^2 u_{11}}{\partial_{\phi2}} & \frac{\partial^2 u_{11}}{\partial_{\phi2}} \\
\frac{\partial^2 u_{11}}{\partial_{u1}} & \frac{\partial^2 u_{11}}{\partial_{v1}} & \frac{\partial^2 u_{11}}{\partial_{\phi1}} & \frac{\partial^2 u_{11}}{\partial_{u2}} & \frac{\partial^2 u_{11}}{\partial_{v2}} & \frac{\partial^2 u_{11}}{\partial_{\phi2}} & \frac{\partial^2 u_{11}}{\partial_{\phi2}} \\
\frac{\partial^2 u_{11}}{\partial_{u1}} & \frac{\partial^2 u_{11}}{\partial_{v1}} & \frac{\partial^2 u_{11}}{\partial_{v2}} & \frac{\partial^2 u_{11}}{\partial_{u2}} & \frac{\partial^2 u_{11}}{\partial_{v2}} & \frac{\partial^2 u_{11}}{\partial_{\phi2}} & \frac{\partial^2 u_{11}}{\partial_{\phi2}} \\
\frac{\partial^2 u_{11}}{\partial_{u1}} &
$$

**(4. 27)** 

Efetuando-se as operações obtêm-se os seguintes coeficientes para a matriz K<sub>0</sub>.

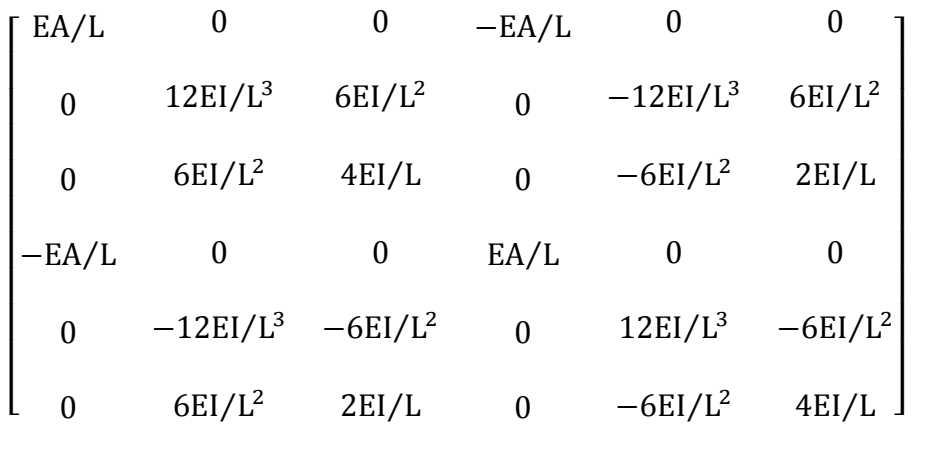

Analogamente a partir de (4.26), obtemos:

$$
\begin{bmatrix}\n\frac{\partial^2 u_{02}}{\partial_{u1} \partial_{u1}} & \frac{\partial^2 u_{02}}{\partial_{v1} \partial_{u1}} & \frac{\partial^2 u_{02}}{\partial_{u2} \partial_{u1}} & \frac{\partial^2 u_{02}}{\partial_{v2} \partial_{u1}} & \frac{\partial^2 u_{02}}{\partial_{v2} \partial_{u1}} \\
\frac{\partial^2 u_{02}}{\partial_{u1} \partial_{v1}} & \frac{\partial^2 u_{02}}{\partial_{v1} \partial_{v1}} & \frac{\partial^2 u_{02}}{\partial_{v1} \partial_{v1}} & \frac{\partial^2 u_{02}}{\partial_{v2} \partial_{v1}} & \frac{\partial^2 u_{02}}{\partial_{v2} \partial_{v1}} \\
\frac{\partial^2 u_{02}}{\partial_{u1} \partial_{v1}} & \frac{\partial^2 u_{02}}{\partial_{v1} \partial_{v1}} & \frac{\partial^2 u_{02}}{\partial_{u2} \partial_{v1}} & \frac{\partial^2 u_{02}}{\partial_{v2} \partial_{v1}} & \frac{\partial^2 u_{02}}{\partial_{v2} \partial_{v1}} \\
\frac{\partial^2 u_{02}}{\partial_{u1} \partial_{\phi1}} & \frac{\partial^2 u_{02}}{\partial_{v1} \partial_{\phi1}} & \frac{\partial^2 u_{02}}{\partial_{u2} \partial_{\phi1}} & \frac{\partial^2 u_{02}}{\partial_{v2} \partial_{\phi1}} & \frac{\partial^2 u_{02}}{\partial_{\phi2} \partial_{\phi1}} \\
\frac{\partial^2 u_{02}}{\partial_{u1} \partial_{u2}} & \frac{\partial^2 u_{02}}{\partial_{v1} \partial_{u2}} & \frac{\partial^2 u_{02}}{\partial_{u2} \partial_{u2}} & \frac{\partial^2 u_{02}}{\partial_{v2} \partial_{u2}} & \frac{\partial^2 u_{02}}{\partial_{\phi2} \partial_{u2}} \\
\frac{\partial^2 u_{02}}{\partial_{u1} \partial_{v2}} & \frac{\partial^2 u_{02}}{\partial_{v1} \partial_{v2}} & \frac{\partial^2 u_{02}}{\partial_{u2} \partial_{v2}} & \frac{\partial^2 u_{02}}{\partial_{v2} \partial_{v2}} & \frac{\partial^2 u_{02}}{\partial_{\phi2} \partial_{v2}} \\
\frac{\partial^2 u_{02}}{\partial_{u1} \partial_{\phi2}} &
$$

**(4. 29)**

**(4. 28)**

Os coeficientes obtidos dependem da carga axial inicialmente aplicada. O resultado é a matriz de rigidez geométrica ( $K_G$ ) ou matriz das tensões iniciais ( $K_G$ ) do elemento de pórtico plano.

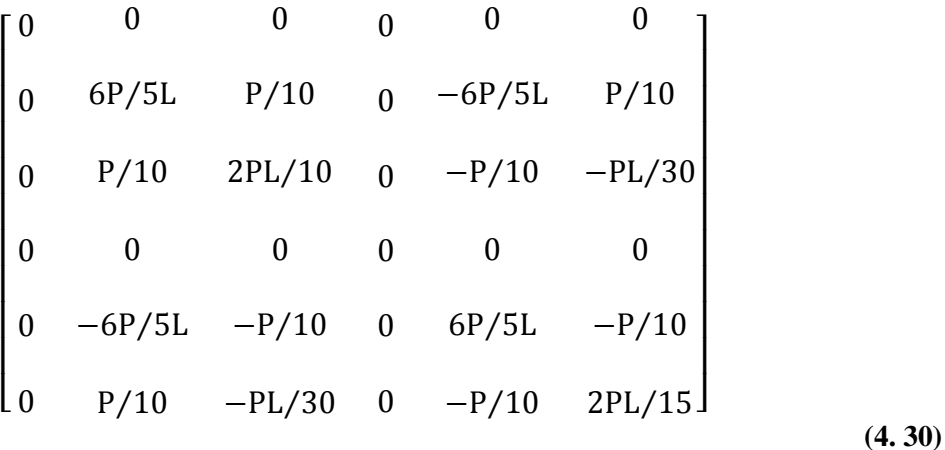

## **4.2 - Elemento de pórtico espacial**

A formulação apresentada no item anterior pode ser estendida para o elemento de pórtico espacial. Esse elemento é suposto retilíneo e de seção transversal constante. Em seu trabalho, ALVES (1995) considera os efeitos de torção da mesma forma que na análise linear, ou seja, só a matriz  $K_0$  apresenta coeficientes dependentes da rigidez torcional. A influência de eventuais tensões tangenciais iniciais provenientes de torção ou esforço cortante na barra também será desprezada.

A figura 42 ilustra o elemento de pórtico espacial, na condição não deformada, e seus respectivos deslocamentos nodais.

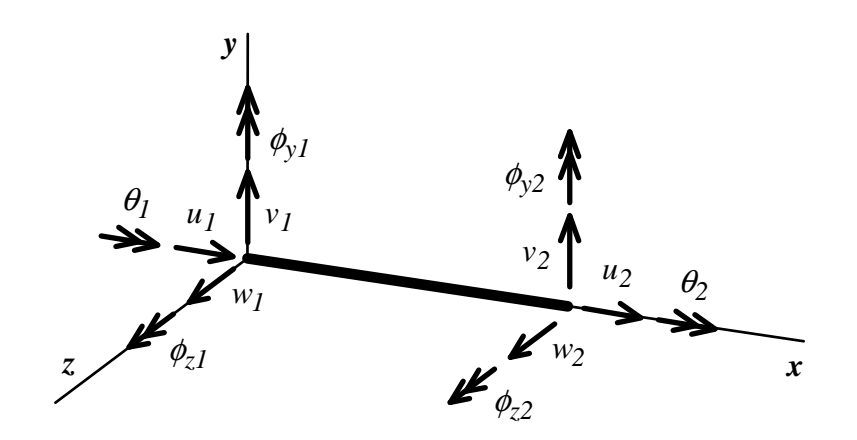

**Figura 42 - Deslocamentos nodais em um elemento de pórtico espacial** 

O vetor de deslocamentos desse elemento é:

$$
U_{\sim}^{e} = \begin{cases} u_{1} \\ v_{1} \\ \theta_{1} \\ \phi_{2} \\ u_{2} \\ v_{2} \\ \phi_{2} \\ \phi_{2} \\ \phi_{2} \\ \phi_{2} \\ \phi_{2} \end{cases}
$$

**(4. 31)** 

Assim como no elemento de pórtico plano, no elemento de pórtico espacial empregam-se funções de interpolação polinomial cúbica para os deslocamentos transversais (direções Y e Z) e função linear para os deslocamentos axiais.

Para os deslocamentos axiais:

$$
u(x) = u_1 + \frac{(u_2 - u_1)}{L}
$$

**(4. 32)** 

Para os deslocamentos transversais na direção Y:

$$
v(x) = v_1 + \phi_{z1}x + \frac{(3\phi_{z0} - 2\phi_{z1} - \phi_{z2})}{L}x^2 - \frac{(2\phi_{z0} - \phi_{z1} - \phi_{z2})}{L^2}x^3
$$
\n(4.33)

Na equação (4.33)  $\Phi_{z0}$  representa a rotação da corda no plano XY, expressa por:

$$
\phi_{z0} = \frac{(v_2 - v_1)}{L}
$$
\n(4.34)

Para os deslocamentos transversais na direção Z:

$$
w(x) = w_1 - \phi_{y1}x - \frac{(3\phi_{y0} - 2\phi_{y1} - \phi_{y2})}{L}x^2 + \frac{(2\phi_{y0} - \phi_{y1} - \phi_{y2})}{L^2}x^3
$$
\n(4.35)

Na equação (4.35)  $\Phi_{y0}$  representa a rotação da corda no plano XZ, expressa por:

$$
\phi_{y0} = \frac{(w_2 - w_1)}{L}
$$
\n(4.36)

Para os giros de torção:

$$
\theta(x) = \theta_1 + \frac{(\theta_2 - \theta_1)}{L}
$$
\n(4.37)

A figura 43 ilustra as deformações experimentadas pelo elemento de pórtico espacial.

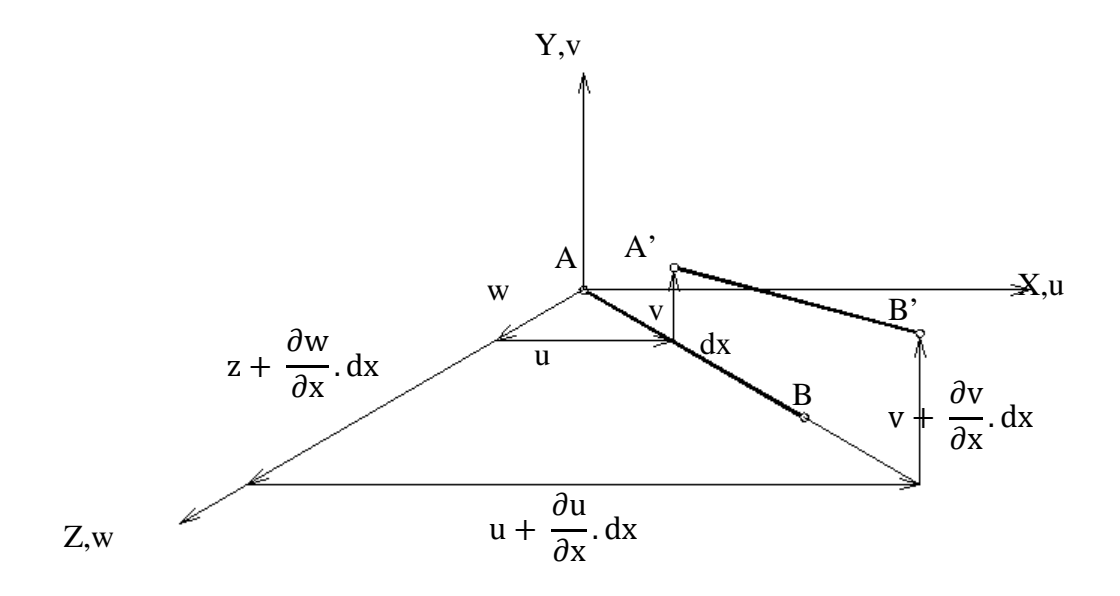

**Figura 43 - Deformações do elemento de pórtico espacial** 

Voltando à equação (4.6) identificamos a referida deformação  $\varepsilon_x$  como sendo a deformação de Green para o elemento de pórtico plano. No caso do elemento de pórtico espacial, o tensor de Green fornece a seguinte expressão para as deformações axiais.

$$
\varepsilon = \frac{d(u_{\text{long}})}{dx} + \frac{1}{2} \left\{ \left[ \frac{d(u_{\text{long}})}{dx} \right]^2 + \left( \frac{dv}{dx} \right)^2 + \left( \frac{dw}{dx} \right)^2 \right\}
$$
(4.38)

Seguindo o mesmo raciocínio utilizado para p elemento de pórtico plano, identificamos na expressão acima as parcelas  $\varepsilon_1$  de primeira ordem e  $\varepsilon_2$  que são, respectivamente:

$$
\varepsilon_1 = \frac{d(u_{\text{long}})}{dx}
$$
\n
$$
\varepsilon_2 = \frac{1}{2} \left\{ \left[ \frac{d(u_{\text{long}})}{dx} \right]^2 + \left( \frac{dv}{dx} \right)^2 + \left( \frac{dw}{dx} \right)^2 \right\}
$$
\n(4. 39)\n
$$
(4. 40)
$$

Nesta equação, os deslocamentos longitudinais (u<sub>long</sub>) são compostos pela parcela extensional, constante, e duas parcelas decorrentes das flexões em torno de Y e Z, linearmente variáveis.

$$
u_{\text{long}} = u - yv_{,x} + zw_{,x}
$$
 (4.41)

As deformações iniciais  $\varepsilon_0$  podem ser determinadas examinando-se o elemento deformado da figura 44, onde estão indicadas as forças nodais referentes ao estado de tensões normais iniciais do elemento de pórtico espacial.

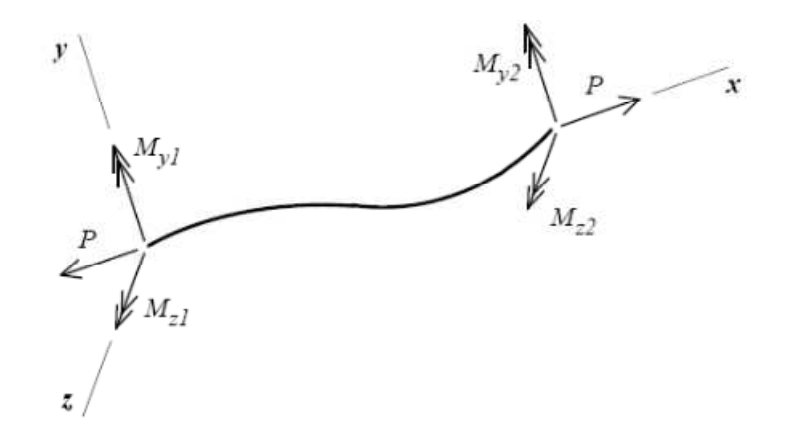

**Figura 44 – Solicitações devidas às tensões iniciais (Alves - 1995)** 

Pode-se considerar que, excluindo os deslocamentos de corpo rígido e a solicitação de torção, as forças nodais indicadas na figura 44 são suficientes para definir o estado de tensões (ou deformações) iniciais em um elemento de pórtico espacial sem carregamento ao longo do comprimento.

Desprezando-se as eventuais deformações tangenciais, o estado inicial de deformação é representado pela soma da parcela de deformação axial (extensional) com a parcela de deformação por flexão.

$$
\epsilon_0 = \ \epsilon_{extensional} + \ \epsilon_{flex\tilde{a}o}
$$

**(4. 42)** 

**(4. 43)** 

Expressando as deformações extensionais em função da força nodal axial P, temos:

$$
\epsilon = \frac{P}{EA}
$$

A deformação acima é constante tanto em uma seção transversal quanto ao longo do elemento.

Da teoria das vigas sabe-se que:

$$
\varepsilon_{\text{flexão}}(x, y, z) = -\frac{M_z(x)}{EI_z}y + \frac{M_y(x)}{EI_y}z
$$
\n(4.44)

Na equação acima  $M_z(x)$  e  $M_x(x)$  são os momentos fletores atuantes segundo os planos de simetria em uma seção distante "*x*" do nó inicial.

As deformações devidas à flexão são variáveis tanto na seção transversal quanto ao longo do elemento.

A figura 45 apresenta um diagrama de momentos fletores *Mz* e as distribuições de deformação em cada extremo da barra ilustrada na figura 44.

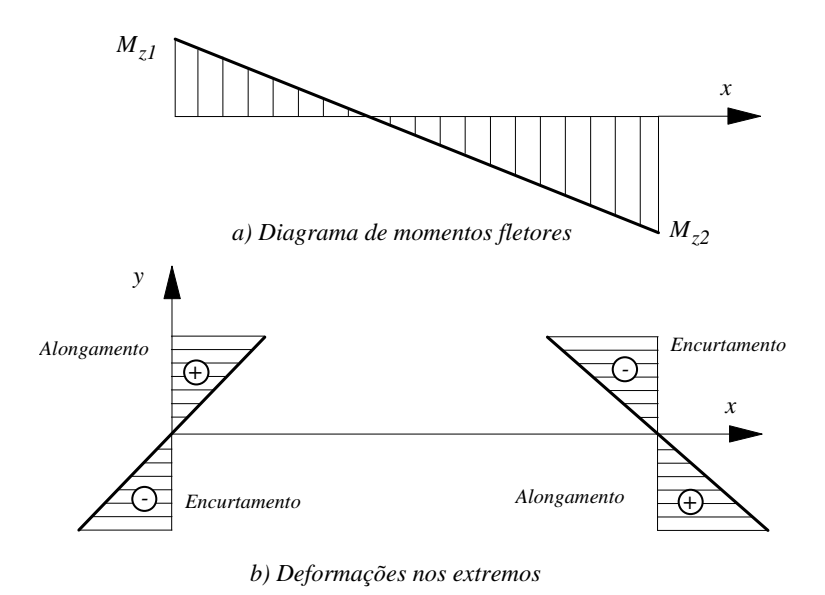

**Figura 45 - Momento em torno de Z e deformações (Alves)** 

Respeitando-se a convenção de sinais, a variação do momento fletor *Mz* ao longo do elemento é dada pela expressão:

$$
M_{z}(x) = -M_{z1} + \frac{(M_{z2} + M_{z1})}{L}x
$$
\n(4.45)

Procedendo de modo análogo, o momento fletor em torno de y é dado por:

$$
M_{y}(x) = -M_{y1} + \frac{(M_{y2} + M_{y1})}{L}x
$$
\n(4.46)

Substituindo (4.45) e (4.46) em (4.43) encontra-se a deformação por flexão. Esta, por sua vez, substituída em (4.42) juntamente com (4.43) resulta em:

$$
\varepsilon_0 = \frac{P}{EA} + \frac{y}{EI_z} \Big[ M_{z1} - \frac{(M_{z2} + M_{z1})}{L} x \Big] - \frac{z}{EI_y} \Big[ M_{y1} - \frac{(M_{y2} + M_{y1})}{L} x \Big]
$$
\n(4.47)

Que é a expressão final da deformação inicial em um elemento de pórtico espacial.

Substituindo (4.41) em (4.40) e aplicando as funções de interpolação definidas em (4.32), (4.33), (4.34), (4.35), (4.36) e (4.37) identifica-se as seguintes contribuições linear e quadrática da deformação:

$$
\varepsilon_1 = a_1 - 6x(yc_3 - zd_3) - 2yc_2 + 2zd_2
$$
\n
$$
\varepsilon_2 = 18x^2(yc_3 - zd_3)^2 + 12x(yc_3 - zd_3)(yc_2 - zd_2) - 6xa_1(yc_3 - zd_3)
$$
\n
$$
+ 2(yc_2 - zd_2)^2 - 2a_1(yc_2 - zd_2) + \frac{9}{10}L^4(c_3^2 + d_3^2)
$$
\n
$$
+ \frac{3}{2}L^3(c_2c_3 + d_2d_3) + \frac{2}{3}L^2(c_2^2 + d_2^2) + L^2(c_1c_3 + d_1d_3)
$$
\n
$$
+ (c_1c_2 + d_1d_2) + \frac{1}{2}(a_1^2 + c_1^2 + d_1^2)
$$
\n(4.49)

Nas equações (4.48) e (4.49) acima os coeficientes têm as seguintes expressões:

$$
a_1 = \frac{(u_2 - u_1)}{L}
$$
\n
$$
b_1 = \frac{(\theta_2 - \theta_1)}{L}
$$
\n(4.50)\n(4.51)

 $c_1 = \phi_{z1}$ 

**(4. 52)** 

$$
c_2 = \frac{(3\phi_{z0} - 2\phi_{z1} - \phi_{z2})}{L}
$$

**(4. 53)** 

$$
c_3 = -\frac{(2\Phi_{z0} - \Phi_{z1} - \Phi_{z2})}{L^2}
$$

**(4. 54)** 

$$
d_1=\ -\varphi_{y1}
$$

**(4. 55)** 

$$
d_2 = -\frac{(3\phi_{y0} - 2\phi_{y1} - \phi_{y2})}{L}
$$
\n
$$
d_3 = \frac{(2\phi_{y0} - \phi_{y1} - \phi_{y2})}{I^2}
$$
\n(4.56)

$$
(4,57)
$$

Os parâmetros  $\phi_{z0}$  e  $\phi_{y0}$  são os mesmos definidos nas expressões (4.34) e (4.36).

Procedendo como no caso do elemento de pórtico plano, a energia de deformação armazenada em todo o elemento é definida por:

 $L^2$ 

$$
U = \int_{0}^{L} \int_{A} \frac{E}{2} \epsilon_x^2 dA dx
$$
 (4.58)

Onde,  $\varepsilon_x = \varepsilon_0 + \varepsilon_1 + \varepsilon_2$ . Assim:

$$
U = \int_{0}^{L} \int_{A} \frac{E}{2} (\varepsilon_0 + \varepsilon_1 + \varepsilon_2)^2 dA dx
$$
 (4.59)

Expandindo a expressão acima, a exemplo do que foi feito anteriormente, encontra-se:

$$
U = \int_{0}^{L} \int_{A} \left( \frac{\text{E}\varepsilon_0^2}{2} + \text{E}\varepsilon_0 \varepsilon_1 + \text{E}\varepsilon_0 \varepsilon_2 + \frac{\text{E}\varepsilon_1^2}{2} + \text{E}\varepsilon_1 \varepsilon_2 + \frac{\text{E}\varepsilon_2^2}{2} \right) dA \, dx \tag{4.60}
$$

Que resulta em:

$$
\mathcal{U} = \mathcal{U}_{00} + \mathcal{U}_{01} + \mathcal{U}_{02} + \mathcal{U}_{11} + \mathcal{U}_{12} + \mathcal{U}_{22}
$$
\n(4.61)

Não é possível definir explicitamente as deformações tangenciais  $\gamma_{yz}$  para uma forma genérica de seção transversal. Assim, a energia de deformação devida à torção será introduzida diretamente na parcela  $\boldsymbol{u}_{11}$ , em função do giro de torção.

Para as deformações axiais a relação constitutiva é simplesmente:

$$
\sigma = \text{E.} \,\epsilon \tag{4.62}
$$

Portanto,

$$
D=E
$$

**(4. 63)** 

Conforme a expressão (4.61), a parcela  $\mathbf{u}_{11}$  é definida por:

$$
U_{11} = \frac{E}{2} \int_{A} \int_{0}^{L} \varepsilon_{1}^{2} dA dx
$$
\n(4.64)

Acrescentando a energia de deformação relativa à torção, vem:

$$
U_{11} = \frac{E}{2} \int_{A} \int_{0}^{L} \varepsilon_{1}^{2} dA dx + \frac{GJ}{2} \int_{0}^{L} (\theta_{,x})^{2} dx
$$
\n(4.65)

Substituindo (4.48) em (4.65) a parcela  $\mathbf{u}_{11}$  passa a ser definida como:

$$
U_{11} = \frac{E}{2} \int \int_0^L [a_1 - 6x(yc_3 - zd_3) - 2yc_3 + 2zd_3]^2 dA dx + \frac{G}{2} \int_0^L (\theta_x)^2 dx
$$
\n(4.66)

Substituindo a função de interpolação para o giro de torção (4.37) a expressão (4.66) pode ser integrada, resultando em:

$$
U_{11} = \frac{EAL}{2}(u_2 - u_1)^2 + \frac{GJL}{2}(\theta_2 - \theta_1)^2
$$
  
+ 
$$
\frac{2E}{L}\left\{I_y[3\phi_{y0}(\phi_{y0} - \phi_{y1} - \phi_{y2}) + \phi_{y1}^2 + \phi_{y1}\phi_{y2} + \phi_{y1}^2]\right\}
$$
  
+ 
$$
I_z[3\phi_{z0}(\phi_{z0} - \phi_{z1} - \phi_{z2}) + \phi_{z1}^2 + \phi_{z1}\phi_{z2} + \phi_{z1}^2]
$$
 (4.67)

Aplicando (4.23) obtêm-se os coeficientes da matriz das rigidezes elásticas  $K_0$ .

$$
K_0=\begin{bmatrix}C_9^0&0&0&0&0&0&-C_9^0&0&0&0&0&0\\0&C_8^0&0&0&0&C_6^0&0&-C_8^0&0&0&0&C_6^0\\0&0&C_7^0&0&-C_5^0&0&0&0&-C_7^0&0&-C_5^0&0\\0&0&0&C_{10}^0&0&0&0&0&C_{10}^0&0&0\\0&0&-C_5^0&0&C_3^0&0&0&0&C_5^0&0&C_1^0&0\\-C_9^0&0&0&0&C_4^0&0&-C_6^0&0&0&0&C_2^0\\-C_9^0&0&0&0&0&C_9^0&0&0&0&0&C_2^0\\0&-C_8^0&0&0&0&-C_6^0&0&0&0&0&C_6^0&0\\0&0&-C_7^0&0&C_5^0&0&0&0&C_7^0&0&0\\0&0&0&C_{10}^0&0&0&0&0&C_7^0&0&0\\0&0&-C_5^0&0&C_1^0&0&0&0&C_7^0&0&0\\0&0&-C_5^0&0&C_1^0&0&0&0&C_5^0&0&C_3^0&0\\0&0&-C_5^0&0&C_1^0&0&0&0&C_5^0&0&C_3^0&0\\0&0&C_6^0&0&0&0&C_2^0&0&-C_6^0&0&0&C_3^0&0\\0&0&C_6^0&0&0&0&C_2^0&0&0&C_6^0&0&0&C_4^0\end{bmatrix}
$$

Onde

$$
C_1^0 = \frac{2EI_y}{L}
$$
\n(4.68)

$$
C_2^0 = \frac{2EI_z}{L}
$$
\n(4.69)

$$
\rm C_4^0=\frac{4EI_y}{L}
$$

**(4. 70)** 

$$
C_5^0 = \frac{6EI_y}{L^2}
$$

**(4. 71)** 

$$
C_6^0 = \frac{6EI_z}{L^2}
$$

**(4. 72)** 

$$
C_7^0 = \frac{12EI_y}{L^3}
$$

**(4. 73)** 

$$
C_8^0 = \frac{12EI_z}{L^3}
$$
\n
$$
(4.74)
$$

 $C_9^0 = \frac{EA}{L}$ L

**(4. 75)** 

$$
C_{10}^0 = \frac{GI}{L}
$$

**(4. 76)** 

Voltando a expressão (4.61), a parcela  $\mathcal{U}_{02}$  é definida por:

$$
U_{02} = \int_{A} \int_{0}^{L} E \epsilon_{0} \epsilon_{2} dA dx
$$

**(4. 77)** 

Procedendo as substituições em (4.77) obtém-se a expressão da parcela  $\mathcal{U}_{02}$  para o elemento de pórtico espacial. Expandindo a expressão e efetuando as integrais na área e ao longo do elemento, a exemplo do que já foi feito no caso do elemento de pórtico plano, pode-se obter os coeficientes de rigidez geométrica a partir da dupla derivação parcial desta parcela da energia de deformação. Assim sendo, a matriz das rigidezes geométricas é:

$$
K_{\sigma}=\begin{bmatrix} C_9^{\sigma} & C_{15}^{\sigma} & C_{14}^{\sigma} & 0 & C_{10}^{\sigma} & C_{11}^{\sigma} & -C_{9}^{\sigma} & -C_{15}^{\sigma} -C_{14}^{\sigma} & 0 & C_{12}^{\sigma} & C_{13}^{\sigma} \\ C_{15}^{\sigma} & C_{8}^{\sigma} & 0 & 0 & 0 & C_{6}^{\sigma} & -C_{15}^{\sigma} & -C_{8}^{\sigma} & 0 & 0 & 0 & C_{6}^{\sigma} \\ C_{14}^{\sigma} & 0 & C_{7}^{\sigma} & 0 & -C_{5}^{\sigma} & 0 & -C_{14}^{\sigma} & 0 & -C_{7}^{\sigma} & 0 & -C_{5}^{\sigma} & 0 \\ 0 & 0 & 0 & 0 & 0 & 0 & 0 & 0 & 0 & 0 & 0 \\ C_{10}^{\sigma} & 0 & -C_{5}^{\sigma} & 0 & C_{3}^{\sigma} & 0 & -C_{10}^{\sigma} & 0 & C_{5}^{\sigma} & 0 & C_{1}^{\sigma} & 0 \\ C_{11}^{\sigma} & C_{6}^{\sigma} & 0 & 0 & 0 & C_{4}^{\sigma} & -C_{11}^{\sigma} & -C_{6}^{\sigma} & 0 & 0 & 0 & C_{2}^{\sigma} \\ -C_{9}^{\sigma} & -C_{15}^{\sigma} & -C_{14}^{\sigma} & 0 & -C_{10}^{\sigma} & -C_{11}^{\sigma} & C_{9}^{\sigma} & C_{15}^{\sigma} & C_{14}^{\sigma} & 0 & -C_{12}^{\sigma} & -C_{13}^{\sigma} \\ -C_{15}^{\sigma} & -C_{8}^{\sigma} & 0 & 0 & 0 & -C_{6}^{\sigma} & C_{15}^{\sigma} & C_{8}^{\sigma} & 0 & 0 & 0 & -C_{6}^{\sigma} \\ -C_{14}^{\sigma} & 0 & -C_{7}^{\sigma} & 0 & C_{5}^{\sigma} & 0 & C_{14}^{\sigma} & 0 & C_{7}^{\sigma} & 0 & C_{9}^{\sigma} & 0 \\ 0 & 0 & 0 & 0 & 0 & 0 & 0 & 0 & 0 & 0 & 0 \\ C_{12}^
$$

**(4. 78)** 

Onde

$$
C_1^{\sigma} = -\frac{PL}{30} + \frac{2P}{L} \left(\frac{EI_y}{EA}\right)
$$
  
\n
$$
C_2^{\sigma} = -\frac{PL}{30} + \frac{2P}{L} \left(\frac{EI_z}{EA}\right)
$$
\n(4.79)

**(4. 80)** 

$$
C_3^{\sigma} = 2\frac{PL}{15} + \frac{4P}{L} \left(\frac{EI_y}{EA}\right)
$$
\n(4.81)

$$
C_4^{\sigma} = 2\frac{PL}{15} + \frac{4P}{L}\left(\frac{EI_z}{EA}\right)
$$

**(4. 82)** 

$$
C_5^{\sigma} = \frac{P}{10} + \frac{6P}{L^2} \left(\frac{EI_y}{EA}\right)
$$

**(4. 83)** 

$$
C_6^{\sigma} = \frac{P}{10} + \frac{6P}{L^2} \left(\frac{EI_z}{EA}\right)
$$

**(4. 84)** 

$$
C_7^\sigma = \frac{6P}{5L} + \frac{12P}{L^3} \left(\frac{EI_y}{EA}\right)
$$

**(4. 85)** 

$$
C_8^\sigma = \frac{6P}{5L} + \frac{12P}{L^3} \left(\frac{EI_z}{EA}\right)
$$

**(4. 86)** 

$$
C_9^{\sigma} = \frac{P}{L}
$$

**(4. 87)** 

$$
C_{10}^{\sigma} = \frac{M_{y1}}{L}
$$
 (4.88)

$$
C_{11}^{\sigma} = -\frac{M_{z1}}{L}
$$

$$
C_{12}^{\sigma} = \frac{M_{y2}}{L}
$$

$$
(4.90)
$$

**(4. 89)** 

$$
C_{13}^{\sigma} = -\frac{M_{z2}}{L}
$$

$$
(4.91)
$$

$$
C_{14}^{\sigma} = -\frac{(M_{y1} + M_{y2})}{L^2}
$$

**(4. 92)** 

$$
C_{15}^{\sigma} = -\frac{(M_{z1} + M_{z2})}{L^2}
$$

**(4. 93)** 

Se as deformações decorrentes da flexão fossem desprezadas, a matriz das rigidezes geométricas ou matriz das tensões iniciais obtida estaria em sua forma convencional, dependente apenas do esforço normal. Com a consideração dos efeitos da flexão, conforme demonstrado, o problema de autovalor é diretamente afetado principalmente em casos de estruturas sob flexão.

#### **4.3 – Consideração de tensões iniciais de flexão**

Uma comparação entre as matrizes de rigidez geométrica dos elementos de pórtico plano e de pórtico espacial revela uma diferença: a primeira (pórtico plano) tem coeficientes dependentes exclusivamente da carga axial enquanto os coeficientes da segunda (pórtico espacial) dependem tanto das cargas axiais quanto dos momentos fletores. Isto se deve ao fato de se ter buscado explorar a influência de tensões iniciais de flexão além das puramente extensionais.

A formulação usada na dedução da matriz do elemento plano é clássica e foi apresentada durante o curso da disciplina PROJETO DE ESTRUTURAS CONSIDERANDO A INSTABILIDADE, ministrada no Programa de Projeto de Estruturas da Escola Politécnica da Universidade Federal do Rio de Janeiro (2009). Conforme já mencionado, a dedução da matriz do elemento espacial foi extraída do trabalho de ALVES (1995).

A consideração das deformações por flexão tornaram o elemento espacial mais bem elaborado do que o elemento plano. No entanto, em se tratando da estrutura da torre de escoramento, objeto deste trabalho, a diferença nos resultados numéricos foi mínima.

O PALESTUB é um sistema auxiliar utilizado durante a construção das estruturas de concreto armado e protendido. A denominação PALESTUB é derivada do sistema PAL, utilizado na Alemanha pela Omega Gerüstbau e adaptado e produzido para uso no Brasil pela ESTUB Estruturas Tubulares. É composto por torres metálicas tubulares, vigas principais e secundárias, bases inferiores e forcados (cabeçais) superiores. Sua função é suportar todas as cargas provenientes das operações de lançamento e adensamento do concreto fresco. Estas cargas incluem o peso próprio do concreto, das fôrmas que moldam a estrutura definitiva e das armações de reforço. Incluem também aquelas cargas devidas à movimentação dos operários por toda a área escorada e dos equipamentos portados por eles. Finalmente, é necessário considerar as cargas devidas ao uso dos equipamentos não portáteis como tubulações e bombas para transporte do concreto fresco. Os esforços solicitantes surgidos em decorrência destas cargas devem ser absorvidos com o mínimo possível de deformações, mantendo a integridade da estrutura original (de concreto) até que esta se torne autoportante. A seguir apresenta-se a descrição detalhada dos componentes da torre PALESTUB e, ao final,

uma visão geral da montagem.

#### **5.1 – Características gerais**

Os componentes do sistema PALESTUB utilizam tubos de aço com costura, cuja fabricação é regulementada pela NBR 6591 (2008). As propriedades mecânicas do aço são determinadas pela NBR 5590 (2008) e os valores mínimos da tensão de escoamento e da tensão de ruptura são de 246 MPa e 422 MPa, respectivamente.

Os tubos referenciados pela NBR 5590 são próprios para a condução de fluidos. A opção por esses tubos na fabricação dos componentes PALESTUB se mostrou vantajosa pelo seu custo menor, comparado aos chamados tubos mecânicos, além de o valor da tensão mínima de escoamento estabelecida o aço estar próxima do de um aço estrutural.

#### **5.2 - Base fixa**

A base fixa é constituída por um segmento de tubo com diâmetro externo de 48,3mm e parede de 3,35mm soldado a uma placa quadrada com 160mm de lado e 7,9mm de espessura. O segmento de tubo varia de 150mm a 600mm. O tubo e a placa são unidos por solda cujo material tem resistência mínima de 400MPa. A base, ilustrada na figura 46, é o componente de fundação da torre e transmite a carga axial de cada poste ao terreno de suporte.

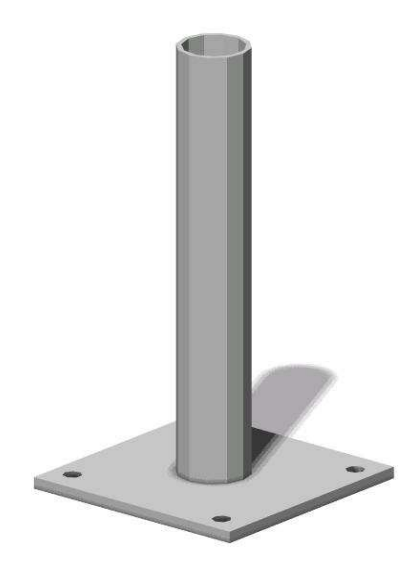

**Figura 46 - Base fixa** 

## **5.3 - Barra de ligação**

A barra de ligação é um segmento de tubo com 42 mm de diâmetro externo e parede com 2,65mm de espessura em cujas extremidades estão soldados anéis de 60mm de diâmetro. O material depositado nas soldas de filete tem tensão de escoamento mínima de 400MPa. A barra de ligação tem comprimentos de 1.020mm, 1.360mm e 1.570mm, entre eixos de anéis,
conforme as dimensões da torre e é montada logo após as bases, mantendo inalterada a distância entre os postes das torres, conforme esquematizado na figura 47.

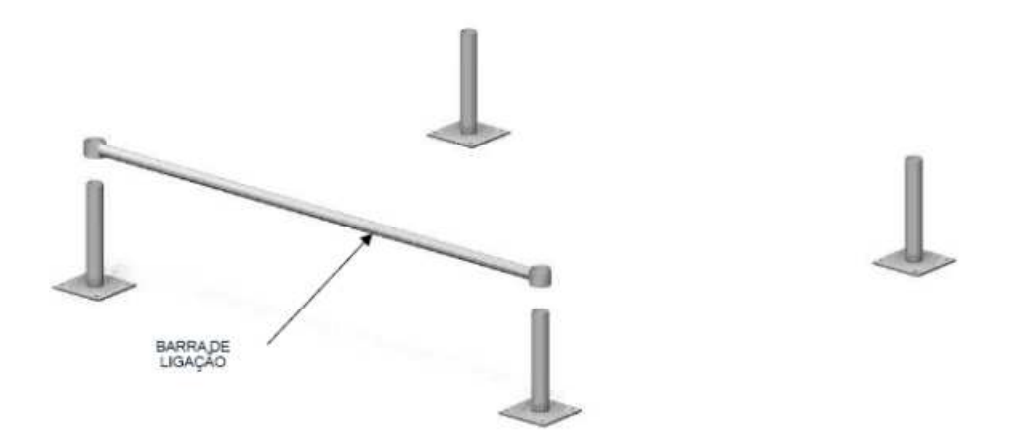

**Figura 47 - Barra de ligação** 

# **5.4 - Diagonal**

A diagonal segue o mesmo conceito da barra de ligação e utiliza os mesmos materiais. Tem comprimentos, entre eixos de anéis, de 1.443mm, 1.700mm, 1.872mm, 1.923mm e 2.220mm, conforme as dimensões da torre e sua forma quadrada ou retangular. Um esquema de montagem da diagonal é mostrado na figura 48, a seguir.

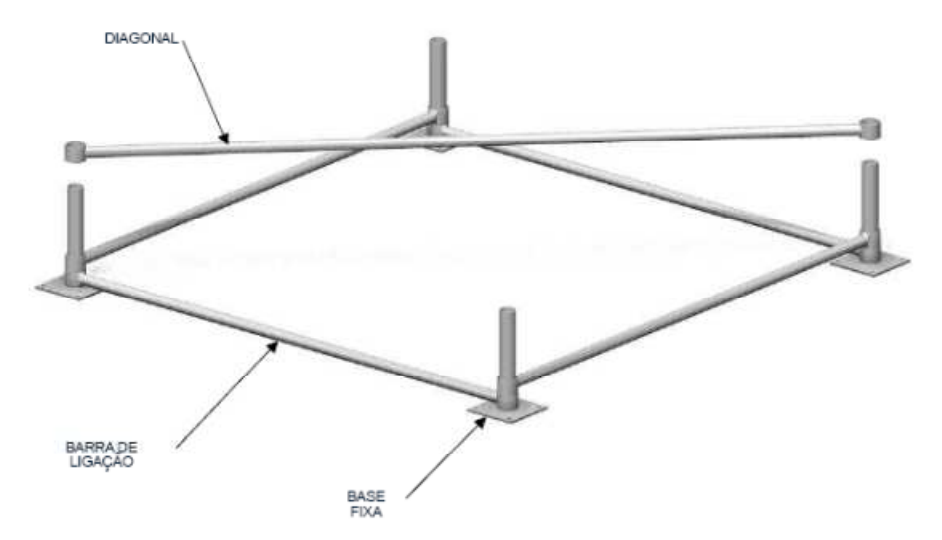

**Figura 48 - Diagonal** 

#### **5.5 - Triângulo**

Principal componente resistente da torre PALESTUB, o triângulo é um quadro plano com conectores fixos de encaixe que permite a composição de torres de formato quadrado, retangular, triangular e losangular. A figura 49 ilustra essa descrição.

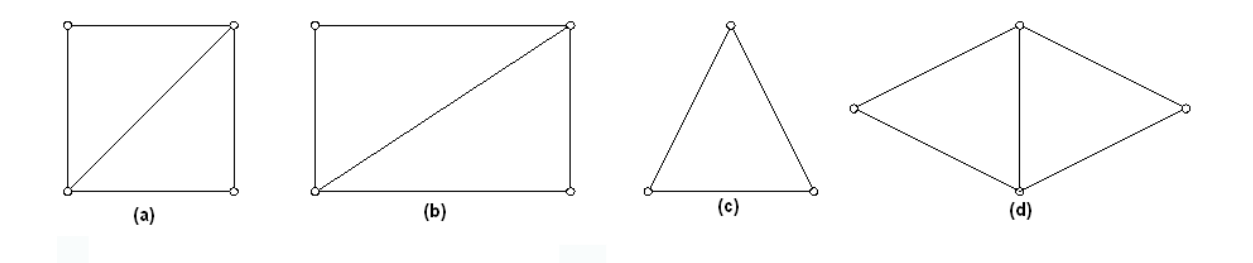

**Figura 49 - Torre com base quadrada (a); retangular (b); triangular (c); losangular (d)** 

Em um de seus vértices o triângulo tem um conector fixo, chamado de niple, com comprimento de 100mm, diâmetro de 42mm e ponta tronco-cônica, para facilitar o encaixe entre peças adjacentes. Em outro vértice está soldada uma chapa em forma de cantoneira "L" de abas iguais com 102mm de comprimento e 12,7mm de espessura. A cantoneira tem um furo onde se encaixa o niple do triângulo montado imediatamente acima, ajustando-os e eliminando quase totalmente a rotação relativa entre eles. Os componentes do triângulo estão identificados na figura 50.

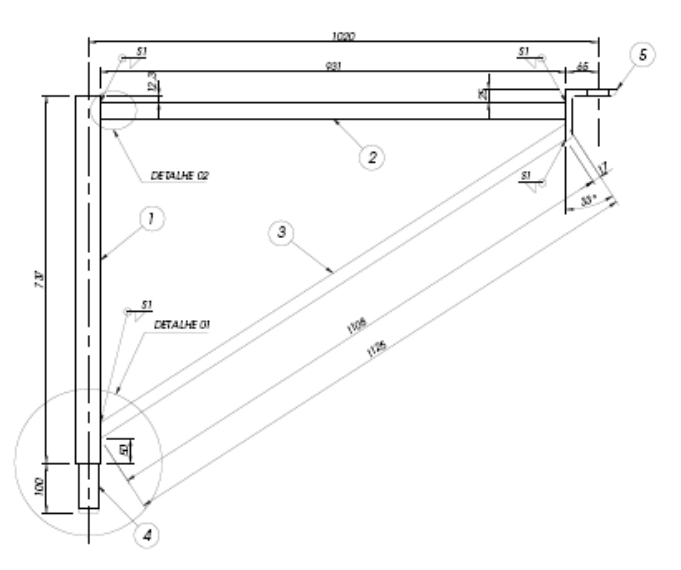

**Figura 50 - Triângulo 1.020mm x 750mm** 

Baseada na figura 50, a tabela 3 resume as características dimensionais dos triângulos PALESTUB.

| Triângulo           | Poste $(1)$             | Travessa (2)            | Diagonal (3)            |  |
|---------------------|-------------------------|-------------------------|-------------------------|--|
|                     | $\emptyset = 48,3$ mm   | $\varnothing$ = 33,7 mm | $\varnothing$ = 26,9 mm |  |
| 1.020 mm x 750 mm   | $e = 3,35$ mm           | $e = 2,65$ mm           | $e = 2,25$ mm           |  |
|                     | $L = 737$ mm            | $L = 931$ mm            | $L = 1.125$ mm          |  |
|                     | $\varnothing$ = 48,3 mm | $\varnothing$ = 33,7 mm | $\varnothing$ = 26,9 mm |  |
| 1.360 mm x 750 mm   | $e = 3,35$ mm           | $e = 2,65$ mm           | $e = 2,25$ mm           |  |
|                     | $L = 737$ mm            | $L = 1.271$ mm          | $L = 1.418$ mm          |  |
|                     | $\varnothing$ = 48,3 mm | $\varnothing$ = 33,7 mm | $\varnothing$ = 26,9 mm |  |
| 1570 x 750 mm       | $e = 3,35$ mm           | $e = 2,65$ mm           | $e = 2,25$ mm           |  |
|                     | $L = 737$ mm            | $L = 1.481$ mm          | $L = 1.611$ mm          |  |
|                     | $\emptyset = 48,3$ mm   | $\varnothing$ = 33,7 mm | $\varnothing$ = 26,9 mm |  |
| 1.020 mm x 1.000 mm | $e = 3,35$ mm           | $e = 2,65$ mm           | $e = 2,25$ mm           |  |
|                     | $L = 987$ mm            | $L = 931$ mm            | $L = 1.125$ mm          |  |
|                     | $\varnothing$ = 48,3 mm | $\varnothing$ = 33,7 mm | $\varnothing$ = 26,9 mm |  |
| 1.360 mm x 1.000 mm | $e = 3,35$ mm           | $e = 2,65$ mm           | $e = 2,25$ mm           |  |
|                     | $L = 987$ mm            | $L = 1.271$ mm          | $L = 1.418$ mm          |  |
|                     | $\varnothing$ = 48,3 mm | $\varnothing$ = 33,7 mm | $\varnothing$ = 26,9 mm |  |
| 1.570 mm x 1.000    | $e = 3,35$ mm           | $e = 2,65$ mm           | $e = 2,25$ mm           |  |
|                     | $L = 987$ mm            | $L = 1.481$ mm          | $L = 1.611$ mm          |  |

**Tabela 3 - Características dimensionais dos triângulos PALESTUB** 

Os valores indicados na tabela 3 são nominais. No entanto, a NBR 6591 (2008) admite variações de até dez por cento, para mais ou para menos, na espessura da parede. A mesma norma admite variação de 0,3mm, para mais, no diâmetro externo do tubo. Feitas as compensações, significa que, na prática, fixando-se o valor nominal do diâmetro do tubo, pode-se considerar variações de quinze por cento, para mais ou para menos, na espessura da parede. Seu esquema de montagem é visto na figura 51.

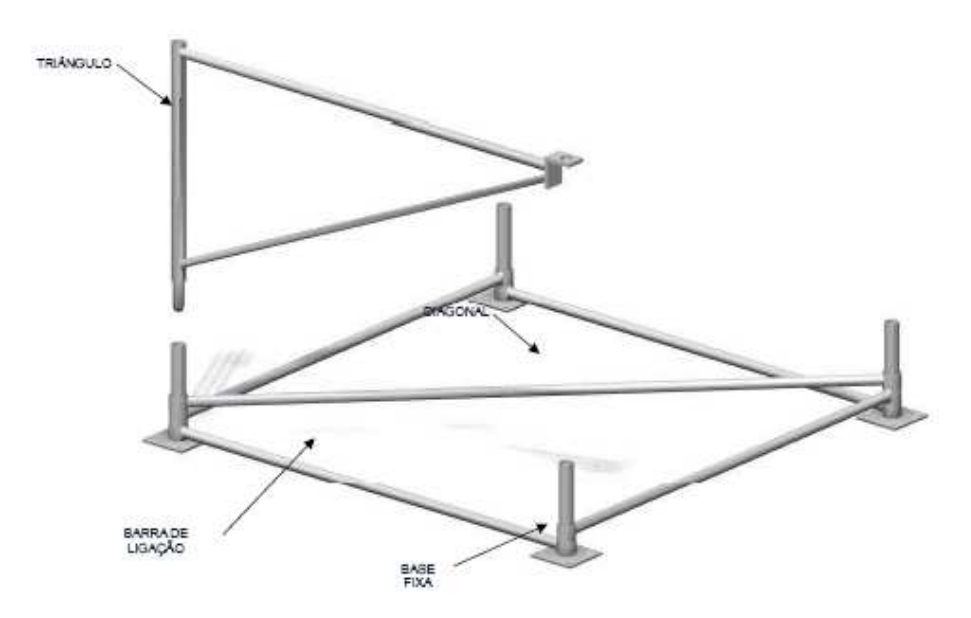

**Figura 51 - Triângulo**

# **5.5 - Forcado**

O forcado é a peça em forma de gancho, como ilustra a figura 52, montada na extremidade superior da torre. Suas funções são: receber as cargas transmitidas pelas vigas principais e repassá-las aos postes, permitir o "ajuste fino" na regulagem da altura e rebaixar o topo da torre de modo que se possa desmontar todo o conjunto. Para isso o forcado conta com uma porca de regulagem que desliza ao longo da sua haste. A haste de 450mm de comprimento por 38mm de diâmetro tem dois terços da sua superfície rosqueada e se une ao gancho por meio de solda. O material é o aço SAE 1045, com tensão de escoamento igual a 310MPa.

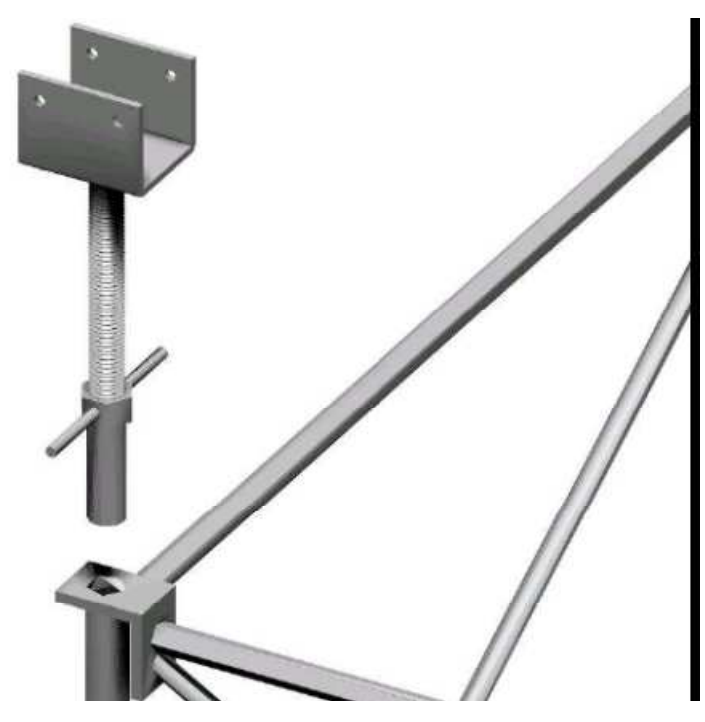

**Figura 52 - Forcado** 

Uma visão geral da torre montada é apresentada na figura 53.

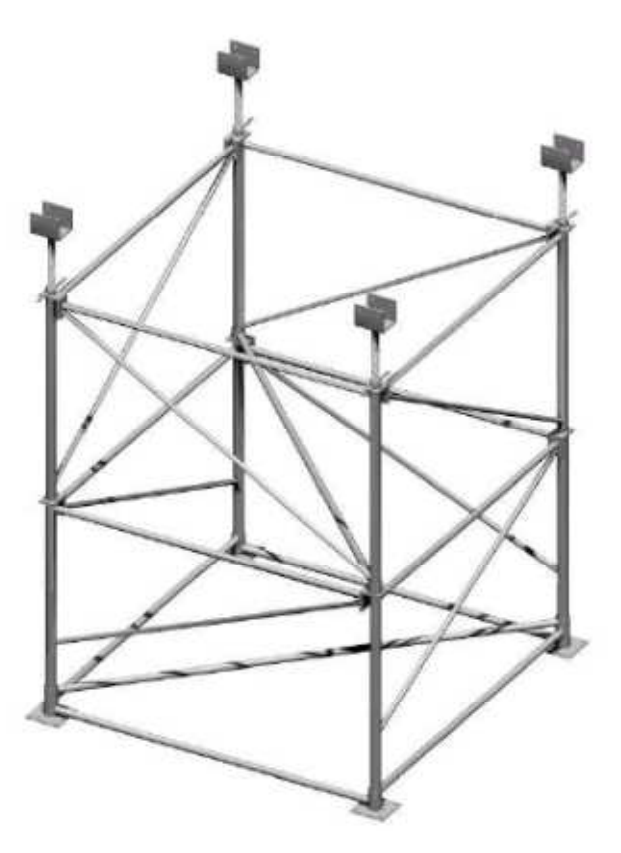

**Figura 53 - Visão geral da torre montada** 

# Capítulo 6 – Implementação Computacional

Com base nos fundamentos de estabilidade, apresentados no capítulo 3, e utilizando-se as matrizes de rigidez, deduzidas no capítulo 4, foram elaborados programas para análise de estruturas reticuladas planas e espaciais. Os programas, codificados em linguagem FORTRAN, estão descritos a seguir.

#### **6.1 - P2DNL**

#### **6.1.1 - Identificação**

O P2DNL é um programa escrito em linguagem FORTRAN 77, que faz análise estrutural estática incremental não linear geométrica de pórticos planos.

Para efetuar este tipo de análise, o P2DNL utiliza como fundamentos principais:

- A aplicação incremental do carregamento, ou seja, o fracionamento do carregamento considerado em parcelas, aplicadas de forma cumulativa.
- A correção sucessiva da geometria do pórtico conforme o deslocamento experimentado em cada incremento de carga.
- A utilização da matriz de rigidez tangente, que é igual à soma algébrica da matriz das rigidezes elásticas  $(K_0)$  com a matriz das rigidezes geométricas ou matriz das tensões iniciais  $(K_{\sigma})$ .

Para facilitar a compreensão do funcionamento do programa um exemplo foi resolvido. Cada etapa da resolução está complementada por comentários e explicações sobre a atuação de cada uma das sub-rotinas, do seu respectivo código FORTRAN e dos fundamentos envolvidos.

#### **6.1.2 - Composição e Estruturação**

O P2DNL é composto pelas subrotinas: PREPARQ, MODELO, SISTEMA, DESLOC, MATRIZES e PLOTAR. As variáveis usadas na codificação Fortran e o arranjo das subrotinas são mostrados no Apêndice A.

Na visão geral do P2DNL, destacam-se as variáveis e a lógica de programação que se aplica diretamente aos fundamentos principais, a saber:

- Variável que identifica o número de incrementos de carga.
- Variável que identifica um incremento de carga.
- Variável que controla o grau de liberdade, dentre todos os graus de liberdade da estrutura, que será a referência para a análise de todo o pórtico.

```
* NINC..... NÚMERO DE INCREMENTOS DE CARGA * 
* INC...... NÚMERO DO INCREMENTO DE CARGA * 
* NGLC..... NÚMERO DO GRAU DE LIBERDADE CONTROLADO *
```
- Variável que armazena as forças incrementais (DF).
- Variável que armazena os deslocamentos incrementais (DU).

```
* DF....... VETOR DE FORÇAS INCREMENTAIS * *
 DU.\ldots.\ldots VETOR DE DESLOCAMENTOS INCREMENTAIS
```
- Variável que armazena o comprimento inicial do elemento (L0).
- Variáveis que armazenam as novas coordenadas X e Y (após a correção da geometria do pórtico) do nó "i" (X,Y).
- Variável que armazena as coordenada iniciais dos nós (X0, Y0).

```
* L0(I).... COMPRIMENTO INICIAL DO ELEMENTO I * * X(T) Y(T) coordenadas do NÓ I * *
 X(I), Y(I) COORDENADAS DO NÓ I
 * X0,Y0 COORDENADAS INICIAIS DOS NÓS *
```
• Lógica que inicia o processo incremental.

```
* INICIAR PROCESSO INCREMENTAL 
       DO INC=1,NINC 
       WRITE (*,*) INC
```
• Sub-rotina que determina os deslocamentos incrementais.

```
* DETERMINAR DESLOCAMENTOS INCREMENTAIS 
       CALL DESLOC (SG,DU,DF,D,NGL,NNO)
```
• Lógica que atualiza as coordenadas dos nós do pórtico em análise conforme os incrementos de carga ocorridos.

```
* ATUALIZAR COORDENADAS 
       DO I=1,NNO 
        X(I)=X(I)+DU(D(I,I))Y(I)=Y(I)+DU(D(I,2)) END DO
```
• Lógica que acumula os deslocamentos dos graus de liberdade da estrutura conforme os incrementos de carga ocorridos.

```
* ACUMULAR DESLOCAMENTOS 
        DO I=1,NGL 
         U(I) = U(I) + DU(I) END DO
```
• Lógica que imprime os deslocamentos do grau de liberdade controlado, ou seja, do grau de liberdade escolhido como parâmetro de controle da análise não linear geométrica.

```
* IMPRIMIR DESLOCAMENTO CONTROLADO 
      WRITE (3,*) ABS(U(NGLC)), REAL(INC)/NINC
```
# **6.1.3 - Exemplo e Sequência de Execução**

Como referência, foi utilizado o modelo de um pórtico plano composto por duas barras, oito elementos, nove nós, um tipo de material e um tipo de seção transversal. Este modelo, chamado de "TOG", é visto na figura 54. Os números sobre a linha que une os centróides das seções transversais indicam a numeração dos elementos, enquanto os números sob a linha indicam a numeração dos nós do modelo.

#### **Figura 54 54 - Modelo de pórtico gerado pelo P2DNL**

O arquivo de entrada de dados, completo, é mostrado a seguir. Além das informações já citadas, o arquivo contém:

- As indicações do número de incrementos considerados na análise e o número do grau de liberdade controlado;
- As coordenadas de cada nó com indicação do vínculo imposto a cada um;
- O tipo de material, identificado pelo seu módulo de elasticidade;
- · As características geométricas das seções transversais;

.<br>Lean Pauae – Kolet GumbandKCRS of KCRS for Guntinge

- A identificação de cada elemento, onde consta o número dos seus nós inicial e final, o tipo de material e a seção transversal, respectivamente;
- A identificação dos nós carregados; os valores do carregamento atuante.

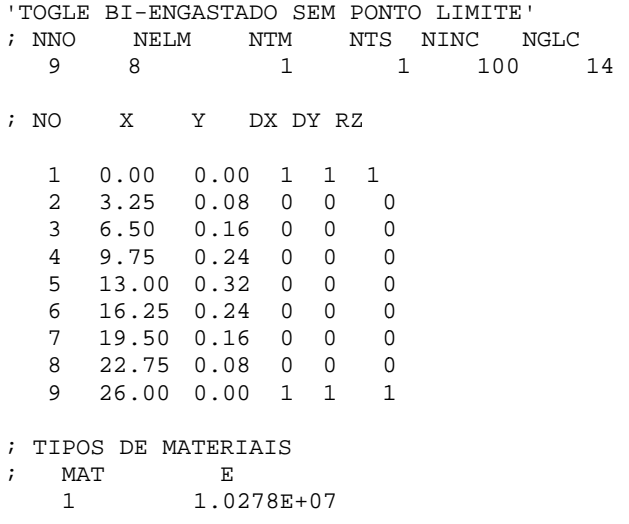

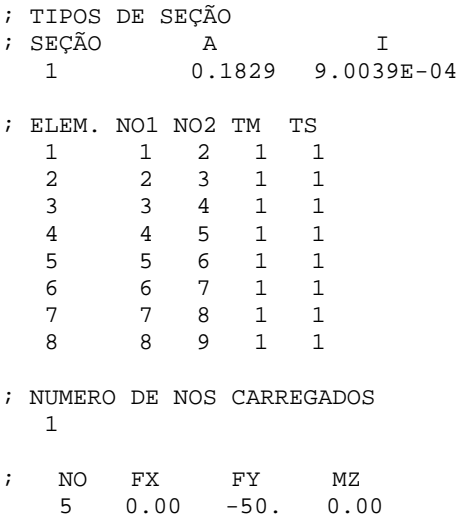

# **6.1.4 - Sub-rotina PREPARQ**

A sub-rotina PREPARQ organiza todos os arquivos de entrada e saída de dados para serem utilizados no P2DNL. Está listada no Apêndice A, item A2.

#### **Abertura de Arquivos de Entrada**

Nesta fase o programa abre os arquivos ARQ e P2DNL.DAT. Este último é o arquivo que contém todos os dados de entrada necessários ao processamento do pórtico, conforme mencionado anteriormente. A codificação Fortran está mostrada no item A2 do apêndice A.

#### **Observação:**

**O procedimento para que criar outros arquivos, correspondentes a diferentes pórticos é: abrir um arquivo existente e "salvar" com outro nome, sem extensão. O arquivo de saída terá o mesmo nome com extensão.SAI**.

Neste exemplo, o arquivo de entrada de dados é o "TOG" e o correspondente arquivo de saída é o "TOG.SAI".

#### **Abertura de Arquivos de Saída**

O próximo passo é a abertura do arquivo de saída dos dados processados, com extensão ".SAI", onde se lê os resultados do processamento (deslocamentos nodais, reações de apoio e esforços nos elementos).

#### **6.1.5 - Sub-rotina MODELO**

A subrotina MODELO constrói o pórtico virtual que será analisado pelo P2DNL. Esta rotina lê e imprime os dados que serão usados no processamento do programa. As variáveis que a compõe e os respectivos códigos Fortran estão no item A2 do apêndice A.

#### **Leitura e Impressão dos Pontos Nodais**

Conforme mencionado, o pórtico do exemplo é composto por 9 nós, 8 elementos, 1 tipo de seção transversal e um tipo de material.

Seus 9 nós têm as seguintes coordenadas:

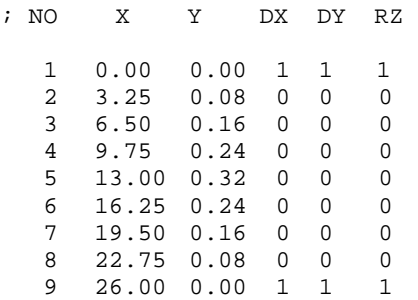

#### **Leitura e Impressão das Características de Materiais e Seções**

Nesta fase são feitas as identificações dos tipos de material que constituem a estrutura do pórtico. No caso em questão há um tipo de material, que é definido pelo seu módulo de elasticidade (1,0278  $\times$ 10<sup>7</sup>kN/m<sup>2</sup>) e um tipo de seção transversal, caracterizadas pelas suas áreas e seus respectivos momentos de inércia em relação ao eixo "z" do sistema local de coordenadas. Este eixo será, sempre, o eixo horizontal contido no plano perpendicular ao eixo que une os nós de cada barra (ou elemento) do pórtico. Atenção especial deve ser dada ao cálculo dos momentos de inércia conforme esclarecem os desenhos das figuras 55 e 56.

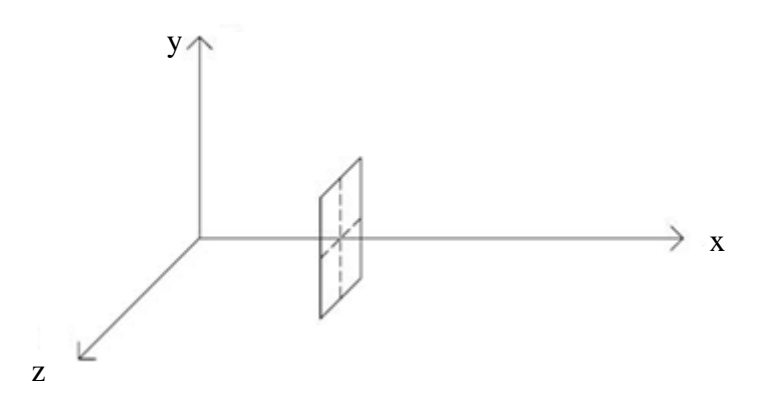

**Figura 55 - Orientação para cálculo dos momentos de inércia** 

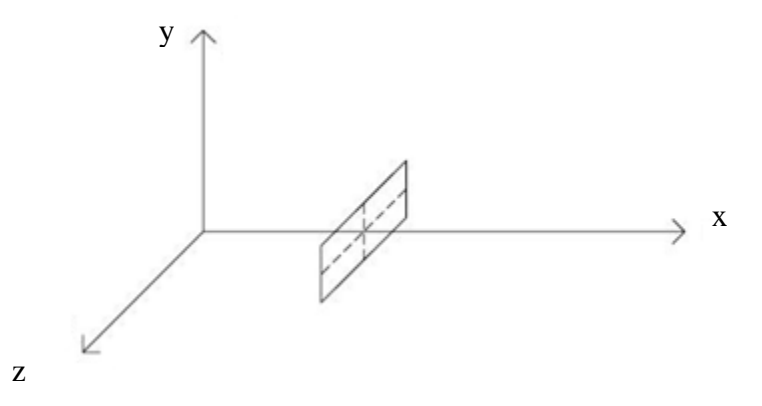

**Figura 56 - Orientação para cálculo dos momentos de inércia** 

As características geométricas da barra são:

• Seção 1 com área de 0,1829 m<sup>2</sup> e momento de inércia igual a  $9,0039\times10^{-4}$  m<sup>4</sup>.

Estes dados estão no seguinte trecho do arquivo de entrada:

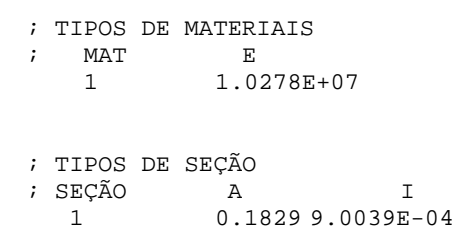

A codificação FORTRAN para esta fase está mostrada no item A2 do apêndice.

#### **Leitura e Impressão das Características dos Elementos**

Nesta fase o programa percorre, um a um, todos os elementos que compõem o pórtico em estudo. Cada elemento é identificado pelo seu número, nós inicial e final, tipo de material e seção transversal.

Abaixo está o trecho extraído do arquivo TOG, com a identificação dos seus 9 elementos obedecendo a sequência descrita no parágrafo anterior.

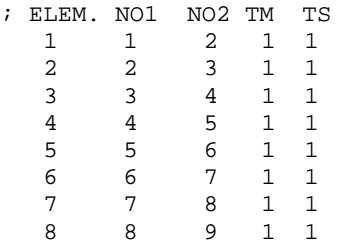

# **Determinação dos comprimentos iniciais e cossenos diretores**

Esta parte da sub-rotina calcula os comprimentos iniciais de cada elemento.

#### **Numeração dos Graus de Liberdade dos Nós e Elementos**

O próximo passo é a numeração dos graus de liberdade dos nós. Esta numeração será referência para o estabelecimento das matrizes de rigidez de cada elemento e de toda a estrutura.

#### **Leitura e Impressão das Cargas Nodais**

A última função cumprida pela sub-rotina MODELO é a leitura e impressão das cargas nodais (ver codificação FORTRAN no apêndice).

Neste modelo de pórtico, simulado pelo P2DNL, a carga aplicada no nó 5 é de 50 kN. A seguir está o trecho do arquivo de dados.

; NUMERO DE NOS CARREGADOS 1 ; NO FX FY MZ 5 0.00 -50. 0.00

# **6.1.6 - Sub-rotina SISTEMA**

A sub-rotina Sistema monta a matriz de rigidez da estrutura (referencial global) com a contribuição das rigidezes de todas as barras que compõem o pórtico. Esta rotina também prepara o sistema de equações algébricas F=K.U que possibilita o cálculo dos deslocamentos nodais.

# **Definição das variáveis**

A leitura do código Fortran correspondente pode ser feita no apêndice.

# **Formação das matrizes de rigidez de cada elemento**

Nesta etapa a sub-rotina percorre todos os elementos, de acordo com as informações da subrotina anterior (MODELO), para formar as matrizes de rigidez de cada elemento no referencial local. Aqui também é feita a multiplicação pela matriz de rotação, levando-as para o referencial global.

# **Adição das matrizes de rigidez dos elementos**

Nesta etapa é montada a matriz de rigidez de toda a estrutura. Isto é feito adicionando-se, uma a uma, as matrizes de rigidez dos elementos. Por sua vez, a adição se dá com base na numeração dos graus de liberdade, definida na sub-rotina MODELO, e usa o seguinte critério: os coeficientes de rigidez dos nós comuns aos vários elementos são colocados na mesma posição da matriz de rigidez da estrutura para serem somados algebricamente.

O elemento de pórtico plano tem dois nós, com três graus de liberdade cada, totalizando seis graus de liberdade. Partindo desse raciocínio consideramos o elemento 1, que liga os nós 1 e 2, e tem seis graus de liberdade (duas translações e uma rotação para o nó 1 mais duas translações e uma rotação para o nó 2). De acordo com a numeração estabelecida para os graus de liberdade, sua matriz de rigidez está ilustrada na figura 57.

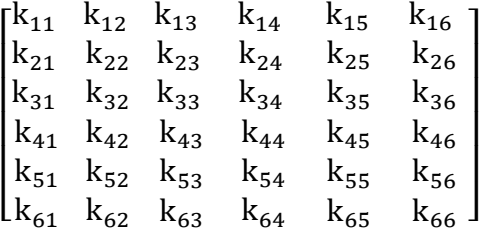

#### **Figura 57 - Matriz de rigidez do elemento 1**

A matriz de rigidez do elemento 2, que liga os nós 2 (graus de liberdade 4, 5 e 6) e 3 (graus de liberdade 7,8 e 9), conforme a figura 58,será:

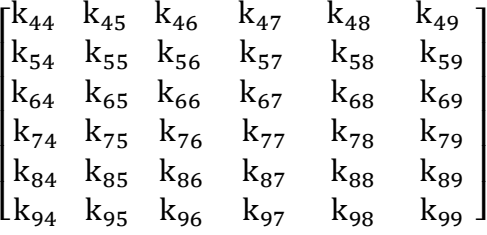

#### **Figura 58 - Matriz de rigidez do elemento 2**

O mesmo raciocínio é seguido nos outros elementos, de acordo com a numeração dos graus de liberdade dos seus nós extremos.

Como a estrutura tem 27 graus de liberdade (9 nós vezes 3 graus por nó), sua matriz de rigidez terá dimensão 27 x 27. A figura 59 mostra parte dessa matriz, com a adição dos elementos 1 e 2, onde se vê a superposição das matrizes de rigidez desses elementos, obedecendo a técnica de soma algébrica dos graus de liberdade coincidentes, descrita acima.

| $\begin{bmatrix} k_{11} & k_{12} & k_{13} \end{bmatrix}$ |          |          | $k_{14}$ $k_{15}$                                              | $k_{16}$ 0 0 0 ] |          |                            |                   |
|----------------------------------------------------------|----------|----------|----------------------------------------------------------------|------------------|----------|----------------------------|-------------------|
| $k_{21}$ $k_{22}$ $k_{23}$                               |          |          | $k_{24}$ $k_{25}$ $k_{26}$ 0 0 0                               |                  |          |                            |                   |
| $k_{31}$ $k_{32}$ $k_{33}$                               |          |          | $k_{34}$ $k_{35}$ $k_{36}$ 0 0 0                               |                  |          |                            |                   |
| $k_{41}$ $k_{42}$ $k_{43}$                               |          |          | $k_{44} + k_{44}$ $k_{45} + k_{45}$ $k_{46} + k_{46}$ $k_{47}$ |                  |          |                            | $k_{48}$ $k_{49}$ |
| $k_{51}$ $k_{52}$ $k_{53}$                               |          |          | $k_{54} + k_{54}$ $k_{55} + k_{55}$ $k_{56} + k_{56}$ $k_{57}$ |                  |          |                            | $k_{58}$ $k_{59}$ |
| $k_{61}$ $k_{62}$ $k_{63}$                               |          |          | $k_{64} + k_{64}$ $k_{65} + k_{65}$ $k_{66} + k_{66}$          |                  | $k_{67}$ |                            | $k_{68}$ $k_{69}$ |
| $\begin{bmatrix} 0 & 0 & 0 \end{bmatrix}$                |          |          | $k_{74}$ $k_{75}$ $k_{76}$                                     |                  |          | $k_{77}$ $k_{78}$ $k_{79}$ |                   |
| $\begin{bmatrix} 0 & 0 \end{bmatrix}$                    | $\bf{0}$ |          | $k_{84}$ $k_{85}$ $k_{86}$                                     |                  |          | $k_{87}$ $k_{88}$ $k_{89}$ |                   |
| $\begin{bmatrix} 0 & 0 & 0 \end{bmatrix}$                |          | $k_{94}$ | $k_{95}$                                                       | $k_{96}$         |          | $k_{97}$ $k_{98}$ $k_{99}$ |                   |

**Figura 59 - Parte da matriz de rigidez global da estrutura** 

 A matriz de rigidez da estrutura é simétrica e os coeficientes que correspondem às posições onde não existe grau de liberdade são tomados iguais a zero.

A codificação Fortran desta sub-rotina está no apêndice.

#### **Formação do Vetor das Cargas Incrementais**

Aqui, a sub-rotina forma o vetor das cargas nodais que serão aplicadas de forma incremental à estrutura, conforme explicado anteriormente. Neste processo são percorridos todos os graus de liberdade da estrutura. Naturalmente, a força continuará a ser zero naqueles graus de liberdade onde, originalmente, não havia carga aplicada. Força inicial igual a zero dividida pelo número de incrementos continua a ser zero.

# **Imposição de vínculos com a técnica de "zeros e uns"**

No estágio atual a matriz de rigidez da estrutura (K) é singular, não possui inversa, e o sistema não pode ser resolvido. O significado físico desta impossibilidade é o de uma estrutura "solta", podendo apresentar deslocamentos de corpo rígido. Assim, a sub-rotina também se encarrega de "fixar" a estrutura em seus apoios previamente determinados, atribuindo "zeros" àqueles graus de liberdade que permanecem livres e "uns" àqueles que devem ter seu deslocamento restringido. Isto possibilita tornar a matriz não singular de modo que possam ser calculados todos os deslocamentos referentes aos graus de liberdade não restringidos para, posteriormente, permitir o cálculo das reações de apoio.

As forças aplicadas nos nós do pórtico exemplo, também necessárias à resolução do sistema de equações, são mostradas no arquivo de entrada TOG e são reproduzidas a seguir.

; NUMERO DE NOS CARREGADOS 1 ; NO FX FY MZ 5 0.00 -50. 0.00

Neste caso o nó nº 5 está carregado com uma força de 50 kN na direção do eixo Y. Os momentos fletores em torno do eixo Z são iguais a zero.

## **6.1.7 - Sub-rotina DESLOC**

A sub-rotina DESLOC calcula e imprime os deslocamentos nodais. Para resolver o sistema definido anteriormente a DESLOC utiliza o método da triangularização e retrossubstituição de Gauss.

#### **Definição das variáveis**

A leitura do código Fortran pode ser feita no apêndice.

#### **Eliminação de Gauss**

O Método da Eliminação de Gauss é um processo numérico para a resolução de sistemas de equações lineares que consiste em transformar o sistema dado, em outro, triangular superior e equivalente ao primeiro. Através de operações de linha é possível tornar iguais a zero todos os coeficientes abaixo da diagonal principal, "triangularizando" a matriz. No caso em questão a matriz a ser "triangularizada" é a matriz de rigidez da estrutura.

#### **Retrossubstituição**

Uma vez "triangularizado" o sistema, o próximo passo é a retrossubstituição. A última linha do sistema equivalente contém apenas uma incógnita e seu valor pode ser encontrado imediatamente. A seguir esse valor é levado à linha anterior, que continha duas incógnitas, e que agora contém apenas uma. O algoritmo se repete até que todo o sistema esteja resolvido.

## **6.1.8 - Sub-rotina MATRIZES**

As duas sub-rotinas anteriores (SISTEMA e DESLOC) estão diretamente ligadas à sub-rotina MATRIZES. Esta última se encarrega de levar todos os resultados para o sistema global de coordenadas através das matrizes de rotação, fornecendo, também nesse referencial, as rigidezes extensionais e as rigidezes flexionais dos elementos que compõem o pórtico.

É importante frisar que a matriz de rigidez da estrutura, formada pelas matrizes das rigidezes dos elementos, contém a soma algébrica dos termos de primeira ordem com os de segunda ordem, termos estes que constituem a matriz das rigidezes geométricas ou matriz das tensões iniciais, deduzidas no capítulo 4. A adoção desta matriz se baseia no princípio que um elemento tracionado tende se tornar mais rígido enquanto um elemento comprimido tende a perder rigidez.

# **6.1.9 - Sub-rotina PLOTAR rotina**

A sub-rotina PLOTAR desenha o pórtico analisado conforme as informações obtidas do arquivo de entrada de dados. Nesta etapa, o pórtico é desenhado na condição indeformada, A sub-rotina PLOTAR desenha o pórtico analisado conforme as informações obtidas do<br>arquivo de entrada de dados. Nesta etapa, o pórtico é desenhado na condição indeformada,<br>com a indicação dos números dos seus nós e element figura 54, repetida abaixo.

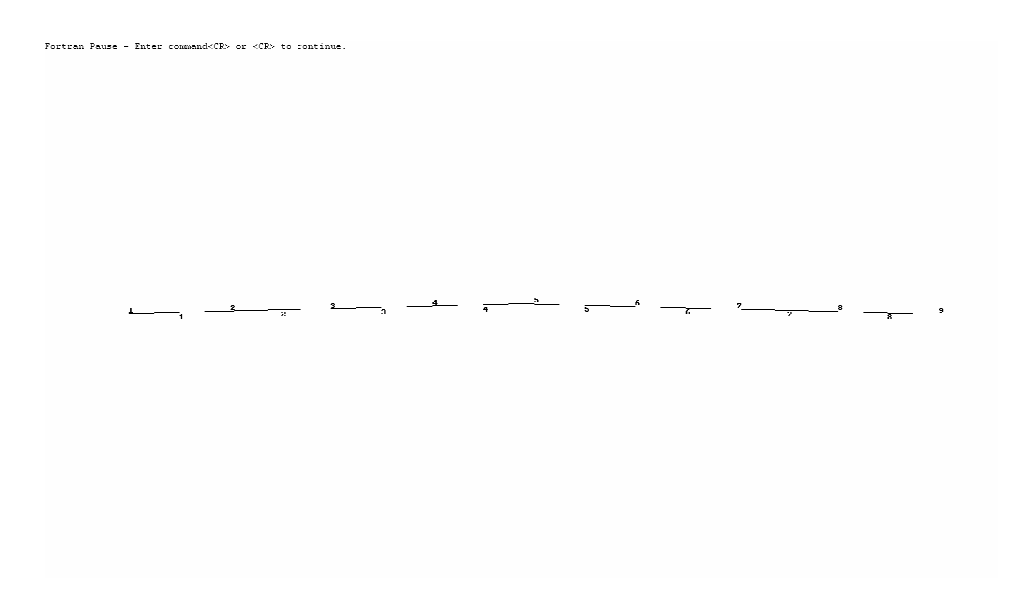

Figura 54 (repetida) - modelo do pórtico exemplo

A plotagem do modelo se inicia com a definição da escala (menor valor), conforme indicado abaixo.

**(6. 1)** 

Essa ideia está ilustrada na figur figura 60.

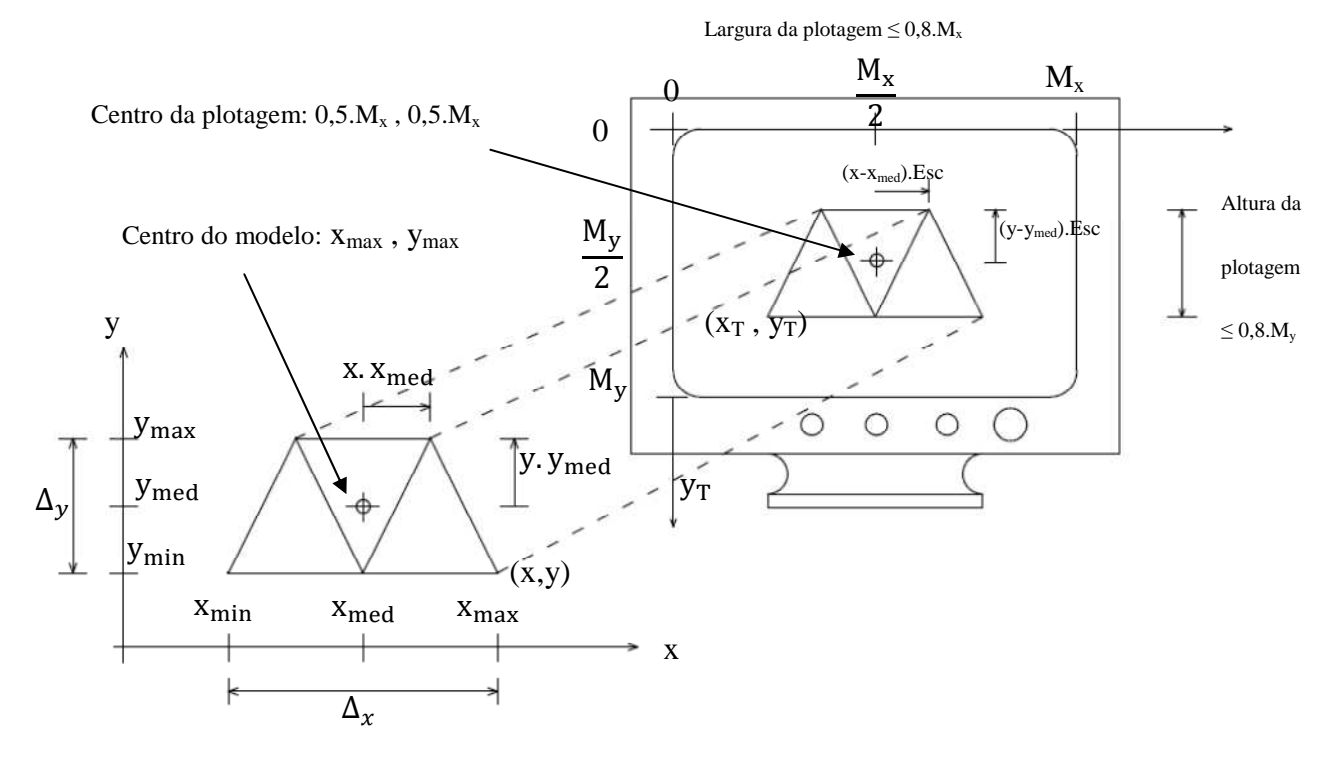

**Figura 60 - Plotagem do modelo bi-dimensional no monitor** 

A partir da figura 60, as coordenadas na tela serão:

$$
x_T = \frac{M_x}{2} + (x - x_{\text{med}}). \text{Esc}
$$

$$
y_T = \frac{M_y}{2} + (y - y_{\text{med}}). \text{Esc}
$$

**(6. 2)** 

O código Fortran correspondente está no apêndice A.

# **6.1.10 - Sub-rotina GRÁFICO**

A sub-rotina GRAFICO plota, na tela, o gráfico dos deslocamentos experimentados pelo grau de liberdade controlado, escolhido anteriormente. Isto possibilita a análise da perda de rigidez da estrutura através dos deslocamentos excessivos desse grau de liberdade e da visualização do ponto de bifurcação, se estes ocorrerem. O ponto de bifurcação é caracterizado por um grande deslocamento ocorrido praticamente sem acréscimo de carga. A perda de rigidez indica que a estrutura analisada não pode suportar as cargas aplicadas, situação que não seria mostrada em uma análise linear.

# **6.1.11 - Arquivos de saída**

Abaixo estão mostrados os arquivos de saída TOG.SAI e TOG.XY.

TOGLE BI-ENGASTADO SEM PONTO LIMITE

P O N T O S N O D A I S

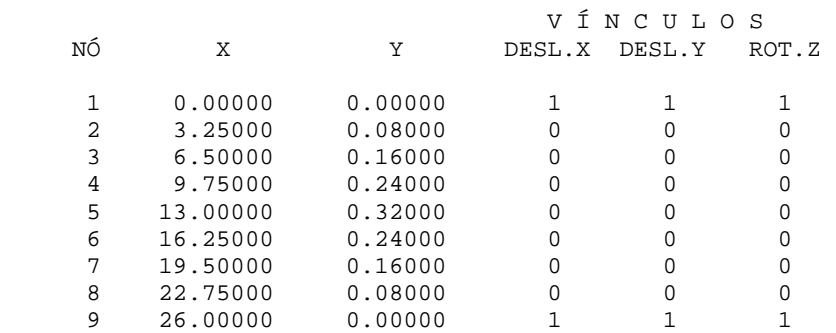

M A T E R I A I S

TIPO E

1 10278000.

S E Ç Õ E S

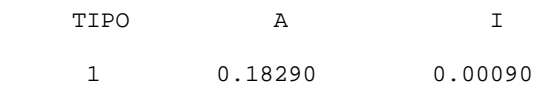

E L E M E N T O S

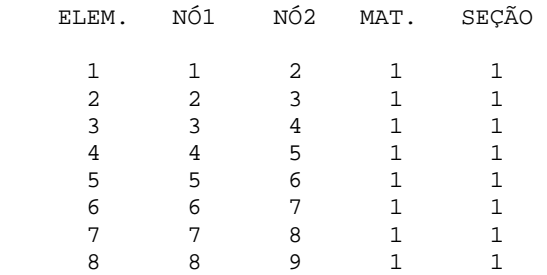

#### C A R G A S

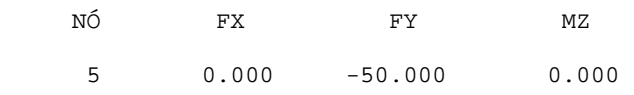

Os deslocamentos podem ser obtidos no arquivo de saída "TOG.xy", no caso do pórtico exemplo.

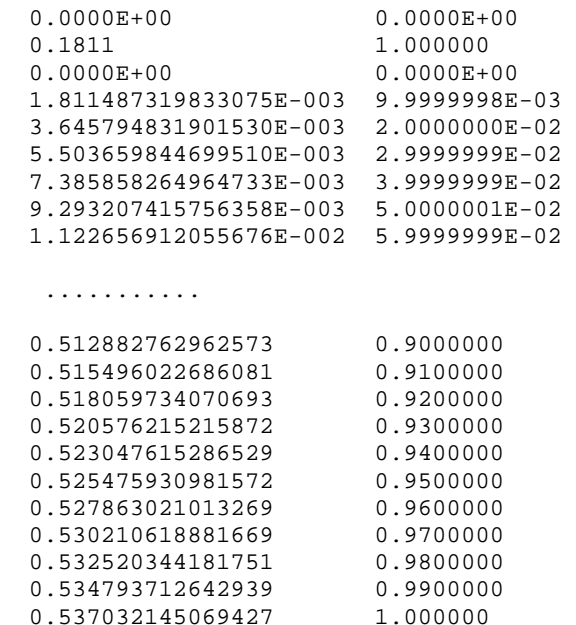

# **6.1.12 - Gráfico**

O gráfico força versus deslocamento referente ao grau de liberdade número 14, exibido na figura 61, mostra que, para o carregamento aplicado, o pórtico se comporta como uma estrutura de resposta não linear.

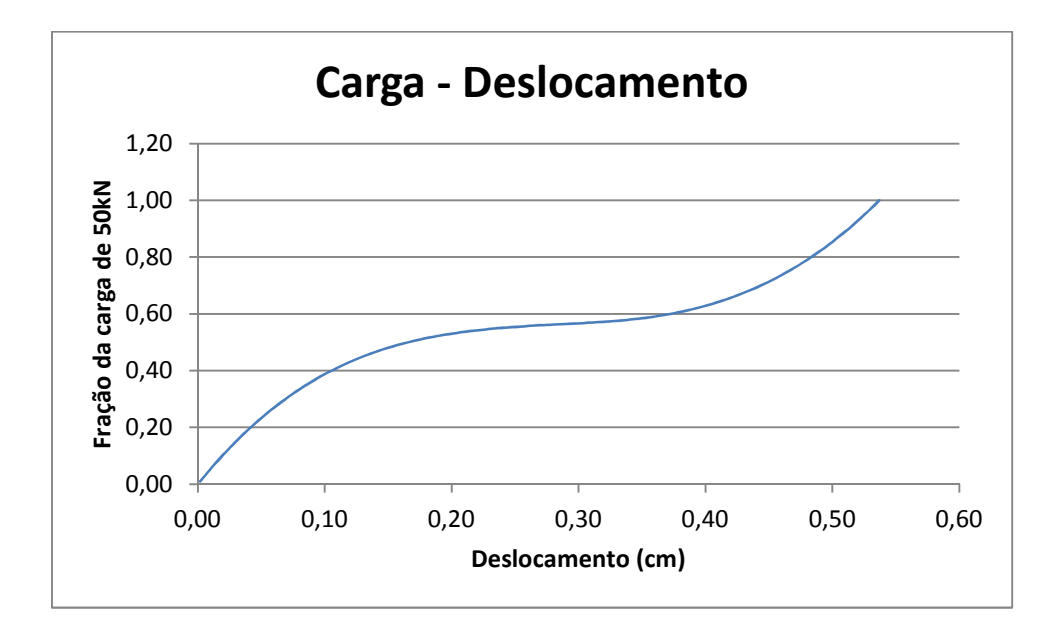

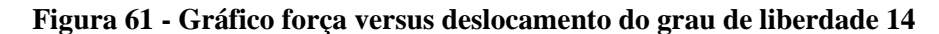

# **6.2 – PCRIT2D**

#### **6.2.1 - Identificação**

O PCRIT2D é um programa escrito em linguagem FORTRAN 77, que calcula, de forma aproximada, a carga crítica de pórticos planos.

O cálculo aproximado está baseado na solução de um problema de autovalor, cujas raízes da equação característica (os autovalores) representam as cargas críticas suportadas pelo pórtico e os vetores associados a essas raízes (autovetores) descrevem seus respectivos modos de flambagem.

Outro fundamento importante no qual se baseia o PCRIT2D é o uso da matriz de rigidez geométrica ou, mais apropriadamente, matriz das tensões iniciais  $(K_{\sigma})$ . Os coeficientes de rigidez dependem da carga axial aplicada aos elementos de modo a representar o ganho de rigidez de um elemento submetido a uma carga de tração e também a situação oposta: a perda de rigidez de um elemento submetido a uma carga de compressão. No PCRIT2D a matriz de rigidez da estrutura é a soma da matriz das rigidezes elásticas  $(K_0)$  com a matriz das tensões iniciais  $(K_{\sigma})$ .

#### **6.2.2 - Composição e Estruturação**

O PCRIT2D é composto pelas sub-rotinas: PREPARQ, NOS, ELEMENTOS, SISTEMA, DESLOC, ESFORCOS, PLOTAR, MKSIGMA, JACOBI, ORDENAR e PLOTMOD. Os módulos: SISTEMA, DESLOC e ESFORCOS estão ligadas à sub-rotina MATRIZES. O P2DCRIT também conta com o módulo auxiliar MULT. As variáveis usadas na codificação Fortran e o arranjo das sub-rotinas são mostrados no apêndice B.

Na visão geral do PCRIT2D, identificamos as lógicas de programação que se aplicam diretamente aos fundamentos principais citados, a saber:

Lógica que recupera a matriz de rigidez  $K_0$ .

```
* RECUPERAR K0 
       REWIND (3) 
        READ (3) K0
```
• Chamada da sub-rotina que forma a matriz das tensões iniciais.

```
* FORMAR MATRIZ KSIGMA 
      KSIGMA=0. 
       CALL MKSIGMA (KSIGMA,P,X,Y,NO,G,NELM,NGL,NNO)
```
• Chamada da sub-rotina que resolve o problema de autovalor.

```
* RESOLVER PROBLEMA DE AUTOVALOR ([K0]+LAMBDA.[KSIGMA]){FI}={0} 
      CALL JACOBI (K0, KSIGMA, FI, LAMB, NGL)
```
• Chamada da sub-rotina que ordena os modos e as cargas críticas.

```
* ORDENAR MODOS E CARGAS CRÍTICAS 
      CALL ORDENAR (FI, LAMB, NGL)
```
• Sub-rotina que plota os modos de flambagem.

```
* PLOTAR MODOS 
       CALL PLOTMOD (X,Y,FI,LAMB,NO,NELM,NNO,NGL,D) 
        END
```
# **6.2.3 - Exemplo e Sequência de Execução**

O PCRIT2D utiliza a mesma estrutura e lógicas de programação do P2DNL, complementadas pelas rotinas destacadas acima, que o caracterizam como um programa para cálculo aproximado de carga crítica, através da solução de um problema de autovalor.

Para exemplificar o uso do PCRIT2D foi utilizado um pórtico plano composto por 4 elementos, 5 nós, um tipo de material e um tipo de seção transversal, mostrado na figura abaixo.

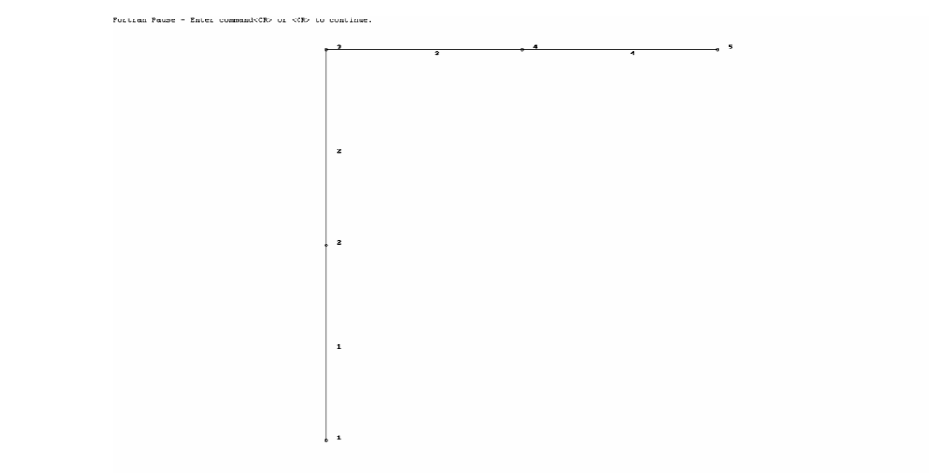

**Figura 62 - Pórtico gerado pelo PCRIT2D**

Os dados de entrada estão indicados no arquivo Port2, reproduzido a seguir:

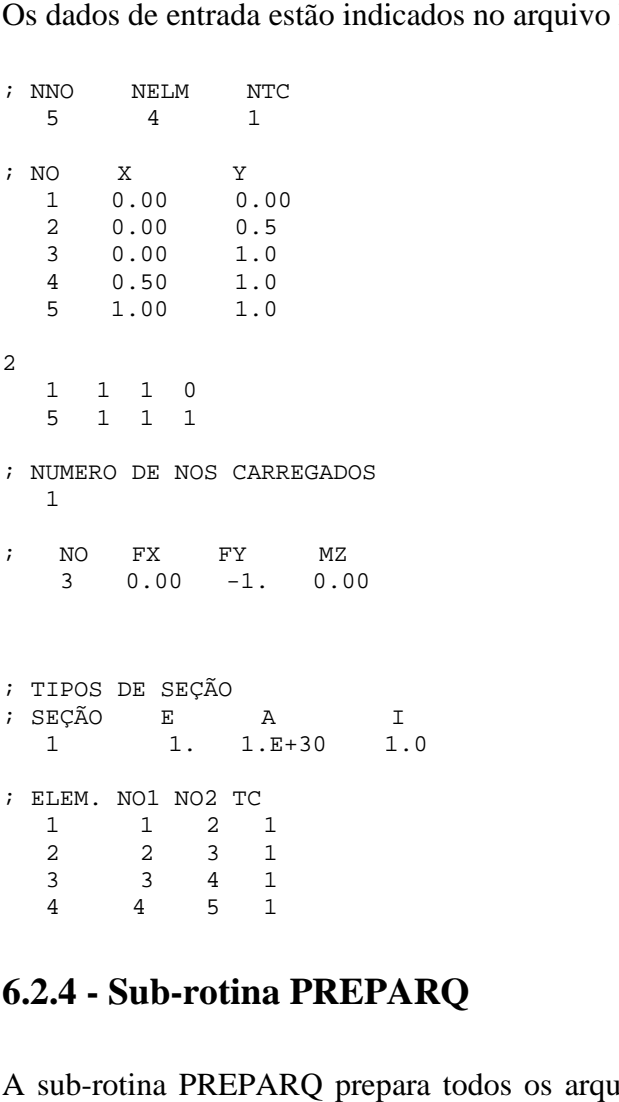

# **6.2.4 - Sub-rotina PREPARQ rotina**

A sub-rotina PREPARQ prepara todos os arquivos de entrada e saída de dados para serem utilizados no PCRIT2D.

# **Definição de Variáveis**

Foram definidas duas variáveis do tipo caractere que conterão os arquivos de entrada e saída de dados. Cada uma delas pode ser identificada com até 20 caracteres, conforme o código Fortran exibido no apêndice B.

# **Abertura de Arquivos de Entrada**

Nesta fase o programa abre os arquivos ARQ e PORT2D.DAT. Este último é o arquivo que contém todos os dados de entrada necessários ao processamento do pórtico (coordenadas dos pontos nodais, identificação e características geométricas dos elementos, tipo de material, cargas aplicadas, etc).

O arquivo de entrada de dados está mostrado acima.

#### **Observação:**

**O procedimento para que criar outros arquivos, correspondentes a diferentes pórticos é: abrir um arquivo existente e "salvar" com outro nome, sem extensão. O arquivo de saída terá o mesmo nome com extensão.SAI**.

# **Abertura de arquivos de saída**

O próximo passo é a abertura do arquivo de saída dos dados processados. É o arquivo com extensão ".SAI", onde se lerão os resultados do processamento (deslocamentos nodais, reações de apoio e esforços nos elementos).

# Abertura do arquivo para gravação da matriz  $K_0$  e do vetor F

A codificação Fortran correspondente está mostrada no apêndice B.

# **6.2.5 - Sub-rotina NOS**

A sub-rotina NOS faz a leitura e a impressão de todos os dados relativos aos nós do modelo (coordenadas, vínculos e cargas). Isto equivale a construir o pórtico virtual que será processado pelo PCRIT2D.

#### **Leitura e impressão dos pontos nodais**

No pórtico exemplo temos:

 $\mathbf{y}$  in  $\mathbf{y}$  in  $\mathbf{y}$  $\begin{array}{cccc} 1 & 0.00 & 0.00 \\ 1 & 0.00 & 0.00 \end{array}$  2 0.00 0.5 3 0.00 1.0 4 0.50 1.0 5 1.00 1.0

#### **Leitura e impressão dos nós vinculados**

Essa parte da sub-rotina especifica os nós vinculados, identificando-os pelo seu número e atribuindo "zeros" ou "uns" conforme estes nós sejam livres ou não para: deslocar-se ao longo do eixo X, deslocar-se ao longo do eixo Y ou girar em torno do eixo Z.

Para o pórtico exemplo, temos:

```
; NUMERO DE NOS VINCULADOS 
2<br>; NO
       VINCULACAO
 1 1 1 0 
 5 1 1 1
```
#### **Formação da matriz D**

A matriz D indica as direções de todos os graus de liberdade dos nós que compõem o pórtico. Como se trata de um pórtico plano, cada nó tem três graus de liberdade. O pórtico exemplo tem quinze graus de liberdade.

#### **Leitura e impressão dos nós carregados**

Nessa fase a sub-rotina identifica os nós carregados e lê o correspondente carregamento aplicado. **É importante observar que o PCRIT2D foi elaborado para analisar estruturas com carregamento nodal. Pórticos cujo carregamento esteja atuando diretamente nos elementos só poderão ser analisados após a substituição deste pelo correspondente carregamento nodal equivalente.**

No pórtico exemplo este nó é:

```
; NUMERO DE NOS CARREGADOS 
   1 
; NO FX FY MZ 
 3 0.00 -1. 0.00
```
## **6.2.6 - Sub-rotina ELEMENTOS**

A sub-rotina ELEMENTOS também se refere à caracterização do pórtico a ser analisado. Ela descreve os elementos que o compõe indicando seus nós extremos, tipo de seção, etc. A codificação Fortran correspondente está mostrada no apêndice B.

#### **Leitura e impressão dos tipos de características**

Nesta fase são identificados os tipos de material de que é feita a estrutura do pórtico. O pórtico exemplo tem um tipo de material. As características geométricas da seção foram adotadas com valor unitário para que o resultado da carga crítica seja expresso em função desses parâmetros e também da altura da estrutura.

; TIPOS DE SEÇÃO ; SEÇÃO E A I 1 1. 1.E+30 1.0

A codificação FORTRAN para esta fase está no apêndice B.

#### **Leitura e impressão dos elementos**

Agora, o programa percorre, um a um, todos os elementos que compõem o pórtico em estudo. Seus 4 elementos são identificados pelo número, nó inicial, nó final e tipo de característica.

Abaixo, o trecho extraído do arquivo Port2.

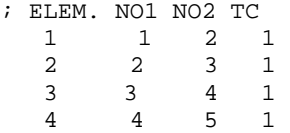

#### **Formação da Matriz G**

A sub-rotina ELEMENTOS se encerra com a formação da matriz G (numeração dos graus de liberdade dos elementos). Para isso, ela utiliza os dados da matriz de numeração dos graus de liberdade dos nós (D), mostrada na sub-rotina NOS.

# **6.2.7 - Sub-rotina SISTEMA**

O módulo SISTEMA monta a matriz das rigidezes da estrutura (referencial global) com a contribuição das rigidezes de todas as barras que compõem o pórtico. O módulo também organiza o sistema de equações algébricas F=K.U para o cálculo dos deslocamentos nodais.

# **Formação das matrizes de rigidez dos elementos**

Nesta etapa a sub-rotina percorre todos os elementos, de acordo com as informações das subrotinas anteriores, para formar as matrizes de rigidez de cada elemento no referencial local. Aqui também é feita a multiplicação pela matriz de rotação, levando-as para o referencial global.

# **Adição da rigidez dos elementos na matriz da estrutura**

Nesta etapa é montada a matriz de rigidez de toda a estrutura. Isto é feito adicionando-se, uma a uma, as matrizes de rigidez dos elementos. Por sua vez, esta adição é feita com base na numeração dos graus de liberdade, definida na sub-rotina ELEMENTOS e usa o seguinte critério: os coeficientes de rigidez dos nós comuns aos vários elementos são colocados na mesma posição da matriz de rigidez da estrutura e, aí, são somados algebricamente. Esta é a mesma técnica utilizada no P2DNL.

A codificação Fortran está indicada no apêndice B.

# Gravação da matriz K<sub>0</sub>

A sub-rotina SISTEMA se encerra com a gravação da matriz das rigidezes elásticas  $K_0$ .

# **6.2.8 - Sub-rotina DESLOC**

A sub-rotina DESLOC calcula e imprime os deslocamentos nodais. Para resolver o sistema definido na sub-rotina anterior, a DESLOC utiliza o método da triangularização e retrossubstituição de Gauss.

# **Definição das variáveis**

As variáveis correspondentes estão indicadas no apêndice B.

# **Eliminação de Gauss**

O Método da Eliminação de Gauss é um processo numérico para a resolução de sistemas de equações lineares que consiste em transformar o sistema dado, em outro, triangular superior e equivalente ao primeiro. Através de operações de linha é possível tornar iguais a zero todos os coeficientes abaixo da diagonal principal, "triangularizando" a matriz. A matriz a ser "triangularizada" é a que contém as rigidezes da estrutura.

# **Retrossubstituição**

Uma vez "triangularizado" o sistema o próximo passo é a retrossubstituição. A última linha do sistema equivalente contém apenas uma incógnita e seu valor pode ser encontrado imediatamente. A seguir esse valor é levado à linha anterior, que continha duas incógnitas, e que agora contém apenas uma. O algoritmo se repete até que todo o sistema esteja resolvido.

#### **Impressão dos deslocamentos nodais**

Nessa fase são impressos os deslocamentos nodais (translações em X e Y e rotações em torno de Z). Os deslocamentos calculados nesta sub-rotina tomaram por base a matriz  $K_0$ .

# **6.2.9 - Sub-rotina ESFORCOS**

A sub-rotina ESFORCOS calcula e imprime os esforços nos elementos.

#### **Identificação dos elementos e chamada da sub-rotina auxiliar MATRIZES**

Ver apêndice B.

#### **Deslocamentos dos elementos**

Ver apêndice B.

#### **Cálculo, impressão e armazenamento de esforços**

Ver apêndice B.

# **6.2.10 - Sub-rotina MATRIZES**

O módulo MATRIZES é auxiliar das sub-rotinas anteriores (SISTEMA, DESLOC e ESFORCOS). Encarrega-se de levar todos os resultados para o sistema global de coordenadas, através das matrizes de rotação, fornecendo, também nesse referencial, a rigidez extensional e flexional dos elementos que compõem o pórtico. Sua codificação FORTRAN é mostrada no apêndice B.

# **6.2.11 - Sub-rotina MULT rotina**

O MULT é outro módulo auxiliar. Efetua a multiplicação matricial, calculando os produtos matriz por matriz e matriz por vetor. É composto por duas outras sub-rotinas: MULTMM e MULTMV.

#### **6.2.12 - Sub-rotina PLOTAR rotina**

A sub-rotina PLOTAR desenha o pórtico analisado conforme as informações obtidas do arquivo de entrada de dados. Nesta etapa, o pórtico é desenhado na condição indeformada, com a indicação dos números dos seus nós e elementos. O desenho do pórtico exemplo está na figura 62, repetida abaixo:

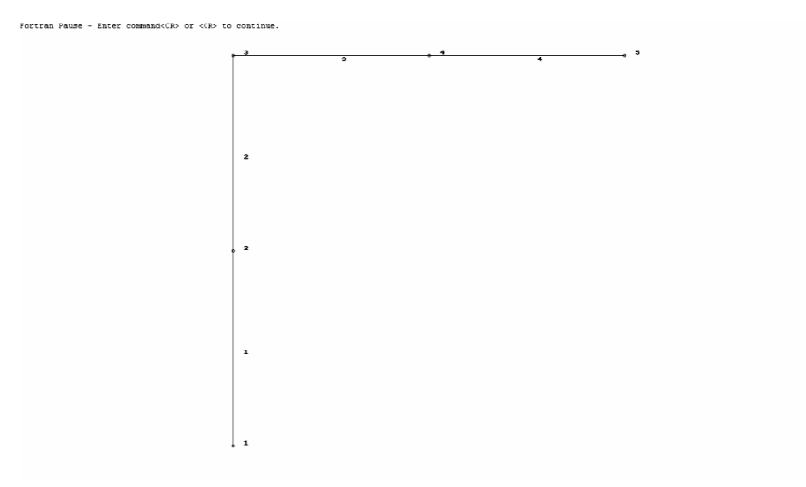

Figura 62 (repetida) - pórtico gerado pelo PCRIT2D

# **6.2.13 - Sub-rotina MKSIGMA**

A sub-rotina MKSIGMA se encarrega de formar a matriz das tensões iniciais  $K_{\sigma}$  de cada elemento que compõe o pórtico e adicioná-la à matriz de rigidez da estrutura, conforme as regras já explicadas anteriormente.

# **Definição das Variáveis**

Ver apêndice B.

# **Identificação dos elementos e determinação das projeções**

Nesta fase a MKSIGMA percorre, um a um, todos os elementos, identificando suas coordenadas para calcular seus comprimentos e cossenos diretores que serão usados na matriz de rotação.

# **Composição da matriz MKSIGMA**

Os elementos de uma estrutura, quando submetidos a cargas axiais, podem ganhar rigidez se essas cargas forem de tração ou perder rigidez se essas cargas forem de compressão. Esse é um dos fundamentos principais nos quais se baseia o PCRIT2D. Para representar matematicamente esse fenômeno é utilizada a matriz das tensões iniciais  $K_{\sigma}$ , também chamada de matriz das rigidezes geométricas. Seus coeficientes são dependentes da carga axial aplicada em cada elemento e também do seu comprimento.

# **Montagem da matriz de rotação**

O próximo passo é a montagem da matriz de rotação transposta e sua multiplicação pela matriz de rigidez do elemento, levando-o ao sistema global de coordenadas. Para isto é chamada também a sub-rotina auxiliar MULTMM.

# **Montagem da matriz das tensões e verificação da diagonal**

A sub-rotina se encerra com a adição da matriz de tensões de cada elemento na matriz  $K_{\sigma}$  da estrutura e a verificação da diagonal.

#### **6.2.14 - Sub-rotina JACOBI**

#### **Problema de autovalor**

A sub-rotina JACOBI está associada a outro fundamento principal do PCRIT2D, o Problema de Autovalor.

Depois de cumpridas todas as etapas anteriores, que caracterizam a estrutura, o problema a ser resolvido está descrito na seguinte equação matricial:

$$
([K]_0 + \lambda [K]_\sigma) \cdot \{X\} = 0
$$

**(6. 3)** 

Esta equação admite uma solução imediata e trivial, que é o vetor  $\{X\}$  igual a zero. Não seria possível calcular as cargas críticas suportadas pelo pórtico em análise considerando a estrutura com todos os deslocamentos iguais a zero. Assim, segundo ALLEN e BULSON (1980) essa solução não interessa.

Se o vetor  $\{X\}$  não pode ser igual a zero, o outro termo da equação terá, obrigatoriamente, que ser. Nele identificamos a soma da matriz das rigidezes elásticas  $K_0$  com o produto de um vetor  $\lambda$  pela matriz das tensões iniciais  $K_{\sigma}$ .

As cargas críticas ocorrem quando a matriz de rigidez total se torna singular, ou seja, quando o determinante da soma das matrizes acima for nulo. As raízes da equação característica, surgida da resolução do determinante, são os autovalores  $\lambda$  do sistema que, nesse caso, representam as cargas críticas suportadas pelo pórtico.

Com os valores  $\lambda$ , voltamos à equação original e calculamos os autovetores  $\{X\}$  associados aos autovalores, que representam os modos de flambagem da estrutura.

No entanto, a resolução direta da equação característica não é a técnica usada neste trecho do programa. Como o próprio nome sugere, a sub-rotina utiliza o Método de Jacobi. Segundo BATHE (1982), o método iterativo de Jacobi opera transformações na matriz de rigidez da estrutura com o objetivo de "zerar" os elementos fora da diagonal principal. Ao fim das operações, a matriz de rigidez estará reduzida a uma matriz diagonal, cujos elementos são os autovalores do sistema. A redução da matriz K a uma matriz diagonal se dá a partir de

sucessivas pré-multiplicações e pós-multiplicações pelas matrizes  $P_k^T$  e  $P_k$ , respectivamente, onde  $k = 1, 2, 3, ...$ 

Especificamente, se definirmos  $K_1 = K$ , formaremos:

$$
K_2 = P_1^T K_1 P_1
$$
  

$$
K_3 = P_2^T K_2 P_2
$$

 .  $K_{k+1} = P_k^T K_k P_k$ 

Ainda segundo BATHE (1982), considerando o problema padrão de autovalor K $\phi = \lambda \phi$ , na "k-ésima" iteração definida acima  $P_k$  é uma matriz ortogonal, de modo que  $P_k^T P_k = I$ .

No método de Jacobi, a matriz  $P_k$  é uma matriz de rotação. O ângulo de rotação  $\theta$  é determinado pela condição de o elemento  $(i,j)$  na matriz  $K_{k+1}$  ser zero. Denominando o elemento (i,j) como  $k_{ij}^{(k)}$ , podemos usar:

$$
\tan 2\theta = \frac{2k_{ij}^{(k)}}{k_{ii}^{(k)} - k_{jj}^{(k)}}
$$
 para  $k_{ii}^{(k)} \neq k_{jj}^{(k)}$   

$$
\theta = \frac{\pi}{4} \text{ para } k_{ii}^{(k)} = k_{jj}^{(k)}
$$
 (6.4)

**(6. 5)** 

A figura 63, abaixo, ilustra a matriz de rotação P<sub>k</sub>.

|  |   | i-ésima |             | j-ésima coluna |              |    |               |
|--|---|---------|-------------|----------------|--------------|----|---------------|
|  |   | ٠       |             |                |              |    |               |
|  |   |         |             |                |              |    |               |
|  |   | ٠       | $cos\theta$ |                | $-sen\theta$ | Ĭ. | i-ésima       |
|  |   |         |             |                |              | ٠  |               |
|  | ٠ |         | $sen\theta$ |                | $cos\theta$  | ٠  | j-ésima linha |
|  | ٠ |         |             |                |              | ٠  |               |
|  |   |         |             |                |              |    |               |

**Figura 63 - Matriz de rotação (Bathe)** 

A codificação Fortran para o Método de Jacobi está mostrada no apêndice B.

# **6.2.15 - Sub-rotina ORDENAR rotina**

Essa sub-rotina se encarrega de ordenar os vários autovalores para que os seus Essa sub-rotina se encarrega de ordenar<br>correspondentes modos críticos sejam plotados.

# **6.2.16 - Sub-rotina PLOTMOD rotina**

Esta sub-rotina plota na tela os diversos modos de flambagem, indicando suas respectivas cargas críticas, e disponibiliza ferramentas para ampliação e redução dos fatores de escala, o que facilita a visualização.

O primeiro modo de flambagem do pórtico exemplo está ilustrado na figura 64.

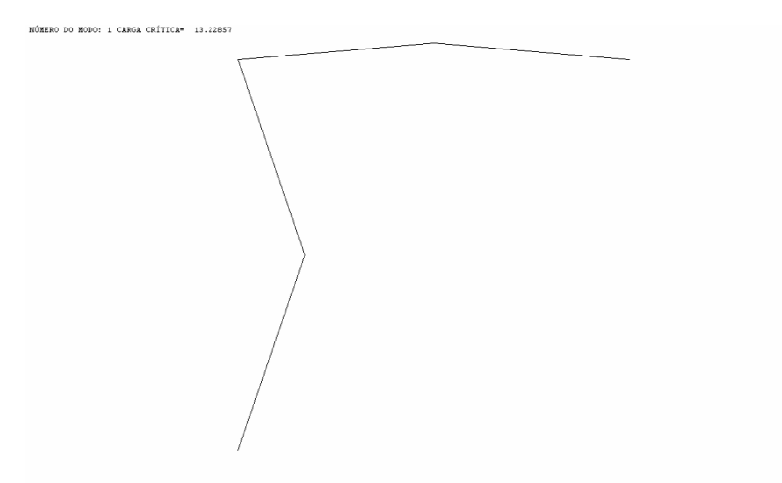

**Figura 64 64 - Primeiro modo crítico do pórtico exemplo** 

A carga crítica teórica TIMOSHENKO (1963) é igual a:

O valor indicado pela análise de autovalor é:

**(6. 6)** 

$$
P_{\rm crit} = 14.82 \frac{EI}{L^2}
$$

**(6. 7)** 

O arquivo de saída correspondente está mostrado a seguir.

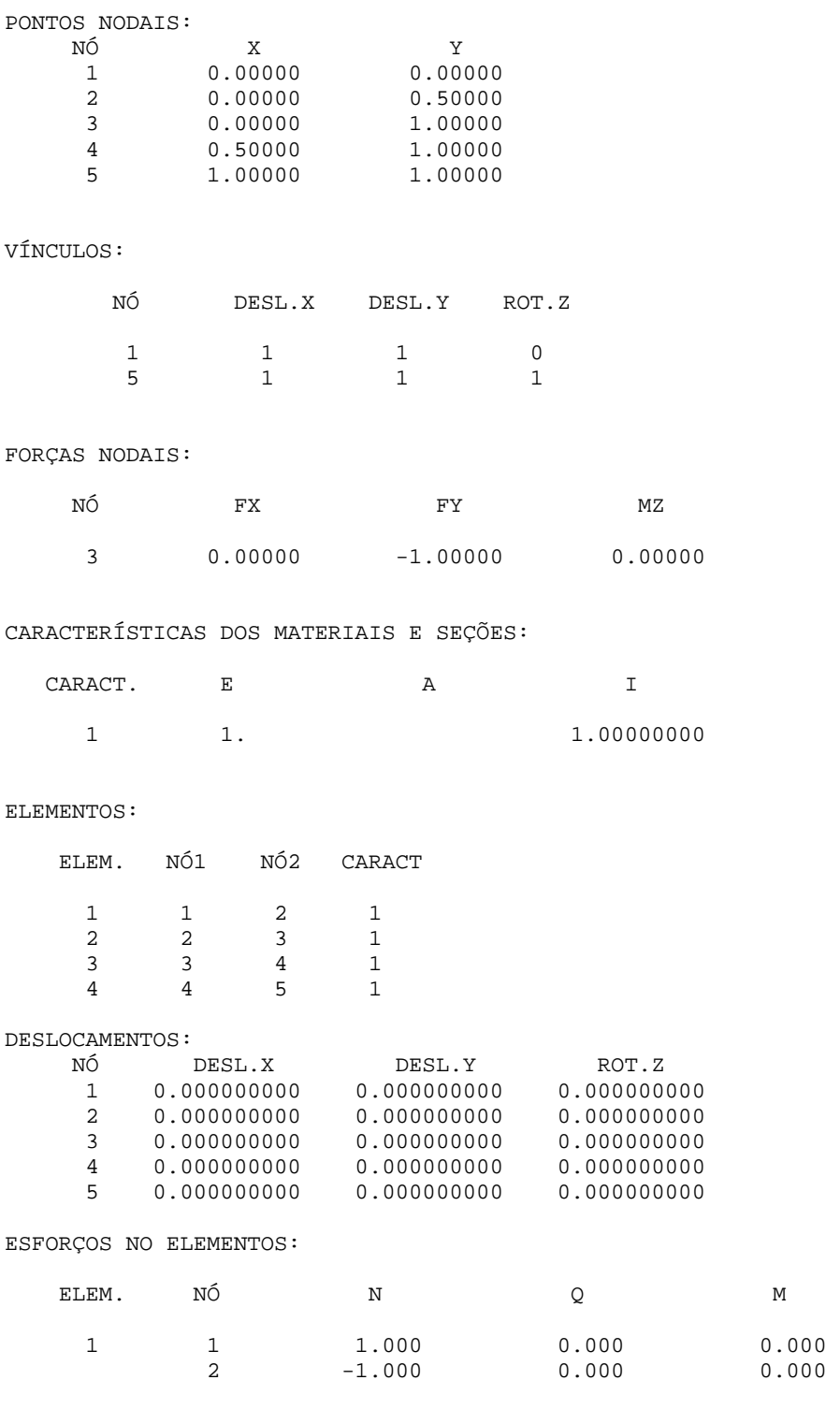

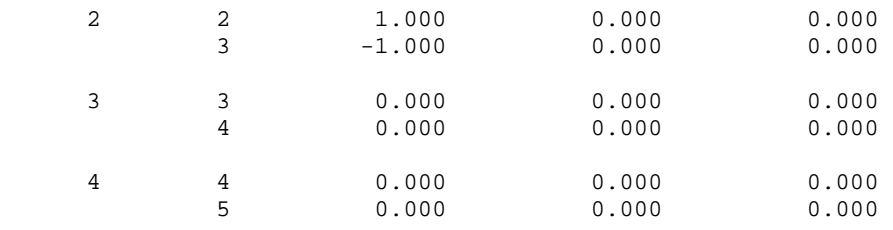

## **6.3 – PCRIT3D**

#### **6.3.1 - Identificação**

Escrito em linguagem FORTRAN, o PCRIT3D determina, de forma aproximada, as cargas críticas de estruturas modeladas como pórtico espacial.

# **6.3.2 - Composição e Estruturação**

O PCRIT3D é composto pelas sub-rotinas: AUTOV, FORCA, GAUSS, JACOB, MATGL, MATK0, MATK1, MCRIT, MODEL, MODOS, MULTM, ORDEM, PLTMD, PRPAQ e ROTAC. O programa está baseado nos mesmos fundamentos que orientam o P2DCRIT. As diferenças básicas são, naturalmente, a introdução da terceira coordenada para identificação dos nós e a utilização das matrizes de rigidez do elemento de pórtico espacial, deduzidas no capítulo 4. A codificação Fortran da sua estrutura principal e das sub-rotinas é mostrada no apêndice C.
### **7.1 – Planejamento dos ensaios**

Procurando reproduzir as condições de funcionamento de uma torre típica de maneira próxima à real, os ensaios foram planejados de modo que o esforço normal de compressão fosse aplicado com a mesma intensidade em cada poste. Para isso, um conjunto de vigas de aço colocadas transversalmente, umas em relação às outras, foi montado no alto da torre. As vigas deveriam ter grande rigidez à flexão, de modo que, quando carregadas, apresentassem deflexões tão pequenas que pudessem ser desprezadas. Assim, a carga aplicada poderia ser distribuída aos quatro postes em parcelas aproximadamente iguais. A figura 65, abaixo, esclarece.

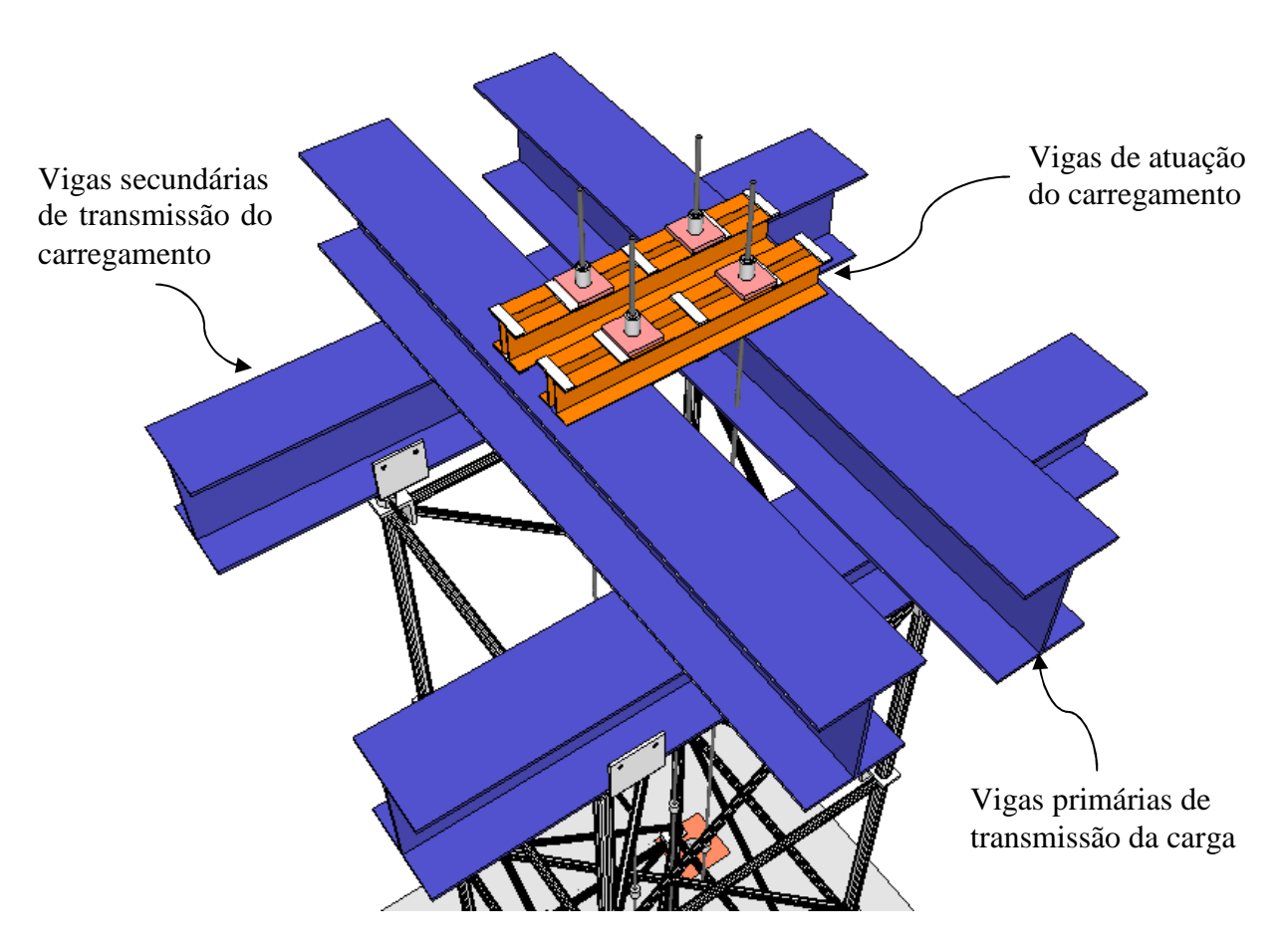

**Figura 65 - Dispositivo de transferência de carga para a torre** 

A carga mencionada no parágrafo anterior foi aplicada por um atuador hidráulico servo controlado pelo sistema MTS de aplicação de cargas em estruturas posicionado entre dois conjuntos de placas de ancoragem, conforme demonstrado na figura 66, a seguir. O atuador MTS utilizado, com capacidade de carga de cerca de 1.190 kN (120 tf), foi acionado em controle de deslocamentos de modo a garantir segurança na vizinhança do colapso e na fase pós-colapso. Adicionalmente, o controle de deslocamentos assegura a passagem pela carga máxima e o registro do descarregamento pós-colapso.

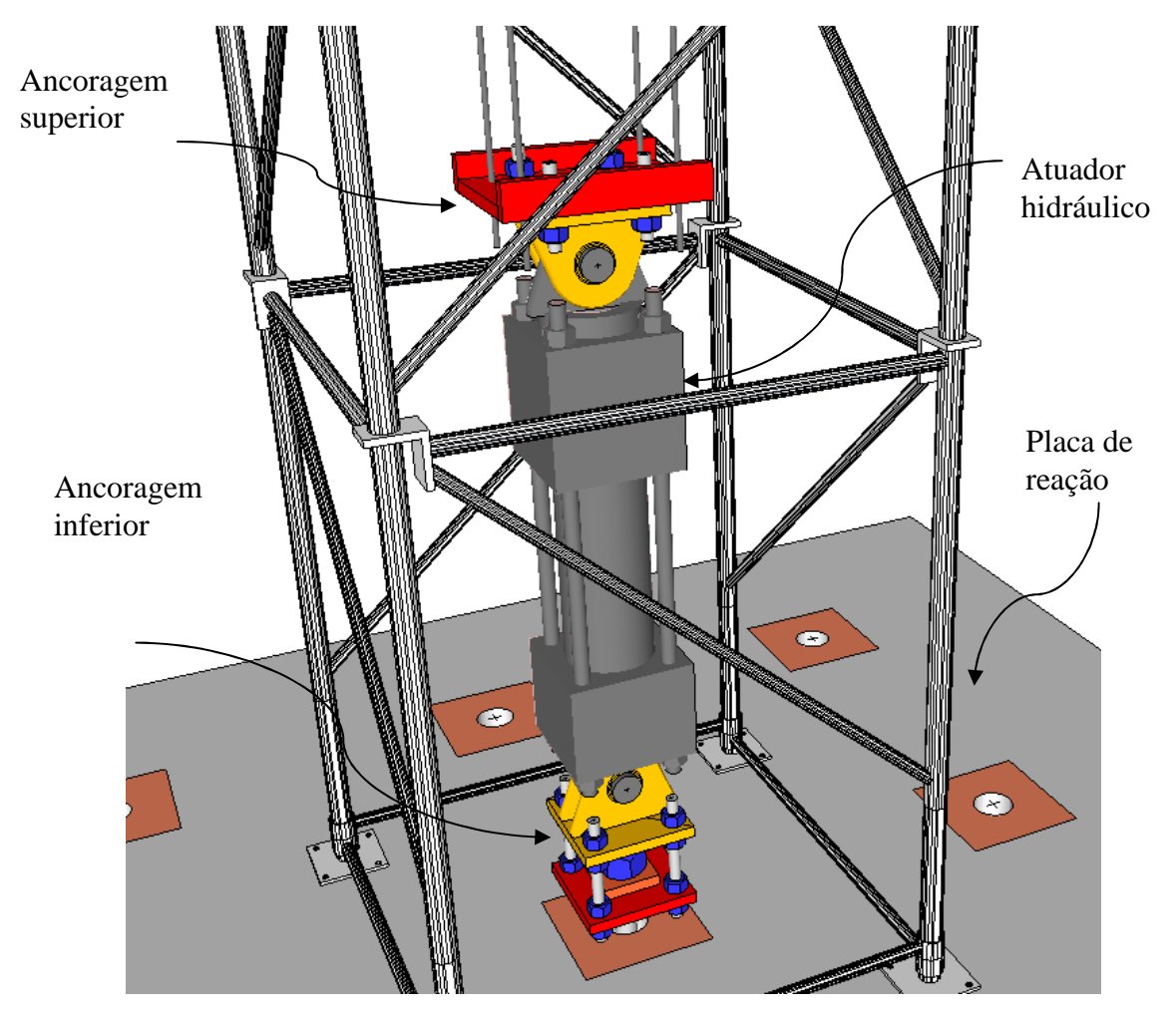

**Figura 66 - Detalhe das placas de ancoragem do atuador** 

Fixadas ao conjunto superior de placas de ancoragem estavam quatro cordoalhas aço CP 190 RB com diâmetro de 12,7 mm. As cordoalhas, utilizadas em estruturas de concreto protendido, foram escolhidas por sua elevada capacidade de carga e flexibilidade suficiente para permitir o deslocamento lateral da torre. A figura 67 ilustra a ancoragem das cordoalhas

no conjunto superior de placas. Trata-se de uma ampliação da figura 65, onde pode-se ver em detalhe as cordoalhas presas nos blocos cilíndricos de ancoragem e as cunhas de cravação.

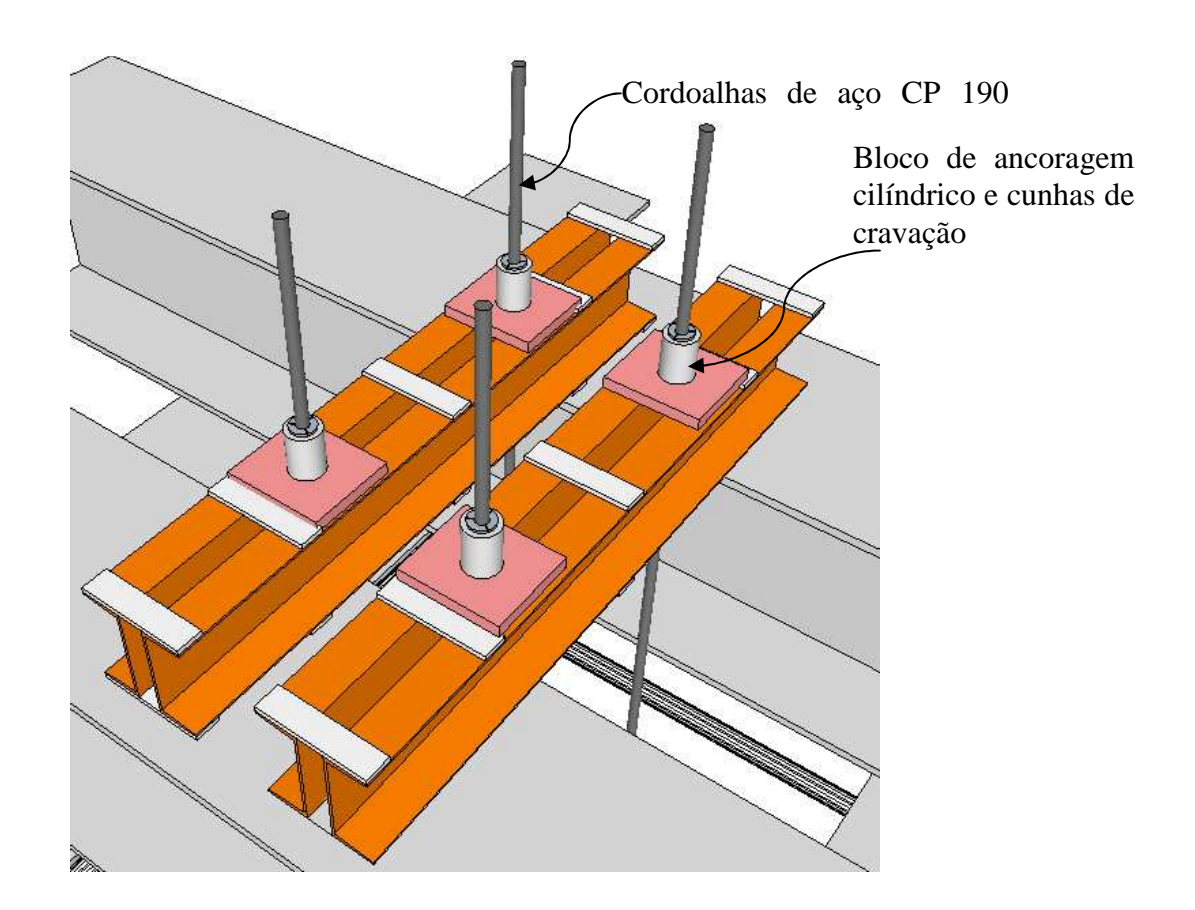

**Figura 67 - Ancoragem dos cabos de aço nas vigas de transmissão** 

Para o conjunto inferior de placas de ancoragem, uma barra com trinta e oito milímetros de diâmetro, dotada de porca e arruela quadrada, foi utilizada para a fixação na placa de reação do laboratório. Sob a laje (placa de reação), um dispositivo semelhante, também composto por placa, arruela e porca, ancorou todo o conjunto. A figura 68 ilustra.

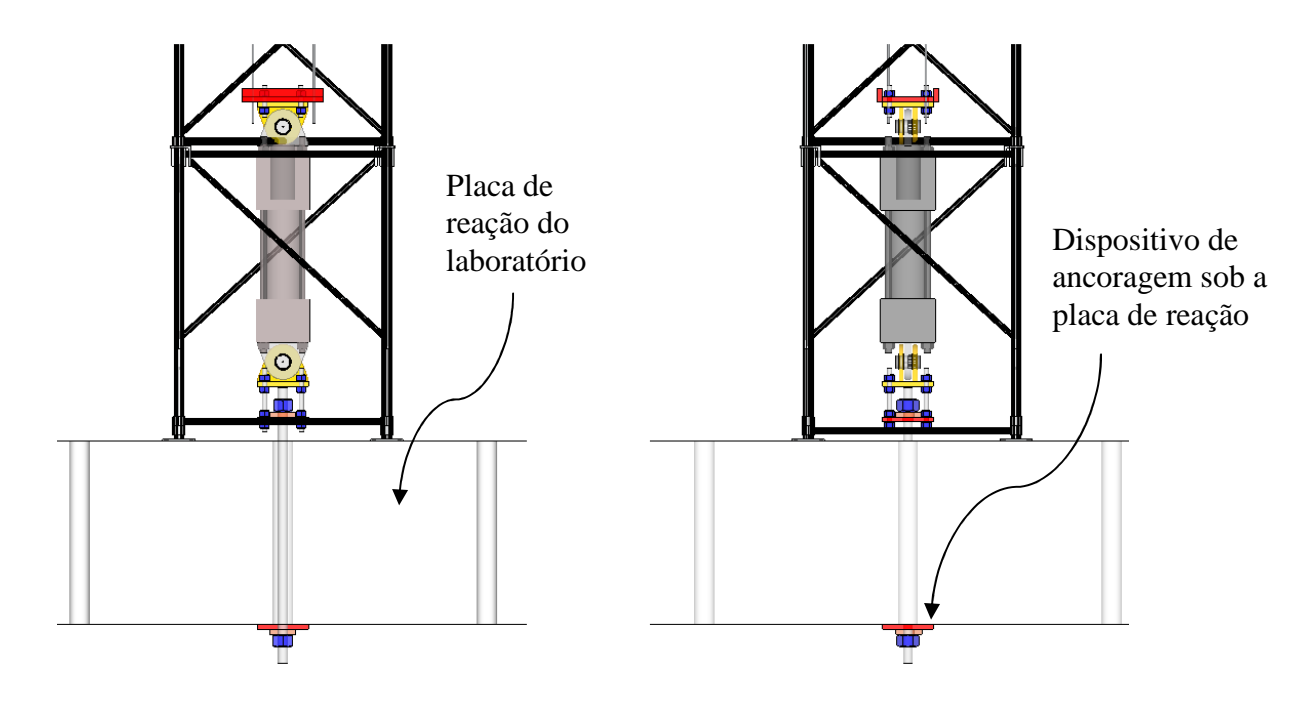

**Figura 68 - Vistas frontal e lateral das ancoragens**

O procedimento de ensaio previu que o atuador hidráulico aplicasse uma força de tração nas cordoalhas. Fixadas ao conjunto superior de placas de ancoragem, as cordoalhas transferiram a força às vigas no alto da torre que, por sua vez, transmitiu as reações aos quatro montantes da torre. Sensores monitoraram a torre, registrando a carga aplicada e os correspondentes deslocamentos verticais e horizontais enquanto o dispositivo mostrado na figura 68 manteve todo o conjunto ancorado. A carga foi medida com auxílio da célula de carga do atuador MTS (à base de extensômetros elétricos). Os deslocamentos laterais medidos no alto da torre foram registrados com auxílio de transdutores de deslocamentos (ou flexímetros) da marca Kyowa, à base de extensômetros elétricos e com amplitude de deslocamento de 100 mm. O conjunto de medidas experimentais de deslocamento e força foi registrado de forma contínua com auxílio de um sistema de aquisição de dados da marca Linx, a uma frequência de aquisição de 5 Hz. Os resultados foram transferidos para um arquivo de texto e, a seguir, transferidos para uma planilha de cálculos que habilitou finalmente, o tratamento dos dados experimentais.

Na figura 69 têm-se uma vista geral dos componentes da torre, e a posição dos transdutores de deslocamento.

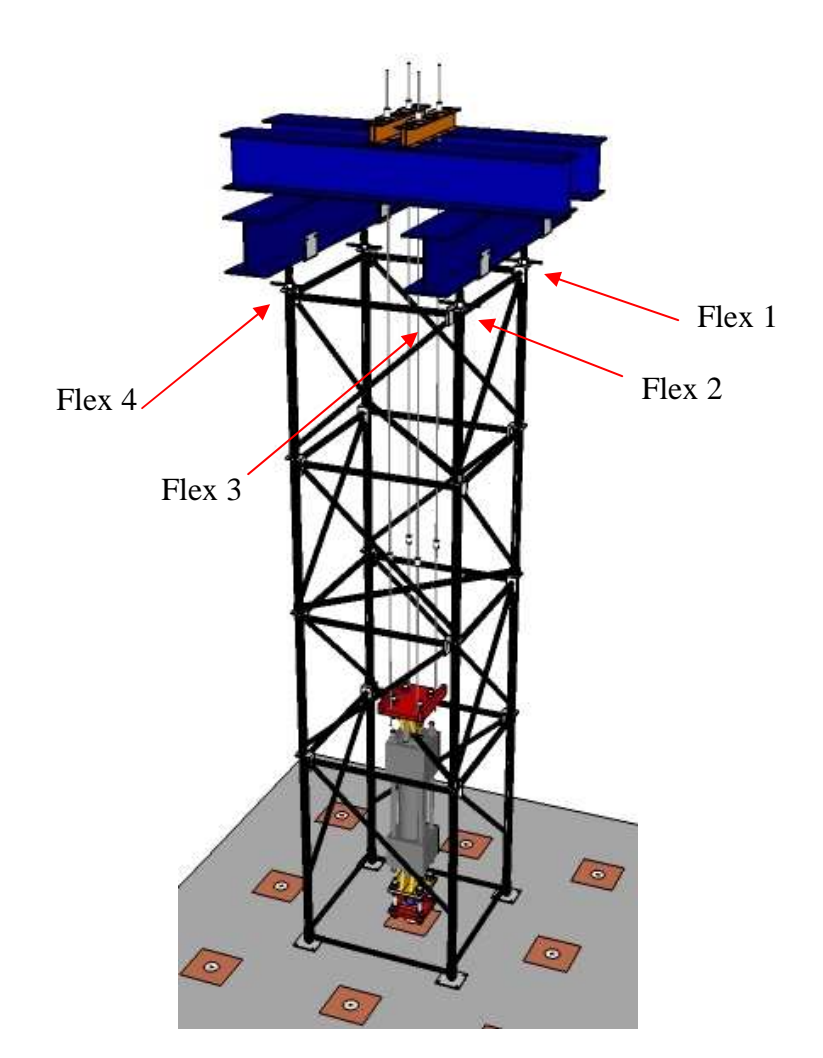

**Figura 69 - Vista geral do dispositivo utilizado no ensaio** 

O planejamento descrito acima foi aplicado no ensaio de duas torres de dimensões iguais e já utilizadas anteriormente. Com dois ensaios idênticos seria possível identificar uma discrepância de resultados bem como detectar qualquer falha grave na estrutura utilizada antes, conforme mencionado.

#### **7.2 - Montagem do experimento**

Na prática, a montagem do experimento diferiu pouco daquilo que foi planejado. Em razão das dimensões do atuador hidráulico, a placa de aço do conjunto de ancoragem inferior foi

aumentada. Passou a ter 380 mm de lado (placa quadrada) enquanto o diâmetro dos furos das bordas foi aumentado para 45 mm. Essa é, também, a medida do lado da sapata superior do atuador. Essas dimensões possibilitaram a substituição da placa de ancoragem superior, retangular e com enrijecedores laterais, por quatro circulares, uma para cada cabo. Essas placas, de uso comum em sistemas de protensão, foram acopladas diretamente na sapata superior do atuador hidráulico. A figura 70 esclarece.

Placas de ancoragem superiores

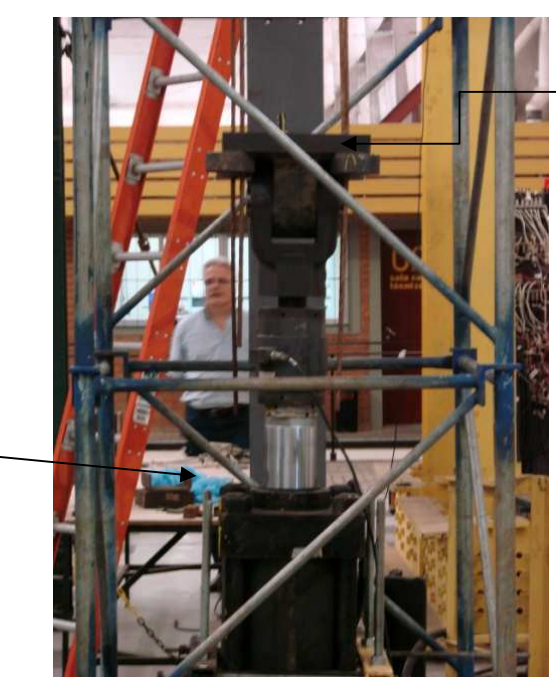

Atuador hidráulico

**Figura 70 - Vista do atuador e das placas de ancoragem superiores** 

Todo o sistema foi devidamente calibrado e, para operá-lo, foi usado um controlador eletrônico da mesma marca MTS.

Tracionadas as cordoalhas, a força foi transmitida à torre por meio das vigas de grande rigidez mencionadas no parágrafo anterior. Para esta tarefa, foram escolhidos perfis ESTUB CVS 300 x 66. Na figura 71, além dos perfis, pode-se ver as vigotas de aço e as ancoragens de cada uma das quatro cordoalhas. Por segurança, evitando que se deslocassem uns em relação aos outros e em relação à própria torre, os perfis foram travados por um conjunto de tubos e braçadeiras que os envolveu completamente. Ainda por razões de segurança, perfis, tubos e braçadeiras foram amarrados por um par de cintas com anilhas de aço nas extremidades (estropos). As cintas foram atadas à ponte rolante e mantidas frouxas o suficiente para não interferirem na realização dos ensaios, mas, prontas para entrar em ação, impedindo que o

conjunto, de aproximadamente 6000 N, despencasse do alto da torre, caso houvesse uma ruptura brusca.

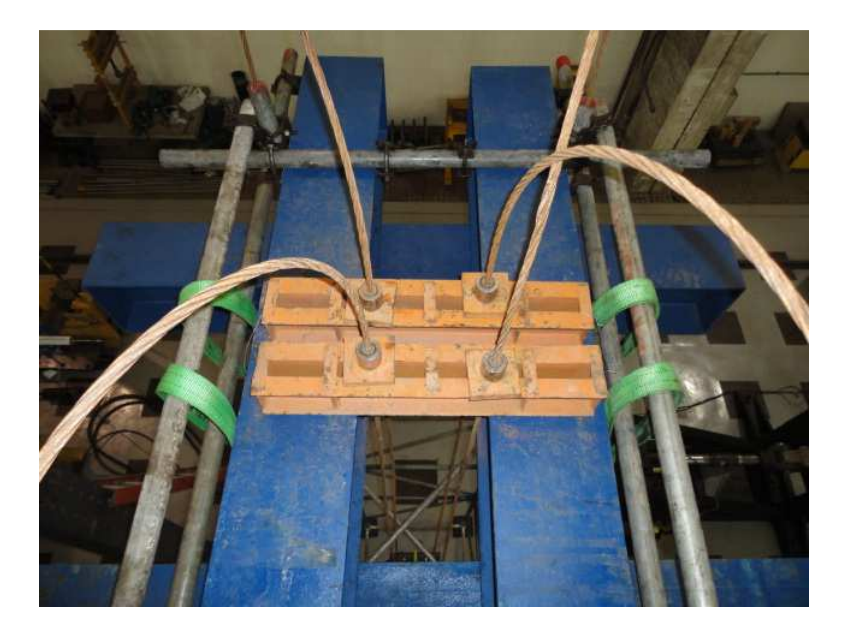

**Figura 71 - Perfis CVS, vigotas, cabos de aço e suas ancoragens** 

Na figura 72 é mostrada uma vista mais aproximada dos perfis, vigotas e cabos. Os tubos de entrelaçamento e as cintas de proteção, na cor verde, aparecem em destaque, antes de serem atadas à ponte rolante.

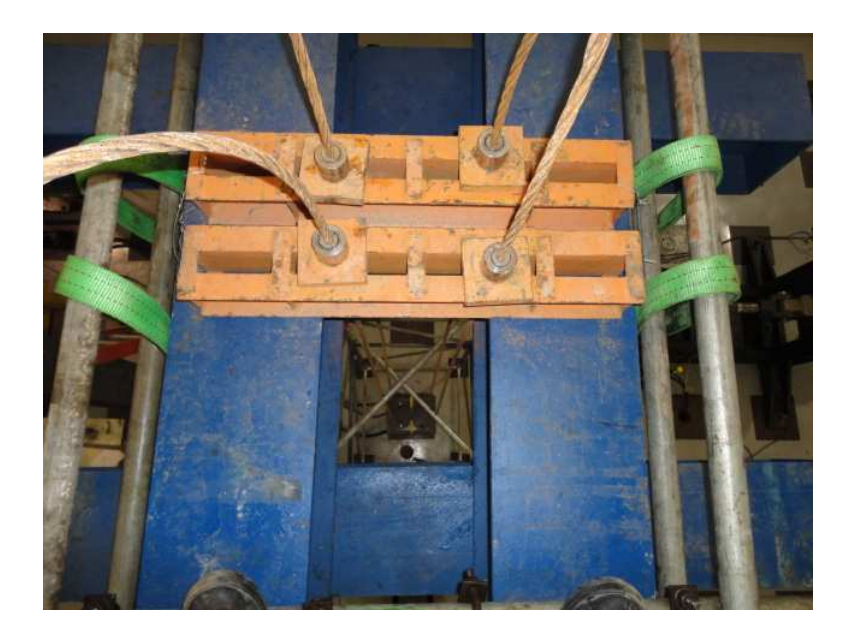

**Figura 72 - Detalhe dos tubos e das cintas** 

A leitura e o registro dos deslocamentos nas extremidades da torre começou imediatamente após o início da aplicação da carga, sempre de forma progressiva. Para tanto, foram instalados flexímetros na extremidade superior de cada poste, conforme ilustra a figura 73 (ver também a figura 69).

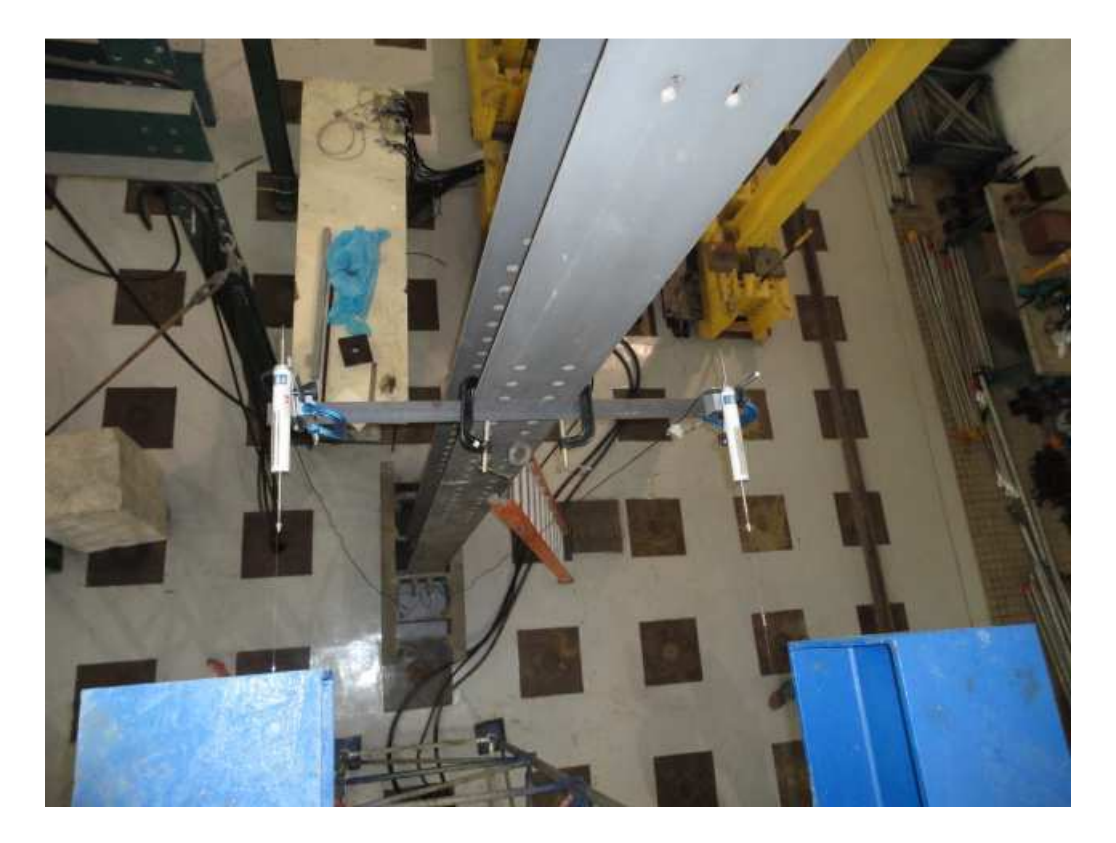

**Figura 73 - Flexímetros ligados ao topo da torre** 

No total, foram quatro os flexímetros instalados, sendo dois em cada direção. Uma observação atenta da figura 73 mostra os fios metálicos (aço inox), muito finos, que ligavam a agulha do flexímetro ao poste da torre. O conjunto formado pelos transdutores de deslocamento da marca KYOWA se mostrou sensível o bastante para captar todos os dados sobre os deslocamentos da torre.

Na figura 74, tem-se uma visão de todo o experimento, montado conforme descrito nos parágrafos anteriores. O registro foi feito pouco antes do início dos ensaios.

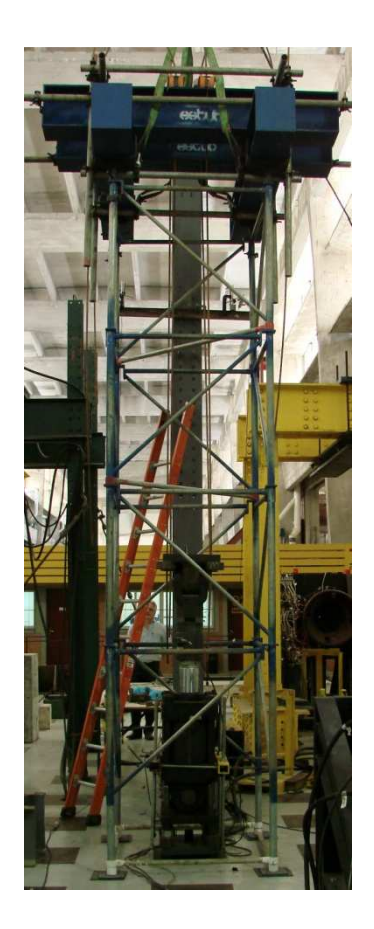

**Figura 74 - Visão geral do experimento** 

#### **7.3 - Ensaios**

Seguindo a metodologia explicada nos itens 7.1 e 7.2, foram realizados 2 ensaios, com estruturas idênticas. Cada experimento constou de uma torre PALESTB, de base quadrada com 102cm de lado, entre eixos de postes, e altura de 460cm. A estrutura das torres foi montada com uma base de apoio de 45cm seguida por quatro composições de triângulos com altura de 100cm e largura de 102cm. No topo, foram encaixados forcados triplos que serviram de apoio para os perfis CVS 300 x 66. Unindo as bases de cada torre, estavam quatro barras de ligação de 102cm. Ao longo da altura, precisamente a 2,45m e a 3,45m, foram dispostas diagonais unindo dois postes da torre. Cada diagonal teve sua posição invertida em relação à outra.

Uma explicação detalhada das peças que compõem o sistema PALESTUB é dada no capítulo 5.

# **7.3.1 - Ensaio 1**

A figura 75 ilustra a torre do Ensaio 1. A carga de colapso foi registrada com o valor de 500 kN (valor da carga aplicada pelo atuador hidráulico).

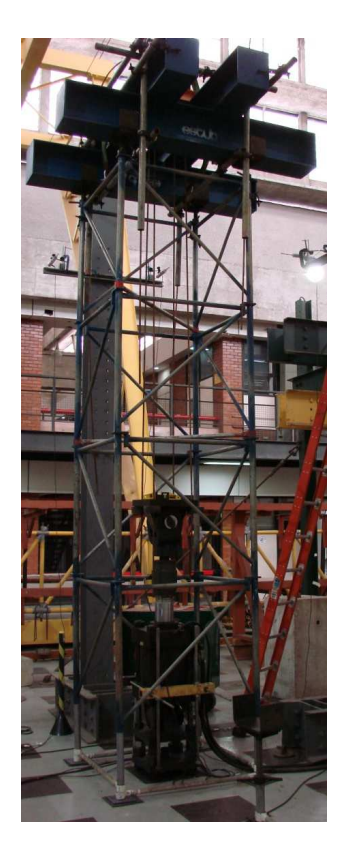

**Figura 75 - Torre usada no Ensaio 1** 

Na figura 76, abaixo, vê-se o detalhe das barras de ligação, na base da torre.

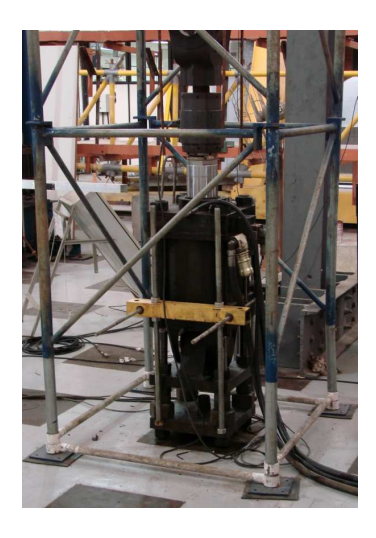

**Figura 76 - Detalhe das barras de ligação**

A torre apresentou pequenos deslocamentos laterais, com deformações pouco visíveis à olho nu, conforme a carga variou desde os 6kN iniciais até se aproximar dos 500kN. Isto também está, de certa forma, ilustrado na figura 75, já que, no instante retratado, a carga aplicada na torre estava próxima da carga de colapso, igual a 500kN, neste caso.

Igualmente distribuída pelos quatro postes, a carga provocou um colapso cujo modo exibiu uma grande deformação na base, combinada com uma torção em torno do eixo vertical da torre.

Na figura 77 têm-se uma ideia geral da estrutura após o colapso.

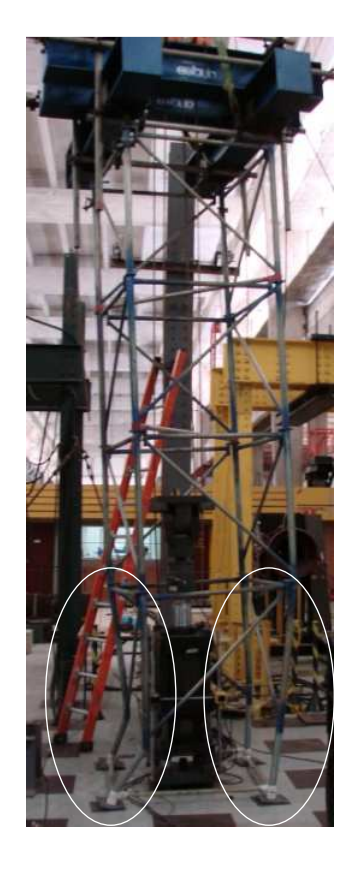

**Figura 77 – Modo de colapso da torre no Ensaio 1** 

Na figura 78 percebe-se, claramente, a grande deformação dos postes na base da torre e a rotação de toda a estrutura em torno do eixo vertical.

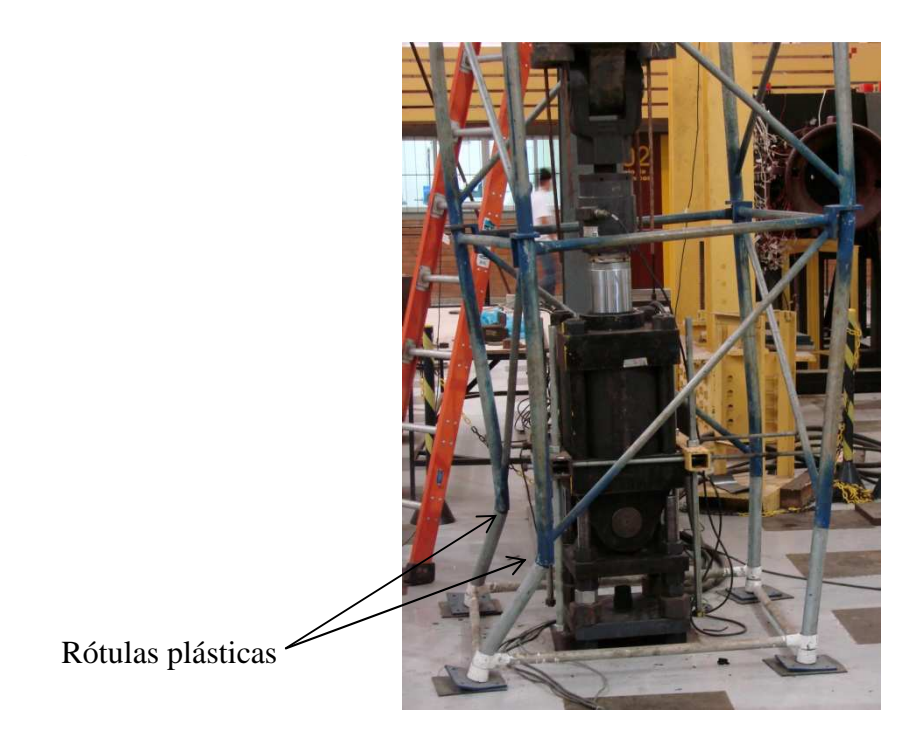

# **Figura 78 - Modo de colapso da torre: destaque para as seções com formação de rótulas plásticas**

O mesmo detalhe, visto por outro ângulo, está nas figuras 79 e 80, a seguir.

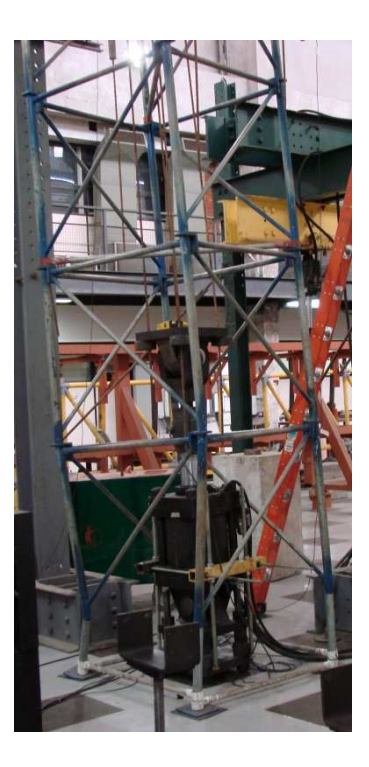

**Figura 79 – Modo de colapso da torre vista por outro ângulo** 

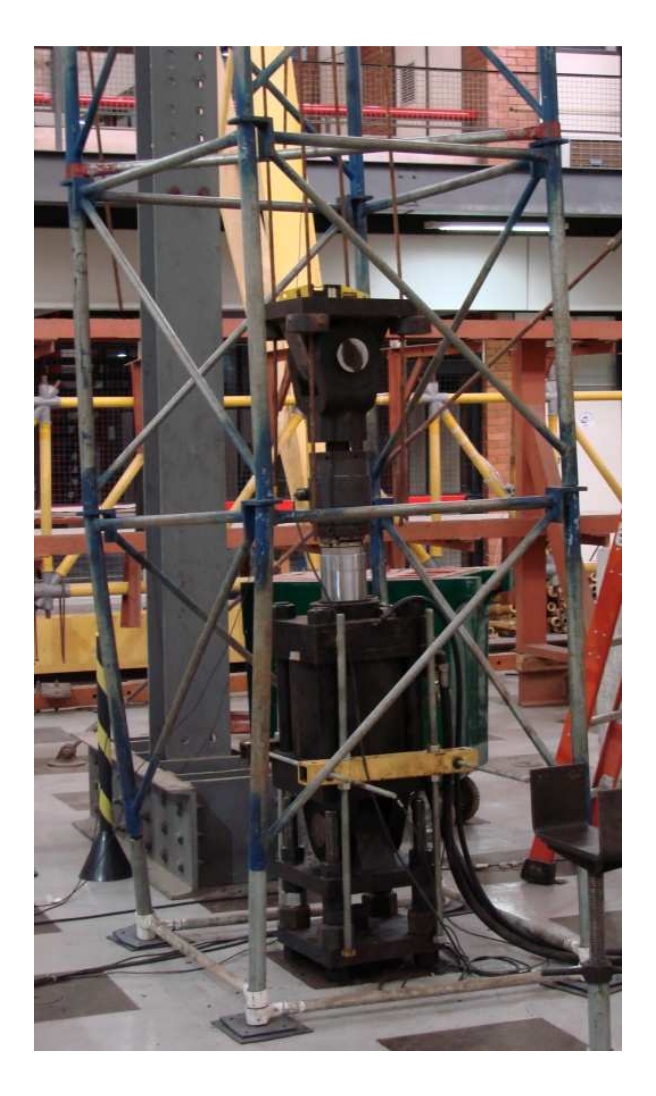

**Figura 80 - Outro ângulo de vista do mecanismo de colapso desenvolvido no Ensaio 1** 

As figuras 81 e 82 evidenciam as rótulas plásticas formadas na base da torre durante o colapso da estrutura. Uma das rótulas ocorreu exatamente na junção entre o triângulo e a base fixa de 45cm. O mecanismo de colapso será mostrado adiante.

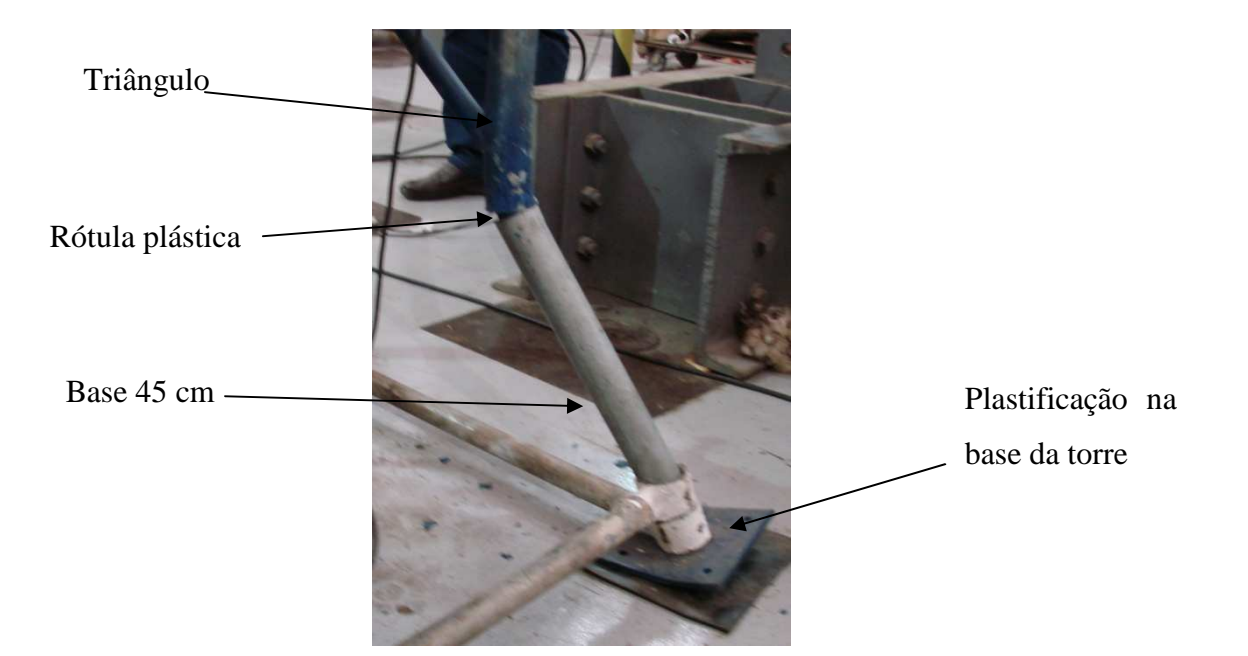

**Figura 81 - Rótulas plásticas na base da torre** 

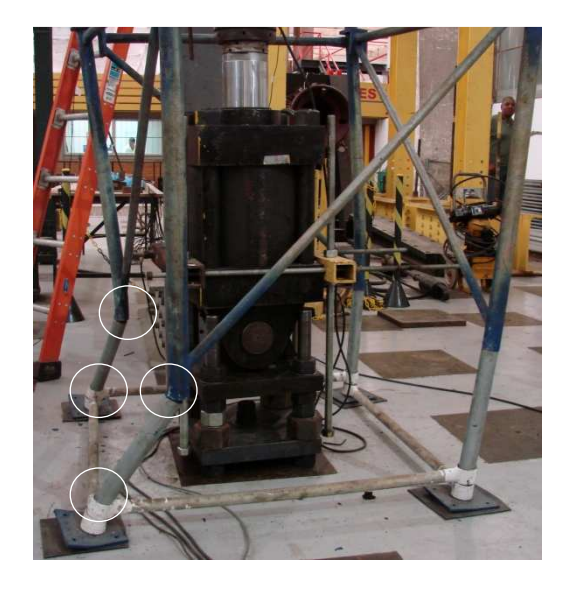

**Figura 82 - Rótulas plásticas em dois postes da torre** 

# **7.3.2 - Ensaio 2**

Comportamento idêntico, com o registro de uma carga um pouco maior, foi observado no Ensaio 2. Uma visão geral do ensaio é mostrada na figura 83. Neste caso, a carga de colapso foi de 520kN.

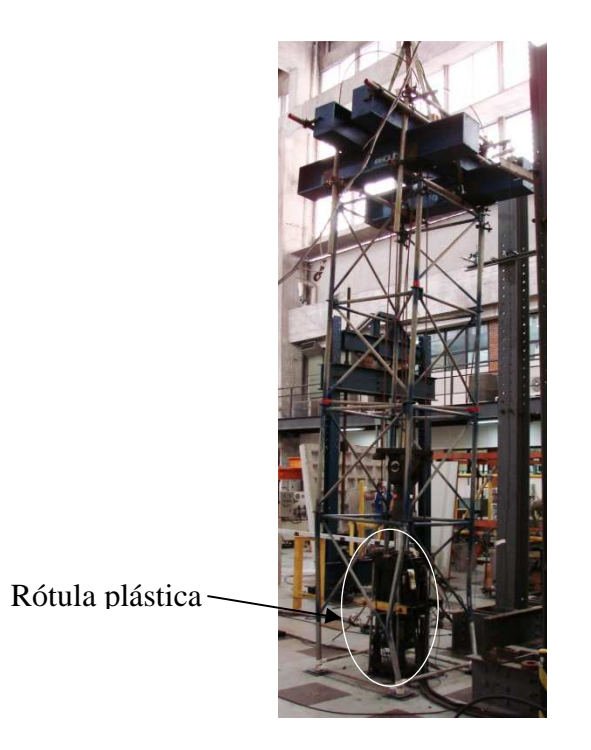

**Figura 83 - Colapso da torre no Ensaio 2** 

A grande deformação das barras, na base da estrutura, e a torção em torno do eixo vertical, idênticos aos ocorridos no ensaio 1, estão ilustradas nas figuras 84 e 85.

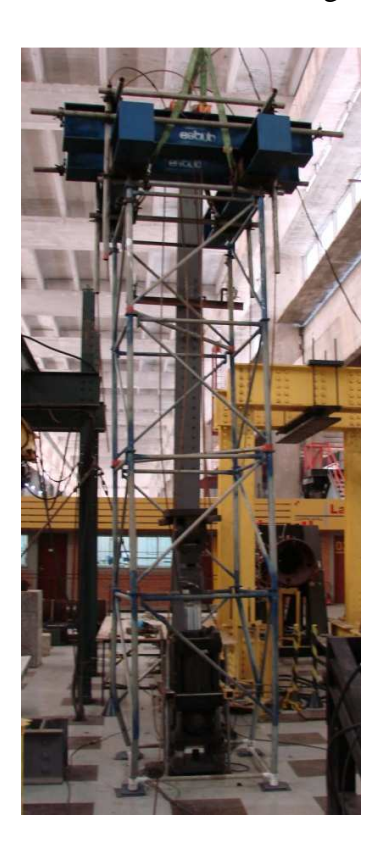

**Figura 84 - Outro ângulo de vista do modo de colapso da torre no Ensaio 2** 

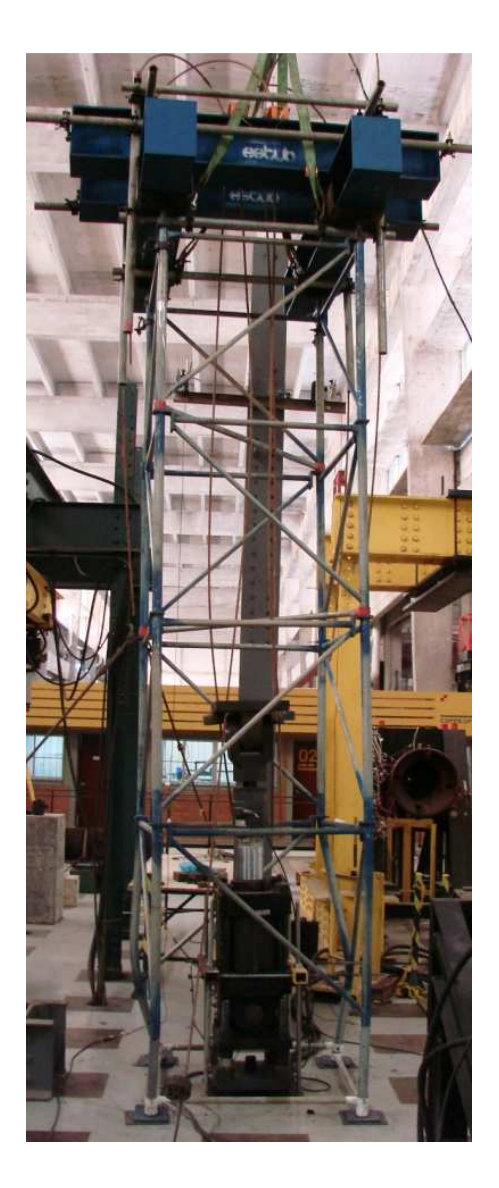

**Figura 85 - Mais uma vista do colapso da torre no Ensaio 2** 

No caso do Ensaio 2, as rótulas plásticas se formaram na barra do triângulo, pouco acima da junção entre este e a base 45cm. A junção se comportou como um nó rígido. Essa hipótese foi considerada neste trabalho e em outros, que lhe serviram de referência. A figura 86 ilustra esse fato.

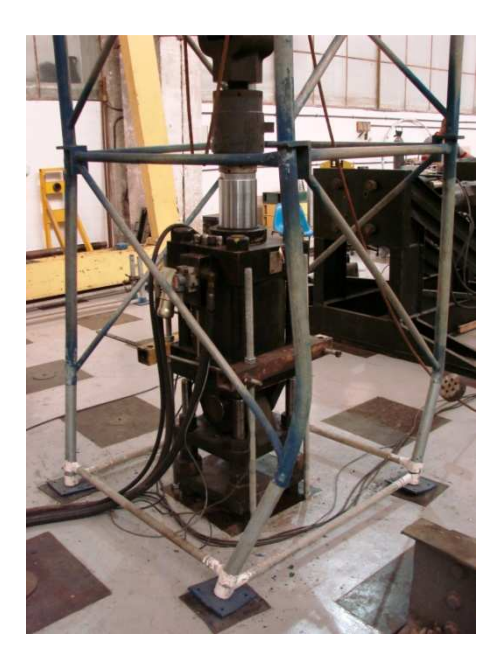

**Figura 86 - Deformações na base da torre** 

O mesmo ocorreu em outros postes no Ensaio 2. O mecanismo pode ser visto, de outro ângulo, na figura 87.

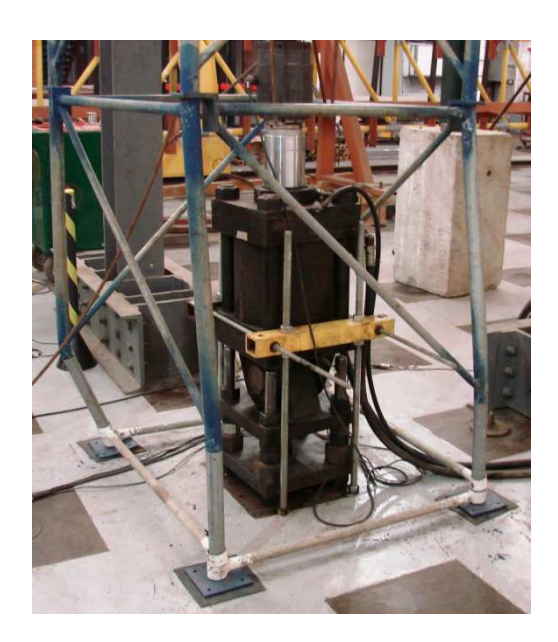

**Figura 87 - Ruptura da torre 2 vista de outro ângulo** 

Observando a figura 88, vemos que a rotação da estrutura se acentua a partir do primeiro metro e meio de altura em relação ao piso. Exatamente o mesmo ocorrido no Ensaio 1.

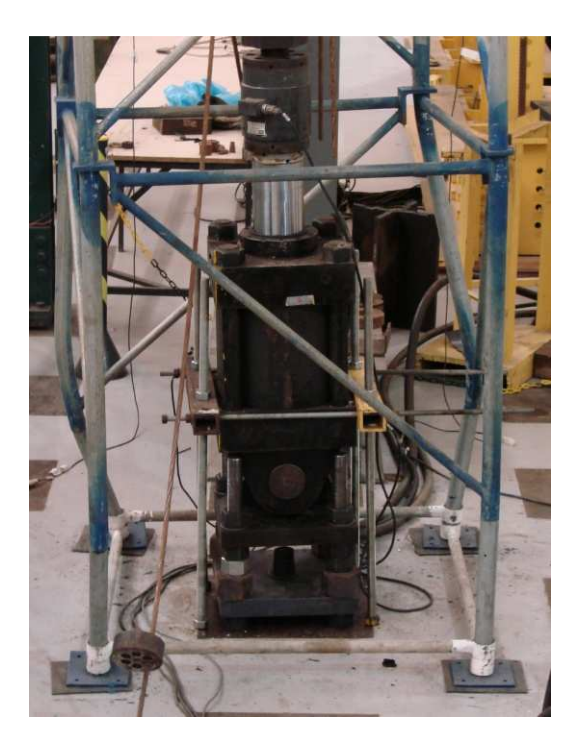

**Figura 88 - Combinação de deformação com torção** 

#### **7.4 - Análise dos resultados experimentais**

A seguir são mostrados os gráficos "carga *versus* deslocamento" referentes a cada um dos flexímetros instalados no topo dos postes. Por serem muito extensos, os arquivos com os dados adquiridos pelo sistema LYNX estão mostrados apenas em parte nos apêndices D e E, respectivamente para os Ensaios 1 e 2.

O sistema registrou as cargas de compressão com sinal negativo. Para uma melhor visualização dos resultados, toda a coluna de dados registrados pela célula de carga teve seus sinais invertidos, fazendo com que a curva ficasse acima do eixo dos deslocamentos. Além disso, os valores das cargas registrados originalmente em unidades de tonelada-força foram convertidos em unidades do Sistema Internacional (kilo-Newton, kN). Antes de ser exibido no gráfico, cada valor foi acrescido de 6kN, correspondente ao peso dos perfis CVS, dos tubos e das braçadeiras que compuseram o conjunto de transferência da carga aos postes.

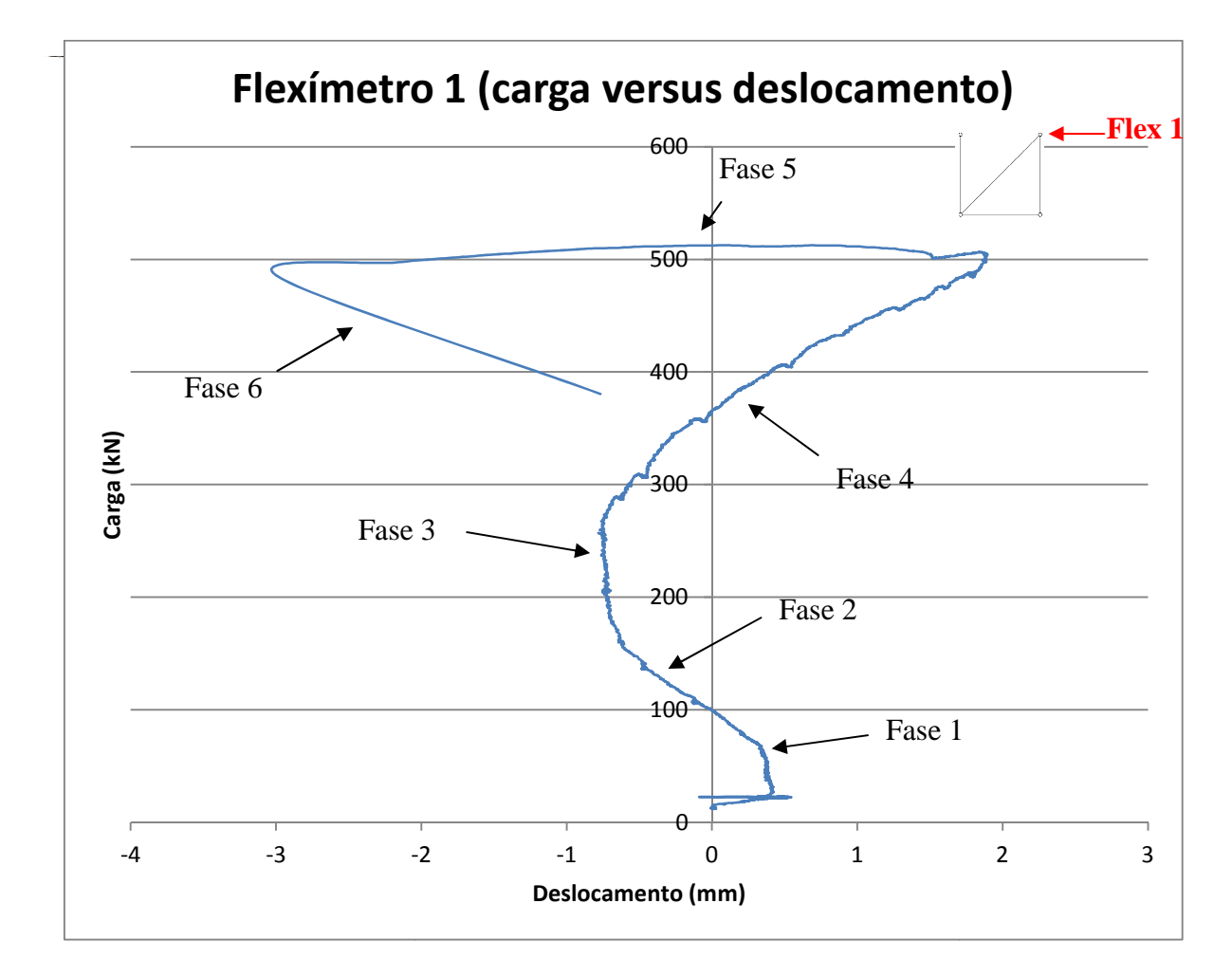

## **7.4.1 - Gráfico carga – deslocamento deslocamento; Ensaio 1; flexímetro 1**

**Figura 89 - Gráfico carga**  *versus* **deslocamento; ensaio 1; flexímetro 1**

O gráfico exibe seis fases distintas:

- Na fase 1, correspondente à etapa preliminar, a carga atuante foi de zero até 50kN, aproximadamente. Essa fase foi caracterizada por oscilações do flexímetro, indicando aproximadamente. Essa fase foi caracterizada por oscilações do flexímetro, indicando<br>uma acomodação dos encaixes da torre, e também por um pequeno trecho vertical, mostrando um ganho de rigidez da estrutura. Deve-se notar que o gráfico não se inicia no ponto de origem. Isto porque a carga de 6 6kN, citada em 7.4, já atuava antes do início do experimento • Na fase 2 a carga variou entre 50kN e 180kN, aproximadamente. Foi caracterizada por Na fase 2 a carga variou entre 50kN e 180kN, aproximadamente. Foi caracterizada por
- um comportamento linear da estrutura, com os deslocamentos anotados no lado

esquerdo do gráfico (valores negativos). Isto significa que o deslocamento lateral da torre, de valor muito pequeno, ocorreu no sentido do flexímetro.

- A fase 3, com a carga variando entre 180kN e 270kN, aproximadamente, foi registrada no gráfico por uma linha quase vertical. Nesta fase pode-se dizer que não houve deslocamento horizontal e a torre voltou a ganhar rigidez com o aumento da carga.
- A torre continuou a se comportar como uma estrutura de resposta linear na fase 4. Neste trecho a carga variou entre 270kN e 490kN. Os deslocamentos, anotados, em sua maior parte, do lado direito do gráfico, significaram a tendência de afastamento da torre em relação ao flexímetro, contrariando o que ocorreu na fase 2.
- A fase 5 foi marcada por um comportamento fortemente não linear, com a carga variando entre 490kN e 500kN. Nesse pequeno intervalo, os deslocamentos passaram de positivos a negativos, registrando uma grande variação com, praticamente, nenhum acréscimo de carga. Ao fim desta fase, a carga já era menor do que 500kN.
- A sexta e última fase foi a da ruptura. Imediatamente após o colapso, a célula registrou forte queda nos valores da carga. A fase 6 pode ser desprezada do ponto vista estrutural. Trata-se apenas de incremento das deformações plásticas concentradas nas rótulas, acompanhadas de descarga da parcela de deformações elásticas na estrutura.

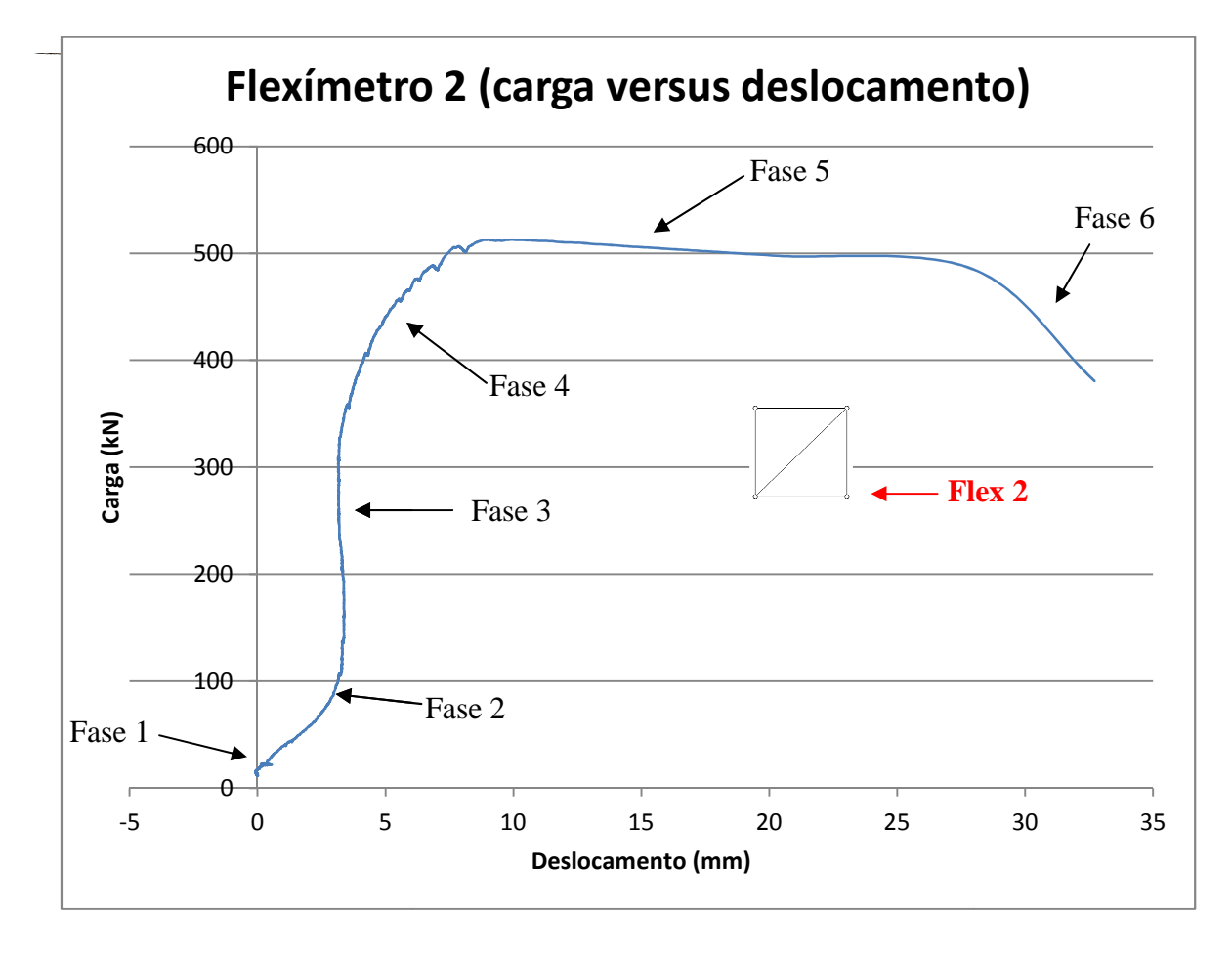

#### **7.4.2 - Gráfico carga – deslocamento; Ensaio 1; flexímetro 2**

**Figura 90 - Gráfico carga**  *versus* **deslocamento - Ensaio 1 - flexímetro 2**

As mesmas seis fases foram observadas no gráfico do flexímetro 2. Neste caso, o deslocamento do poste da torre ocorreu no sentido de se afastar do aparelho, em todas as fases do experimento.

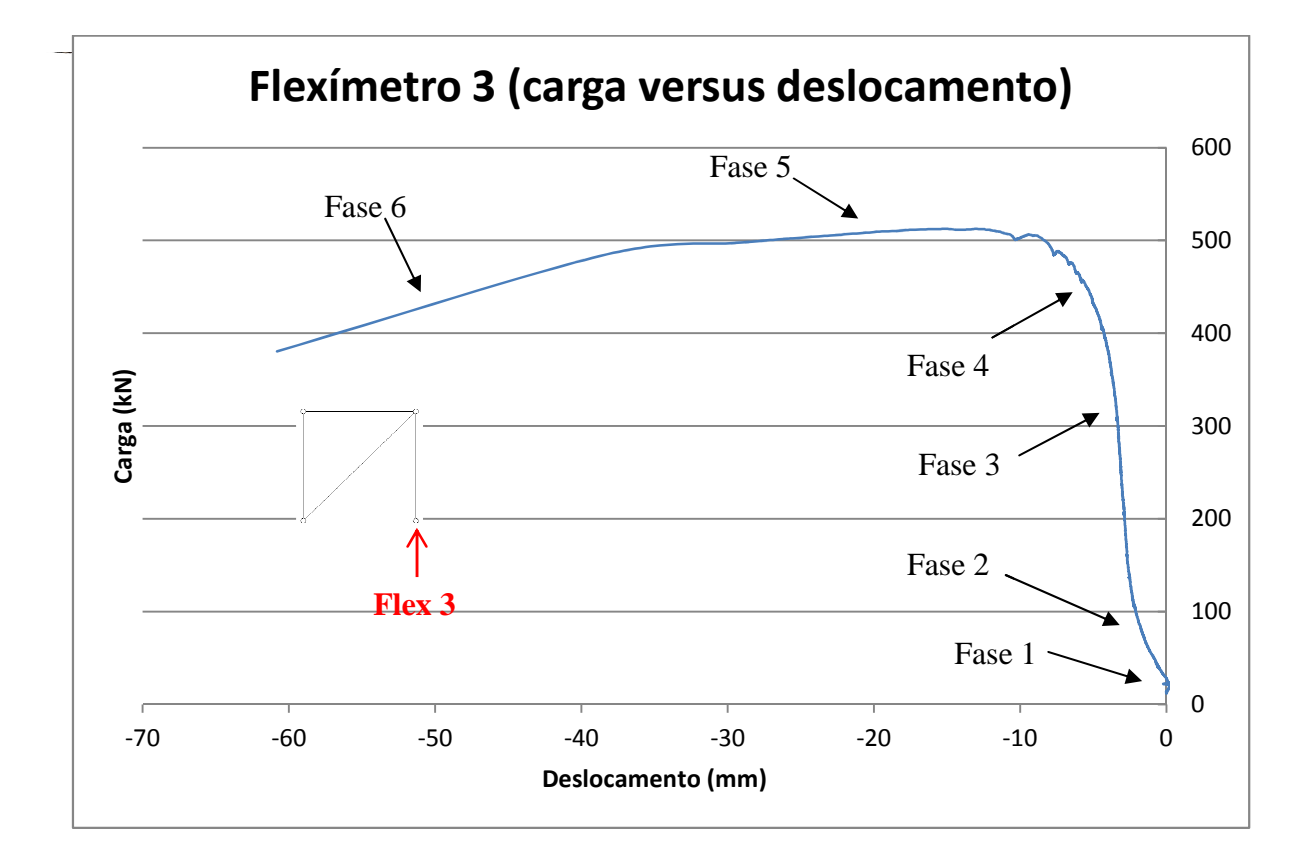

### **7.4.3 - Gráfico carga – deslocamento deslocamento; Ensaio 1; flexímetro 3**

**Figura 91 - Gráfico carga** *versus* **deslocamento; Ensaio 1; flexímetro 3**

O flexímetro 3 foi colocado em posição perpendicular ao de número 2. Os resultados muito próximos e a simetria do gráfico em relação ao primeiro parece pareceram bastante coerentes.

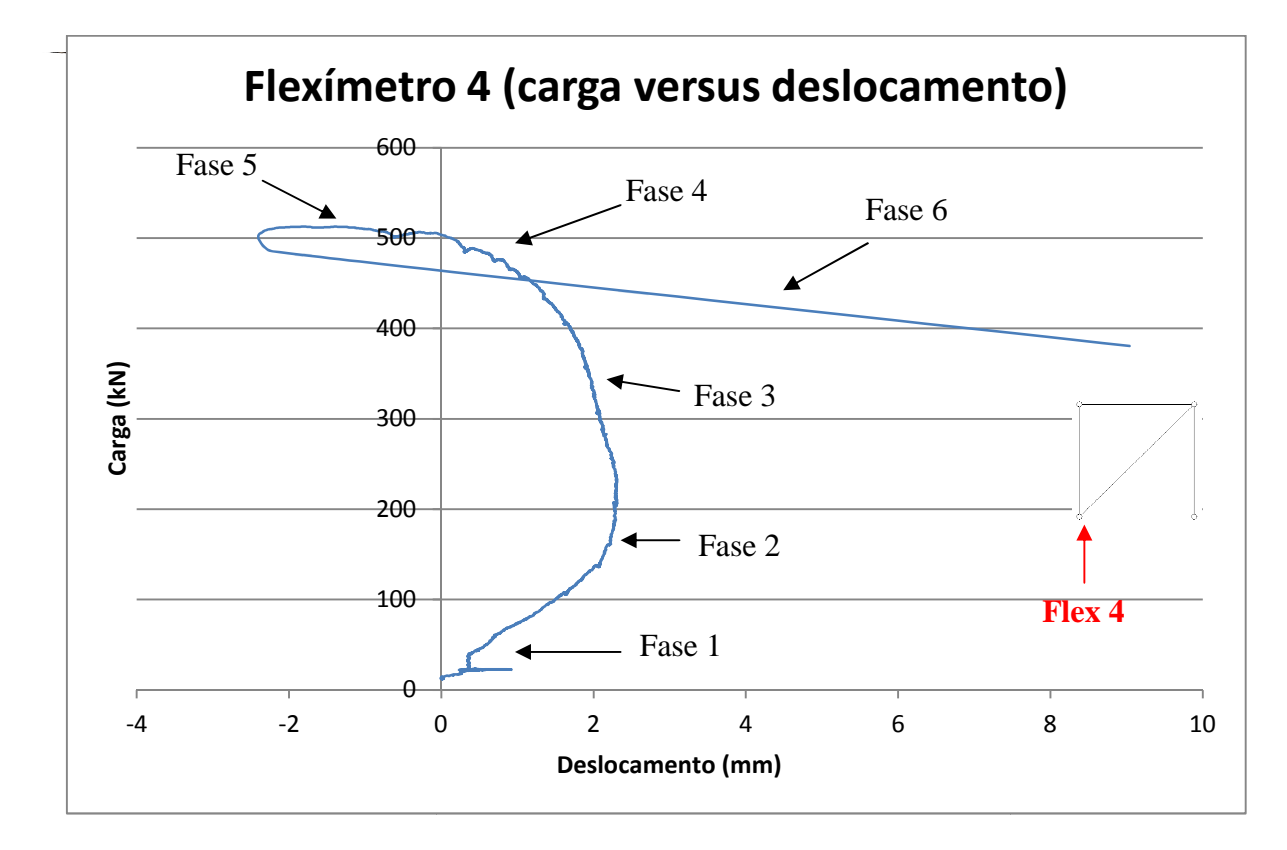

#### **7.4.4 - Gráfico carga – deslocamento deslocamento; Ensaio 1; flexímetro 4**

**Figura 92 - Gráfico carga** *versus* **deslocamento; Ensaio 1; flexímetro 4**

O gráfico dos dados registrados pelo flexímetro 4 4 exibiu, basicamente as mesmas características, o que já era de se esperar. Aqui, a alternância nos sentidos dos deslocamentos O gráfico dos dados registrados pelo flexímetro 4 exibiu, basicamente as mesmas características, o que já era de se esperar. Aqui, a alternância nos sentidos dos deslocamentos nas fases 2 e 4 também foram evidentes. Compar enquanto o ganho de rigidez observado na fase 3, menor. Isto parece, de alguma forma, compensado pela fase não linear (número 5) mais "curta". Mais uma vez, o colapso da estrutura está ilustrado na fase 6.

A alternância nos sentidos dos deslocamentos, registrada pelos quatro sensores, já indicava a tendência de rotação da torre em torno do eixo vertical. Essa tendência foi confirmada ao final do ensaio, conforme mostram as figuras anteriores. anteriores.

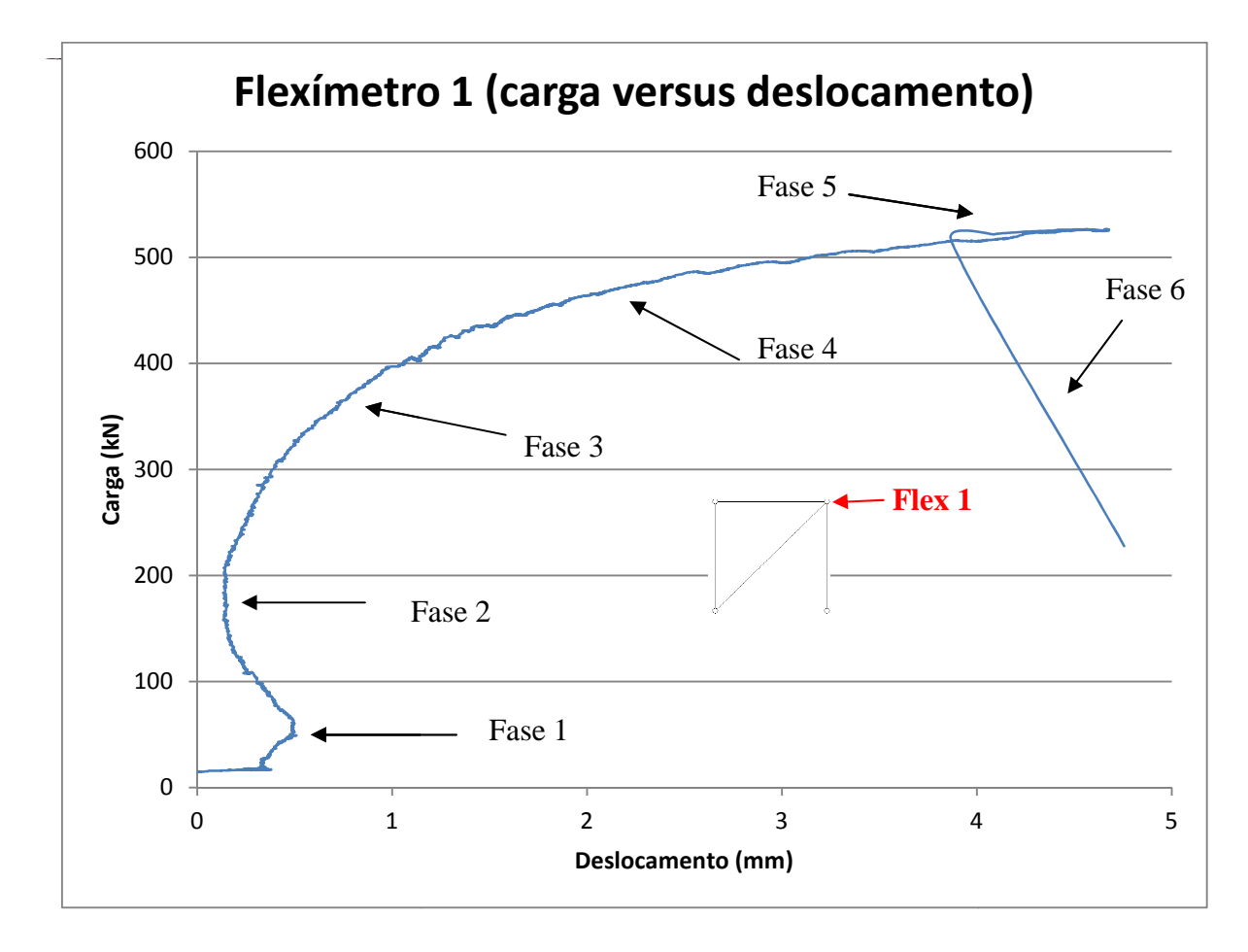

#### **7.4.5 - Gráfico carga – deslocamento deslocamento; Ensaio 2; flexímetro 1**

**Figura 93 - Gráfico carga** *versus* **deslocamento; Ensaio 2; flexímetro 2**

Considerando as seis fases citadas anteriormente, a torre sofreu uma acomodação até a carga atingir o valor de 50kN, aproximadamente. Em seguida, ganhou rigidez, tendo o flexímetro registrado, inclusive, uma redução no deslocamento lateral. Na fase 3 a estrutura voltou a se deslocar lateralmente, exibindo alguma não linearidade. Entretanto, se considerarmos que a variação dos deslocamentos nessa fase é mínima (de 2 mm até 3 mm) e que o sistema de aquisição de dados é muito preciso, essa aparente não linearidade é, praticamente, desprezível. Isso se confirmou na fase 4, quando a carga variou entre 400kN e 510kN, aproximadamente. Nesta fase, h houve uma proporcionalidade bem definida entre força e deslocamento lateral. A fase 5, carga entre 510kN e 520kN, foi caracterizada por uma não linearidade acentuada, com inversão no sentido dos deslocamentos. No entanto, como já havia linearidade acentuada, com inversão no sentido dos deslocamentos. No entanto, como já havia<br>acontecido no Ensaio 1, essa fase teve uma curta duração, sendo seguida pelo colapso da torre, quando o valor da carga registrada decresceu rapidamente.

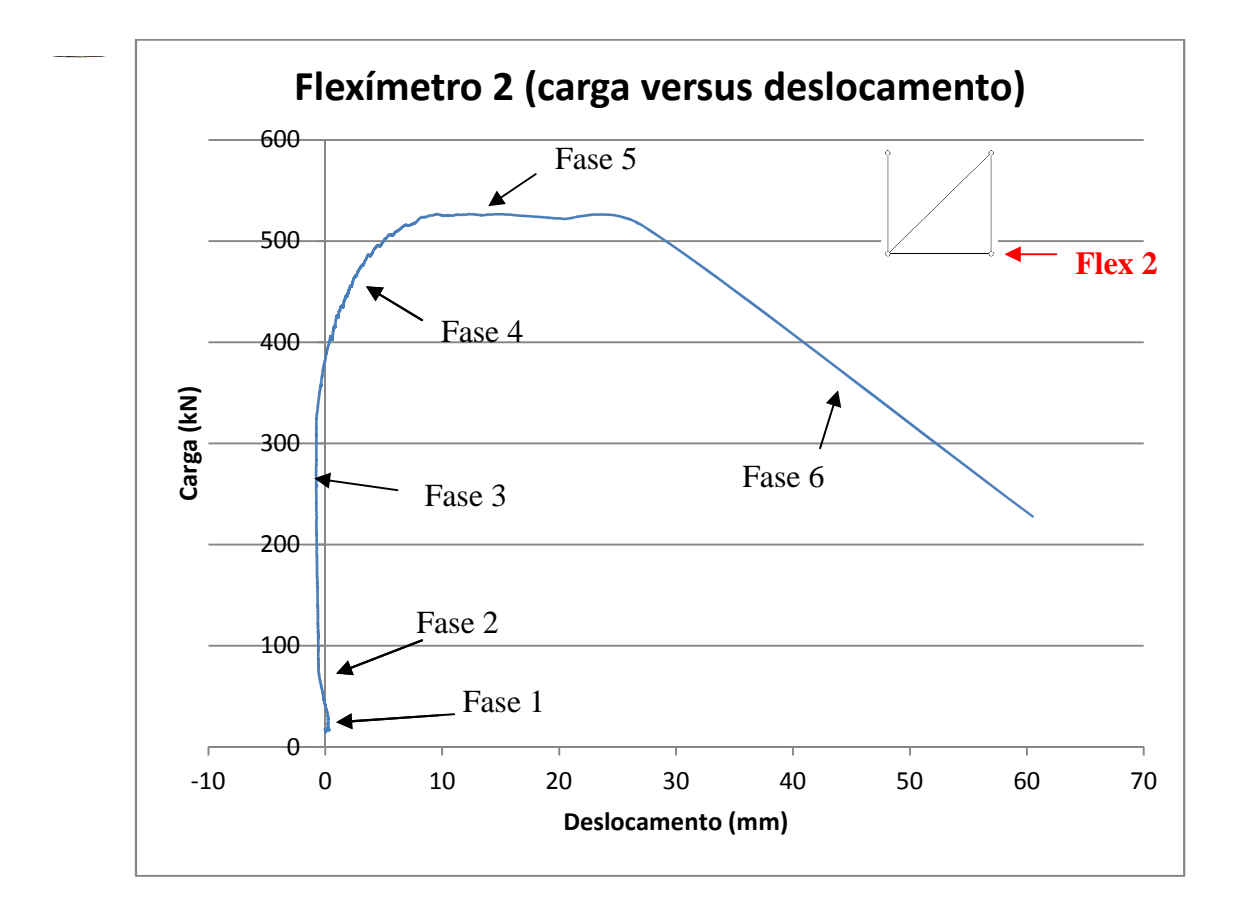

#### **7.4.6 - Gráfico carga – deslocamento deslocamento; Ensaio 2; flexímetro 2**

**Figura 94 - Gráfico carga** *versus* **deslocamento; Ensaio 2; flexímetro 2**

O gráfico referente ao flexímetro 2 revelou o mesmo comportamento, de maneira ainda mais contundente. Após a acomodação (fase 1), a torre ganhou rigidez e, praticamente, não houve deslocamento lateral durante as fases 2 e 3. Isso aconteceu até que um valor de carga da ordem de 400kN fosse alcançado, quanto então a estrutura exibiu um comportamento linear. A fase 5 foi, novamente, marcada por forte não linearidade, com a carga em torno dos 520kN, precedendo o colapso da torre. 0 10 20 30 40 50 60<br> **Deslocamento (mm)**<br> **Figura 94 - Gráfico carga versus deslocamento; Ensaio 2; flexímento entre ao flexímetro 2 revelou o mesmo comportamento, de mesmo .<br>
2. Após a acomodação (fase 1), a torre ganhou** 

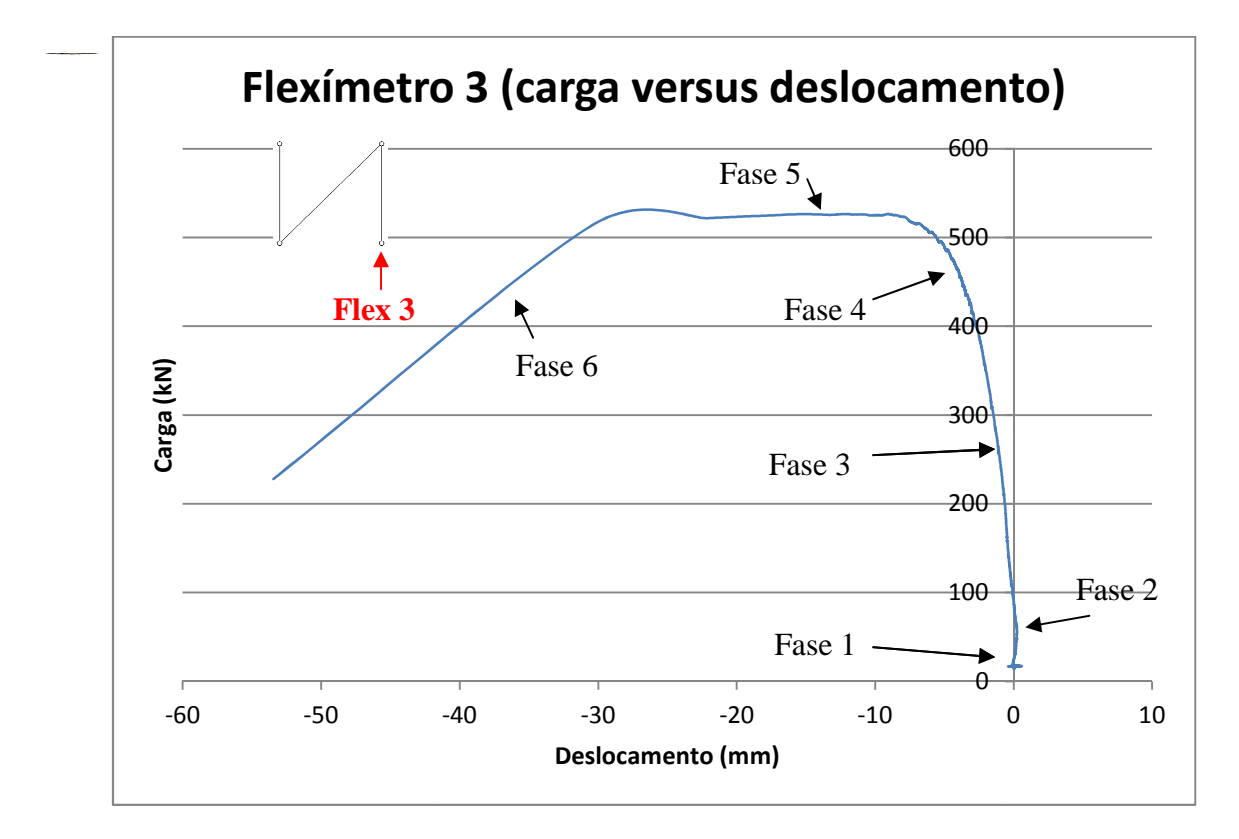

### **7.4.7 - Gráfico carga – deslocamento deslocamento; Ensaio 2; flexímetro 3**

**Figura 95 - Gráfico carga** *versus* **deslocamento; Ensaio 2; flexímetro 3**

Conforme já havia acontecido no Ensaio 1, o gráfico referente ao flexímetro 3 mostrou-se quase simétrico em relação ao de número 2, característica evidenciada pela inversão no sentido dos deslocamentos. A pequena diferença esteve no fato de as fases 3 e 4 exibirem um comportamento nitidamente linear, embora com pequena variação dos deslocamentos laterais. comportamento nitidamente linear, embora com pequena variação dos deslocamentos laterais.<br>De novo, a fase 5 foi caracterizada pela não linearidade, com a carga próxima do valor de colapso, de 520kN. O colapso aconteceu em seguida. -20 -10 0 10<br> **co (mm)**<br> **camento; Ensaio 2; flexímetro 3**<br>
áfico referente ao flexímetro 3 mos<br>
aracterística evidenciada pela inver<br>
steve no fato de as fases 3 e 4 exibir<br>
equena variação dos deslocamentos l<br>
aridade, c

Este gráfico é o que melhor representa o comportamento de uma estrutura dessa natureza. Nele identificamos claramente:

- Acomodação e ganho de rigidez;
- Comportamento linear, marcado por pequenos deslocamentos laterais;
- Comportamento não linear, com grandes deslocamentos laterais (comparados aos primeiros), praticamente sem aumento de carga;
- primeiros), praticamente sem aumento o<br>
 Colapso estrutural com perda de carga.

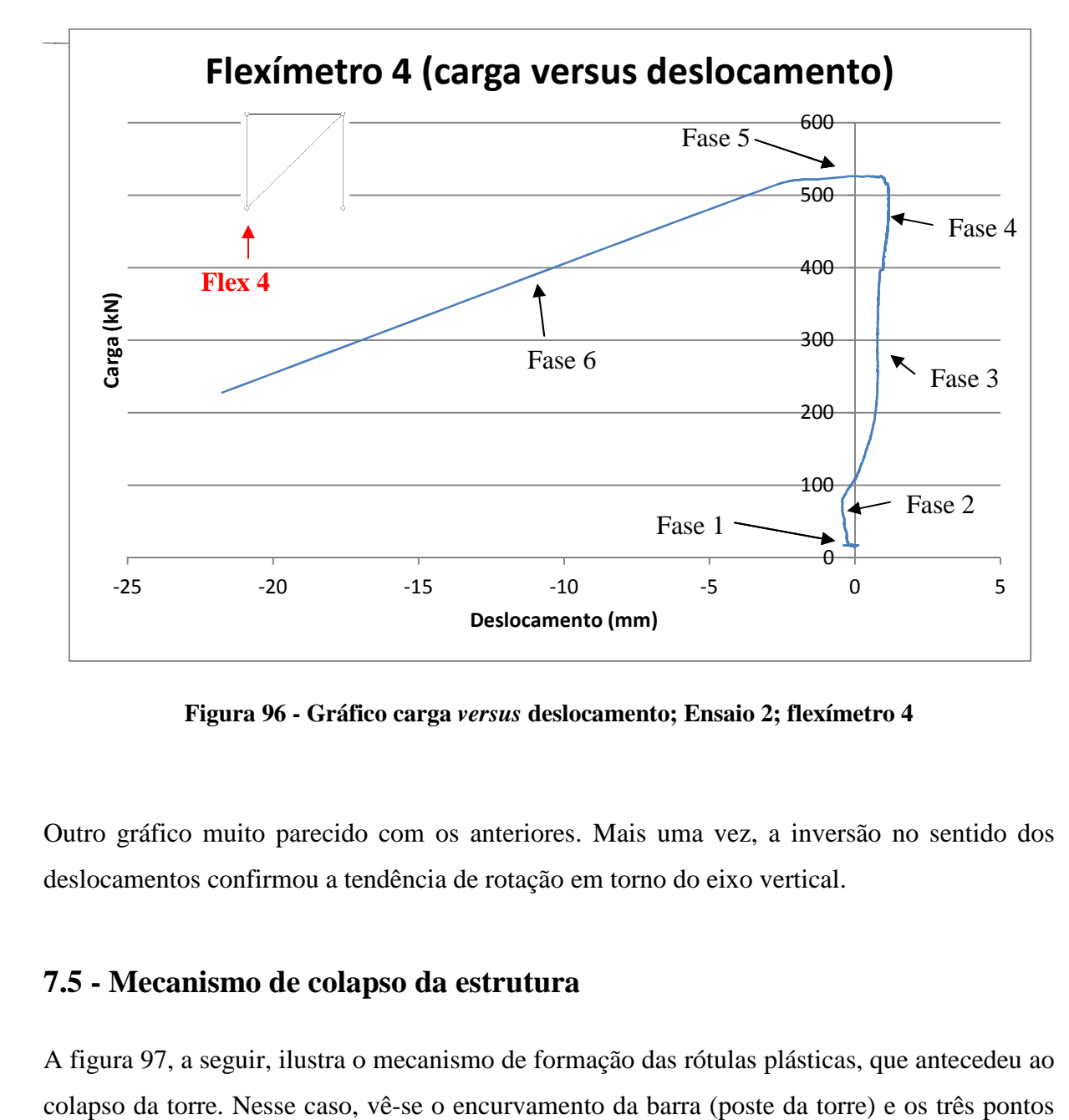

#### **7.4.8 - Gráfico carga – deslocamento deslocamento; Ensaio 2; flexímetro 4**

**Figura 96 - Gráfico carga** *versus* **deslocamento; Ensaio 2; flexímetro 4**

Outro gráfico muito parecido com os anteriores. Mais uma vez, a inversão no sentido dos deslocamentos confirmou a tendência de rotação em torno do eixo vertical.

#### **7.5 - Mecanismo de colapso da estrutura**

A figura 97, a seguir, ilustra o mecanismo de formação das rótulas plásticas, que antecedeu ao colapso da torre. Nesse caso, vê-se o encurvamento da barra (poste da torre) e os três pontos de inflexão. Esse mecanismo foi retratado nas figuras 77 à 87.

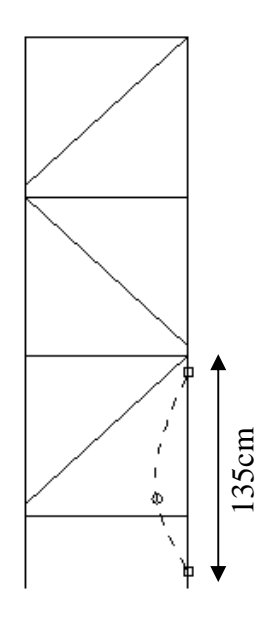

**Figura 97 - Mecanismo de formação das rótulas plásticas** 

Na figura 98 vê-se as rótulas completamente desenvolvidas transformando as linhas encurvadas, entre os pontos de inflexão, em segmentos de reta.

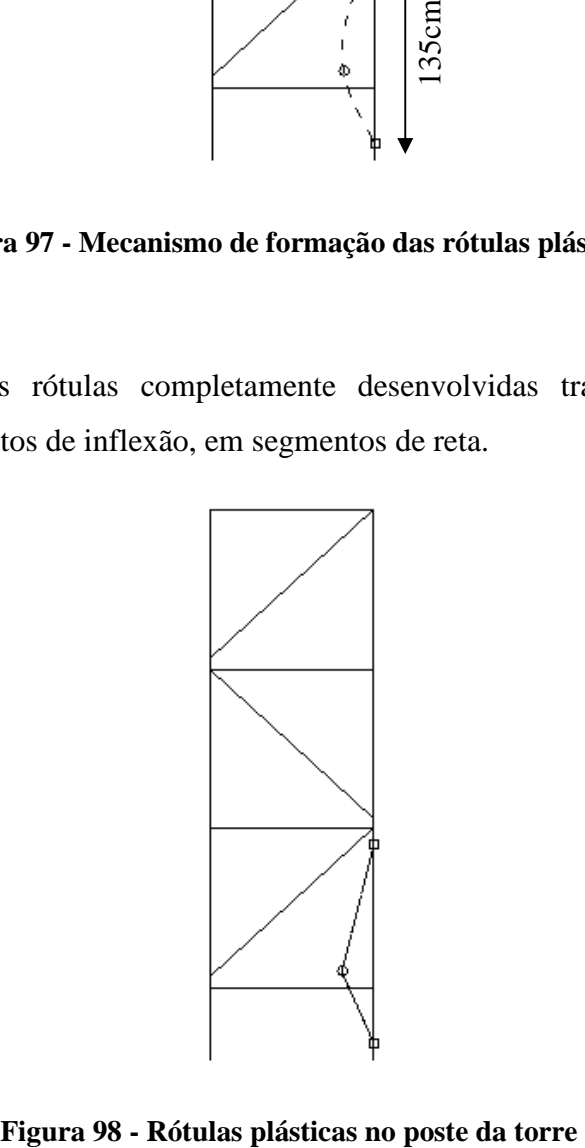

# Capítulo 8 – Análise Numérica

Este capítulo descreve as análises numéricas dos pórticos das torres ensaiadas. Foram utilizados modelos de pórtico plano e de pórtico espacial, nas análises de aproximação de cargas críticas e incremental não linear geométrica. A figura 99 ilustra a torre, com os perfis metálicos para transferência da carga aos postes (ver o capítulo anterior sobre os ensaios experimentais) e o sistema de eixos coordenados usado como referência nas análises. Assim como nos ensaios, os modelos numéricos consideraram torres com 102cm de lado (base quadrada) e altura de 460cm. As particularidades da construção dos modelos estão descritas nos próximos tópicos.

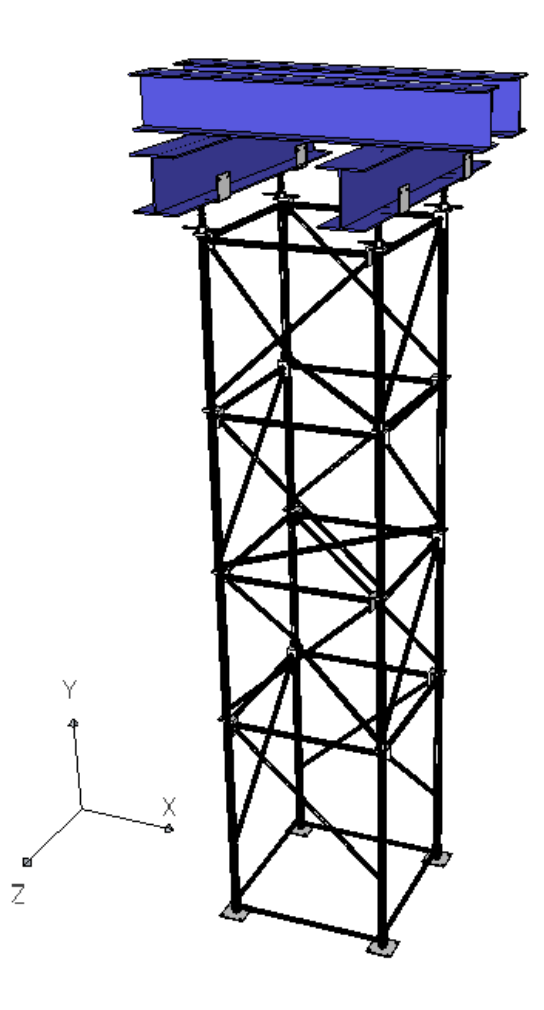

**Figura 99 - Estrutura da torre 102 x 460cm** 

#### **8.1 – Análise não linear incremental – modelo de pórtico plano**

A primeira análise é a de um pórtico plano que representa a torre PALESTUB com 102 cm de largura e 460 cm de altura desde a base até o topo dos forcados. O P2DNL foi usado para simular seu funcionamento. A torre é composta por base de 45cm e triângulos de 102cm x 100cm. Segundo a regra prática que limita a altura em função da largura, já mencionada antes, essa altura é pouco maior do que a máxima adotada para este tipo de estrutura sem que haja necessidade de travejamentos laterais. As bases de fundação da torre real, quadradas com 16 cm de lado, foram consideradas insuficientes para impedir a rotação dos apoios e, por isso, modeladas como apoios do segundo gênero. Pelos motivos já explicados no item 2.3 do capítulo 2 os nós do modelo foram considerados rígidos. Ligando o topo de cada poste, barras horizontais com rigidez equivalente à do perfil CVS 300 x 66 desempenharam a função de transferir a carga vertical aos postes. Duas pequenas barras verticais,a partir dos terços médios do perfil, simularam as cordoalhas usadas na aplicação da carga, conforme descrito no item anterior. Além disso, o método das forças nocionais foi usado para estimar todas as imperfeições geométricas da torre mais as forças laterais oriundas das operações de lançamento e adensamento do concreto.

Adotando a proposta de PFEIL (1987) uma carga horizontal equivalente a 1% da soma das cargas verticais foi aplicada no nó numero 9, na direção do eixo "X", como indicado na figura 100.

Observando o gráfico referente ao grau de liberdade número 26, vê-se que quando o carregamento atinge cerca de 50kN por poste, o comportamento da torre é o de uma estrutura de resposta linear. Na prática, este valor tem sido adotado como limite máximo da carga aplicada em cada poste da torre e seu fator de segurança em relação à carga obtida na análise numérica (125 kN) é de 2,5. Com o aumento do carregamento até o valor próximo do crítico, a resposta passou a ser não linear. A seguir estão o arquivo de dados, a figura 100, mostrando o pórtico gerado pelo programa e o gráfico correspondente à resposta obtida, na figura 101.

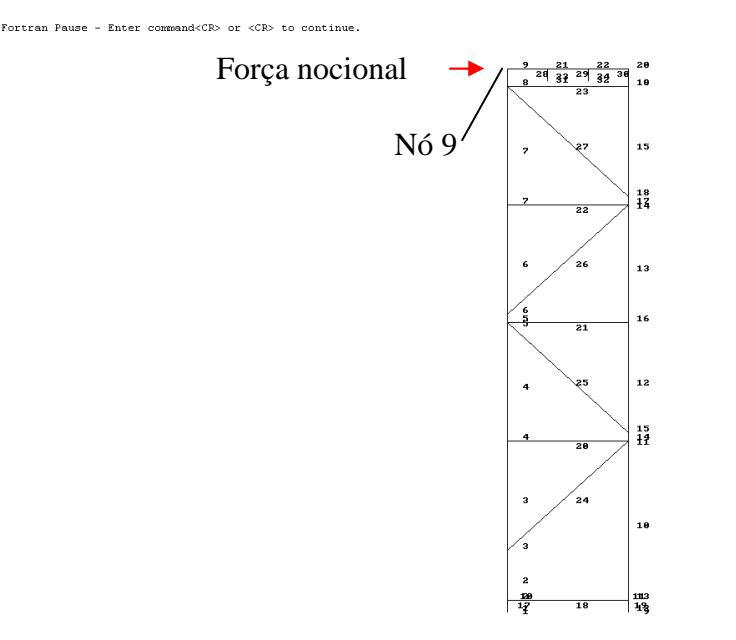

Figura 100 - Pórtico plano gerado pelo P2DNL

O arquivo de entrada de dados é mostrado no apêndice F.

Na figura 100, vê-se a indicação do grau de liberdade controlado, o de número 26. A figura 101 exibe o gráfico força-deslocamento correspondente. O eixo das abcissas representa os deslocamentos, em centímetros, e o das ordenadas representa a carga, em quilonewtons. As unidades no gráfico gerado pelo P2DNL. O mesmo gráfico, gerado automaticamente na tela do computador, em tempo de execução, também é mostrado no apêndice F.

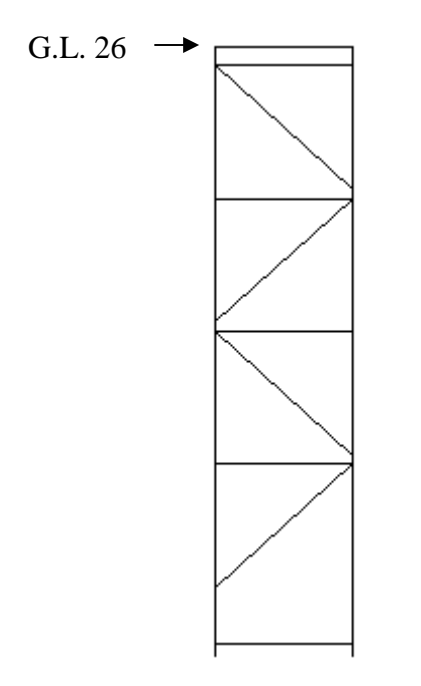

**Figura 101 - grau de liberdade nº 26** 

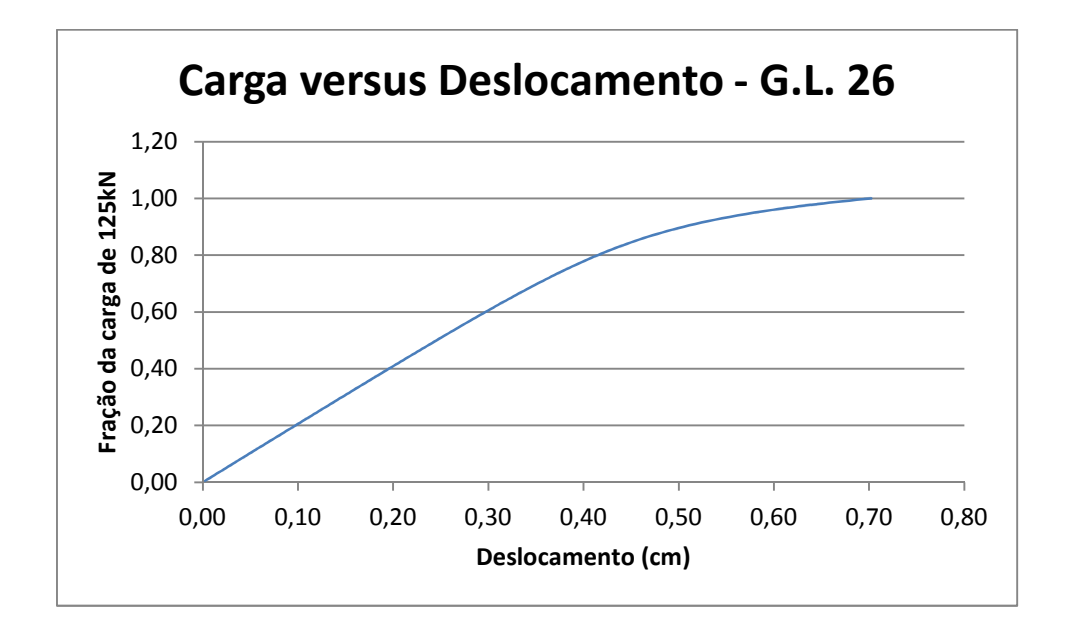

**Figura 102 - Gráfico carga** *versus* **deslocamento do G.L. nº 26** 

## **8.2 – Aproximação das cargas críticas – modelo de pórtico plano**

Utilizando-se o PCRIT2D, a torre foi modelada como pórtico plano, desta vez com o objetivo de determinar, de forma aproximada, as cargas críticas. O arquivo de entrada de dados, apresentado no apêndice F, traz todas as características da estrutura e a força nocional aplicada no nó 9.

Na figura 103 está o modelo do pórtico feito pelo PCRIT2D, enquanto a figura 104 traz o primeiro modo crítico obtido. Para melhor visualização, o modo foi ligeiramente ampliado com o uso do comando próprio para esse fim, acionado pela tecla "A".

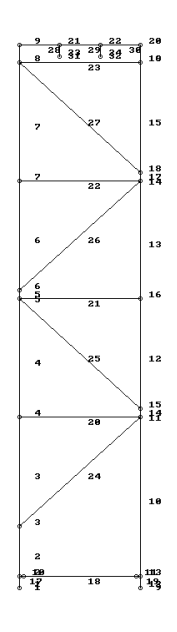

 **Figura 103 - Pórtico plano gerado pelo PCRIT2D** 

 $c$ anca cuimica=  $125.29$ 

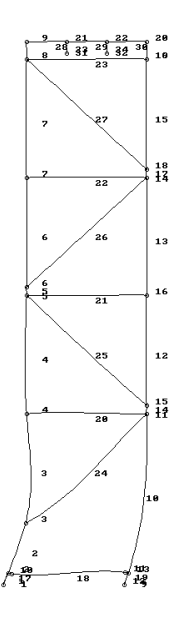

**Figura 104 - Primeiro modo crítico da estrutura** 

O fator de multiplicação obtido é igual a 125,9. A carga crítica correspondente ao primeiro modo é, então, igual a 125,9kN, já que o pórtico foi submetido a uma carga unitária em cada poste. Esta carga está próxima daquela obtida no ensaio, igual a 125kN e 130kN, referente ao primeiro e ao segundo experimento, respectivamente.

O arquivo de saída de dados é apresentado no apêndice F.

#### **8.3 – Aproximação das cargas críticas – modelo de pórtico espacial**

A análise descrita no item 8.2 foi refeita, desta vez como uma estrutura de pórtico espacial. O arquivo de entrada de dados do software PCRIT3D está no apêndice F.

A figura 105 mostra o pórtico correspondente, gerado pelo PCRIT3D.

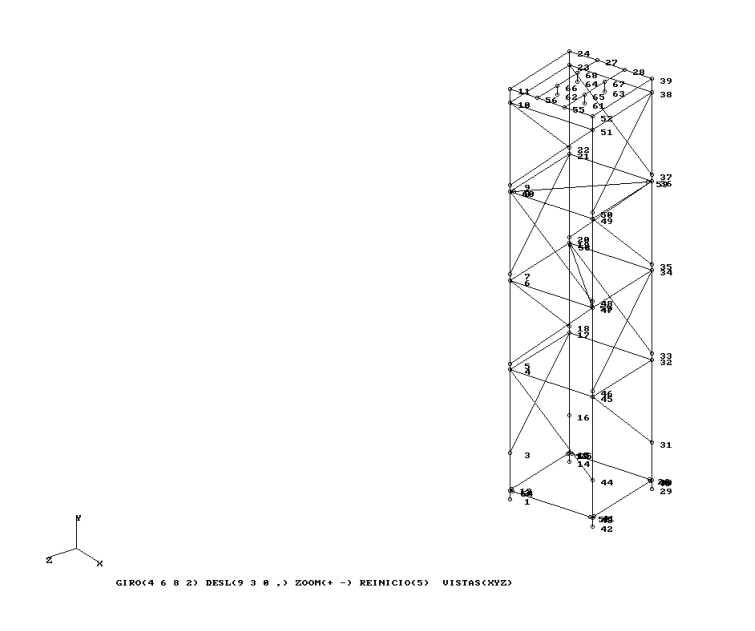

**Figura 105 - Pórtico gerado pelo PCRIT3D** 

As características geométricas da torre são as mesmas já utilizadas nas análises anteriores, considerando, naturalmente, a terceira dimensão da estrutura.

A figura 106 ilustra o primeiro modo crítico obtido pelo PCRIT3D.

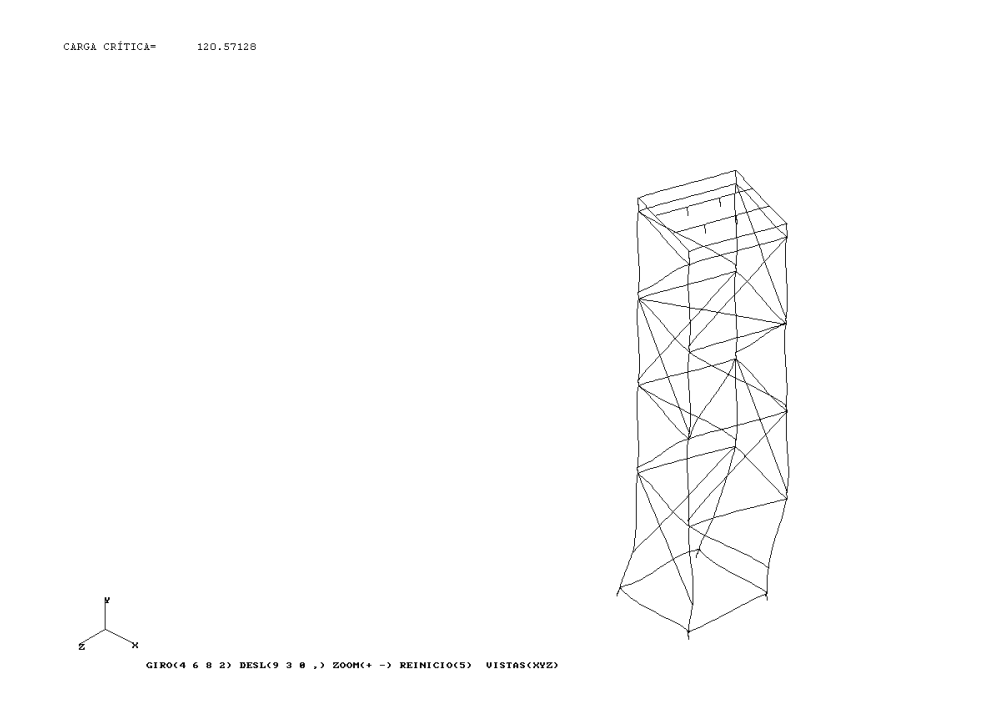

 **Figura 106 - Primeiro modo crítico da torre 3D** 

O fator de multiplicação, igual a 120,57kN. Além do deslocamento acentuado na base, o modo crítico exibe também uma torção na torre. Este resultado, coerente com os apresentados nos ensaios, pode ser bem observado com o uso dos comandos "ampliar" e "girar". Estes são comandos característicos do PCRIT3D, ativados pelos botões "A", "4", "6", "8" e "2", respectivamente para a ampliação da figura plotada na tela e seu giro em relação aos eixos coordenados. Os mesmos botões podem ser usados simultaneamente ao comando "reduzir", ativado pela letra "R".

O arquivo de saída, com os dados dos deslocamentos nodais, é mostrado no apêndice F.

#### **8.4 – Comparação de resultados**

A possível variação da espessura da parede dos tubos que compõem a estrutura foi considerada em todos os modelos processados. Isto foi explicado no capítulo 5 e, como esperado, fizeram diferença nos resultados.

Entretanto, um fato chamou mais a atenção: a modelagem das barras de ligação que unem as bases de apoio das torres. Estas barras têm 102cm de comprimento, seção transversal com diâmetro de 42mm e espessura da parede igual a 2,65mm (valores nominais). Em cada extremidade há um anel com diâmetro pouco maior do que 48mm, onde se encaixa a barra vertical (o poste da torre). Essa condição está ilustrada na figura 76.

Com a estrutura descarregada, esses anéis impedem o contato da barra com o poste. Com a aplicação do carregamento e consequentes deslocamentos da estrutura, essa condição muda e o contato entre as partes é estabelecido. Como a própria situação sugere, essa junção seria melhor representada, numericamente, por um elemento finito de contato.

O desenvolvimento de tal elemento, de grande complexidade, está além dos objetivos deste trabalho. Assim, optou-se por outra solução: cada barra de ligação foi dividida em três elementos. Ao elemento central, de maior comprimento, foram atribuídas as características geométricas da barra de ligação, mencionadas acima. Os elementos de extremidade, de pequeno comprimento, foram modelados com inércias variáveis que simulariam rótulas perfeitas, engastes perfeitos e uma terceira situação, intermediária. Para simular uma rótula , a
inércia atribuída ao elemento de ligação foi cerca de  $10^4$  menor do que a da barra. Na situação denominada engaste perfeito, a inércia do elemento de ligação foi considerada igual à da barra. Na situação intermediária, a inércia atribuída foi suficiente para obter cargas críticas próximas dos 125kN, que foi o menor valor de carga de colapso obtida nos ensaios. A figura 107 esclarece.

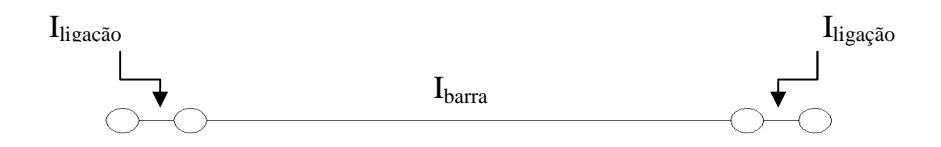

**Figura 107 - Composição de elementos formando a barra de ligação** 

Tanto nas análises numéricas quanto nas experimentais, enquanto a torre comportou-se como estrutura de resposta linear, os deslocamentos laterais foram muito pequenos. Mesmo quando os deslocamentos aumentaram, praticamente sem aumento da carga (não linearidade), foram ainda relativamente pequenos, embora, é claro, bem maiores do que os primeiros. Isto fez com que os valores das cargas críticas ficassem próximos dos da carga de colapso, o que possibilitou a comparação de valores conceitualmente diferentes.

A tabela 4, abaixo, mostra um comparativo dos valores de carga obtidos nas análises numéricas, incluindo as situações de variação de espessura.

|                  | Travejamento da | Espessura da parede dos tubos |          |                |
|------------------|-----------------|-------------------------------|----------|----------------|
|                  | base            | 85% (Nominal)                 | Nominal  | 115% (Nominal) |
| Incremental 2D   | Engastado       | 140,0 kN                      | 166,0 kN | 185,0 kN       |
|                  | Rotulado        | 72.0 kN                       | 85,0 kN  | 90,0 kN        |
| Carga crítica 2D | Engastado       | 148,1 kN                      | 166,4 kN | 185,0 kN       |
|                  | Rotulado        | 82,4 kN                       | 92,4 kN  | 103,0 kN       |
| Carga crítica 3D | Engastado       | 95,1 kN                       | 108,3 kN | 120,6 kN       |
|                  | Rotulado        | 48,2 kN                       | 58,0 kN  | 64,0 kN        |

 **Tabela 4 - Valores de carga crítica obtidos nas análises numéricas** 

A tabela 5 informa, para cada situação, qual inércia (simulando uma situação intermediária entre rótula e engaste) deveria ser considerada para se atingir o valor da carga crítica de 125kN.

|                  | Espessura da parede dos tubos  |                                |                                 |  |
|------------------|--------------------------------|--------------------------------|---------------------------------|--|
|                  | 85% (Nominal)                  | Nominal                        | 115% (Nominal)                  |  |
| Incremental 2D   | $I_{ligação} = 20\% I_{barra}$ | $I_{ligação} = 10\% I_{barra}$ | $I_{ligação} = 5\% I_{barra}$   |  |
| Carga crítica 2D | $I_{ligação} = 20\% I_{barra}$ | $I_{ligação} = 10\% I_{barra}$ | $I_{ligação} = 5\% I_{barra}$   |  |
| Carga crítica 3D |                                |                                | $I_{ligação} \approx I_{barra}$ |  |

**Tabela 5 – Rigidez do elemento de ligação para Pcrit = 125 kN** 

## **8.5 – Verificação do poste da torre segundo os critérios da ABNT NBR 8800**

Complementando os procedimentos de projeto, a carga axial máxima suportada pelo poste da torre, isoladamente, foi determinada segundo os critérios da norma NBR 8800. Os critérios foram aplicados ao segmento do poste compreendido entre a base de apoio e o primeiro nível de travejamento horizontal. Este segmento tem o maior comprimento de flambagem local dentre todos os componentes da torre.

Área da seção transversal: 5,376 cm²

Momento de inércia: 13,378 cm<sup>4</sup>

Raio de giração: 1,58 cm

Tensão de escoamento do aço: 377 MPa (determinado experimentalmente)

Comprimento de flambagem: 1,35 m

Módulo de elasticidade do aço: 210 GPa

Índice de esbeltez reduzido:

$$
\lambda_0 = \frac{kl}{i} \sqrt{\frac{f_y}{\pi^2 E}} = \frac{1,35}{0,0158} \sqrt{\frac{377.10^6}{\pi^2 \times 210.10^9}} = 1,1524
$$
\n(8.1)

O índice de esbeltez reduzido é menor do que 1,5. Portanto, o parâmetro adimensional vale:

$$
\chi = 0.658^{\lambda_0^2} = 0.658^{(1.1524)^2} = 0.5736
$$
\n(8.2)

Tensão última:

$$
f_c = \chi f_y = 0.5735 \times 377.10^3 = 216242 \text{ kN/m}^2
$$

**(8. 3)** 

Carga axial resistente de compressão:

$$
N_{\rm res} = A_{\rm g}f_{\rm c} = 5,376.10^{-4} \times 216242 \approx 117 \text{ kN}
$$

**(8. 4)** 

# Capítulo 9 – Conclusões

De uma forma geral, pode-se afirmar que os resultados das análises numérica e experimental estão muito próximos. Comparando-se os valores anotados na tabela 4 conclui-se que a carga de 120,6 kN por poste é a que mais se aproxima dos valores de 125 kN por poste e 130 kN por poste, registrados no Ensaio 1 e no Ensaio 2, respectivamente. A pequena diferença representa cerca de 3,0% em relação ao valor menor. Esse resultado numérico foi determinado nas seguintes condições: barras de ligação na base da torre engastadas ao poste; espessura da parede do poste acrescido da máxima tolerância permitida pela norma. A carga máxima de compressão a ser aplicada teoricamente em cada poste da torre, determinada segundo os critérios da norma NBR 8800 foi de 117 kN.

É importante frisar que os valores de 125 kN por poste e de 130 kN por poste correspondem às cargas de colapso anotadas nos ensaios enquanto o valor de 120,6 kN corresponde à carga crítica obtida numericamente. O valor de 117 kN por poste foi determinado segundo a NBR 8800 considerando tensão de escoamento do aço igual a 377 MPa. Este valor (377 MPa) foi determinado experimentalmente a partir de amostras do aço das torres. Conforme já comentado no capítulo anterior, os deslocamentos laterais são mínimos, pois as cargas são resistidas preponderantemente por solicitações extensionais e a estrutura apresenta comportamento fundamental basicamente linear. Esta particularidade permitiu a boa comparação entre as cargas críticas teóricas e de colapso verificadas experimentalmente.

Os parâmetros usados nas análises numéricas corresponderam às expectativas, como foi o caso das bases de apoio, modeladas como se fossem apoios do segundo gênero. Os ensaios também mostraram que as juntas de encaixe do tipo "niple" muito ajustado, características do sistema PALESTUB, comportaram-se, praticamente, como nós rígidos, conforme foram modeladas numericamente.

Na falta de parâmetros mais apropriados, que pudessem predizer com maior aproximação as imperfeições geométricas da estrutura, o Método das Forças Nocionais mostrou-se eficaz. Nesse particular, o valor de um por cento da soma das cargas verticais parece ser suficiente para representar as imperfeições geométricas mais o fato de as torres serem carregadas de

134

maneira não uniforme, no ato do lançamento do concreto. Adotando-se um valor menor, da ordem de 0,25% até 0,5% do somatório, pode-se representar apenas as imperfeições geométricas, obtendo-se maiores valores na análise aproximada das cargas críticas.

A forma de modelagem das barras de ligação, na base das torres, fizeram diferença considerável nos resultados numéricos. A junção dessas barras com os postes da torre seria melhor representada por elementos de contato. A falta de dados experimentais específicos impediram o desenvolvimento de tal elemento. A opção pela realização de diversas análises numéricas com a consideração de inércias diferentes nesses elementos de ligação se mostrou satisfatória. Através de diversos comparativos foi possível chegar ao valor do momento de inércia que deve ser atribuído a esses elementos, de modo que a análise numérica pudesse simular um comportamento da estrutura muito próximo do real. Além das inércias dos elementos de ligação, esses comparativos contemplaram, também, a variação das espessuras das paredes dos tubos que compõem a torre, conforme prevê a norma técnica aplicável a este caso.

Outra conclusão decorre da observação dos resultados das análises numéricas dos modelos de duas e três dimensões. A restrição em um dos planos torna o modelo de duas dimensões mais rígido. Isto é consequência do fato deste não ser capaz de representar a rotação em torno do eixo vertical, observada no modelo tridimensional e em todos os experimentos. Por isso, os modelos tridimensionais tenderam a apresentar resultados melhores, mais próximos dos valores registrados nos ensaios. Deve-se registrar, também, o fato de, no caso dos experimentos, as cordoalhas terem atuado como elementos estabilizantes.

Pode-se dizer, então, que tanto os métodos de análise numérica quanto os parâmetros usados na modelagem das torres foram suficientes para representar um comportamento estrutural próximo da realidade. Os ensaios foram realizados de modo que uma única torre foi considerada por vez, recebendo carregamento simétrico. Conforme já foi dito ao longo do texto, o ideal seria realizar um ensaio em que várias torres atuassem simultaneamente e fossem carregadas de forma assimétrica.

135

# Sugestões de continuidade

As imperfeições geométricas de cada componente da torre de escoramento, podem ser inseridas nos programas de análise, como parâmetros independentes. No entanto, esses parâmetros não devem, simplesmente, serem retirados de normas estrangeiras mais elaboradas. Isto porque a qualidade da mão-de-obra brasileira é inferior àquela utilizada na Europa e Oceania. Isto se reflete tanto na qualidade da montagem quanto no manuseio das peças, levando à desvios de alinhamento maiores do que os considerados nessas normas. Seria necessária a elaboração de um vasto banco de dados estatísticos que refletisse a realidade brasileira.

Outro estudo diz respeito à modelagem do topo das torres. A ligação entre várias torres de escoramento, atuando em conjunto, pode ser considerada na análise numérica. Esta ligação se dá no topo dos postes, através das vigas que transferem carga às torres (ver capítulo 2, item 2.2.3). Para isso é necessário levar em conta as diferenças de nível entre torres adjacentes, a qualidade do "encunhamento" das vigas nos forcados, o tipo de ligação entre as vigas e o assoalho das lajes, etc. Isto levaria ao estabelecimento de coeficientes elásticos a serem introduzidos nas matrizes de rigidez dos elementos de extremidade das torres. Novamente, há que se levar em conta a realidade vivida nos canteiros de obra brasileiros.

É importante que o modelo numérico, que já é capaz de simular o comportamento da torre de maneira satisfatória, seja continuamente aperfeiçoado. Simulações mais bem elaboradas contribuirão tanto na análise de situações reais de projeto quanto no desenvolvimento de novos sistemas de torres tubulares.

O desenvolvimento de um elemento finito de contato, atuando nas barras de ligação entre os postes das torres e com parâmetros de desempenho próprios é outra sugestão de continuidade dos estudos das estruturas das torres de escoramento tubulares. É outro estudo complexo, porém, muito interessante, e que, junto com os demais, pode levar a um modelo numérico cujo comportamento está cada vez mais próximo do real.

ALLEN, H., & BULSON, P. (1980). *Background to Buckling.* Reino Unido: McGraw-Hill.

ALVES, R. V. (1995). Instabilidade Não Linear Elástica de Estruturas Reticuladas Espaciais. Rio de Janeiro, Rio de Janeiro, Brasil.

ALVES, R. V., & ANTONINI, R. (2009). Notas de aula da disciplina: Projeto de Estruturas Considerando a Instabilidade. Rio de Janeiro, RJ, Brasil.

ASSOCIAÇÂO BRASILEIRA DE NORMAS TÉCNICAS. (2009). NBR 15.696. *Fôrmas e Escoramentos para estruturas de Concreto - projeto, dimensionamento e procedimentos* . Rio de Janeiro, RJ, Brasil.

ASSOCIAÇÃO BRASILEIRA DE NORMAS TÉCNICAS. (2008). NBR 5590. *Tubos de aço-carbono com ou sem solda longitudinal, pretos ou galvanizados - Especificação* . BRASIL.

ASSOCIAÇÃO BRASILEIRA DE NORMAS TÉCNICAS. (2008). NBR 6591. *Tubos de aço carbono com costura* . Brasil.

BATHE, K. J. (1982). *Finite Element Procedures in Engineering Analysis.* New Jersey, Estados Unidos: Prentice Hall.

CHANDRANGSU, T., & RASMUSSEN, K. (2011). Investigation of geometric imperfections and joint stiffness of support scaffold systems. *Journal of Constructional Steel Research , 67*, pp. 576-584.

COPPEL, T., & COULON, J. (1963). *Echafaudages Tubulaires: théorie et pratique.* Paris, França.

HONGBO, L., QIUHONG, Z., XIAODUN, W., et al. (2010). Experimental and analytical studies on the stability of structural steel tube and coupler scaffolds without X-bracing. *Engineering Structures , 32*, pp. 1003-1015.

MOREIRA, D. F. (1977). *Análise Matricial das Estruturas.* Rio de Janeiro: LTC/EDUSP.

PENG, J. (1994). Analysis models and design guidelines for high-clearance scaffold systems. *PhD dissertation,School of Civil Engineering, Purdue University* . West Lafayette.

PENG, J., CHAN, S., & WU, C. (2006). Effects of geometrical shape and incremental loads on scaffold systems. *Journal of Constructional Steel Research , 63*, pp. 448-459.

PENG, J., PAN, A., ROSOWSKY, D., et al. (1996). High clearance scaffold systems. *Engineering Structures, , 18*, pp. 247-257.

PFEIL, W. (1987). *Cimbramentos.* Rio de Janeiro: Livros Técnicos e Científicos Ltda.

STANDART AUSTRALIA. (1995). AS 3610: formwork for concrete.

TIMOSHENKO, S., & GERE, M. J. (1963). *Theory of Elastic Stability.* Mc Graw Hill.

VENÂNCIO, F. (1985). *Análise Matricial de Estruturas.* Almeida Neves Editores Ltda.

WEESNER, L., & JONES, H. (2001). Experimental and analytical capacity of frame. *Engineering Structures, , 23*, pp. 592-599.

YU, W., CHUNG, W.F., & CHAN, S. (2004). Structural instability of multi-storey doortype. *Engineering Structures , 26*, pp. 867-881.

ZHANG, H., CHANDRANGSU, T., & RASMUSSEN, K. (2010). Probabilistic study of steel scaffold systems. *Structural Safety , 32*, pp. 393-401.

## **A.1 – Programa Principal**

```
************************************************************************ 
* P 2 D N L - ANÁLISE NÃO-LINEAR ESTÁTICA DE PÓRTICO PLANO (AGO/2009)* 
************************************************************************ 
** TIPO "STANDARD GRAPHICS APPLICATION" OU "QUICKWIN APPLICATION" ** 
************************************************************************ 
* VARIÁVEIS GLOBAIS: * 
\star \star* INTEIROS - ESCALARES * 
* NELM..... NÚMERO DE ELEMENTOS * 
 NGL...... NÚMERO DE GRAUS DE LIBERDADE
 NNO...... NÚMERO DE NÓS
 NTM...... NÚMERO DE TIPOS DE MATERIAIS
* NTS...... NÚMERO DE TIPOS DE SEÇÕES * 
* NINC..... NÚMERO DE INCREMENTOS DE CARGA * 
  INC...... NÚMERO DO INCREMENTO DE CARGA
 NGLC..... NÚMERO DO GRAU DE LIBERDADE CONTROLADO
\star \star* INTEIROS - VETORES * 
* TM(I).... NÚMERO DO TIPO DE MATERIAL DO ELEMENTO I * 
 TS(I).... NÚMERO DO TIPO DE SEÇÃO DO ELEMENTO I
\star \star* INTEIROS - MATRIZES * 
 * D(I,J)... G.L. DO NÓ I NA DIREÇÃO J * 
* P(I,J)... G.L. DO ELEMENTO I NA DIREÇÃO J * 
* NO(I,J).. NÓ I DO ELEMENTO J * 
 V(I,J)... VINCULAÇÃO DO NÓ I NA DIREÇÃO J (0=LIVRE , 1=IMPEDIDO)
\star \star* REAIS - VETORES * 
 A(I)..... ÁREA DA SEÇÃO TIPO I
 E(I). \ldots. MÓDULO DE ELASTICIDADE DO MATERIAL TIPO I
* DF....... VETOR DE FORÇAS INCREMENTAIS * 
  DU....... VETOR DE DESLOCAMENTOS INCREMENTAIS
 F \ldots \ldots . VETOR DE FORCAS GLOBAIS
 IZ(I).... INÉRCIA DA SEÇÃO TIPO I
* L0(I).... COMPRIMENTO INICIAL DO ELEMENTO * 
* U........ VETOR DE DESLOCAMENTOS GLOBAIS * 
 X(I).\ldots. COORDENADA X DO NÓ I
* Y(I)..... COORDENADA Y DO NÓ I * 
 * Y0(I).... COORDENADA INICIAL Y DO NÓ I * 
\star \star* REAIS - MATRIZES * 
 SG. \ldots.. MATRIZ DE RIGIDEZ GLOBAL
\star \star************************************************************************ 
                         +-------------+<br>| P O R T 2 D |
* ESTRUTURA DO PROGRAMA:
                          * +-------------+ * 
  SEQUENCIA:
* | +---------+ * 
    1-PREPARAR ARQUIVOS |->| PREPARQ || +--------+
* 2-DEFINIR MODELO |-->| MODELO | * 
                                  + - - - - - - - - +3-FORMAR SISTEMA |--\rangle SISTEMA |--+
```
\* | +---------+ | +--------+ \*  $--->$ | DESLOC | |->|MATRIZES| \* | +---------+ | +--------+ \* \* 5-DETERMINAR ESFORCOS |-->| ESFORCOS|--+ \*  $+ - - - - - - - - +$ \* 6-PLOTAR MODELO  $\vert --\rangle \vert$  PLOTAR  $\vert$  \*  $+ - - - - - - - - +$  $\star$   $\star$ \*\*\*\*\*\*\*\*\*\*\*\*\*\*\*\*\*\*\*\*\*\*\*\*\*\*\*\*\*\*\*\*\*\*\*\*\*\*\*\*\*\*\*\*\*\*\*\*\*\*\*\*\*\*\*\*\*\*\*\*\*\*\*\*\*\*\*\*\*\*\*\* \* DEFINIR VARIÁVEIS IMPLICIT NONE INTEGER NNO, NELM, NGL, NTM, NTS, NGLC, NINC, INC, I INTEGER, ALLOCATABLE::  $D(:,:),P(:,:),TM(:),TS(:),NO(:,:),V(:,:)$ REAL\*8,ALLOCATABLE::  $A(:)$ ,E(:),F(:),IZ(:),SG(:,:),U(:),X(:),Y(:), &  $DF(:)$ , DU(:), L0(:) CHARACTER\*80 TIT \* PREPARAR ARQUIVOS CALL PREPARQ \* LER E IMPRIMIR TÍTULO READ(1,\*) TIT WRITE (2,\*) TIT \* LER NÚMERO DE NÓS (NNO), ELEMENTOS(NELM),MATERIAIS (NTM) E SEÇÕES(NTS) READ  $(1,*)$  NNO, NELM, NTM, NTS, NINC, NGLC \* NÚMERO DE GRAUS DE LIBERDADE DO MODELO NGL=3\*NNO \* DIMENSIONAR VETORES E MATRIZES ALLOCATE(A(NTS),D(NNO,3),E(NTM),P(NELM,6),IZ(NTS),TM(NELM),F(NGL),  $\&$   $\rm TS\left(\rm NELM\right)$  ,  $\rm X\left(\rm NNO\right)$  ,  $\rm Y\left(\rm NNO\right)$  ,  $\rm NO\left(\rm 2\,,NELM\right)$  ,  $\rm SG\left(\rm NGL\right)$  ,  $\rm U\left(\rm NGL\right)$  ,  $\&$  V(NNO, 3), DF(NGL), DU(NGL), L0(NELM)) \* LER E IMPRIMIR DADOS DO MODELO CALL MODELO (F,L0,X,Y,NO,E,A,IZ,V,D,P,TM,TS,NELM,NTM,NTS,NNO,NGL) \* PLOTAR MODELO INDEFORMADO CALL PLOTAR (X,Y,NO,NELM,NNO) \* INICIAR PROCESSO INCREMENTAL DO INC=1,NINC WRITE (\*,\*) INC \* FORMAR SISTEMA DE EQUAÇÕES CALL SISTEMA (L0,SG,F,X,Y,NO,D,P,V,TM,TS,E,A,IZ,NELM,NGL,NNO,NTM, & NTS,DF,NINC) \* DETERMINAR DESLOCAMENTOS INCREMENTAIS CALL DESLOC (SG,DU,DF,D,NGL,NNO) \* ATUALIZAR COORDENADAS DO I=1,NNO  $X(I)=X(I)+DU(D(I,1))$  $Y(I)=Y(I)+DU(D(I,2))$  END DO \* ACUMULAR DESLOCAMENTOS DO I=1,NGL  $U(I) = U(I) + DU(I)$ END DO

```
* IMPRIMIR CAMINHO LINEAR
      IF (INC==1) THEN
        WRITE (3,*) 0., 0.<br>WRITE (3,*) NINC*ABS(U(NGLC)), 1.
        WRITE (3,*)0., 0.
      END IF
* IMPRIMIR DESLOCAMENTO CONTROLADO
       WRITE (3,*) ABS(U(NGLC)), REAL(INC)/NINC
* PRÓXIMO INCREMENTO
      END DO
* PLOTAR MODELO DEFORMADO
      CALL PLOTAR (X, Y, NO, NELM, NNO)
* PLOTAR GRÁFICO
      CALL GRAFICO
      END
```
## **A.2 - Subrotina PREPARQ**

## A.2.1 - Definição de Variáveis

```
\starPREPARAÇÃO DOS ARQUIVOS
               \starSUBROUTINE PREPARO
*---------------------
```

```
* DEFINICÃO DE VARIÁVEIS
     IMPLICIT NONE
      CHARACTER LINHA*80, ARQ*20, ARQEXT*20
```
## A.2.2 - Abertura de Arquivos de Entrada

```
* ABRIR ARQUIVOS DE DADOS
     WRITE (*,*) 'ARQUIVO DE DADOS (SEM EXTENSÃO)'
     READ (*, '(A20)') ARQ
     OPEN (4, FILE=ARQ)
     OPEN (1, FILE='P2DNL.DAT')
* PREPARAR ARQUIVO DE DADOS SEM COMENTÁRIOS (P2DNL.DAT)
     DO WHILE (.NOT. EOF(4))
        READ (4, '(A80)') LINHA
        IF ((LINHA(:1)) .NE. "i") WRITE (1,'(A80)') LINHA
      END DO
      REWIND(1)
```
#### **A.2.3 - Abertura de Arquivos de Saída**

```
* ABRIR ARQUIVO DE SAÍDA COM EXTENSÃO .SAI 
       ARQEXT=ARQ(1:(INDEX(ARQ,' ')-1))//'.SAI' 
       OPEN (UNIT=2,FILE=ARQEXT) 
       END
```
## **A.3 - Sub-rotina MODELO**

```
************************************************************************ 
      SUBROUTINE MODELO (F,L0,X,Y,NO,E,A,IZ,V,D,P,TM,TS,NELM,NTM,NTS, 
    \& NNO , NGL )
************************************************************************ 
* DEFINIÇÃO DE VARIÁVEIS 
      IMPLICIT NONE 
      INTEGER I,J,K,NELM,NNO,NTM,NTS,NO(2,NELM),P(NELM,6),TM(NELM), 
      & TS(NELM),D(NNO,3),V(NNO,3),N,NGL 
      REAL*8 E(NTM) , A(NTS) , IZ(NTS) , X(NNO) , Y(NNO) , F(NGL) , L0(NELM) , DX, DY
```
## **A.3.1 - Leitura e Impressão dos Pontos Nodais**

```
* LER E IMPRIMIR PONTOS NODAIS - COORDENADAS E VINCULAÇÃO 
      WRITE (2,5) 
    5 FORMAT('P O N T O S N O D A I S'//38X'V Í N C U L O S' 
     & /5X'NÓ'8X'X'11X'Y'7X'DESL.X'2X'DESL.Y'3X'ROT.Z'/) 
      DO I=1,NNO 
       READ (1, * ) J,X(J),Y(J), (V(J,K),K=1,3)WRITE (2,10) J,X(J),Y(J),(V(J,K),K=1,3)
    10 FORMAT(2X, I5, 2(F12.5),3I8) 
      END DO
```
#### **A.3.2 - Leitura e Impressão das Características de Materiais e Seções**

```
* LER E IMPRIMIR TIPOS DE MATERIAIS 
       WRITE (2,15) 
   15 FORMAT(//'M A T E R I A I S'//5X'TIPO'8X'E'/)
      DO I=1,NTM 
        READ (1, * ) J, E(J)WRITE (2, 20) J, E(J) 20 FORMAT(2X,I5,F15.0) 
      END DO 
* LER E IMPRIMIR TIPOS DE SEÇÕES 
WEX E IMPRIMIR IIPOS<br>WRITE (2,25)
    25 FORMAT(//'S E Ç Õ E S'//5X'TIPO'10X'A'14X'I'/) 
       DO I=1,NTS 
        READ (1,* ) J,A(J),IZ(J) 
        WRITE (2,30) J,A(J), IZ(J) 30 FORMAT(2X,I5,2(F15.5)) 
      END DO
```
#### **A.3.3 - Leitura e Impressão das Características dos Elementos**

```
* LER E IMPRIMIR ELEMENTOS 
       WRITE (2,35) 
    35 FORMAT(//'E L E M E N T O S'//4X'ELEM.'3X'NÓ1'4X'NÓ2'3X'MAT.' 
      & 3X'SEÇÃO'/) 
      DO I=1,NELM 
        READ (1, * ) J, NO(1, J), NO(2, J), TM(J), TS(J)WRITE (2,40) J,NO(1,J),NO(2,J),TM(J),TS(J)
    40 FORMAT(5(2X,I5)) 
       END DO
```
#### **A.3.4 - Determinação dos comprimentos iniciais e cossenos diretores**

```
* COMPRIMENTO INICIAL (L0) E COSSENOS DIRETORES (CX,CY) 
       DO I=1,NELM 
        DX=X(NO(2,I)) - X(NO(1,I))DY=Y(NO(2,I)) - Y(NO(1,I))LO(I) = SQRT(DX**2+DY**2) END DO
```
#### **A.3.5 - Numeração dos Graus de Liberdade dos Nós e Elementos**

```
* MATRIZ [D] - NUMERAÇÃO DOS G.L. DOS NÓS 
       DO I=1,NNO 
        DO J=1,3D(I,J)=3*(I-1)+J END DO 
       END DO 
* MATRIZ [P] - NUMERAÇÃO DOS G.L. DOS ELEMENTOS 
       DO J=1,NELM 
         DO I=1,3 
          P(J,I) = D(NO(1,J),+I)P(J,I+3)=D(NO(2,J),+I) END DO 
       END DO
```
#### **A.3.6 - Leitura e Impressão das Cargas Nodais**

```
* LER E IMPRIMIR CARGAS NODAIS 
      READ (1, *) N
       WRITE (2,45) 
    45 FORMAT(//'C A R G A S'//5X'NÓ'8X'FX'10X'FY'10X'MZ'/) 
       DO I=1,N 
        READ (1, * ) J, (F(D(J,K)), K=1, 3)WRITE (2,50) J, (F(D(J,K)), K=1,3) 50 FORMAT(2X,I5,3(F12.3)) 
       END DO 
      END
```
## **A.4 - Sub-rotina SISTEMA**

#### **A.4.1 - Definição das variáveis**

```
************************************************************************ 
     SUBROUTINE SISTEMA (L0,SG,F,X,Y,NO,D,P,V,TM,TS,E,A,IZ,NELM, 
    & NGL,NNO,NTM,NTS,DF,NINC) 
************************************************************************ 
* VARIÁVEIS LOCAIS: * 
\star \star* R....... MATRIZ DE ROTACAO DO ELEMENTO * 
  S....... MATRIZ DE RIGIDEZ DO ELEMENTO NO REF. LOCAL
 \text{SR} \ldots. PRODUTO S.R *
* RSR..... PRODUTO R`.SR
************************************************************************ 
* DEFINIÇÃO DE VARIÁVEIS 
     IMPLICIT NONE 
     INTEGER I,J,K,N,NNO,NTM,NTS,NELM,NGL,D(NNO,3),NO(2,NELM), 
    \& P(NELM, 6), V(NNO, 3), TM(NELM), TS(NELM), NINC
    REAL*8 X(NNO), Y(NNO), E(NTM), A(NTS), IZ(NTS), F(NGL), SG(NGL), NGL),
    \& R(6,6), S(6,6), SR(6,6), RSR(6,6), DF(NGL), LO(NELM)SG=0.
* PERCORRER TODOS OS ELEMENTOS 
     DO N=1,NELM
```
#### **A.4.2 - Formação das matrizes de rigidez de cada elemento**

```
* FORMAR MATRIZ DE RIGIDEZ E DE ROTAÇÃO 
         CALL MATRIZES (L0,S,R,E,A,IZ,X,Y,NO,TM,TS,NNO,NELM,NTM,NTS,N) 
* MULTIPLICACAO SR=S.R 
        SR=0.
         DO I=1,6 
           DO J=1,6 
              DO K=1,6 
               SR(I,J)=SR(I,J) + S(I,K)*R(K,J) END DO 
            END DO 
          END DO 
* MULTIPLICACAO RSR=R`.SR 
         RSR=0. 
         DO I=1,6 
           DO J=1,6 
              DO K=1,6 
               RSR(I,J)=RSR(I,J) + R(K,I)*SR(K,J) END DO 
            END DO 
          END DO
```
#### A.4.3 - Adição das matrizes de rigidez dos elementos na matriz da estrutura

```
* ADICIONAR MATRIZ DE RIGIDEZ DO ELEMENTO NA MATRIZ GLOBAL
        DO I=1.6DO J=1,6SG(P(N, I), P(N, J)) = SG(P(N, I), P(N, J)) + RSR(I, J)END DO
        END DO
* PRÓXIMO ELEMENTO
     END DO
```
## A.4.4 - Formação do Vetor das Cargas Incrementais

```
* FORMAR VETOR DE FORÇAS INCREMENTAIS
      DO I=1, NGL
        DF(I) = F(I) / NINCEND DO
```
## A.4.5 - Imposição de vínculos com a técnica de "zeros e uns"

```
* IMPOR VÍNCULOS COM A TÉCNICA DE 1 E 0
      DO I=1, NNO
        DO J=1, 3IF (V(I,J).EQ.1) THEN
            DO K=1, NGL
              SG(K, D(I,J)) = 0.SG(D(I,J),K)=0.END DO
           SG(D(I,J),D(I,J))=1.DF(D(I,J))=0.END IF
        END DO
      END DO
      END
```
## **A.5 - Sub-rotina DESLOC**

#### A.5.1 - Definição das variáveis

```
SUBROUTINE DESLOC (SG, U, F, D, NGL, NNO)
* DEFINIÇÃO DE VARIÁVEIS
   IMPLICIT NONE
   INTEGER I, J, K, NGL, NNO, D(NNO, 3)
   REAL*8 SG(NGL, NGL), F(NGL), U(NGL)
```
#### A.5.2 - Eliminação de Gauss

```
* MÉTODO DE GAUSS - TRIANGULARIZACAO
     DO K=2, NGL
        DO I=K, NGL
          F(I)=F(I)-SG(I,K-1)/SG(K-1,K-1)*F(K-1)DO J=K, NGL
           SG(I,J)=SG(I,J)-SG(I,K-1)/SG(K-1,K-1) * SG(K-1,J)END DO
        END DO
      END DO
```
#### A.5.3 - Retrossubstituição

```
* MÉTODO DE GAUSS - RETRO-SUBSTITUICAO
      U(NGL) = F(NGL) / SG(NGL, NGL)DO K = (NGL-1), 1, -1
         U(K) = F(K)DO J=K+1, NGL
          U(K) = U(K) - SG(K, J) * U(J)END DO
        U(K) = U(K) / SG(K, K)END DO
```
END

## **A.6 - Sub-rotina MATRIZES**

```
SUBROUTINE MATRIZES(LO, S, R, E, A, IZ, X, Y, NO, TM, TS, NNO, NELM, NTM, NTS, N)
* VARIÁVEIS LOCAIS:
* L...... COMPRIMENTO DE UM ELEMENTO
* CX, CY... COSSENOS DIRETORES DA DIREÇÃO DE UM ELEMENTO
                                                           \starDX, DY... PROJEÇÕES DE UM ELEMENTO NAS DIREÇÕES X E Y
  EA...... RIGIDEZ EXTENSIONAL DO ELEMENTO
  EI...... RIGIDEZ FLEXIONAL DO ELEMENTO
* DEFINICÃO DE VARIÁVEIS
     IMPLICIT NONE
     INTEGER I, J, N, NELM, NNO, NTM, NTS, NO(2, NELM), TS(NELM), TM(NELM)
    REAL*8 L, CX, CY, DX, DY, EA, EI, E(NTM), A(NTS), IZ(NTS), S(6, 6), X(NNO),
          Y(NNO), R(6,6), X0(NNO), Y0(NNO), L0(NELM), P
    \mathcal{L}* PROJEÇÕES (DX, DY), COMPRIMENTO (L) E COSSENOS DIRETORES (CX, CY)
    DX=X(NO(2,N)) - X(NO(1,N))DY=Y(NO(2,N)) - Y(NO(1,N))L = SQRT(DX**2+DY**2)CX = DX/LCY=DY/L* MATRIZ DE ROTAÇÃO [R]
    R = 0R(1,1) = CXR(1,2) = CY
```

```
R(2,1) = -CYR(2,2) = CXR(3,3) = 1.R(4, 4) = CXR(4,5) = CYR(5, 4) = -CYR(5,5) = CXR(6,6) = 1.* RIGIDEZ EXTENSIONAL E FLEXIONAL DO ELEMENTO 
     EA=E(TM(N))^*A(TS(N))EI=E(TM(N)) * IZ(TS(N))* ESFORÇO NORMAL 
     P=EA*(L-L0(N))/LO(N)* PARTE TRIANGULAR SUPERIOR DE [S] 
     S=0.
     S(1,1) = E A/LS(1, 4) = -EA/LS(2,2) = 12*E I/L**3 + 6*P/(5*L)S(2,3) = 6*E1/L**2 + P/10S(2,5) = -12*E I/L**3 - 6*P/(5*L)S(2,6) = 6*EI/L**2 + P/10S(3,3) = 4*E I/L + 2*P*L/15S(3,5) = -6*EI/L**2 - P/10S(3,6) = 2*E1/L - F*L/30S(4,4) = EA/LS(5,5) = 12*E1/L**3 + 6*P/(5*L)S(5,6) = -6*EI/L**2 - P/10S(6,6) = 4*E I/L + 2*P*L/15* PARTE TRIANGULAR INFERIOR DE [S] 
     DO I=2,6 DO J=1,(I-1) 
        S(I,J)=S(J,I) END DO 
      END DO
```

```
 END
```
## **A.7 - Sub-rotina PLOTAR**

```
************************************************************************ 
     SUBROUTINE PLOTAR (X, Y, N0, NELM, NNO)************************************************************************ 
* DEFINIÇÃO DE VARIÁVEIS 
       USE MSFLIB 
       IMPLICIT NONE 
       RECORD /XYCOORD/ XY 
       RECORD /VIDEOCONFIG/ VIDEO 
       INTEGER I,STAT,MX,MY,NELM,NNO,NO(2,NELM),XT(NNO),YT(NNO) 
       REAL*8 XMED,YMED,XMAX,YMAX,XMIN,YMIN,ESC,X(NNO),Y(NNO) 
       CHARACTER*3 IA 
       STAT = INITIALIZEFONTS() 
       STAT = SETFONT('t''Arial''n11') 
* MODO GRAFICO COM RESOLUCAO MAXIMA 
      STAT=SETVIDEOMODE( $MAXRESMODE )
```

```
CALL GETVIDEOCONFIG( VIDEO )
* ESCALA
     MX = VIDEO.NUMXPIXELS
     MY = VIDEO.NUMYPIXELS
     XMAX=MAXVAL(X)
     YMAX=MAXVAL(Y)
     XMIN=MINVAL(X)
     YMIN=MINVAL(Y)
     XMED = (XMAX+XMIN) / 2; YMED = (YMAX+YMIN) / 2ESC=0.85*MIN(MX/(XMAX-XMIN), MY/(YMAX-YMIN))
* COORDENADAS NA TELA
     DO I=1,NNOXT(I) = (MX/2 + (X(I) - XMED) * ESC)YT(I) = (MY/2-(Y(I)-YMED) *ESC)
     END DO
* NUMERAR NÓS
     DO I=1, NNOCALL MOVETO(XT(I)+3,YT(I)-8,XY)
       CALL OUTGTEXT(IA(I))
     END DO
* PLOTAR E NUMERAR ELEMENTOS
     DO I=1, NELM
       CALL MOVETO(XT(NO(1,I)), YT(NO(1,I)), XY)
       STAT = LINETO(XT(NO(2,I)),YT(NO(2,I)))CALL MOVETO(INT((XT(NO(1,I))+XT(NO(2,I)))/2)+3,
                  INT( (YT(NO(1, I)) + YT(NO(2, I)))/2) + 3, XY)\deltaCALL OUTGTEXT(IA(I))
     END DO
* PAUSAR PLOTAGEM NA TELA
     PAUSE
     END
FUNCTION IA(N)
IMPLICIT NONE
     INTEGER I, J, K, N
     CHARACTER*3 IA
* TRANSFORMAR INTEIRO N EM ALFANUMERICO IA
     T = NK = 3IA = 1DO WHILE (I>0)
       J = I - 10*(INT(I/10.))IA(K:K)=CHAR(J+48)I=INT(I/10)K = K - 1END DO
     END
```
## **A.8 - Sub-rotina GRAFICO**

```
************************************************************************ 
                         PLOTAGEM DO GRAFICO
************************************************************************ 
*----------------------------------------------------------------------- 
      SUBROUTINE GRAFICO 
*----------------------------------------------------------------------- 
* DEFINIÇÃO DE VARIÁVEIS 
       USE MSFLIB 
       IMPLICIT NONE 
       RECORD /XYCOORD/ XY 
       RECORD /VIDEOCONFIG/ VIDEO 
       INTEGER I,STAT,MX,MY,XT(9999),YT(9999),NXY 
       REAL*8 XMED,YMED,XMAX,YMAX,XMIN,YMIN,ESCX,ESCY,X(9999),Y(9999) 
* MODO GRAFICO COM RESOLUCAO MAXIMA 
       STAT=SETVIDEOMODE( $MAXRESMODE ) 
       CALL GETVIDEOCONFIG( VIDEO ) 
       MX = VIDEO.NUMXPIXELS 
       MY = VIDEO.NUMYPIXELS 
* LER PARES X,Y 
       REWIND (3) 
       T=0 DO WHILE (.NOT. EOF(3)) 
        I = I + 1READ(3,*) X(I), Y(I) END DO 
       NXY=I 
* ESCALAS 
       XMAX=MAXVAL(X) 
       YMAX=MAXVAL(Y) 
       XMIN=MINVAL(X) 
       YMIN=MINVAL(Y) 
       XMED=(XMAX+XMIN)/2; YMED=(YMAX+YMIN)/2 
       ESCX=0.8*MX/(XMAX-XMIN) 
       ESCY=0.8*MY/(YMAX-YMIN) 
* COORDENADAS NA TELA 
       DO I=1,NXY 
        XT(I) = (MX/2 + (X(I) - XMED) * ESCX)YT(T) = (MY/2-(Y(T)-YMED)*ESCY) END DO 
* PLOTAR GRAFICO 
       CALL MOVETO(XT(1),YT(1),XY) 
       DO I=2,NXY 
        STAT = LINETO(XT(I),YT(I)) END DO 
* PLOTAR EIXOS 
       CALL MOVETO(XT(1),YT(1),XY) 
      STAT = LINETO(XT(1),YT(NXY)) CALL MOVETO(XT(1),YT(1),XY) 
      STAT = LINETO(XT(NXY),YT(1))PAUSE
```
# Apêndice B – PCRIT2D

## B.1 - Composição e Estruturação

```
* P C R I T 2 D - APROXIMAÇÃO DE CARGA CRÍTICA EM PÓRTICO 2D(AGO/2009) *
** TIPO "STANDARD GRAPHICS APPLICATION" OU "OUICKWIN APPLICATION" **
* VARIÁVEIS GLOBAIS:
* INTEIROS - ESCALARES
* NELM.... NÚMERO DE ELEMENTOS
 NGL..... NÚMERO DE GRAUS DE LIBERDADE
 NNO..... NÚMERO DE NÓS
 NTC..... NÚMERO DE TIPOS DE CARACTERÍSTICAS (MATERIAL E SECAO)
* INTEIROS - VETORES
 NC(I)... NÚMERO DA CARACTERÍSTICA DO ELEMENTO I
* INTEIROS - MATRIZES
 D(I,J).. DIRECAO DO GRAU DE LIBERDADE DO NÓ I NA DIRECÃO J
* G(I,J).. G.L. GLOBAL DO ELEMENTO I NA DIREÇÃO J
\starNO(I,J). NÓ I DO ELEMENTO J
* REAIS - VETORES
 A(I).... ÁREA DA SEÇÃO DA CARACTERÍSTICA I
 E(I).... MÓDULO DE ELASTICIDADE DA CARACTERÍSTICA I
* F...... VETOR DE FORÇAS GLOBAIS
 IZ(I)... INÉRCIA DA DA CARACTERÍSTICA I
  P \ldots \ldots FORÇAS NORMAIS NOS ELEMENTOS
 U....... VETOR DE DESLOCAMENTOS GLOBAIS
 X(I).... COORDENADA X DO NÓ I
* Y(I).... COORDENADA Y DO NÓ I
* REAIS - MATRIZES
 KO...... MATRIZ DE RIGIDEZ KO GLOBAL
 KSIGMA.. MATRIZ DE RIGIDEZ KSIGMA GLOBAL
+ - - - - - - - - - +ESTRUTURA DO PROGRAMA:
                         P C R I T. +------------
 SEOUENCIA:
                                  + - - - - - - - - +\star1-PREPARAR ARQUIVOS
                                -- | PREPARQ |
                                 \star2-DEFINIR NÓS
                                ---> NOS |
                                  <u>s iddooddad</u>
    3-DEFINIR ELEMENTOS
\star|-->|ELEMENTOS|\star+---------+
                                               + - - - - - - - +4-FORMAR SISTEMA
                                ---> SISTEMA |--->| MULTMM |
                               \star5-CALCULAR DESLOCAMENTOS
                                  \star6-CALCULAR ESFORCOS
                               \vert --\rangle ESFORCOS \vert --+->\vert MULTMV \vert\vert-->| REACOES \vert--+
    7-CALCULAR REAÇÕES
```
\* | +---------+ \*  $-->|$  PLOTAR  $|$ \* | +---------+ \* \* 9-FORMAR MATRIZ KSIGMA |-->| MKSIGMA | \* \* | +---------+ +--------+ \* \* 10-RESOLVER AUTOVALOR |-->| AUTOVAL |--+->| JACOBI | \* \* +---------+ +--------+ \*  $\star$   $\star$ \*\*\*\*\*\*\*\*\*\*\*\*\*\*\*\*\*\*\*\*\*\*\*\*\*\*\*\*\*\*\*\*\*\*\*\*\*\*\*\*\*\*\*\*\*\*\*\*\*\*\*\*\*\*\*\*\*\*\*\*\*\*\*\*\*\*\*\*\*\*\*\* \* DEFINIR VARIÁVEIS IMPLICIT NONE INTEGER NNO, NELM, NGL, NTC, I, J INTEGER, ALLOCATABLE::  $D(:,:)$ ,  $G(:,:)$ ,  $NC(:)$ ,  $NO(:,:)$ DOUBLE PRECISION, ALLOCATABLE::  $A(:)$ , $E(:)$ , $F(:)$ , $X(:)$ , $Y(:)$ , $IZ(:)$ ,  $\&$  KO(:,:),U(:),P(:),KSIGMA(:,:),FI(:,:),LAMB(:) \* PREPARAR ARQUIVOS CALL PREPARQ \* LER NNO,NELM,NTC E DEFINIR NGL READ  $(1,*)$  NNO, NELM, NTC NGL=3\*NNO \* DIMENSIONAR VETORES E MATRIZES ALLOCATE(A(NTC),D(NNO,3),E(NTC),G(NELM,6),IZ(NTC),NC(NELM),  $\&$  NO(2, NELM), X(NNO), Y(NNO), P(NELM), F(NGL)) \* LER E IMPRIMIR DADOS DOS NÓS (COORDENADAS, VÍNCULOS E CARGAS) CALL NOS (X,Y,F,D,NNO,NGL) \* DIMENSIONAR VETORES E MATRIZES ALLOCATE (K0(NGL,NGL),U(NGL),KSIGMA(NGL,NGL), & FI(NGL,NGL),LAMB(NGL)) \* LER E IMPRIMIR DADOS DOS ELEMENTOS (INCIDÊNCIAS, CARGAS E LIBERAÇÕES) CALL ELEMENTOS (NO,NC,E,A,IZ,D,G,NELM,NGL,NTC,NNO) \* FORMAR SISTEMA DE EQUAÇÕES  $K0=0$ . CALL SISTEMA (K0,F,X,Y,NO,D,G,NC,E,A,IZ,NELM,NGL,NNO,NTC) \* CALCULAR DESLOCAMENTOS CALL DESLOC (K0,U,F,D,NGL,NNO) \* CALCULAR ESFORCOS NOS ELEMENTOS CALL ESFORCOS (P,U,X,Y,E,A,IZ,NC,NO,G,NELM,NGL,NNO,NTC) \* PLOTAR MODELO CALL PLOTAR (X,Y,NO,NELM,NNO) \* RECUPERAR K0 REWIND (3) READ (3) K0 \* FORMAR MATRIZ KSIGMA KSIGMA=0. CALL MKSIGMA (KSIGMA,P,X,Y,NO,G,NELM,NGL,NNO) \* RESOLVER PROBLEMA DE AUTOVALOR ([K0]+LAMBDA.[KSIGMA]){FI}={0} CALL JACOBI (K0,KSIGMA,FI,LAMB,NGL) \* ORDENAR MODOS E CARGAS CRÍTICAS CALL ORDENAR (FI,LAMB,NGL)

```
* PLOTAR MODOS 
      CALL PLOTMOD (X,Y,FI,LAMB,NO,NELM,NNO,NGL,D) 
      END
```
## **B.1.1- Definição de Variáveis**

```
************************************************************************ 
               * PREPARAÇÃO DOS ARQUIVOS * 
************************************************************************ 
*----------------------------------------------------------------------- 
      SUBROUTINE PREPARQ 
*-----------------------------------------------------------------------
```
\* DEFINIÇÃO DE VARIÁVEIS IMPLICIT NONE INTEGER NNO, NELM, NGL, NTC CHARACTER LINHA\*80,ARQ\*20,ARQEXT\*20

#### **B.1.2 - Abertura de Arquivos de Entrada**

```
* ABRIR ARQUIVOS DE DADOS 
       WRITE (*,*) 'ARQUIVO DE DADOS (SEM EXTENSÃO)'
       READ (*,'(A20)') ARQ 
       OPEN (4,FILE=ARQ) 
       OPEN (1,FILE='PORT2D.DAT') 
* PREPARAR ARQUIVO DE DADOS SEM COMENTÁRIOS (PORT2D.DAT) 
      DO WHILE (.NOT. EOF(4)) 
         READ (4,'(A80)') LINHA 
         IF ((LINHA(:1)).NE.";") WRITE (1,'(A80)') LINHA 
       END DO 
       REWIND(1)
```
## **B.1.3 - Abertura de arquivos de saída**

```
* ABRIR ARQUIVO DE SAÍDA COM EXTENSÃO .SAI 
      ARQEXT=ARQ(1:(INDEX(ARQ,' ')-1))//'.SAI' 
      OPEN (UNIT=2,FILE=ARQEXT)
```
## **B.1.4 - Abertura do arquivo para gravação da matriz de rigidez**  $K_0$  **e do vetor F das forças globais**

```
* ABRIR ARQUIVO 'SCRATCH' PARA GRAVAR [K0] E {F} 
       OPEN (3,STATUS='SCRATCH',FORM='BINARY') 
       END
```
## **B.2 - Sub-rotina NOS**

```
************************************************************************ 
* LEITURA E IMPRESSÃO DOS DADOS DOS NÓS (COORD., VÍNCULOS E CARGAS) * 
************************************************************************ 
*----------------------------------------------------------------------- 
      SUBROUTINE NOS (X,Y,F,D,NNO,NGL) 
*----------------------------------------------------------------------- 
* DEFINIÇÃO DE VARIÁVEIS 
      IMPLICIT NONE 
       INTEGER I,J,K,NNO,NNC,NGL,NNV,NV,D(NNO,3),V(3)
```
#### **B.2.1 - Leitura e impressão dos pontos nodais**

DOUBLE PRECISION X(NNO),Y(NNO),F(NGL),FX,FY,MZ

```
* LER E IMPRIMIR PONTOS NODAIS 
      WRITE (2,5) 
    5 FORMAT('ANÁLISE ESTÁTICA LINEAR DE PÓRTICO PLANO' 
      & ///'PONTOS NODAIS:'//5X'NÓ'11X'X'14X'Y'/) 
      DO I=1,NNO 
       READ (1, *) J, X(J), Y(J)WRITE (2,10) J, X(J), Y(J) 10 FORMAT(2X, I5, 2(F15.5)) 
      END DO
```
#### **B.2.2 - Leitura e impressão dos nós vinculados**

```
* LER E IMPRIMIR NÓS VINCULADOS 
      D=0 WRITE (2,15) 
   15 FORMAT(//'VÍNCULOS:'//8X,'NÓ'7X'DESL.X'4X'DESL.Y'4X'ROT.Z'/) 
       READ (1,*) NNV 
       DO I=1,NNV 
       READ (1, * ) NV,(V(J), J=1, 3)WRITE (2,20) NV, (V(J), J=1,3) 20 FORMAT(4(5X,I5))
```

```
DO J=1, 3IF (V(J).EQ.1) D(NV,J)=1END DO
END DO
```
#### B.2.3 - Formação da matriz D

```
* FORMAR MATRIZ [D] COM NUMERAÇÃO DAS DIRECOES DOS G.L. DO NÓS
      NGI = 0DO I=1, NNODO J=1, 3IF (D(I,J).EQ.0) THEN
                 NGL = NGL + 1D(I,J) = NGLELSE
              D(I,J)=0END IF
        END DO
      END DO
```
#### B.2.4 - Leitura e impressão dos nós carregados

```
* LER E IMPRIMIR NÓS CARREGADOS
      READ (1, *) NNC
      IF (NNC.NE.0) WRITE (2,25)25 FORMAT(//'FORÇAS NODAIS: '//5X'NÓ'10X'FX'13X'FY'13X'MZ'/)
      DO I=1, NNCREAD (1,*) J, FX, FY, MZ
        IF (D(J,1)>0) F(D(J,1))=FXIF (D(J, 2) > 0) F(D(J, 2)) = FYIF (D(J, 3) > 0) F(D(J, 3)) = MZWRITE (2,30) J, FX, FY, MZ
   30FORMAT(2X, 15, 3(F15.5))
      END DO
```
**END** 

## **B.3 - Sub-rotina ELEMENTOS**

```
LEITURA E IMPRESSÃO DOS DADOS DOS ELEMENTOS
SUBROUTINE ELEMENTOS (NO, NC, E, A, IZ, D, G, NELM, NGL, NTC, NNO)
* DEFINIÇÃO DE VARIÁVEIS
  IMPLICIT NONE
  INTEGER I, J, NELM, NNO, NO(2, NELM), G(NELM, 6), NGL, NTC, NC(NELM),
     D(NNO, 3)\deltaDOUBLE PRECISION E(NTC), A(NTC), IZ(NTC)
```
#### **B.3.1 - Leitura e impressão dos tipos de características**

```
* LER E IMPRIMIR TIPOS DE CARACTERÍSTICAS 
      WRITE (2,5) 5 FORMAT(//'CARACTERÍSTICAS DOS MATERIAIS E SEÇÕES:'// 
     & 3X'CARACT.'6X'E'14X'A'14X'I'/) 
      DO I=1,NTC 
       READ (1, * ) J, E(J), A(J), IZ(J)WRITE (2,10) J, E(J), A(J), IZ(J) 10 FORMAT(2X,I5,F15.0,2(F15.8)) 
      END DO
```
## **B.3.2 - Leitura e impressão dos elementos**

```
* LER E IMPRIMIR ELEMENTOS 
        WRITE (2,15) 
    15 FORMAT(//'ELEMENTOS:'//4X'ELEM.'3X'NÓ1'4X'NÓ2'3X'CARACT'/) 
       DO I=1,NELM 
        READ (1, * ) J, NO(1, J), NO(2, J), NC(J)WRITE (2,20) J, NO(1,J), NO(2,J), NC(J)<br>20 FORMAT(4(2X, I5))FORMAT(4(2X,I5)) END DO
```
#### **B.3.3 - Formação da Matriz G**

```
* FORMAR MATRIZ [G] - NUMERAÇÃO DOS GRAUS DE LIBERDADE DOS ELEMENTOS 
       DO J=1,NELM 
         DO I=1,3 
          G(J, I) = D(NO(1, J), +I)G(J,I+3)=D(NO(2,J),+I) END DO 
       END DO 
       END
```
## **B.4 - Sub-rotina SISTEMA**

```
************************************************************************ 
* FORMAÇÃO DO SISTEMA DE EQUAÇÕES [K0].{U}={F} * 
************************************************************************ 
* VARIÁVEIS LOCAIS: * 
\star \starR \ldots \ldots MATRIZ DE ROTACAO
* RT...... MATRIZ DE ROTACAO TRANSPOSTA * 
 S....... MATRIZ DE RIGIDEZ
* SR...... PRODUTO S.R * 
* RTSR.... PRODUTO RT.SR * 
************************************************************************
```

```
*----------------------------------------------------------------------- 
      SUBROUTINE SISTEMA (K0,F,X,Y,NO,D,G,NC,E,A,IZ,NELM,NGL,NNO,NTC) 
*----------------------------------------------------------------------- 
* DEFINIÇÃO DE VARIÁVEIS 
      IMPLICIT NONE 
      INTEGER I,J,K,NNO,NELM,NGL,N,D(NNO,3),NO(2,NELM),NTC, 
    \& G(NELM, 6), NC(NELM)
     DOUBLE PRECISION X(NNO),Y(NNO),E(NTC),A(NTC),IZ(NTC),FA(NNO,3), 
    F(NGL), K0(NGL,NGL), R(6,6), RT(6,6),
    S(6,6), SR(6,6), RTSR(6,6)
```
#### **B.4.1 - Formação das matrizes de rigidez dos elementos**

```
* PERCORRER TODOS OS ELEMENTOS 
       DO N=1,NELM 
* FORMAR MATRIZ DE RIGIDEZ E DE ROTAÇÃO 
         CALL MATRIZES (S,R,E,A,IZ,X,Y,NO,NNO,NELM,NTC,NC,N) 
* MATRIZ DE ROTAÇÃO TRANSPOSTA [RT] 
        RT=0.
         DO I=1,6 
           DO J=1,6 
            RT(I,J)=R(J,I) END DO 
          END DO 
* MULTIPLICACAO SR=S.R 
         CALL MULTMM (SR,S,R,6) 
* MULTIPLICACAO RTSR=RT.SR 
         CALL MULTMM (RTSR,RT,SR,6)
```
## **B.4.2 - Adição das matrizes de rigidez dos elementos na matriz da estrutura**

```
* ADICIONAR MATRIZ DE RIGIDEZ DO ELEMENTO NA MATRIZ GLOBAL 
        DO I=1,6DO J=1,6IF ((G(N, I) > 0) . AND. (G(N, J) > 0))\& K0(G(N,I),G(N,J)) = K0(G(N,I),G(N,J)) + RTSR(I,J)
           END DO 
         END DO 
* PRÓXIMO ELEMENTO 
      END DO
```
## **B.4.3 - Gravação da matriz**  $K_0$

\* GRAVAR K0 WRITE (3) K0 END

## **B.5 - Sub-rotina DESLOC**

## **B.5.1 - Definição das variáveis**

```
************************************************************************ 
                     CALCULO DOS DESLOCAMENTOS
************************************************************************ 
  *----------------------------------------------------------------------- 
      SUBROUTINE DESLOC (K0,U,F,D,NGL,NNO) 
*----------------------------------------------------------------------- 
* DEFINIÇÃO DE VARIÁVEIS
```
 IMPLICIT NONE INTEGER I,J,K,NGL,NNO,D(NNO,3) DOUBLE PRECISION K0(NGL,NGL),F(NGL),U(NGL),UNODAL(3)

#### **B.5.2 - Eliminação de Gauss**

```
* MÉTODO DE GAUSS - TRIANGULARIZACAO 
      DO K=2,NGL 
         DO I=K,NGL 
           F(I)=F(I)-KO(I,K-1)/KO(K-1,K-1)*F(K-1) DO J=K,NGL 
            K0(I,J)=K0(I,J)-K0(I,K-1)/K0(K-1,K-1)*K0(K-1,J)
           END DO 
          END DO 
       END DO
```
## **B.5.3 - Retrossubstituição**

```
* MÉTODO DE GAUSS - RETRO-SUBSTITUICAO 
      U(NGL) = F(NGL) / KO(NGL,NGL)DO K=(NGL-1), 1, -1U(K)=F(K) DO J=K+1,NGL 
         U(K)=U(K)-KO(K,J)*U(J) END DO 
        U(K) = U(K)/KO(K, K) END DO
```
#### B.5.4 - Impressão dos deslocamentos nodais

```
* IMPRIMIR DESLOCAMENTOS NODAIS
     WRITE (2.5)5 FORMAT(//'DESLOCAMENTOS: '//5X'NÓ'7X'DESL.X'9X'DESL.Y'9X'ROT.Z'/)
     DO I=1, NNOUNODAL=0.
        DO J=1, 3IF (D(I,J) > 0) UNODAL(J) = U(D(I,J))END DO
       WRITE (2, 10) I, (UNODAL(J), J=1, 3)10 FORMAT(2X, I5, 3(F15.9))
      END DO
     END
```
#### **B.5 - Sub-rotina ESFORCOS**

```
CÁLCULO DOS ESFORÇOS NOS ELEMENTOS
* VARIÁVEL LOCAL:
 ESF(I).. ESFORCOS NA DIRECAO I DE UM ELEMENTO
\starUEG..... VETOR DE DESLOCAMENTOS DE UM ELEMENTO NO REF. GLOBAL
                                                 \ddot{\ast}UEL..... VETOR DE DESLOCAMENTOS DE UM ELEMENTO NO REF. LOCAL
  SUBROUTINE ESFORCOS (P,U,X,Y,E,A,IZ,NC,NO,G,NELM,NGL,NNO,NTC)
* DEFINIÇÃO DE VARIÁVEIS
   IMPLICIT NONE
   INTEGER N.I.J.NGL.NNO.NELM.NO(2.NELM).G(NELM.6).NTC.NC(NELM)
    DOUBLE PRECISION X(NNO), Y(NNO), E(NELM), A(NELM), U(NGL), IZ(NELM),
               F(NGL), R(6, 6), S(6, 6), ESF(6), UEL(6), UEG(6), P(NELM)\mathcal{L}* CABEÇALHO PARA IMPRESSAO DOS ESFORCOS
   WRITE (2,15)
  15 FORMAT(//'ESFORÇOS NO ELEMENTOS:'//
          4X, 'ELEM. '5X 'NÓ'11X 'N'14X 'Q'14X 'M'/)
   \delta
```
## B.5.1 - Identificação, um a um, de todos os elementos e chamada da subrotina auxiliar MATRIZES

```
* PERCORRER TODOS OS ELEMENTOS
     DO N=1.NELM
* FORMAR MATRIZ DE RIGIDEZ
       CALL MATRIZES (S, R, E, A, IZ, X, Y, NO, NNO, NELM, NTC, NC, N)
```
#### **B.5.2 - Deslocamentos dos elementos**

```
* DESLOCAMENTOS DO ELEMENTO NO REFERENCIAL GLOBAL
        TIRG=0DO I=1,6IF (G(N, I) > 0) UEG(I)=U(G(N, I))
        END DO
```

```
* DESLOCAMENTOS DO ELEMENTO NO REFERENCIAL LOCAL {UEL}=[R]. {U}
        CALL MULTMV (UEL, R, UEG, 6)
```
## B.5.3 - Cálculo, impressão dos esforços e armazenamento dos esforços normais

```
* PRODUTO [S]. {UE}
        CALL MULTMV (ESF, S, UEL, 6)
* IMPRIMIR ESFORÇOS NOS ELEMENTOS
      WRITE (2, 20) N, NO(1, N), (ESF(I), I=1, 3),
                        NO(2.N), (ESF(I), I=4, 6)\delta20
      FORMAT(2X, I5, 4X, I5, 3(F15.3), /, 11X, I5, 3(F15.3), /)
* ARMAZENAR ESFORÇO NORMAL DE CADA ELEMENTO
         P(N) = ESF(1)* PRÓXIMO ELEMENTO
      END DO
       END
```
## **B.6 - Sub-rotina MATRIZES**

```
* FORMAÇÃO DAS MATRIZES DE RIGIDEZ E DE ROTAÇÃO ELEMENTO PORTICO PLANO *
* VARIÁVEIS LOCAIS:
 L....... COMPRIMENTO DE UM ELEMENTO
 CX, CY... COSSENOS DIRETORES DA DIREÇÃO DE UM ELEMENTO
* DX, DY... PROJEÇÕES DE UM ELEMENTO NAS DIREÇÕES X E Y
* EA...... RIGIDEZ EXTENSIONAL DO ELEMENTO
 EI...... RIGIDEZ FLEXIONAL DO ELEMENTO
 \star \starSUBROUTINE MATRIZES (S, R, E, A, IZ, X, Y, NO, NNO, NELM, NTC, NC, N)* DEFINIÇÃO DE VARIÁVEIS
   IMPLICIT NONE
    INTEGER I, J, N, NELM, NO(2, NELM), NNO, NTC, NC(NELM)
   DOUBLE PRECISION L, CX, CY, DX, DY, EA, EI, E(NTC), A(NTC), IZ(NTC), S(6, 6),
   \mathcal{L}X(NNO), Y(NNO), R(6, 6)
```

```
* PROJEÇÕES (DX,DY), COMPRIMENTO (L) E COSSENOS DIRETORES (CX,CY) 
      \texttt{DX=X}(\texttt{NO(2,N)})-\texttt{X}(\texttt{NO(1,N)})DY=Y(NO(2,N)) -Y(NO(1,N))L = SQRT(DX**2+DY**2)CX=DX/T CY=DY/L 
* MATRIZ DE ROTAÇÃO [R] 
      R=0.
      R(1,1) = CXR(1,2) = CYR(2,1) = -CYR(2,2) = CXR(3,3) = 1.R(4, 4) = CXR(4,5) = CYR(5, 4) = -CYR(5,5) = CXR(6,6) = 1.* RIGIDEZ EXTENSIONAL E FLEXIONAL DO ELEMENTO 
      EA=E(NC(N))^*A(NC(N))EI=E(NC(N)) * IZ(NC(N))* PARTE TRIANGULAR SUPERIOR DE [S] 
      S=0.
      S(1,1) = E A/LS(1,4) = -EA/LS(2,2) = 12*E I/L**3S(2,3) = 6*E1/L**2S(2,5) = -12*E I/L**3S(2,6) = 6*E1/L**2S(3,3) = 4*E I/LS(3,5) = -6*E1/L**2S(3,6) = 2*E1/LS(4, 4) = E A/LS(5,5) = 12*E1/L**3S(5,6) = -6*E1/L**2S(6, 6) = 4*E1/L* PARTE TRIANGULAR INFERIOR DE [S] 
      DO I=2,6 DO J=1,(I-1) 
         S(I,J)=S(J,I) END DO 
       END DO 
       END
```
## **B.7 - Sub-rotina MULT**

```
************************************************************************ 
                 ROTINAS DE MULTIPLICAÇÃO MATRICIAL
************************************************************************ 
************************************************************************ 
* MULTIPLICACAO MATRIZ x MATRIZ * 
************************************************************************
```

```
SUBROUTINE MULTMM (AB, A, B, N)
- - - -INTEGER I, J, K, N
  DOUBLE PRECISION AB(N,N), A(N,N), B(N,N)AB = 0DO I=1.NDO J=1.NDO K=1,NAB(I,J)=AB(I,J) + A(I,K)*B(K,J)END DO
    END DO
   END DO
   END
MULTIPLICACAO MATRIZ x VETOR
SUBROUTINE MULTMV (AB, A, B, N)
INTEGER I, J, N
  DOUBLE PRECISION AB(N), A(N, N), B(N)
  AB=0.
  DO I=1.NDO J=1,NAB(I) = AB(I) + A(I,J) * B(J)DO ONE
  END DO
  END
```
## **B.8 - Sub-rotina PLOTAR**

```
PLOTAGEM DO MODELO
SUBROUTINE PLOTAR (X, Y, NO, NELM, NNO)
*---------------------
                              __________________________________
* DEFINIÇÃO DE VARIÁVEIS
    USE MSFLIB
    IMPLICIT NONE
    RECORD /XYCOORD/ XY
    RECORD /VIDEOCONFIG/ VIDEO
    INTEGER I, STAT, MX, MY, NELM, NNO, NO(2, NELM), XT(NNO), YT(NNO)
    DOUBLE PRECISION XMED, YMED, XMAX, YMAX, XMIN, YMIN, ESC, X(NNO), Y(NNO)
    CHARACTER*3 IA
    STAT = INTIALIZEFORMS()STAT = SETFONT('t' 'Arial' 'n11')* MODO GRAFICO COM RESOLUCAO MAXIMA
    STAT=SETVIDEOMODE($MAXRESMODE)
    CALL GETVIDEOCONFIG( VIDEO )
```

```
MX = VIDEO.NUMXPIXELS
     MY = VIDEO.NUMYPIXELS
     XMAX=MAXVAL(X)
     YMAX=MAXVAL(Y)
     XMIN=MINVAL(X)
     YMIN=MINVAL(Y)
     XMED = (XMAX+XMLN) / 2; YMED = (YMAX+YMIN) / 2\texttt{ESC=0.85*MIN(MX/(XMAX-XMIN),MY/(YMAX-YMIN))}* COORDENADAS NA TELA
     DO I=1, NNOXT(I) = (MX/2 + (X(I) - XMED) * ESC)YT(I) = (MY/2-(Y(I)-YMED) *ESC)
     END DO
* PLOTAR E NUMERAR NÓS
     DO I=1, NNO
       STAT=ELLIPSE($GBORDER, XT(I)-2, YT(I)-2, XT(I)+2, YT(I)+2)
       CALL MOVETO (XT(I)+3,YT(I)-8, XY)
       CALL OUTGTEXT(IA(I))
     END DO
* PLOTAR E NUMERAR ELEMENTOS
     DO I=1, NELM
       CALL MOVETO(XT(NO(1,I)), YT(NO(1,I)), XY)
       STAT = LINETO(XT(NO(2,I)),YT(NO(2,I)))CALL MOVETO(INT((XT(NO(1,I))+XT(NO(2,I)))/2)+3,
                  INT( (YT(NO(1, I)) + YT(NO(2, I)))/2) + 3, XY)\deltaCALL OUTGTEXT(IA(I))
     END DO
* PAUSAR PLOTAGEM NA TELA
     PAUSE
     END
FUNCTION IA(N)
* TRANSFORMA INTEIRO EM ALFANUMERICO
     IMPLICIT NONE
     INTEGER I, J, K, N
     CHARACTER*3 IA
     I = NK = 3IA = 1DO WHILE (I>0)
       J = I - 10*(INT(I/10.))IA(K:K)=CHAR(J+48)I=INT(I/10)K = K - 1END DO
     END
```
\* ESCALA

## **B.9 - Sub-rotina MKSIGMA**

#### **B.9.1 - Definição das Variáveis**

```
************************************************************************ 
             * FORMAÇÃO DA MATRIZES KSIGMA GLOBAL * 
************************************************************************ 
* VARIÁVEIS LOCAIS: * 
\star \star* R....... MATRIZ DE ROTACAO * 
 RT...... MATRIZ DE ROTACAO TRANSPOSTA
* S....... MATRIZ DE RIGIDEZ DO ELEMENTO * 
* SR...... PRODUTO S.R * 
* RTSR.... PRODUTO RT.SR * 
************************************************************************ 
*----------------------------------------------------------------------- 
     SUBROUTINE MKSIGMA (KSIGMA,P,X,Y,NO,G,NELM,NGL,NNO) 
*----------------------------------------------------------------------- 
* DEFINIÇÃO DE VARIÁVEIS 
      IMPLICIT NONE 
     INTEGER I,J,K,NNO,NELM,NGL,N,NO(2,NELM),NTC, 
    \& G(NELM, 6), NC(NELM)
     DOUBLE PRECISION DX,DY,L,CX,CY,X(NNO),Y(NNO),KSIGMA(NGL,NGL), 
    \& R(6,6), RT(6,6), S(6,6), SR(6,6), RTSR(6,6), P(NELM), MAX
```
# **B.9.2 - Identificação, um a um, de todos os elementos e determinação das**

## **projeções**

```
* PERCORRER TODOS OS ELEMENTOS 
      DO N=1,NELM 
* PROJEÇÕES (DX,DY), COMPRIMENTO (L) E COSSENOS DIRETORES (CX,CY) 
       DX=X(NO(2,N)) - X(NO(1,N))DY=Y(NO(2,N)) - Y(NO(1,N))L=SORT(DX**2+DY**2) CX=DX/L 
        CY=DY/L 
* MATRIZ DE ROTAÇÃO [R] 
       P = 0R(1,1) = CXR(1,2) = CYR(2,1) = -CYR(2,2) = CXR(3,3) = 1.R(4, 4) = CXR(4,5) = CYR(5, 4) = -CYR(5,5) = CXR(6,6) = 1.
```
#### **B.9.3 - Composição da matriz MKSIGMA**

```
 PARTE TRIANGULAR SUPERIOR DA MATRIZ KSIGMA LOCAL [S] 
        S=0.
        S(2,2) = 6*P(N)/(5*L)S(2,3) = P(N)/10S(2,5) = -6*P(N)/(5*L)S(2, 6) = P(N)/10S(3,3) = 2*P(N)*L/15S(3,5) = -P(N)/10S(3,6) = -P(N) * L/30S(5,5) = 6*P(N)/(5*L)S(5, 6) = -P(N)/10S(6,6) = 2*P(N)*L/15* PARTE TRIANGULAR INFERIOR DE [S] 
       DO I=2.6DO J=1, (I-1)S(I,J)=S(J,I) END DO 
         END DO
```
#### **B.9.4 - Montagem da matriz de rotação transposta e sua multiplicação pela**

## **matriz de rigidez do elemento**

```
* MATRIZ DE ROTAÇÃO TRANSPOSTA [RT] 
        RT=0.
         DO I=1,6 
          DO J=1.6RT(I,J)=R(J,I) END DO 
         END DO 
* MULTIPLICACAO SR=S.R 
         CALL MULTMM (SR,S,R,6) 
* MULTIPLICACAO RTSR=RT.SR 
         CALL MULTMM (RTSR,RT,SR,6)
```
## **B.9.5 - Montagem da matriz das tensões da estrutura e verificação da diagonal**

```
* ADICIONAR MATRIZ DE RIGIDEZ DO ELEMENTO NA MATRIZ GLOBAL 
        DO I=1.6 DO J=1,6 
            IF ((G(N, I) > 0) . AND. (G(N, J) > 0))& KSIGMA(G(N, I), G(N, J)) = KSIGMA(G(N, I), G(N, J)) + RTSR(I, J)
           END DO 
         END DO 
* PRÓXIMO ELEMENTO 
       END DO 
* CHECAR SE DIAGONAL E MUITO PEQUENA OU NULA
```

```
DO I=1, NGLIF (KSIGMA(I,I) < = 1.E-10) KSIGMA(I,I) = 1.E-10END DO
END
```
## **B.10 - Sub-rotina JACOBI**

## **B.10.1 - Problema de autovalor**

```
SUBROUTINE JACOB (A, FI, N)
\starRESOLVE PROBLEMA DE AUTOVALOR CLÁSSICO [A]. {FI} = LBD. {FI}
* DEFINICÃO DE VARIÁVEIS
     IMPLICIT NONE
    INTEGER I, J, K, N, IM, JM
    DOUBLE PRECISION A(N, N), FI(N, N), ALFA, TOL, MAX, AUX, COSS, SENO
* TOLERÂNCIA
     TOL=1.D-10* INICIALIZAR FI
    FI = 0.D + 00DO I=1,NFI(I,I)=1.
    END DO
* AJUSTAR TOLERÂNCIA
    MAX=1.D+50DO I=1.NDO J=I+1,NIF ((ABS(A(I,J))< MAX).AND.(A(I,J)/=0.)) MAX=ABS(A(I,J))
      END DO
     END DO
     TOL=TOL*MAX
* INICIO DA ITERACAO DE JACOBI
    DO WHILE (MAX.GT.TOL)
      MAX=0.
      DO IM=1,NDO JM=IM+1,NIF (ABS(A(IM, JM)) > MAX) THEN
             MAX=ABS(A(IM,JM))
           T = TMJ = JMEND IF
        END DO
      END DO
* ANGULO DE ROTACAO PARA LINHAS/COLUNAS I E J
      IF (A(I,I)=A(J,J)) THEN
       ALFA=3.1415926/4.
      ELSE
       ALFA = (DATAN(2*A(I,J)/(A(I,I)-A(J,J))))/2END IF
```

```
* ATUALIZAR COLUNAS "I" E "J"
           DO K=1,NCOSS=DCOS(ALFA)
                SENO=DSIN(ALFA)
               AUX=A(K,I)A(K,I) = AUX*COSS+A(K,J)*SENOA(K,J) = -AUX*SENO+A(K,J)*COSS\texttt{AUX=FI} ( \texttt{K} , \texttt{I} )
                FI(K,I) = AUX*COSS + FI(K,J) * SENDFI(K,J) = -AUX*SENO + FI(K,J)*COSEND DO
* ATUALIZAR DIAGONAL
            A(I,I) = A(I,I) * COSS+A(J,I) *SENO\texttt{A}(\texttt{J},\texttt{J})\!=\!\!-\texttt{A}(\texttt{I},\texttt{J})\star\texttt{SENO+A}(\texttt{J},\texttt{J})\star\texttt{COSS}A(I,J) = 0.D+00* TERMOS SIMÉTRICOS
            DO K=1.NA(I,K)=A(K,I)\mathtt{A}(\mathtt{J},\mathtt{K})\!=\!\mathtt{A}(\mathtt{K},\mathtt{J})END DO
        END DO
         END
```
## **B.11 - Sub-rotina ORDENAR**

```
SUBROUTINE ORDENAR (FI, LAMB, NGL)
IMPLICIT NONE
    INTEGER I, J, K, NGL
    REAL*8 AUX, FI(NGL, NGL), LAMB(NGL)
   DO J=1, NGLDO I=J+1, NGL
     IF (LAMB(I).LT.LAMB(J)) THEN
      AUX = LAMB(J)LAMB(J) = LAMB(I)LAMB(T)=AUXDO K=1,NGL
        AUX = FI(K,J)FI(K,J)=FI(K,I)FI(K,I)=AUXEND DO
     END IF
   END DO
   END DO
   END
```
#### **B.12 - Sub-rotina PLOTMOD**

```
************************************************************************ 
                        PLOTAGEM DOS MODOS
************************************************************************ 
*----------------------------------------------------------------------- 
      SUBROUTINE PLOTMOD (X,Y,FI,LAMB,NO,NELM,NNO,NGL,D) 
*----------------------------------------------------------------------- 
* DEFINIÇÃO DE VARIÁVEIS 
       USE MSFLIB 
       IMPLICIT NONE 
      RECORD /XYCOORD/ XY 
      RECORD /VIDEOCONFIG/ VIDEO 
      INTEGER I,STAT,MX,MY,NELM,NNO,NO(2,NELM),XT(NNO),YT(NNO),NM,NGL, 
      & D(NNO,3),NO1,NO2,X1,X2,Y1,Y2,XE,YE,J 
      DOUBLE PRECISION XMED,YMED,XMAX,YMAX,XMIN,YMIN,ESC,X(NNO),Y(NNO), 
      & FI(NGL,NGL),FAMP,LAMB(NGL),CX,CY,L,F1,F2,T 
      CHARACTER*1 TECLA 
      CHARACTER*3 IA 
      STAT = INITIALIZEFONTS() 
      STAT = SETFONT('t''Arial''n11') 
* MODO GRAFICO COM RESOLUCAO MAXIMA 
       STAT=SETVIDEOMODE( $MAXRESMODE ) 
      CALL GETVIDEOCONFIG( VIDEO ) 
* ESCALA 
      MX = VIDEO.NUMXPIXELS 
      MY = VIDEO.NUMYPIXELS 
       XMAX=MAXVAL(X) 
      YMAX=MAXVAL(Y) 
       XMIN=MINVAL(X) 
       YMIN=MINVAL(Y) 
       XMED=(XMAX+XMIN)/2; YMED=(YMAX+YMIN)/2 
      ESC=0.85*MIN(MX/(XMAX-XMIN),MY/(YMAX-YMIN)) 
* FATOR DE AMPLIACAO DOS MODOS 
       FAMP=1. 
* INICIALIZAR NÚMERO DO MODO 
     N/M=1* INICIAR PLOTAGEM 
      DO WHILE (TECLA/=' ') 
       CALL CLEARSCREEN($GCLEARSCREEN) 
       WRITE (*,5) NM,LAMB(NM) 
     5 FORMAT(" NÚMERO DO MODO:",I2," CARGA CRÍTICA="F10.5) 
* POSIÇÃO DOS NÓS SOMANDO MODO NM 
      DO I=1,NNO 
        IF (D(I,1)>0) THEN
                       XT(I)=MX/2+(X(I)+FAMP*FI(D(I,1),NM)-XMED)*EST ELSE 
                                 XT(I)=(MX/2+(X(I)-XMED)*ESC) END IF 
        IF (D(I,2)>0) THEN
                       YT(I)=MY/2-(Y(I)+FAMP*FI(D(I,2),NM)-YMED)*EST ELSE 
                                 YT(T) = (MY/2 - (Y(T) - YMED) * ESC) END IF
```

```
 END DO
```

```
 DO I=1,NELM 
 CALL MoverO(XT(NO(1,I)),YT(NO(1,I)),XY)STAT = LINETO(XT(NO(2,I)), YT(NO(2,I))) END DO
```
#### \* OPÇÕES

```
 TECLA=GETCHARQQ() 
      SELECT CASE (TECLA) 
 CASE ('A','a'); FAMP=FAMP*1.2 
 CASE ('R','r'); FAMP=FAMP/1.25 
 CASE ('I','i'); FAMP=-FAMP 
 CASE ('M','m'); NM=NM+1; IF (NM>NGL) NM=1 
          CASE (' '); EXIT 
     END SELECT 
     END DO
```
END

## Apêndice C – PCRIT3D

#### **C.1 – Composição e estruturação**

\*----------------------------------------------------------------------- \* P C R I T 3 D - APROXIMAÇÃO DE CARGAS CRÍTICAS DE PÓRTICO ESPACIAL OUT/09 \*----------------------------------------------------------------------- \* VARIÁVEIS GLOBAIS: \*  $\star$   $\star$ \* INTEIROS - ESCALARES \*  $NELM...$ . NÚMERO DE ELEMENTOS \* NGL...... NÚMERO DE GRAUS DE LIBERDADE \* \* NNO...... NÚMERO DE NÓS \* NTM...... NÚMERO DE TIPOS DE MATERIAIS NTS...... NÚMERO DE TIPOS DE SEÇÕES NGE...... NÚMERO DE GRAUS DE LIBERDADE DE UM ELEMENTO NGN...... NÚMERO DE GRAUS DE LIBERDADE DE UM NÓ  $\star$   $\star$ \* INTEIROS - VETORES \* \* TM(I).... NÚMERO DO TIPO DE MATERIAL DO ELEMENTO I \* TS(I).... NÚMERO DO TIPO DE SEÇÃO DO ELEMENTO I  $\star$   $\star$ \* INTEIROS - MATRIZES \* GN(I,J).. G.L. DO NÓ I NA DIREÇÃO J GE(I,J).. G.L. DO ELEMENTO I NA DIREÇÃO J \* NO(I,J).. NÓ I DO ELEMENTO J \*  $\star$   $\star$ \* REAIS - VETORES \* A(I)..... ÁREA DA SEÇÃO TIPO I  $E(I).\dots$ . MÓDULO DE ELASTICIDADE DO MATERIAL TIPO I  ${\tt G(I)\ldots.}$  MÓDULO DE ELASTICIDADE TRANSVERSAL DO MATERIAL TIPO I  $F \ldots \ldots$  VETOR DE FORÇAS GLOBAIS  $IX(I) \ldots$  CONSTANTE DE TORÇÃO DA SEÇÃO TIPO I \* IY(I).... INÉRCIA Y DA SEÇÃO TIPO I \* \* IZ(I).... INÉRCIA Z DA SEÇÃO TIPO I \*  $\texttt{BET(I)}\ldots$ DIREÇÃO PRINCIPAL DA SEÇÃO I EM RELAÇÃO AO EIXO VERTICAL U........ VETOR DE DESLOCAMENTOS GLOBAIS  $X(I) \ldots$ . COORDENADA X DO NÓ I \* Y(I)..... COORDENADA Y DO NÓ I  $Z(I)\ldots$ . COORDENADA Z DO NÓ I  $LBD(I)...$  PARÂMETRO DE CARGA CRÍTICA DO MODO I  $\star$   $\star$ \* REAIS - MATRIZES \* SG....... MATRIZ DE RIGIDEZ DA ESTRUTURA \* K1....... MATRIZ DE 1a ORDEM DA ESTRUTURA \* \* FI(I,J).. DIREÇÃO I DO MODO CRÍTICO J \* SLC(I,J). SOLICITAÇÃO NA DIREÇÃO I DO ELEMENTO J  $\star$   $\star$ \* ALFANUMÉRICOS \*  $UF.\ldots.\ldots$  UNIDADE DE FORÇA \* UL....... UNIDADE DE COMPRIMENTO / TRANSLAÇÃO \* \*-----------------------------------------------------------------------

\* DEFINIR VARIÁVEIS

 IMPLICIT NONE INTEGER NNO, NELM, NGL, NTM, NTS, NGE, NGN INTEGER, ALLOCATABLE::  $GN(:,:)$ , GE $(:,:)$ , TM $(:)$ , TS $(:)$ , NO $(:,:)$ REAL\*8,ALLOCATABLE::  $A(:),E(:),G(:),F(:),IX(:),IY(:),IZ(:),BET(:),$ 

 $SG(:,:),\mathtt{U}(:,:),\mathtt{X}(:),\mathtt{Y}(:),\mathtt{Z}(:),\mathtt{K1}(:,:),\mathtt{FI}(:,:),\mathtt{LBD}(:)$  CHARACTER\*2 UF,UL \* NÚMERO DE GRAUS DE LIBERDADE POR NÓ E POR ELEMENTO  $NGN = 6$  NGE=12 \* INICIALIZAR ARQUIVOS CALL PRPAQ (UF,UL) \* LER NÚMERO DE NÓS (NNO), ELEMENTOS(NELM),MATERIAIS (NTM) E SEÇÕES(NTS) READ  $(1,*)$  NNO, NELM, NTM, NTS \* DIMENSIONAR VETORES E MATRIZES DEPENDENTES DE (NNO,NELM,NTM,NTS) ALLOCATE (E(NTM),G(NTM),A(NTS),IX(NTS),IY(NTS),IZ(NTS),TM(NELM), &  $TS(NELM)$ , GN(NNO, NGN), X(NNO), Y(NNO), Z(NNO), NO(2, NELM), & GE(NELM,NGE),BET(NELM)) \* LER E IMPRIMIR DADOS DO MODELO CALL MODEL (X,Y,Z,NO,E,G,A,IX,IY,IZ,BET,GN,GE,TM,TS,NELM,NTM, & NTS,NNO,NGL,NGN,NGE,UF,UL) \* PLOTAR MODELO CALL PLTMD (X,Y,Z,NO,NELM,NNO) \* DIMENSIONAR VETORES E MATRIZES DEPENDENTES DE NGL ALLOCATE (F(NGL),SG(NGL,NGL),U(NGL),K1(NGL,NGL),FI(NGL,NGL), & LBD(NGL)) \* FORMAR MATRIZ DE RIGIDEZ CALL MATGL (SG,U,X,Y,Z,NO,GE,TM,TS,E,G,A,IX,IY,IZ,BET,NNO,NELM, & NTM,NTS,NGL,NGE,0) \* FORMAR VETOR DE FORÇAS CALL FORCA (F,GN,NGL,NNO,NGN,UF,UL) \* RESOLVER SISTEMA DE EQUAÇÕES CALL GAUSS (F,SG,U,NGL) \* FORMAR MATRIZ DE 1a ORDEM CALL MATGL (K1,U,X,Y,Z,NO,GE,TM,TS,E,G,A,IX,IY,IZ,BET,NNO,NELM, & NTM,NTS,NGL,NGE,1) \* DETERMINAR CARGAS E MODOS CRÍTICOS (AUTOVALORES E AUTOVETORES) CALL AUTOV (SG,K1,LBD,FI,NGL) \* ORDENAR AUTOVALORES CALL ORDEM (FI,LBD,NGL) \* IMPRIMIR PRIMEIROS MODOS CALL MODOS (LBD,FI,GN,NGL,NNO,NGN,UL,10) \* PLOTAR MODOS CRÍTICOS CALL MCRIT (X,Y,Z,NO,NELM,NNO,LBD,FI,NGL,GN) END

#### **C.2 - Sub-rotina AUTOV**

\*----------------------------------------------------------------------- SUBROUTINE AUTOV (K0,K1,LBD,FI,NGL) \*----------------------------------------------------------------------- \* RESOLVE PROBL. DE AUTOVALOR GENERALIZADO  $([K0] + LBD.[K1]) .$  $\{FI\} = \{0\}$ \*-----------------------------------------------------------------------

```
* DEFINIÇÃO DE VARIÁVEIS
      IMPLICIT NONE
      REAL*8, ALLOCATABLE:: FI1(:,:), K1F(:,:), FK1F(:,:), FI0(:,:),
     \&KOF(:, :), FKOF(:, :)INTEGER I, J, K, NGL
      \texttt{REAL*8}\xspace \texttt{KO}(\texttt{NGL},\texttt{NGL}) , \texttt{K1}(\texttt{NGL},\texttt{NGL}) , \texttt{LBD}(\texttt{NGL}) , \texttt{FI}(\texttt{NGL},\texttt{NGL})ALLOCATE (FI1(NGL, NGL), K1F(NGL, NGL), FK1F(NGL, NGL), K0F(NGL, NGL),
                  FK0F(NGL, NGL), FI0(NGL, NGL))
      \delta* RECUPERAR KO
       REWIND(3)
      READ(3) KO
* AUTOVETORES DA MATRIZ -K1
      CALL JACOB (-K1, FI1, NGL)
* RECUPERAR K1
       READ(3) K1
* MULTIPLICAR K1F=-K1.FI1
      CALL MLTMM (K1F,-K1, FI1, NGL)
* MULTIPLICACAO FK1F=FI1'.K1F
      CALL MLTTM (FK1F, FI1, K1F, NGL)
* CORRIGIR DIAGONAL NEGATIVA OU PRÓXIMA DE ZERO
       DO I = 1. NGLIF (FK1F(I,I) < 1.D-50) FK1F(I,I) = 1.D-50END DO
* NORMALIZAR FI1
       DO I=1, NGL
         DO J=1, NGL
            F11(J,I)=F11(J,I)/SQRT(FK1F(I,I))END DO
       END DO
* MULTIPLICACAO K0F=K0.FI1
       CALL MLTMM (KOF, KO, FI1, NGL)
* MULTIPLICACAO FK0F=FI1'.K0F
       CALL MLTTM (FKOF, FI1, KOF, NGL)
* AUTOVETORES DA MATRIZ FKOF (KO NA BASE DOS AUTOVETORES DE K1)
       CALL JACOB (FKOF, FIO, NGL)
       DO I=1, NGL
         LBD(I)=FKOF(I,I)END DO
* MULTIPLICACAO FI=FI1.FI0
       CALL MLTMM (FI, FI1, FI0, NGL)
       END
```
#### **C.3 - Sub-rotina FORCA**

```
*----------------------------------------------------------------------- 
       SUBROUTINE FORCA (F,GN,NGL,NNO,NGN,UF,UL) 
*----------------------------------------------------------------------- 
       F O R M A V E T O R D E F O R Ç A S G L O B A I S
*----------------------------------------------------------------------- 
* DEFINIÇÃO DE VARIÁVEIS 
       IMPLICIT NONE 
       INTEGER I,J,K,N,NNO,NGL,NGN,GN(NNO,NGN) 
       REAL*8 F(NGL),FNOD(NGN) 
       CHARACTER*2 UF,UL 
* ZERAR {F} 
      F=0.
* LER E IMPRIMIR CARGAS NODAIS 
       READ (1,*) N 
        WRITE (2,45) UF,UF,UF,UF,UL,UF,UL,UF,UL 
    45 FORMAT (//78('-')/27X'C A R R E G A M E N T O'/78('-')/ 
      & /3X,'NÓ'8X,'FX'10X'FY'10X'FZ'10X'MX'10X'MY'10X'MZ'/ 
      & 4X,3(8X'('A2')'),1X,3(5X'('A2'.'A2')')/) 
      DO I=1,NREAD (1, * ) J, (FNOD(K), K=1, NGN)WRITE (2,50) J, (FNOD(K),K=1,NGN) 50 FORMAT(I5,6(F12.3)) 
         DO K=1,NGN 
           IF (GN(J,K)>0) F( GN(J,K)) FNOD(K)
         END DO 
        END DO 
        END
```
#### **C.4 - Sub-rotina GAUSS**

```
*----------------------------------------------------------------------- 
       SUBROUTINE GAUSS (F,SG,U,NGL) 
*----------------------------------------------------------------------- 
        R E S O L V E S I S T E M A D E D E Q U A Ç Õ E S
*----------------------------------------------------------------------- 
* DEFINIÇÃO DE VARIÁVEIS 
       IMPLICIT NONE 
       INTEGER I,J,K,NGL 
       REAL*8 SG(NGL,NGL),F(NGL),U(NGL) 
* MÉTODO DE GAUSS - TRIANGULARIZACAO 
      DO K=2,NGL 
         DO I=K,NGL 
          F(I)=F(I)-SG(I,K-1)/SG(K-1,K-1)*F(K-1) DO J=K,NGL 
            SG(I,J)=SG(I,J)-SG(I,K-1)/SG(K-1,K-1)*SG(K-1,J) END DO 
         END DO 
       END DO
```

```
* MÉTODO DE GAUSS - RETRO-SUBSTITUICAO 
      U(NGL)=F(NGL)/SG(NGL,NGL) DO K=(NGL-1),1,-1 
        U(K)=F(K) DO J=K+1,NGL 
          U(K) = U(K) - SG(K,J) * U(J) END DO 
        U(K) = U(K)/SG(K,K) END DO
```
END

#### **C.5 - Sub-rotina JACOB**

```
*----------------------------------------------------------------------- 
       SUBROUTINE JACOB (A,FI,N) 
*----------------------------------------------------------------------- 
       RESOLVE PROBLEMA DE AUTOVALOR CLÁSSICO [A] . {F1} = LBD . {F1}*----------------------------------------------------------------------- 
* DEFINIÇÃO DE VARIÁVEIS 
       IMPLICIT NONE 
       INTEGER I,J,K,N,IM,JM 
       DOUBLE PRECISION A(N,N),FI(N,N),ALFA,TOL,MAX,AUX,COSS,SENO 
* TOLERÂNCIA 
        TOL=1.D-10 
* INICIALIZAR FI 
      FI = 0. D + 00 DO I=1,N 
       FI(I,I)=1. END DO 
* AJUSTAR TOLERÂNCIA 
       MAX=1.D+50 
        DO I=1,N 
         DO J=I+1,NIF ((ABS(A(I,J))< MAX).AND.(A(I,J)/=0.)) MAX=ABS(A(I,J))
         END DO 
        END DO 
        TOL=TOL*MAX 
* INICIO DA ITERACAO DE JACOBI 
       DO WHILE (MAX.GT.TOL) 
        MAY = 0 DO IM=1,N 
           DO JM=IM+1,N 
              IF (ABS(A(IM,JM))>MAX) THEN 
                   MAX=ABS(A(IM,JM)) 
               T = TM J=JM 
              END IF 
           END DO 
         END DO 
* ANGULO DE ROTACAO PARA LINHAS/COLUNAS I E J 
        IF (A(I,I)=A(J,J)) THEN
           ALFA=3.1415926/4. 
         ELSE
```

```
 ALFA=(DATAN(2*A(I,J)/(A(I,I)-A(J,J))))/2 
         END IF 
* ATUALIZAR COLUNAS "I" E "J" 
        DO K=1,N 
           COSS=DCOS(ALFA) 
            SENO=DSIN(ALFA) 
          AUX=A(K,I)A(K,I) = AUX*COSS+A(K,J)*SENOA(K,J)=-AUX*SENO+A(K,J)*COSS AUX=FI(K,I) 
           FI(K,I) = AUX*COSS+FI(K,J)*SENOFI(K,J)=-AUX*SENO+FI(K,J)*COSS END DO 
* ATUALIZAR DIAGONAL 
        A(I,I) = A(I,I)*COSS+A(J,I)*SENOA(J,J)=-A(I,J)*SENO+A(J,J)*COSSA(I,J)=0.D+00* TERMOS SIMÉTRICOS 
         DO K=1,N 
          A(I,K)=A(K,I)A(J,K)=A(K,J) END DO 
       END DO 
       END
```
#### **C.6 - Sub-rotina MATGL**

```
*----------------------------------------------------------------------- 
      SUBROUTINE MATGL (SG,U,X,Y,Z,NO,GE,TM,TS,E,G,A,IX,IY,IZ,BET,NNO, 
      & NELM,NTM,NTS,NGL,NGE,IND) 
*----------------------------------------------------------------------- 
              * F O R M A M A T R I Z G L O B A L 
*----------------------------------------------------------------------- 
* DEFINIÇÃO DE VARIÁVEIS 
      IMPLICIT NONE 
      INTEGER IND,I,J,N,IG,JG,NNO,NTM,NTS,NELM,NGL,NGE,NO(2,NELM), 
      & GE(NELM,NGE),TM(NELM),TS(NELM) 
     REAL*8 X(NNO), Y(NNO), Z(NNO), E(NTM), G(NTM), A(NTS), IX(NTS), IY(NTS),
      & IZ(NTS),SG(NGL,NGL),R(NGE,NGE),BET(NELM),S(NGE,NGE),GJ,EA, 
      & L,EIY,EIZ,SR(NGE,NGE),RSR(NGE,NGE),U(NGL),UEG(NGE),UEL(NGE) 
* ZERAR MATRIZ 
      SG=0.
* PERCORRER TODOS OS ELEMENTOS 
      DO N=1,NELM 
* RIGIDEZ EXTENSIONAL, TORCIONAL E FLEXIONAL (Y,Z) DO ELEMENTO 
     EA =E(TM(N)) * A(TS(N))
      GJ = G(TM(N)) * IX(TS(N))EIZ=E(TM(N)) * IZ(TS(N))EIY=E(TM(N)) *IY(TS(N))* MATRIZ DE ROTAÇÃO [R] DO ELEMENTO N 
         CALL ROTAC (R,L,X,Y,Z,BET,NO,N,NNO,NELM)
```

```
* MATRIZ DE RIGIDEZ DO ELEMENTO 
         SELECT CASE (IND) 
          CASE (0) 
                    CALL MATK0 (S,EA,GJ,EIY,EIZ,L) 
          CASE (1) 
                   UEG=0. DO I=1,NGE 
                    IF(GE(N,I)>0) UEG(I)=U(GE(N,I))
                   END DO 
                   CALL MLTMV (UEL,R,UEG,NGE) 
                    CALL MATK1 (S,EA,L,UEL) 
          END SELECT 
* MULTIPLICACAO SR=SE.R 
         CALL MLTMM(SR,S,R,NGE) 
* MULTIPLICACAO RSR=R`.SR 
         CALL MLTTM(RSR,R,SR,NGE) 
* ADICIONAR MATRIZ DE RIGIDEZ DO ELEMENTO NA MATRIZ GLOBAL 
          DO I=1,NGE 
            DO J=1,NGE 
            IG=GE(N,I) JG=GE(N,J) 
              IF (IG>0.AND.JG>0) SG( IG,JG) = SG( IG,JG) + RSR(I,J) 
           END DO 
         END DO 
* PRÓXIMO ELEMENTO 
       END DO 
* GRAVAR MATRIZ 
       WRITE (3) SG 
        END
```
#### **C.7 - Sub-rotina MATK0**

```
*----------------------------------------------------------------------- 
      SUBROUTINE MATK0 (S,EA,GJ,EIY,EIZ,L) 
*----------------------------------------------------------------------- 
        * F O R M A M A T R I Z K 0 D O E L E M E N T O 
*----------------------------------------------------------------------- 
* DEFINIÇÃO DE VARIÁVEIS 
      IMPLICIT NONE 
       INTEGER I,J 
      REAL*8 S(12,12),L,EA,GJ,EIY,EIZ 
* PARTE TRIANGULAR SUPERIOR DE [S] 
     S=0S(1,1) = E A/LS(1, 7) = - E A/LS(2, 2) = 12*EIZ/L**3S(2, 6) = 6*EIZ/L**2
```

```
S(2, 8) = - 12*EIZ/L**3S(2, 12) = 6*EIZ/L**2S(3, 3) = 12*EIY/L**3S(3, 5) = -6*EIY/L**2S(3, 9) = - 12*EIY/L**3S(3, 11) = - 6*EIY/L**2S(4, 4) = GJ/LS(4, 10) = - GJ/LS(5, 5) = 4*EIY/LS(5, 9) = 6*E[Y/L**2]S(5 ,<br>11) = 2*{\tt EIY/L}S(6, 6) = 4*EIZ/LS(6, 8) = -6*EIZ/L**2<br>S(6, 12) = 2*EIZ/LS(6, 12) =S(7, 7) = E A/L<br>S(8, 8) = 12*EIZ/L**3S(8, 8) =S(8, 12) = - 6*EIZ/L**2S(9, 9) = 12*EIY/L**3S(9, 11) = 6*EIY/L**2\begin{array}{rcl} S(10,10) &=& GJ/L \\ S(11,11) &=& 4*EIY/L \end{array}S(11,11) =S(12, 12) = 4*EIZ/L
```

```
* PARTE TRIANGULAR INFERIOR DE [S] 
       DO I=2,12 
       DO J=1, (I-1)S(I,J)=S(J,I) END DO 
       END DO
```
#### END

#### **C.8 - Sub-rotina MATK1**

```
*----------------------------------------------------------------------- 
      SUBROUTINE MATK1 (S,EA,L,UEL) 
*----------------------------------------------------------------------- 
* F O R M A M A T R I Z K 1 D O E L E M E N T O 
*----------------------------------------------------------------------- 
* DEFINIÇÃO DE VARIÁVEIS 
      IMPLICIT NONE 
       INTEGER I,J 
      REAL*8 S(12,12),L,EA,U1,U2,F0,F1,F2,UEL(12),P
* PARÂMETROS 
        UI=UET(1) U2=UEL(7) 
* MATRIZ KG 
       S=0.
        P=EA/L*(U2-U1)S(5,11) = - P^*L/30S(6,12) = - P^*L/30S(5, 5) = 2*P*L/15S( 6, 6) = 2*P*L/15S(11,11) = 2*P*L/15S(12,12) = 2*P*L/15S( 3, 5) = - P/10S( 3, 11) = - P/10
```

```
S(5, 9) = P/10S(9,11) = P/10S(2, 6) = P/10S(2,12) = P/10S(6, 8) = -P/10S( 8, 12 ) = - P/10S(3, 3) = 6*P/(5*L)S( 3, 9) =-6*P/(5*L)
       S(9, 9) = 6*P/(5*L)S( 2, 2) = 6*P/(5*L)S(2, 8) = -6*P/(5*L)S( 8, 8) = 6*P/(5*L)* PARTE TRIANGULAR INFERIOR 
        DO I=2,12 
         DO J=1,(I-1) 
          S(I,J)=S(J,I) END DO 
        END DO 
       END
```
#### **C.9 - Sub-rotina MCRIT**

```
*----------------------------------------------------------------------- 
      SUBROUTINE MCRIT (X,Y,Z,NO,NELM,NNO,LBD,FI,NGL,GN) 
*----------------------------------------------------------------------- 
               P L O T A M O D O C R Í T I C O 3 D
*----------------------------------------------------------------------- 
* DEFINIÇÃO DE VARIÁVEIS 
       USE MSFLIB 
       IMPLICIT NONE 
      RECORD /XYCOORD/ XY 
      RECORD /VIDEOCONFIG/ VIDEO 
      INTEGER I,STAT,MX,MY,NELM,NNO,NO(2,NELM),XT(NNO),YT(NNO),XE,YE, 
      & EXX,EXY,EXZ,EYX,EYY,EYZ,NGL,NM,GN(NNO,6),J,NO1,NO2,XI,YI,XF,YF, 
      & XT0(NNO),YT0(NNO) 
      REAL*8 XMAX,YMAX,ZMAX,XMIN,YMIN,ZMIN,E,X(NNO),Y(NNO),Z(NNO), 
     \& X0(NNO),Y0(NNO),Z0(NNO),A,B,PI,XC,YC,LBD(NGL),FI(NGL,NGL),
     & XMED,YMED,ZMED,X1(NNO),Y1(NNO),Z1(NNO),FAMP,CX,CY,CZ,DX, 
     & DY,DZ,L,R(3,3),CXZ,FI1G(3),FI2G(3),FI1(3),FI2(3),FZ1, 
      & FZ2,FY1,FY2,PX,PY,PZ,W1,W2,V1,V2,FZ0,FY0,F1,F2,T 
      CHARACTER TECLA*1,IA*3 
       PI=3.1415926 
* MODO GRAFICO COM RESOLUCAO MAXIMA 
      STAT=SETVIDEOMODE( $MAXRESMODE ) 
      CALL GETVIDEOCONFIG( VIDEO ) 
* INICIALIZAR ESCALA, FOCO, ANGULOS DA VISADA 
      MX = VIDEO.NUMXPIXELS 
      MY = VIDEO.NUMYPIXELS 
 XMAX=MAXVAL(X); YMAX=MAXVAL(Y); ZMAX=MAXVAL(Z) 
 XMIN=MINVAL(X); YMIN=MINVAL(Y); ZMIN=MINVAL(Y) 
      XMED=(XMAX+XMIN) / 2; YMED=(YMAX+YMIN) / 2; ZMED=(ZMAX+ZMIN) / 2 X=X-XMED;Y=Y-YMED;Z=Z-ZMED
```

```
E=0.75*MIN(MX/(XMAX-XMIN), MY/(YMAX-YMIN))A = PI/4B = -P I / 4XC=0YC = 0* FATOR DE AMPLIACAO DOS MODOS
       FAMP=1.* INICIALIZAR NÚMERO DO MODO
       NM=1* PLOTAGEM
       DO WHILE (TECLA) = " " )CALL CLEARSCREEN ($GCLEARSCREEN)
         STAT = INITIALIZEFONTS()
         STAT = SETFONT('t''Arial''n11')
         CALL MOVETO (100.MY-20.XY)
          CALL OUTGTEXT('GIRO(4 6 8 2) DESL(9 3 0 ,) ZOOM(+ -) REINICIO(5)
      \&\quad \text{VISTAS}\left(\text{XYZ}\right)\,{}^\intercal\right)WRITE (*, 5) LBD(NM)
    5 FORMAT("CARGA CRÍTICA="F15.5)
* COORDENADAS NA TELA SEM O MODO
         X1=X; Y1=Y; Z1=ZX0 = X1 * COS(B) - Z1 * SIN(B)Y0 = Y1 * COS(A) + SIN(A) * (-X1 * SIN(B) - Z1 * COS(B))X0 = X0 - XCY0 = Y0 - YCXT0=INT(MX/2+X0*E);YT0=INT(MY/2-Y0*E)* POSIÇÃO DOS NÓS SOMANDO MODO NM
       X1=X; Y1=Y; Z1=ZDO I=1, NNOIF (GN(I,1) > 0) \quad X1(I) = (X1(I) + FAMP * FI(GN(I,1), NM))IF (GN(I, 2) > 0) Y1(I) = (Y1(I) + FAMP * FI(GN(I, 2), NM))IF (GN(I, 3) > 0) Z1(I) = (Z1(I) + FAMP * FI(GN(I, 3), NM))END DO
* PROJECAO {X, Y, Z} NO REFERENCIAL DA TELA {X0, Y0}
\mathcal{C}X0 = X1 * COS(B) + Z1 * SIN(B)\mathsf{C}Y0 = Y1 * COS(A) + SIN(A) * (X1 * SIN(B) - Z1 * COS(B))X0 = X1 * COS(B) - Z1 * SIN(B)Y0 = Y1 * COS(A) + SIN(A) * (-X1 * SIN(B) - Z1 * COS(B))* TRANSLACAO
          X0 = X0 - XCY0 = Y0 - YC* COORDENADAS NA TELA
         XT = TNT(MX/2+X0*E);YT = TNT(MY/2 - Y0 * F)* PLOTAR MODO
       DO I=1, NELM
         NO1 = NO(1, I)NO2=NO(2,I)L = SQRT( (FLOAT(XT0(NO2)-XT0(NO1))) **2+
                 (FLOAT(YT0(NO2)-YT0(NO1))) **2)
      \mathcal{L}CX = (FLOAT(XTO(NO2) - XT0(NO1)))/LCY = -(FLOAT (YT0 (NO2) - YT0 (NO1)))/L
```

```
XI = XT(NO1)XF=XT (NO2)
         YI=YT(NO1)YF = YT(NO2)FT1=0.
         IF (GN(NO1, 4) > 0) FI1(1)=FAMP*FI(GN(NO1,4), NM)
         IF (GN(NO1, 5) > 0) FI1(2)=FAMP*FI(GN(NO1,5), NM)
         IF (GN(NO1, 6) > 0) FI1(3)=FAMP*FI(GN(NO1,6),NM)
        F1 = F11(1) * SIN(B) * COS(A) + F11(2) * SIN(A) + F11(3) * COS(B) * COS(A)FT2=0.
         IF (GN(NO2, 4) > 0) FI2(1)=FAMP*FI(GN(NO2.4).NM)
         IF (GN(NO2, 5) > 0) FI2(2)=FAMP*FI(GN(NO2,5), NM)
         IF (GN(NO2, 6) > 0) FI2(3)=FAMP*FI(GN(NO2,6),NM)
        F2 = F12(1) * SIN(B) * COS(A) + F12(2) * SIN(A) + F12(3) * COS(B) * COS(A)CALL MOVETO(XI, YI, XY)
        DO J=1,20T = J / 20.
          XE = XI * (2.*T**3-3.*T**2+1.) - T**2*XF * (2.*T-3.) +& L*(T*CX*(2.*T**2-3.*T+1.)-T*CY*(F1*(T**2-2.*T+1.)+F2*(T**2-T)))
           YE=YI*(2*T**3-3.*T**2+1.)-T**2*YF*(2.*T-3.)-& L*(T*CX*((T**2-2.*T+1.)*F1+(T**2-T)*F2)+T*CY*(2.*T**2-3.*T+1.))
         STAT = LINETO(XE, YE)CALL MOVETO (XE, YE, XY)
         END DO
      END DO
* EIXOS
         EXX= INT(50+45*COS(B)); EYX= INT(MY-60-45*SIN(A)*SIN(B))
         EXY = 50; EYY= INT(MY-60-45*COS(A))EXZ= INT(50+45*SIN(B)); EYZ= INT(MY-60+45*SIN(A)*COS(B))
        CALL MOVETO (50, MY-60, XY) ; STAT = LINETO (EXX, EYX)
        CALL OUTGTEXT ('X')
        CALL MOVETO (50, MY-60, XY) ; STAT = LINETO (EXY, EYY)
        CALL OUTGTEXT('Y')
        CALL MOVETO (50, MY-60, XY) ; STAT = LINETO (EXZ, EYZ)
        CALL OUTGTEXT('Z')
* TECLA DE OPCAO
         TECLA=GETCHARQQ()
         SELECT CASE (TECLA)
           CASE ('5'); A=PI/4;B=-PI/4;XC=0;YC=0
           CASE ('9'); YC=YC-MY/40/E
           CASE ('3'); YC=YC+MY/40/E
           CASE (',''); XC=XC-MX/40/E
           CASE ('0'); XC=XC+MX/40/E
           CASE ('Y', 'y'); A=PI/2; B=PI/2
           CASE ('X', 'x'); A=0;
                                    B = PI/2CASE ('Z', 'Z'); A=0;
                                    B = 0CASE ('8'); A=A-PI/60
           CASE ('2'); A=A+PI/60
           CASE ('4'); B=B-PI/60
           CASE ('6'); B=B+PI/60
           CASE ('A', 'a'); FAMP=FAMP*1.2
          CASE ('R', 'r'); FAMP=FAMP/1.25
          CASE (' -'); E=E/1.2
          CASE (' +'); E=E*1.15
           CASE ('M','m'); NM=NM+1; IF (NM > NGL) NM=1CASE ('I', 'i'); FAMP=-FAMP
           CASE ('1'); NM=1
       END SELECT
      DO ONE
```

```
END
```
#### **C.10 - Sub-rotina MODEL**

```
*----------------------------------------------------------------------- 
      SUBROUTINE MODEL (X,Y,Z,NO,E,G,A,IX,IY,IZ,BET,GN,GE,TM,TS,NELM, 
      & NTM,NTS,NNO,NGL,NGN,NGE,UF,UL) 
                    *----------------------------------------------------------------------- 
        L E E I M P R I M E D A D O S D O M O D E L O
*----------------------------------------------------------------------- 
* DEFINIÇÃO DE VARIÁVEIS 
      IMPLICIT NONE 
      INTEGER I,J,K,NELM,NNO,NTM,NTS,NGN,NGE,NO(2,NELM),GE(NELM,NGE), 
      & TM(NELM),TS(NELM),GN(NNO,NGN),N,NGL,NGV 
      REAL*8 E(NTM),G(NTM),A(NTS),IX(NTS),IY(NTS),IZ(NTS),X(NNO),Y(NNO), 
     \& Z(NNO), F(NGL), BET(NELM) CHARACTER*2 UF,UL 
* LER E IMPRIMIR PONTOS NODAIS - COORDENADAS E VINCULAÇÃO 
     WRITE (2,5) UL, UL, UL
     5 FORMAT(//78('-')/24X'P O N T O S N O D A I S'/78('-')// 
     & 14X'X'12X'Y'13X'Z'14X'V Í N C U L O S'/3X'NÓ'5X, 
      & 3(2X'('A2')'8X)'DX'2X'DY'2X'DZ'2X'RX'2X'RY'2X'RZ'/) 
      DO I=1,NNO 
        READ (1, * ) J,X(J),Y(J),Z(J),(GN(J,K),K=1,NGN)WRITE (2,10) J,X(J),Y(J),Z(J),(GN(J,K),K=1,NGN)
    10 FORMAT(I5, 3(F14.5),3X,6I4) 
      END DO 
* LER E IMPRIMIR TIPOS DE MATERIAIS 
       WRITE (2,15) UF,UL,UF,UL 
    15 FORMAT(//78('-')/29X'M A T E R I A I S'/78('-')//5X'TIPO' 
     & 9X'E'14X'G'/8X,2(7X'('A2'/'A2'2)')/) 
      DO I=1,NTM 
        READ (1, * ) J, E(J), G(J)WRITE (2,20) J, E(J), G(J)<br>20 FORMAT(2X, T5, 2F15, 0)
      20 FORMAT(2X,I5,2F15.0) 
      END DO 
* LER E IMPRIMIR TIPOS DE SEÇÕES 
       WRITE (2,25) UL,UL,UL,UL 
    25 FORMAT(//78('-')/34X'S E Ç Õ E S'/78('-')/2X'TIPO'11X'A'14X'J'13X 
      & 'Iy'13X'Iz'/15X'('A2'2)'3(10X'('A2'4)')/) 
       DO I=1,NTS 
        READ (1, * ) J,A(J),IX(J),IY(J),IZ(J) WRITE (2,30) J,A(J),IX(J),IY(J),IZ(J) 
    30 FORMAT(I5,4(F15.4)) 
      END DO 
* LER E IMPRIMIR ELEMENTOS 
       WRITE (2,35) 
    35 FORMAT(//78('-')/30X'E L E M E N T O S'/78('-')// 
      & 4X'ELEM.'3X'NÓ1'4X'NÓ2'3X'MAT.'3X'SEÇÃO'6X'BETA'/) 
      DO I=1,NELM 
        READ (1, * ) J, NO(1,J), NO(2,J), TM(J), TS(J), BET(J)WRITE (2,40) J, NO(1,J), NO(2,J), TM(J), TS(J), BET(J) 40 FORMAT(5(2X,I5),F13.4) 
       END DO 
* MATRIZ [GN] - NUMERAÇÃO DOS G.L. DOS NÓS 
      NGL = 0 DO I=1,NNO 
         DO J=1,NGN
```

```
IF (GN(I,J) == 0) THEN
 NGL=NGL+1 
GN(I,J)=NGLELSE
               {\rm GN} ( {\mathbb T} , {\mathbb J} ) =0 END IF 
         END DO 
       END DO 
* MATRIZ [GE] - NUMERAÇÃO DOS G.L. DOS ELEMENTOS 
      DO J=1,NELM 
         DO I=1,NGN 
          GE(J, I) = GN(NO(1, J), +I)GE(J, I+NGN) = GN(NO(2, J), +I) END DO 
       END DO 
       END
```
#### **C.11 - Sub-rotina MODOS**

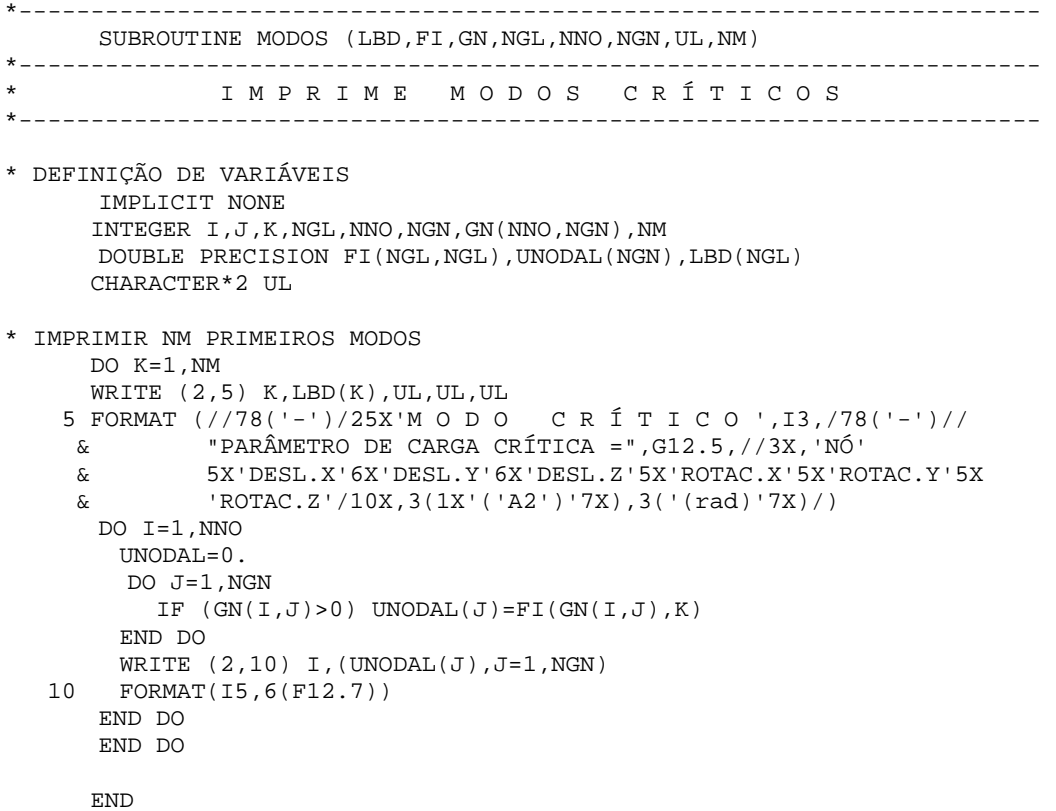

#### **C.12 - Sub-rotina MULTM**

```
*----------------------------------------------------------------------- 
               ROTINAS DE MULTIPLICACAO MATRICIAL
*----------------------------------------------------------------------- 
       SUBROUTINE MLTMM (AB,A,B,N) 
*----------------------------------------------------------------------- 
       INTEGER I,J,K,N 
      DOUBLE PRECISION AB(N,N),A(N,N),B(N,N)AB=0.
       DO I=1,N 
       DO J=1,N DO K=1,N 
            AB(I,J)=AB(I,J) + A(I,K)*B(K,J) END DO 
         END DO 
       END DO 
       END 
*----------------------------------------------------------------------- 
       SUBROUTINE MLTTM (AB,A,B,N) 
*----------------------------------------------------------------------- 
       INTEGER I,J,K,N 
      DOUBLE PRECISION AB(N,N),A(N,N),B(N,N)AB=0.
     DO I=1,N DO J=1,N 
           DO K=1,N 
            AB(I,J)=AB(I,J) + A(K,I)*B(K,J) END DO 
         END DO 
       END DO 
       END 
*----------------------------------------------------------------------- 
      SUBROUTINE MLTMV (AB,A,B,N) 
*----------------------------------------------------------------------- 
       INTEGER I,J,N 
      DOUBLE PRECISION AB(N), A(N,N), B(N)AB=0 DO I=1,N 
        DO J=1,NAB(I) = AB(I) + A(I,J)*B(J) END DO 
       END DO 
       END
```
#### **C.13 - Sub-rotina ORDEM**

```
*----------------------------------------------------------------------- 
SUBROUTINE ORDEM (FI, LBD, NGL)
                                      *----------------------------------------------------------------------- 
* O R D E N A A U T O V A L O R E S 
*----------------------------------------------------------------------- 
       IMPLICIT NONE 
       INTEGER I,J,K,NGL 
        REAL*8 AUX,FI(NGL,NGL),LBD(NGL) 
       DO J=1,NGL 
        DO I=J+1,NGL 
         IF (LBD(I)<LBD(J)) THEN 
            AUX=LBD(J) 
              LBD(J)=LBD(I)LBD(I)=AUX DO K=1,NGL 
              AUX=FI(K,J) 
             FI(K,J)=FI(K,I)FI(K,I)=AUX END DO 
         END IF 
       END DO 
       END DO 
       END 
C.14 - Sub-rotina PLTMD 
*----------------------------------------------------------------------- 
      SUBROUTINE PLTMD (X, Y, Z, N0, NELM, NNO)*----------------------------------------------------------------------- 
                 P L O T A M O D E L O E S P A C I A L
*----------------------------------------------------------------------- 
* DEFINIÇÃO DE VARIÁVEIS 
        USE MSFLIB 
        IMPLICIT NONE 
       RECORD /XYCOORD/ XY 
       RECORD /VIDEOCONFIG/ VIDEO 
       REAL*8,ALLOCATABLE:: X0(:),Y0(:),Z0(:) 
       INTEGER I,STAT,MX,MY,NELM,NNO,NO(2,NELM),XT(NNO),YT(NNO),XE,YE, 
      & EXX,EXY,EXZ,EYX,EYY,EYZ 
       CHARACTER TECLA*1,IA*3 
       REAL*8 XMAX,YMAX,ZMAX,XMIN,YMIN,ZMIN,E,X(NNO),Y(NNO),Z(NNO), 
      & A,B,PI,XC,YC 
       ALLOCATE(X0(NNO),Y0(NNO),Z0(NNO)) 
        PI=3.1415926 
* MODO GRAFICO COM RESOLUCAO MAXIMA 
       STAT=SETVIDEOMODE( $MAXRESMODE ) 
       CALL GETVIDEOCONFIG( VIDEO )
```

```
* INICIALIZAR ESCALA, FOCO, ANGULOS DA VISADA 
      MX = VIDEO.NUMXPIXELS
```

```
MY = VIDEO.NUMYPIXELS
                         YMAX=MAXVAL(Y);
       XMAX=MAXVAL(X);
                                                    ZMAX=MAXVAL (Z)
       XMIN=MINVAL(X);
                             YMIN=MINVAL(Y);
                                                    ZMIN=MINVAL(Y)
      X=X-(XMAX+XMIN)/2; Y=Y-(YMAX+YMIN)/2;
                                                    Z = Z - (ZMAX + ZMIN) / 2E=0.75*MIN(MX/(XMAX-XMIN), MY/(YMAX-YMIN))A=PI/4; B=-PI/4; XC=0; YC=0* PLOTAGEM
      DO WHILE (TECLA / = "")CALL CLEARSCREEN ($GCLEARSCREEN)
        STAT = INTIALIZEFORMS()STAT = SETFONT('t' 'Arial' 'n11')CALL MOVETO (100, MY-20, XY)
         CALL OUTGTEXT('GIRO(4 6 8 2) DESL(9 3 0 ,) ZOOM(+ -) REINICIO(5)
     & VISTAS(XYZ)')
* PROJECAO {X, Y, Z} NO REFERENCIAL DA TELA {X0, Y0, Z0}
        X0 = X * COS(B) - Z * SIN(B)Y0 = Y * COS(A) + SIN(A) * (-X * SIN(B) - Z * COS(B))* TRANSLACAO
         X0 = X0 - XCY0 = Y0 - YC* COORDENADAS NA TELA
         XT=INT(MX/2+X0*E);YT = INT(MY/2 - Y0*E)* PLOTAR E NUMERAR NOS
        DO I = 1. NNOIF (XT(I) > 0.AND . XT(I) < MX.AND . YT(I) < MY.AND . YT(I) > 0) THENSTAT=ELLIPSE($GBORDER, XT(I)-2, YT(I)-2, XT(I)+2, YT(I)+2))
           END TF
           CALL MOVETO (XT(I)+3,YT(I), XY)CALL OUTGTEXT(IA(I))
         END DO
* PLOTAR E NUMERAR ELEMENTOS
        DO I=1, NELM
           CALL MOVETO(XT(NO(1,I)), YT(NO(1,I)), XY)
           STAT = LINETO(XT(NO(2,I)),YT(NO(2,I)))XE = INT((XT(NO(1,I)) + XT(NO(2,I)))/2)\overline{C}\mathcal{C}YE=INT((YT(NO(1, I))+YT(NO(2, I)))/2)\mathcal{C}CALL MOVETO (XE, YE, XY)
           CALL OUTGTEXT(IA(I))
\mathbf{c}END DO
* EIXOS
         EXX= INT(50+45*COS(B)); EYX= INT(MY-60-45*SIN(A)*SIN(B))EXY = 50; EYY= INT(MY-60-45*COS(A))
         EXZ= INT(50+45*SIN(B)); EYZ= INT(MY-60+45*SIN(A)*COS(B))
        CALL MOVETO(50, MY-60, XY); STAT = LINETO(EXX, EYX)
        CALL OUTGTEXT('X')
        CALL MOVETO(50, MY-60, XY); STAT = LINETO(EXY, EYY)
         CALL OUTGTEXT ( 'Y' )
        CALL MOVETO (50, MY-60, XY) ; STAT = LINETO (EXZ, EYZ)
         CALL OUTGTEXT('Z')
* TECLA DE OPCAO
         TECLA=GETCHARQQ()
         SELECT CASE (TECLA)
           CASE ('5'); A=PI/4;B=-PI/4;XC=0;YC=0
           CASE ('+'); E=E*1.12; E=E*1.12
           CASE (' -'); E=E/1.125; E=E/1.125
           CASE ('9'); YC=YC-MY/40/E
```

```
CASE ('3'); YC=YC+MY/40/E
        CASE (',''); XC=XC-MX/40/E
        CASE ('0'); XC=XC+MX/40/E
        CASE ('Y','y'); A=PI/2; B=PI/2
        CASE ('X', 'x'); A=0; B=PI/2
        CASE ('Z', 'Z'); A=0;
                           B=0CASE ('8'); A=A-PI/60
        CASE ('2'); A = A + P I / 60CASE ('4'); B=B-PI/60
        CASE ('6'); B=B+PI/60
      END SELECT
     END DO
    END
FUNCTION IA(N)
IMPLICIT NONE
    INTEGER I, J, K, N
     CHARACTER*3 IA
* TRANSFORMAR INTEIRO N EM ALFANUMERICO IA
    T = MK = 3IA = 1DO WHILE (I>0)
      J = I - 10*(INT(I/10.))IA(K:K)=CHAR(J+48)I=INT(I/10)K = K - 1END DO
     END
```
#### **C.15 - Sub-rotina PRPAO**

```
----------
                      SUBROUTINE PRPAQ (UF, UL)
\ddot{\phantom{0}}PREPARA ARQUIVOS
* DEFINIÇÃO DE VARIÁVEIS
    IMPLICIT NONE
    CHARACTER LINHA*80, ARO*20, AROEXT*20, UF*2, UL*2
* ABRIR AROUIVOS DE DADOS
    WRITE (*,*) 'AROUIVO DE DADOS (SEM EXTENSÃO)'
    READ (*, '(A20)') ARQ
    OPEN (4, FILE=ARO)
    OPEN (1, FILE='P2DCRIT.DAT')
* PREPARAR AROUIVO DE DADOS SEM COMENTÁRIOS (P2DCRIT.DAT)
    DO WHILE (.NOT. EOF(4))
      READ (4, '(A80)') LINHA
      IF ((LINHA(.1)) .NE. "i") WRITE (1,' (A80)') LINHA
    END DO
    REWIND(1)
* ABRIR ARQUIVO DE SAÍDA COM EXTENSÃO .SAI
    ARQEXT = ARQ(1:(INDEX(ARQ,' '')-1))///. SAI'
```

```
 OPEN (UNIT=2,FILE=ARQEXT) 
* ABRIR ARQUIVO 'SCRATCH' PARA GRAVAR MATRIZES 
       OPEN (3,STATUS='SCRATCH',FORM='BINARY') 
* LER E IMPRIMIR TÍTULO 
       READ(1,*) LINHA 
       WRITE (2,10) LINHA 
   10 FORMAT (78('=')/A80/78('=')/) 
* LER UNIDADES 
       READ (1,*) UF,UL 
       WRITE (2,20) UF,UL 
   20 FORMAT ('UNIDADES: 'A2' , 'A2/) 
      END
```
#### **C.16 - Sub-rotina ROTAC**

```
*----------------------------------------------------------------------- 
      SUBROUTINE ROTAC (R,L,X,Y,Z,BET,NO,N,NNO,NELM) 
*----------------------------------------------------------------------- 
        * F O R M A M A T R I Z D E R O T A Ç Ã O 
*----------------------------------------------------------------------- 
* DEFINIÇÃO DE VARIÁVEIS 
       IMPLICIT NONE 
       INTEGER NELM,NO(2,NELM),N,NNO,I,J,K,IAUX,JAUX 
       REAL*8 X(NNO),Y(NNO),Z(NNO),R(12,12),L,CX,CY,CZ,CXZ,DX,DY,DZ, 
      & BET(NELM),BETA 
* PROJEÇÕES , COMPRIMENTO E COSSENOS DIRETORES 
      DX=X(NO(2,N)) - X(NO(1,N))DY=Y(NO(2,N)) -Y(NO(1,N))DZ = Z(NO(2,N)) - Z(NO(1,N)) L=SQRT(DX**2+DY**2+DZ**2) 
       CX=DX/L 
       CY=DY/L 
      CZ = DZ/ICXZ = SORT(CX**2+CZ**2)* MATRIZ DE ROTAÇÃO [R] 
      R=0.
       BETA=BET(N)*3.1415926/180. 
       IF (CXZ.NE.0) THEN 
        R(1,1) = CXR(1,2) = CYR(1,3) = CZR(2,1) = (-CX*CY*COS(BETA) - CZ * SIN(BETA)) / CXZR(2,2) = CXZ*COS(BETA)R(2,3) = (-CY*CZ*COS(BETA) + CX * SIN(BETA)) / CXZR(3,1) = (CX*CY*SIN(BETA) - CZ*COS(BETA)) / CXZR(3,2) = -CXZ*SIM(BETA)R(3,3) = (CY*CZ*SIN(BETA) + CX*COS(BETA)) / CXZ ELSE 
        R(1,2) = CYR(2,1) = -CY*COS(BETA)R(2,3) = SIM(BETA)R(3,1) = CY*SIN(BETA)
```

```
R(3,3) = COS(BETA) END IF 
 DO K=4,10,3 
 IAUX=0 
        DO I=K, (K+2) IAUX=IAUX+1 
            JAUX=0 
            DO J=K,(K+2) 
              JAUX=JAUX+1 
             R(I,J)=R(IAUX,JAUX) END DO 
        END DO 
      END DO 
      END
```
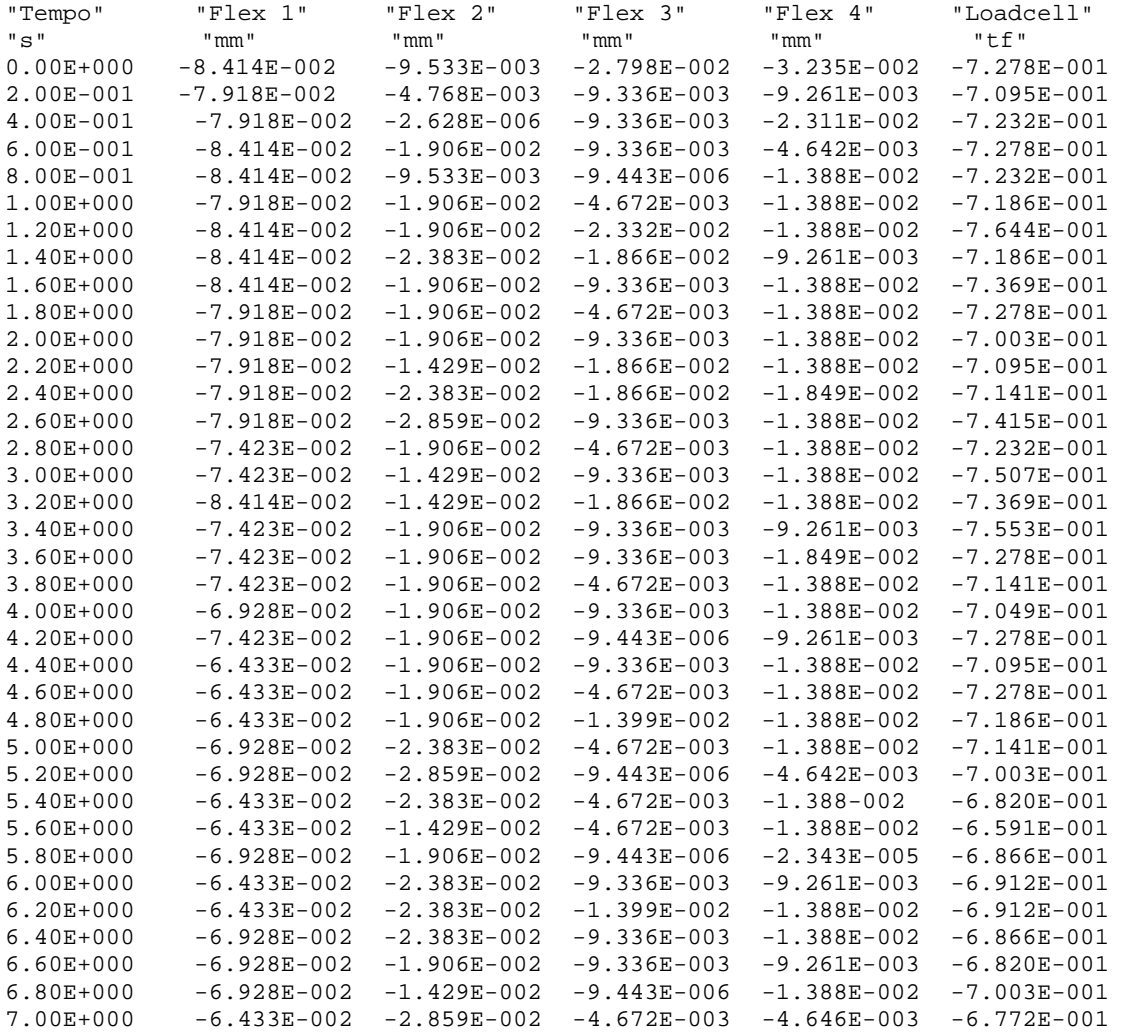

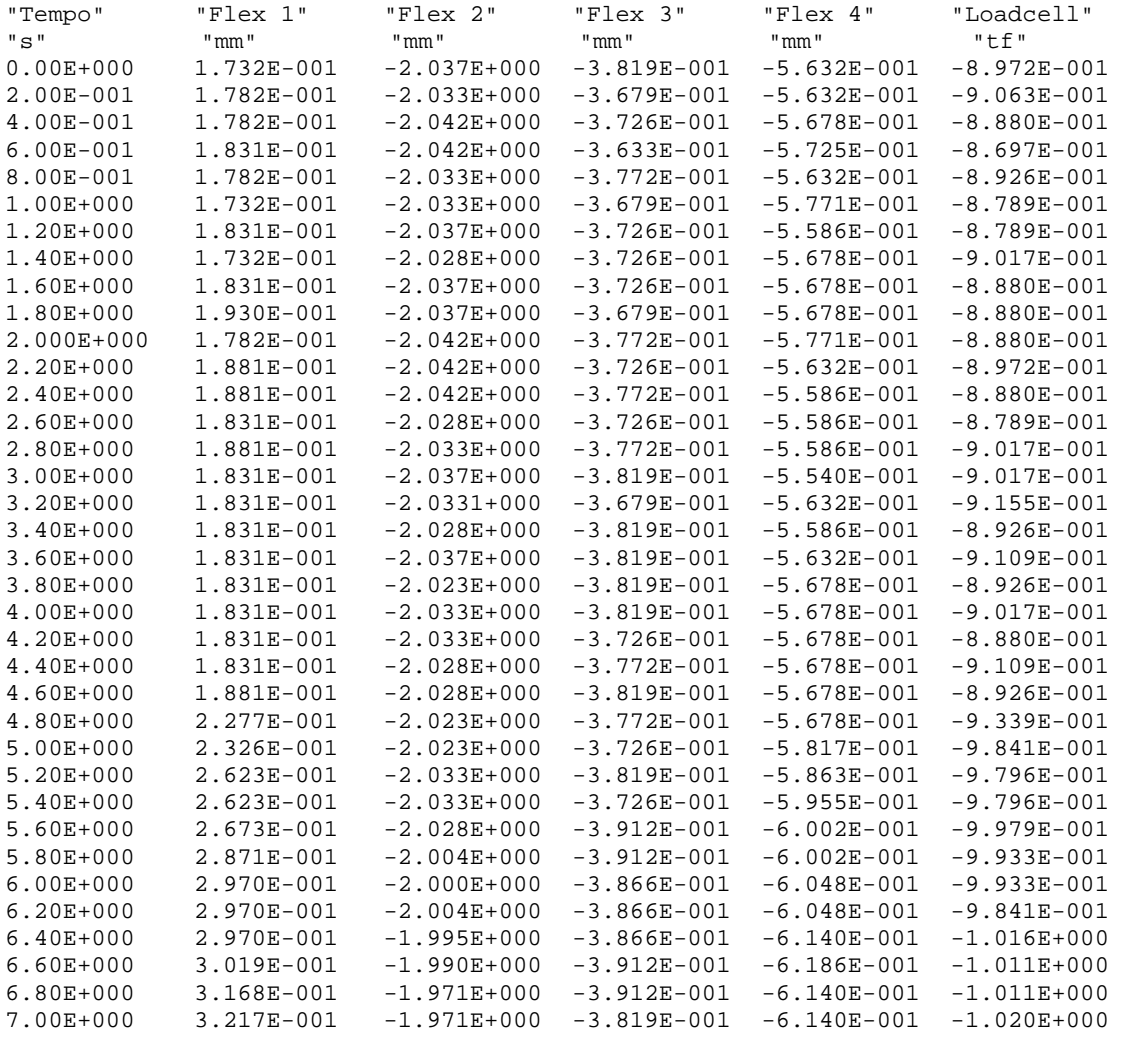

# Apêndice F – Respostas Numéricas

### Arquivo de entrada de dados referente ao item 8.1.

'ANÁLISE DE UM PÓRTICO PLANO DO TIPO TORRE DE ESCORAMENTO'

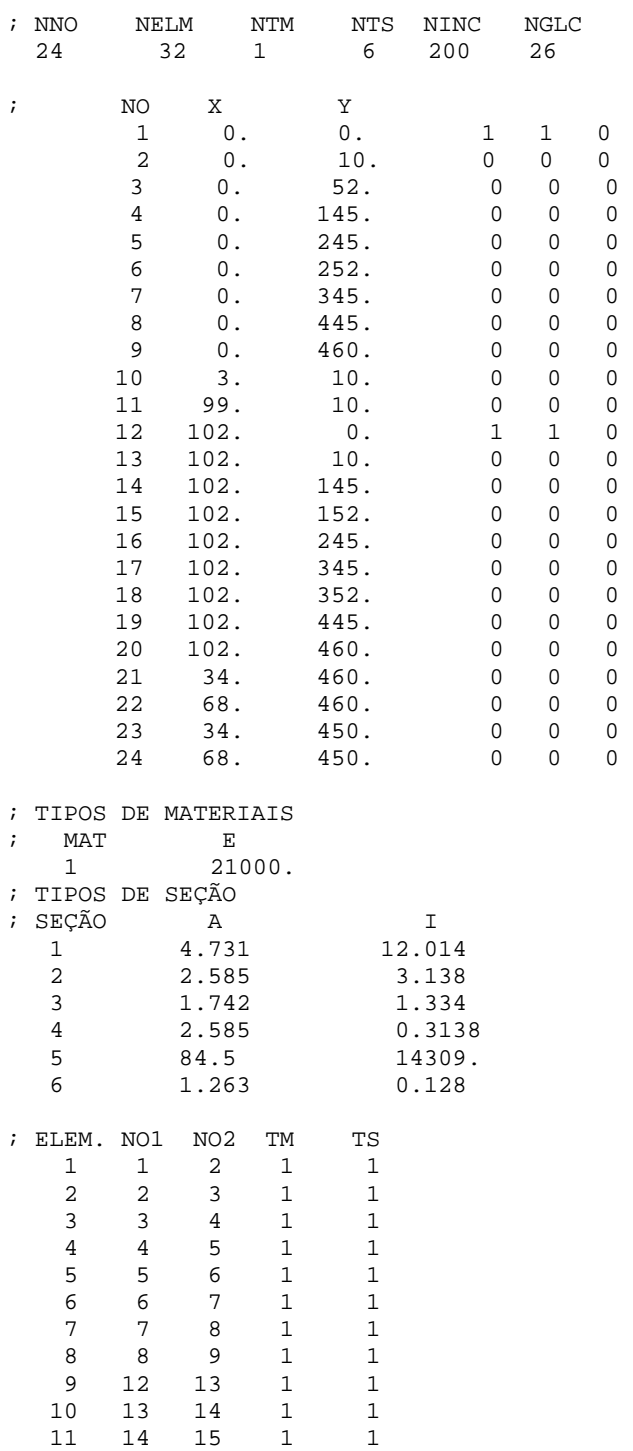

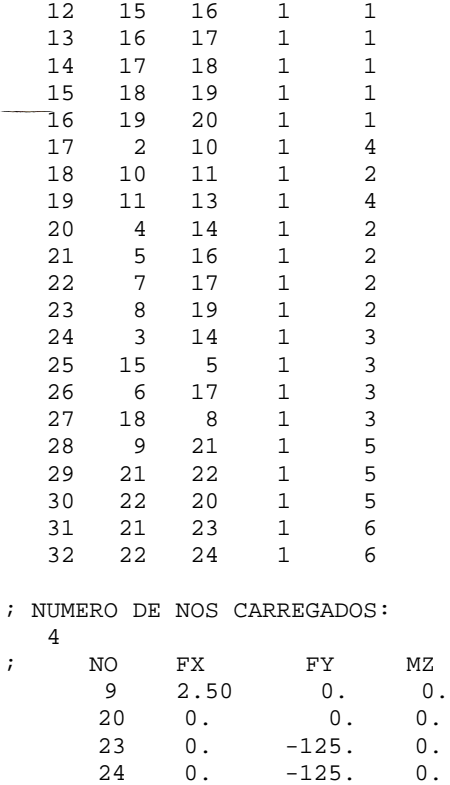

Gráfico força versus deslocamento referente ao grau de liberdade 26 e gerado automaticamente, em tempo de execução, pelo P2DNL (item 8.1).

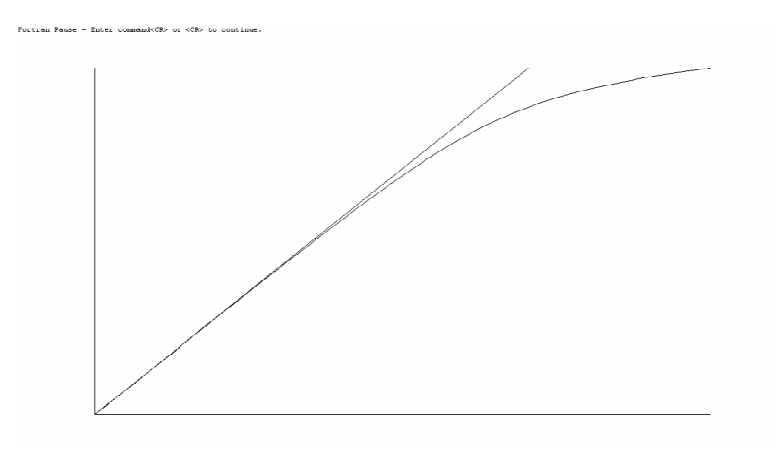

#### Arquivo de entrada de dados do item 8.2.

'TORRE DE ESCORAMENTO 102x460 cm' 'kN' 'cm'

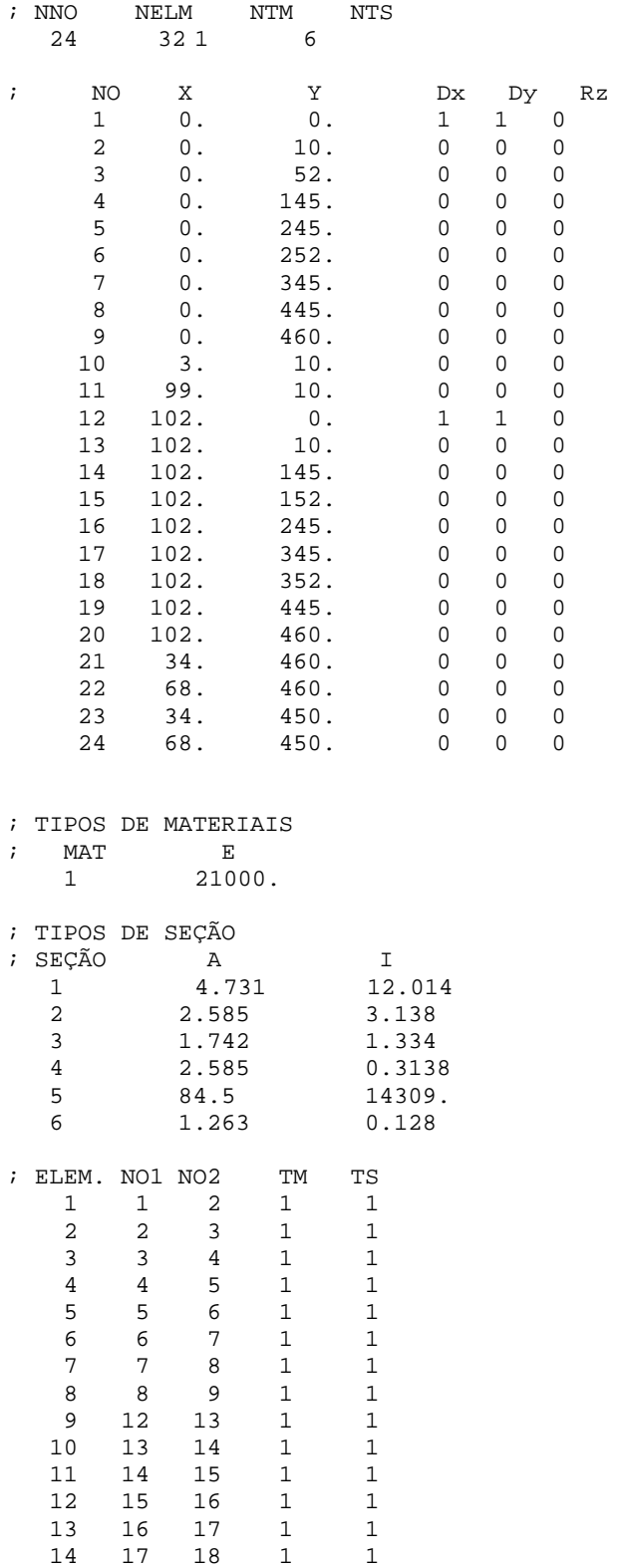

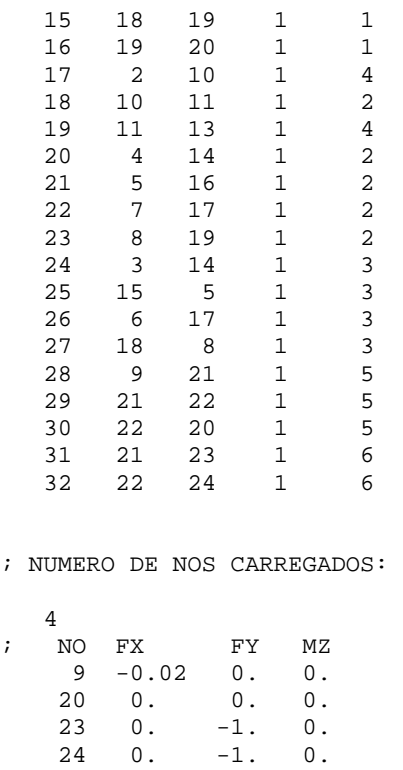

Arquivo de saída de dados do item 8.2.

TORRE DE ESCORAMENTO 102x460 cm ======================================================================

UNIDADES: kN , cm

---------------------------------------------------------------------- P O N T O S N O D A I S ----------------------------------------------------------------------

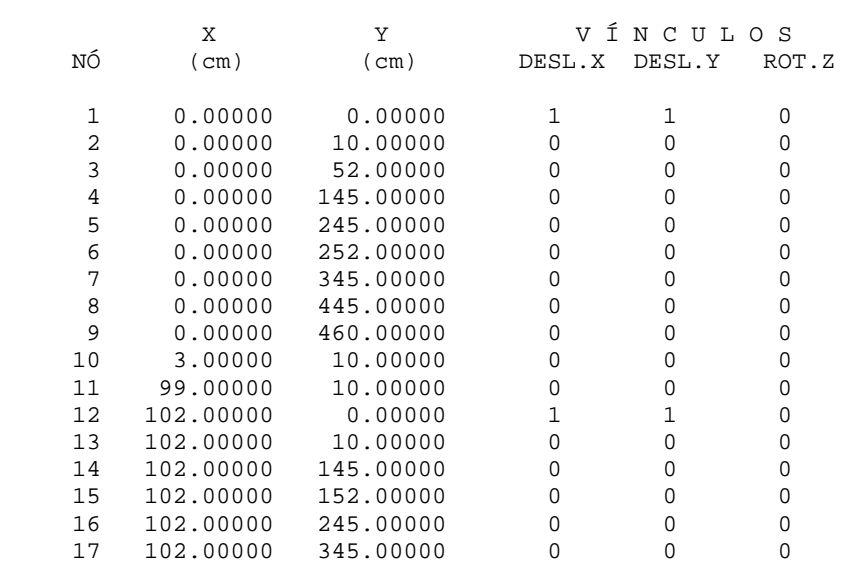

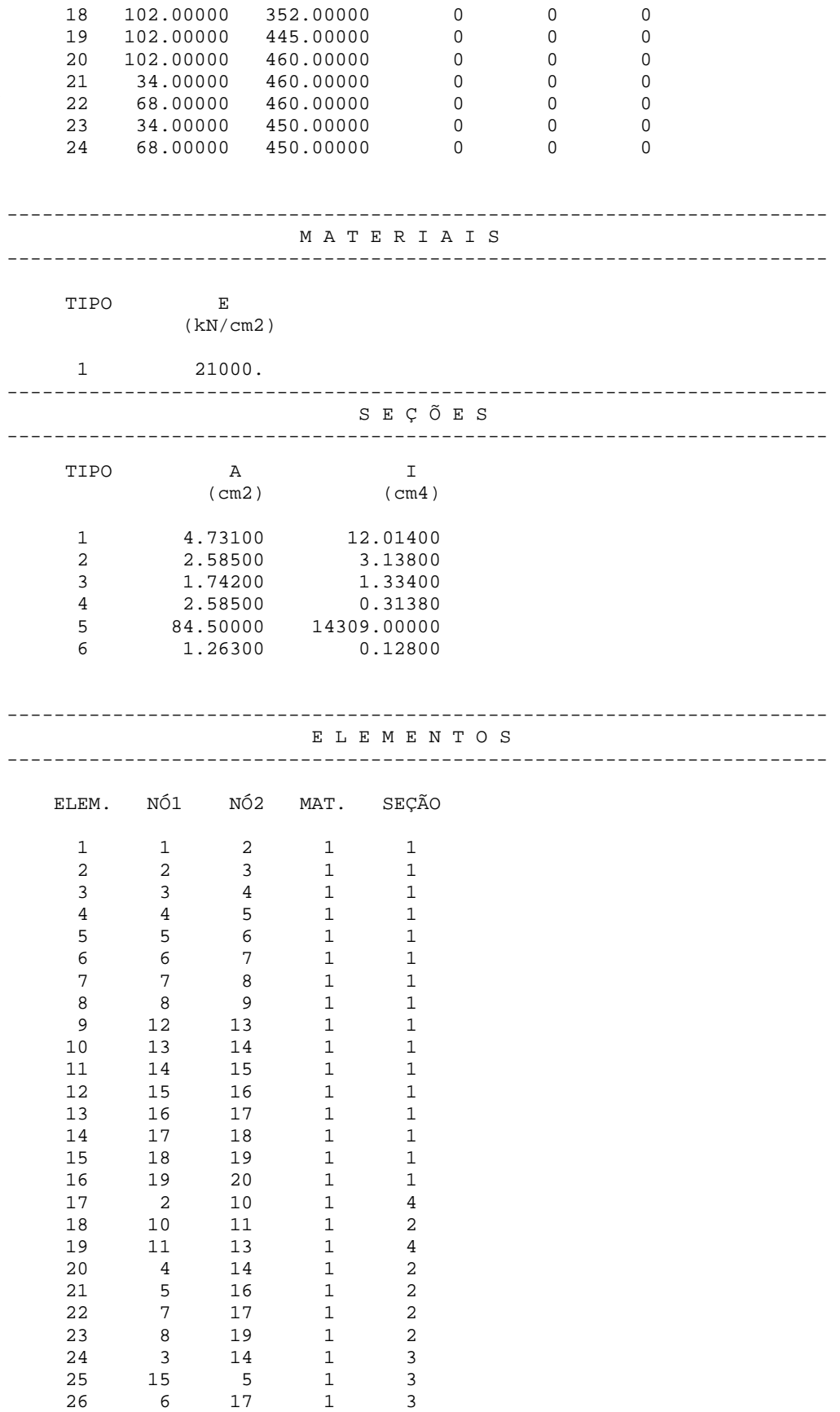

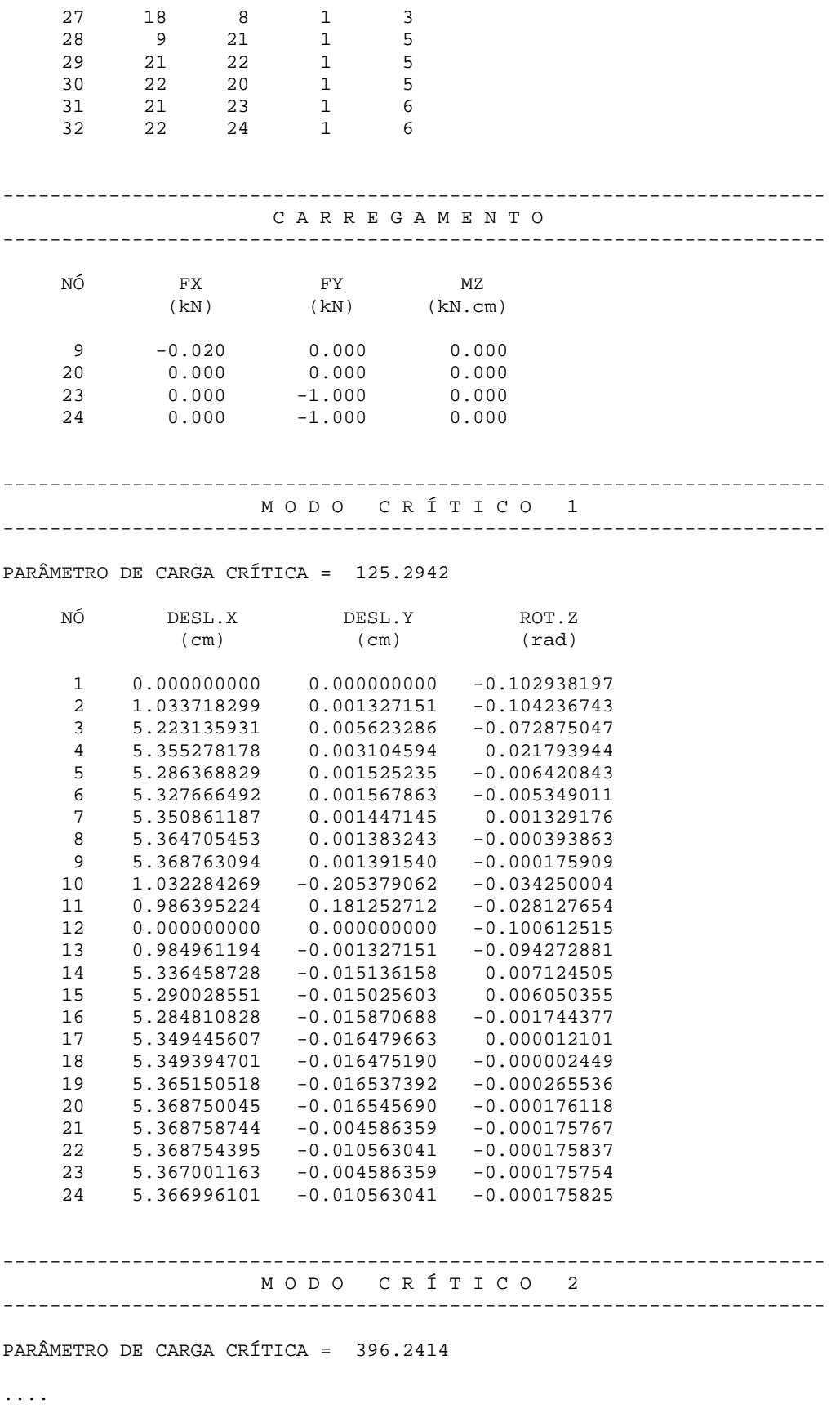

---------------------------------------------------------------------- M O D O C R Í T I C O 3 ---------------------------------------------------------------------- PARÂMETRO DE CARGA CRÍTICA = 478.7023 .... ---------------------------------------------------------------------- M O D O C R Í T I C O 4 ---------------------------------------------------------------------- PARÂMETRO DE CARGA CRÍTICA = 583.4103

#### Arquivo de entrada de dados do item 8.3.

'TORRE 102'

'kN' 'cm'

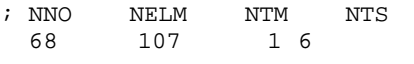

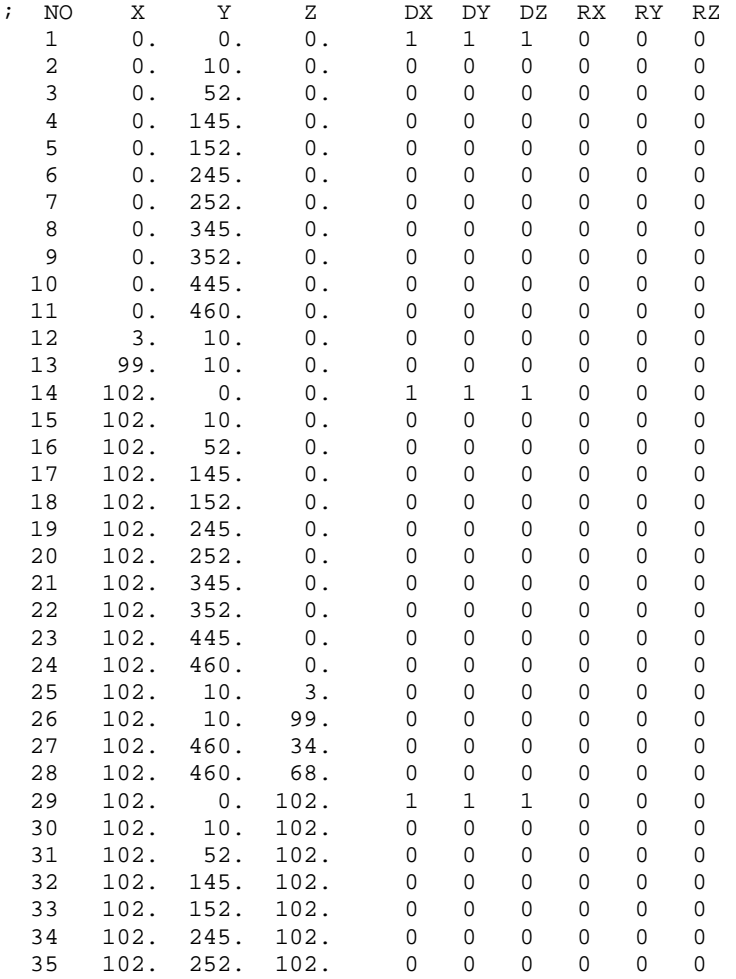

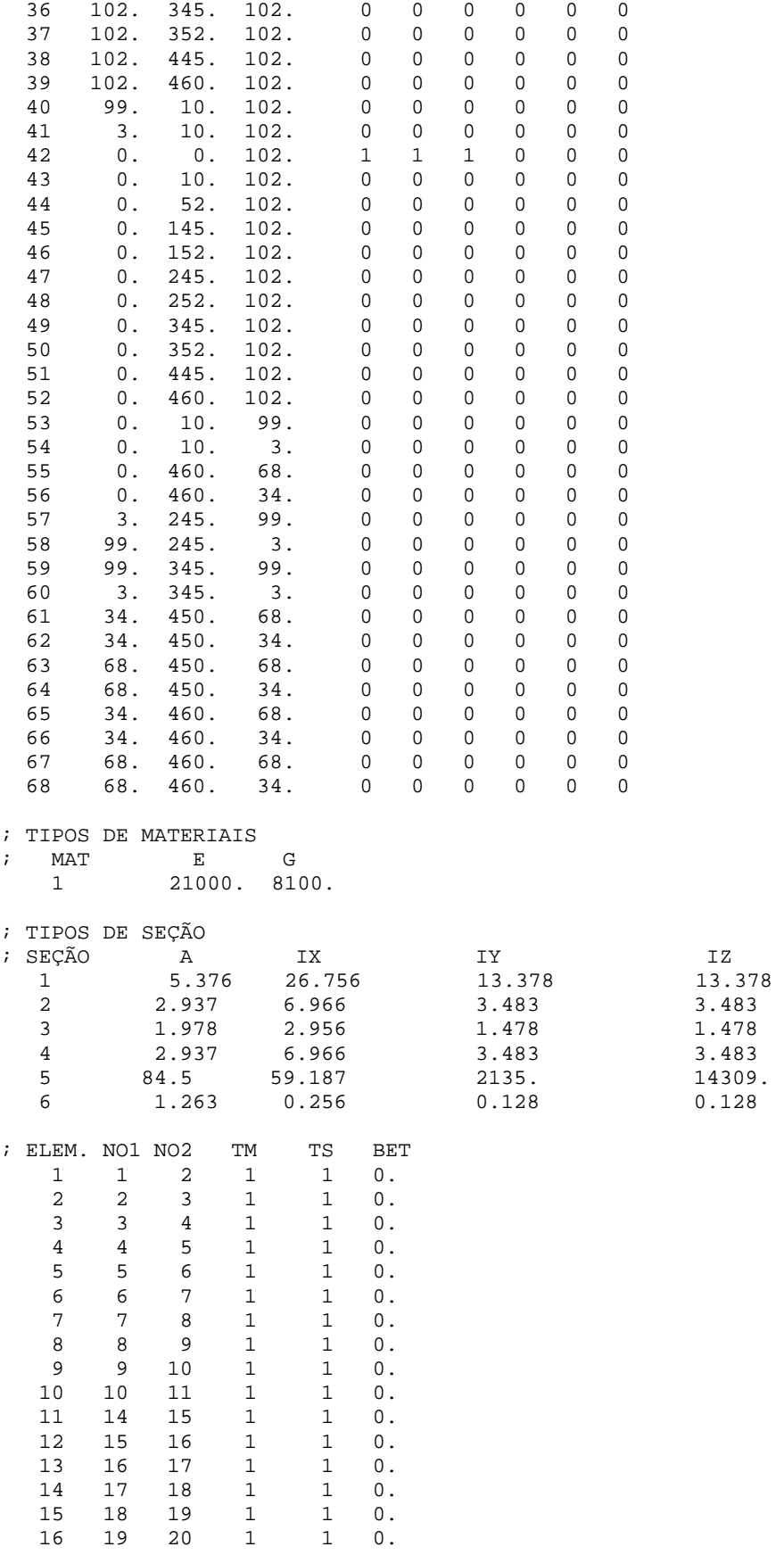

IZ<br>13.378<br>3.483

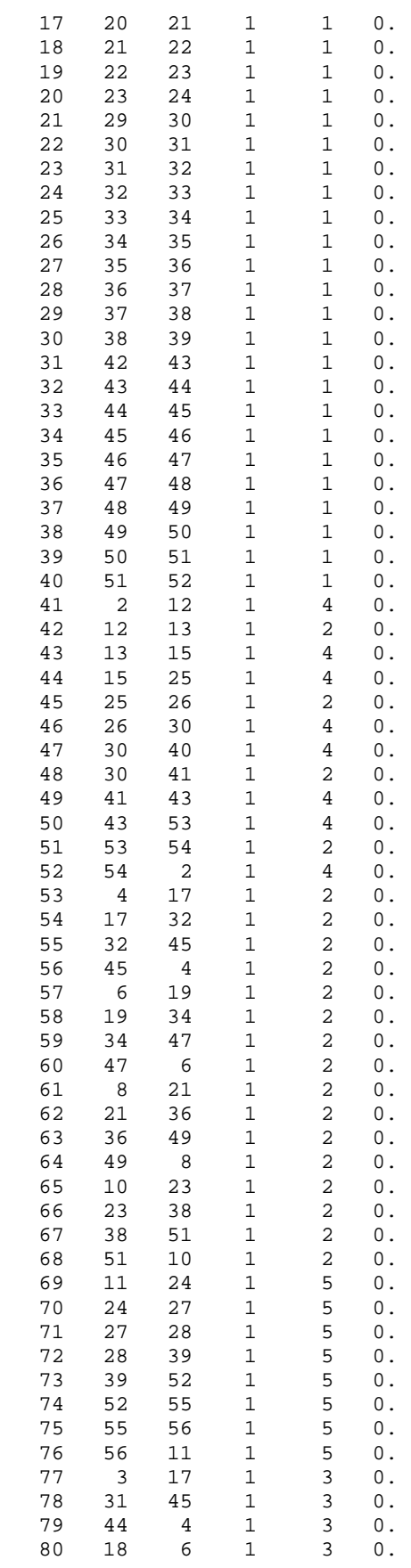

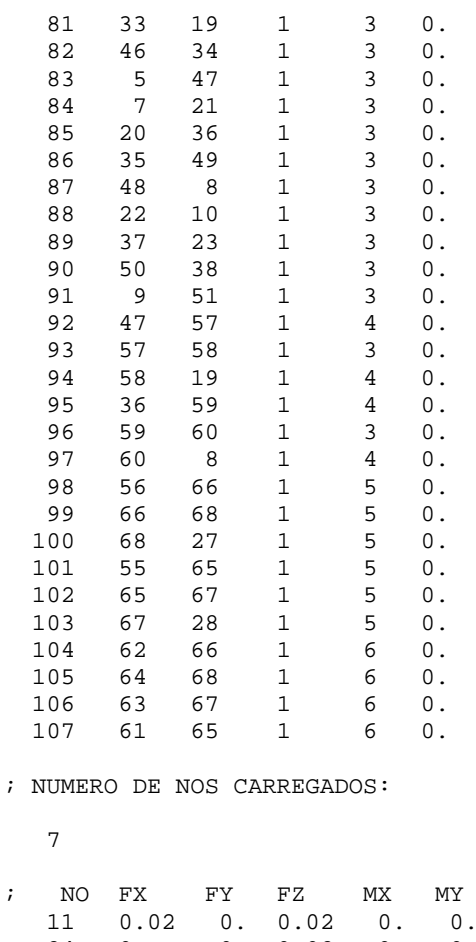

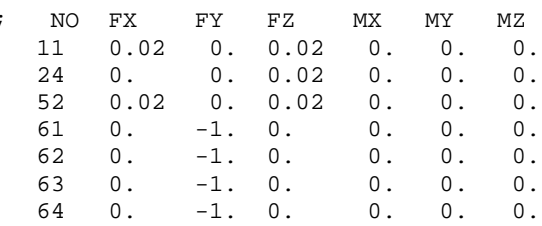

Arquivo de saída de dados do item 8.3.

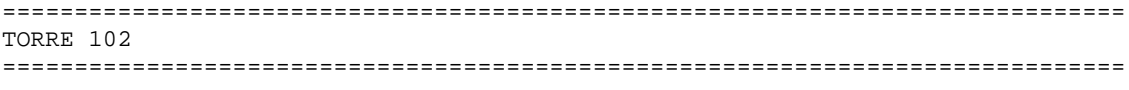

UNIDADES: kN, cm

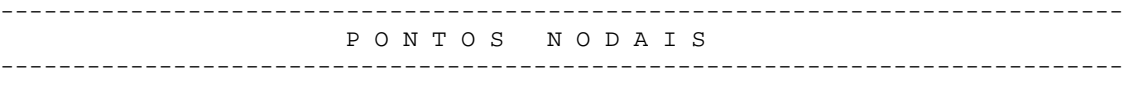

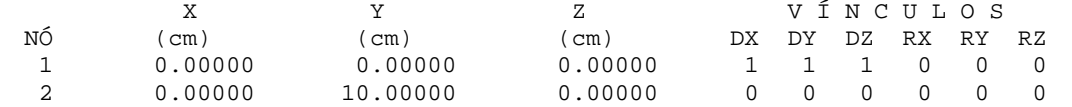

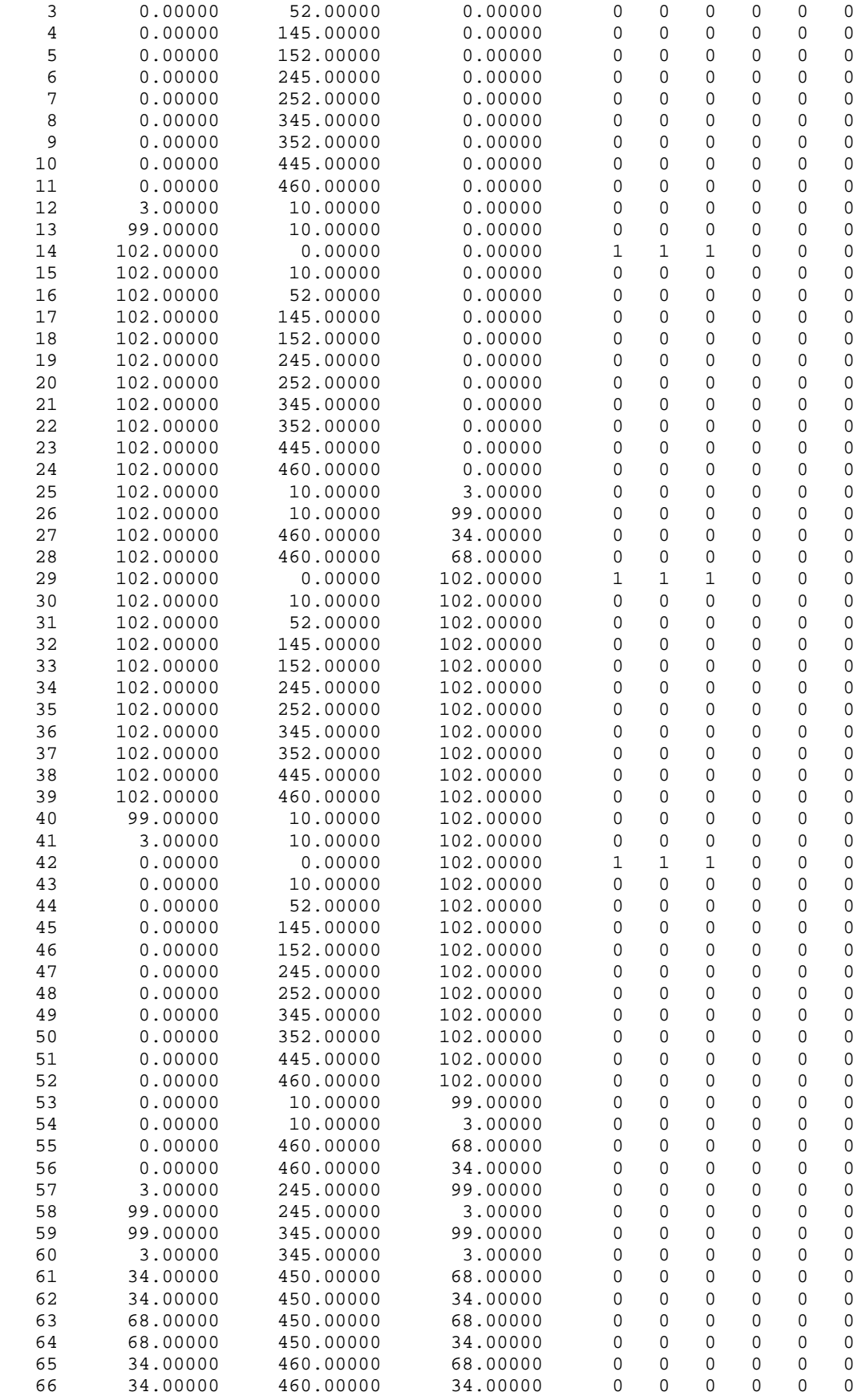

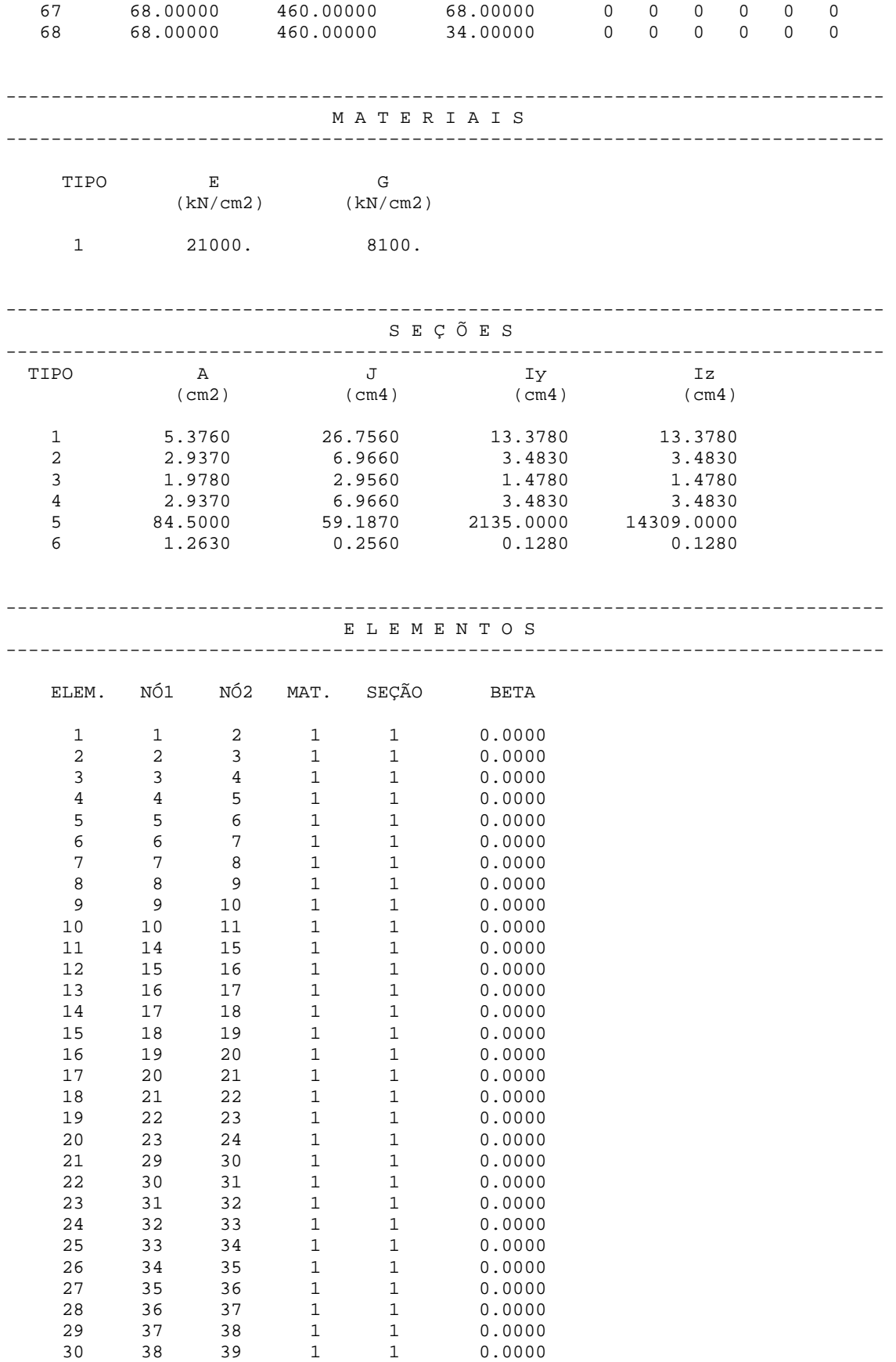

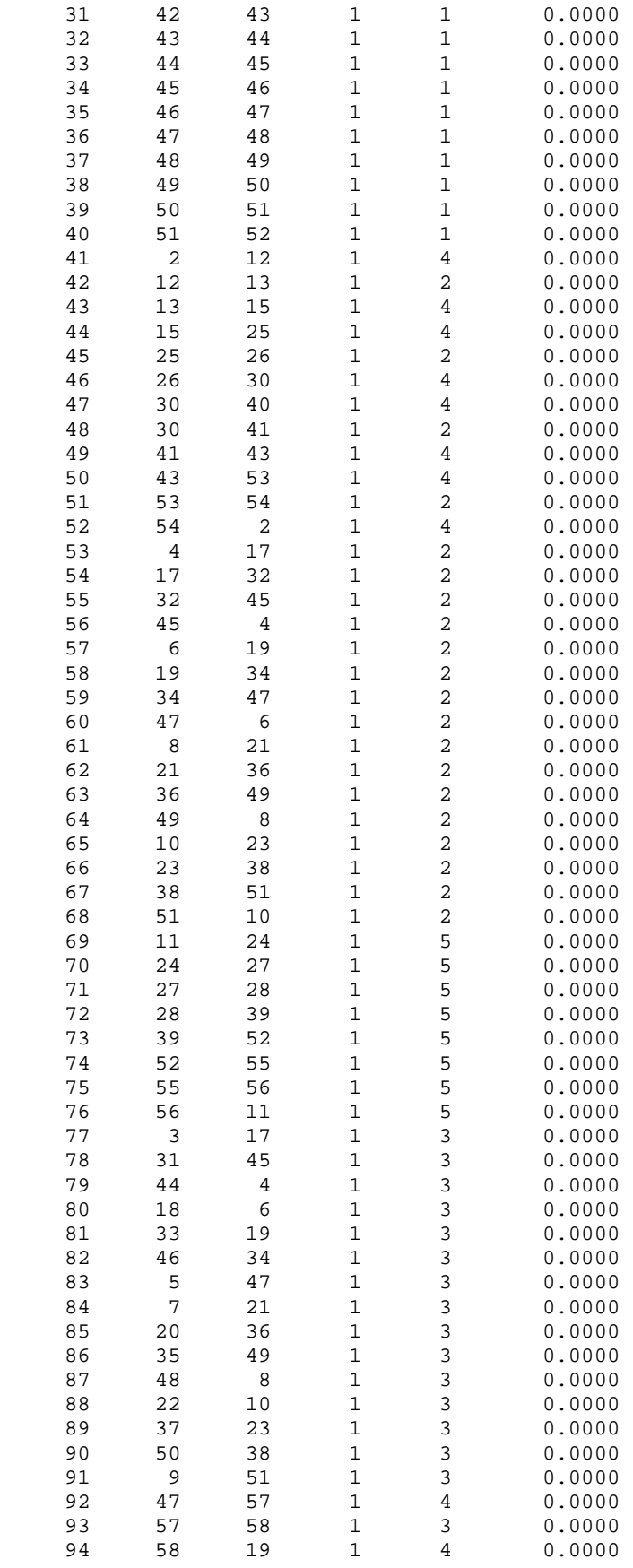
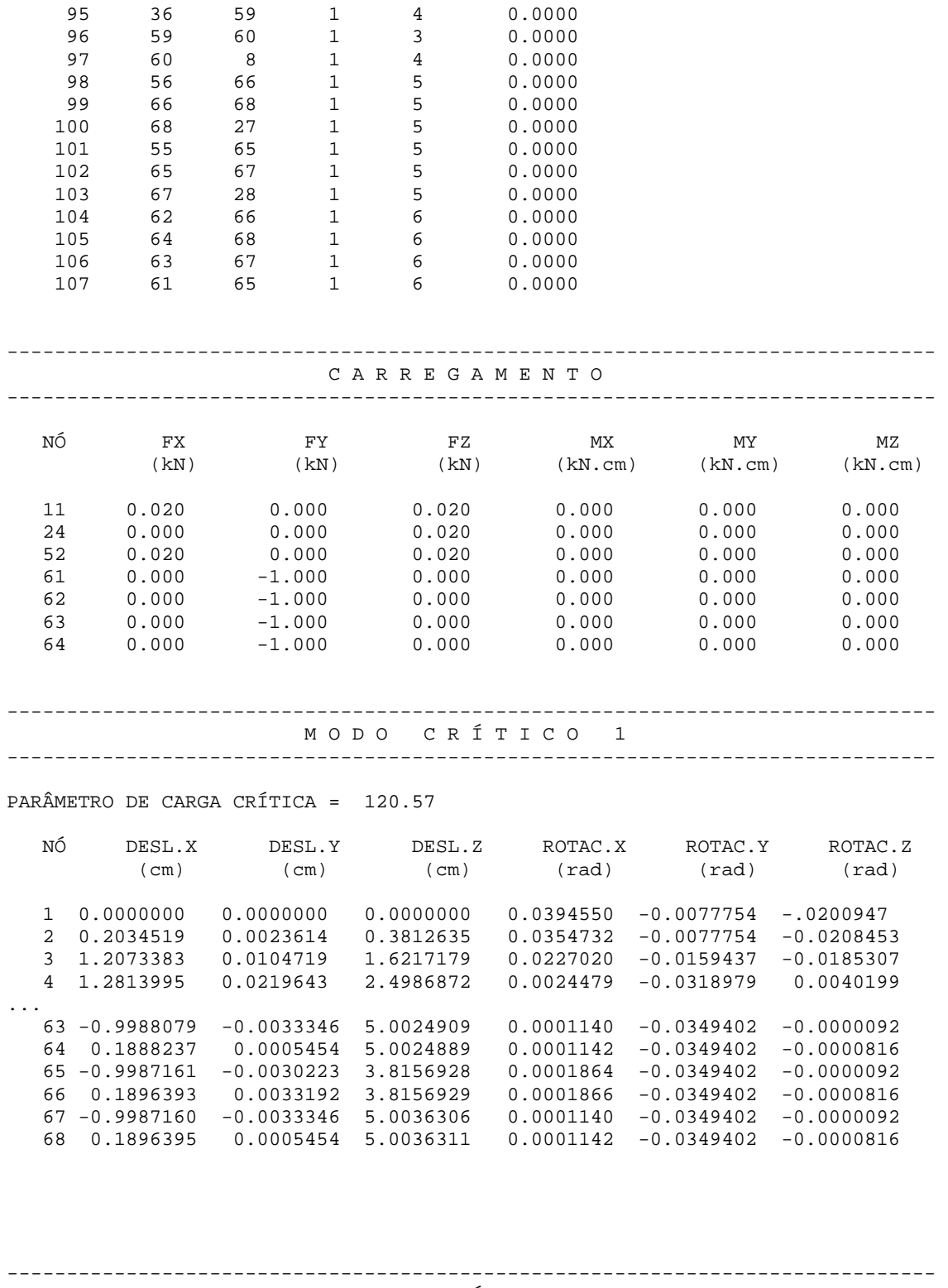

M O D O C R Í T I C O 2 ------------------------------------------------------------------------------

PARÂMETRO DE CARGA CRÍTICA = 180.76

....

MODO CRÍTICO 3 PARÂMETRO DE CARGA CRÍTICA = 221.56  $\sim$  .  $\sim$ MODO CRÍTICO 4 PARÂMETRO DE CARGA CRÍTICA = 256.66  $\sim$   $\sim$   $\sim$